# BXjscls パッケージ (BXJS 文書クラス集) ソースコード説明書

八登崇之(Takayuki YATO; aka. "ZR"

v2.9 [2023/07/17]

この文書はソースコード説明書です。一般の文書作成者向けの解説については、ユーザマ ニュアル bxjscls-manual.pdf を参照してください。

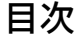

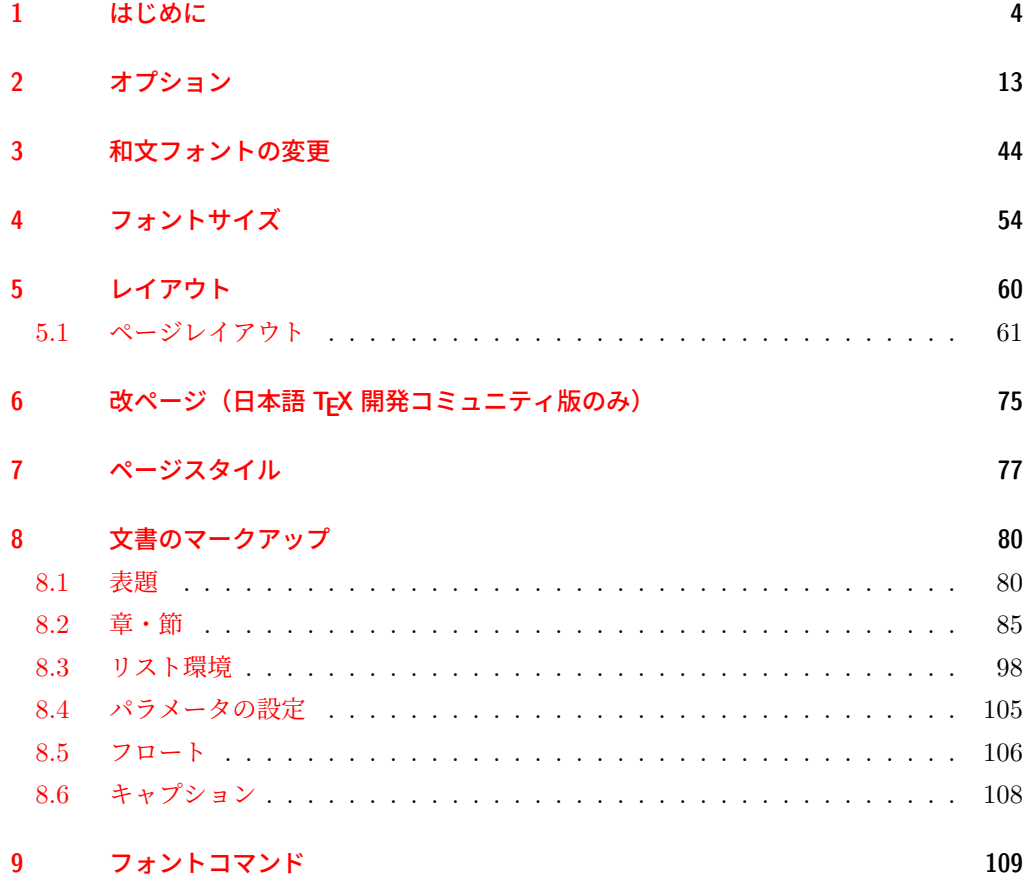

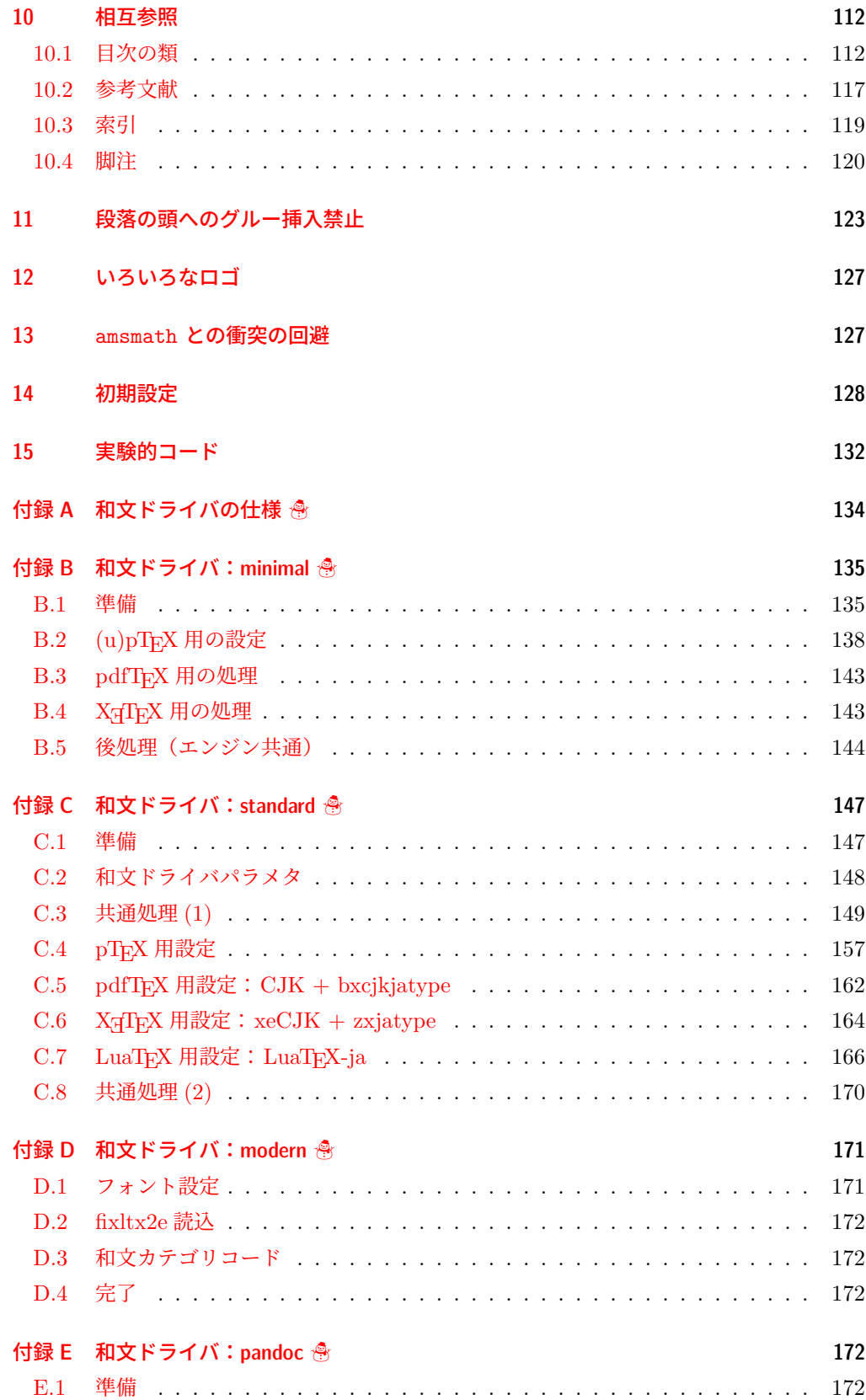

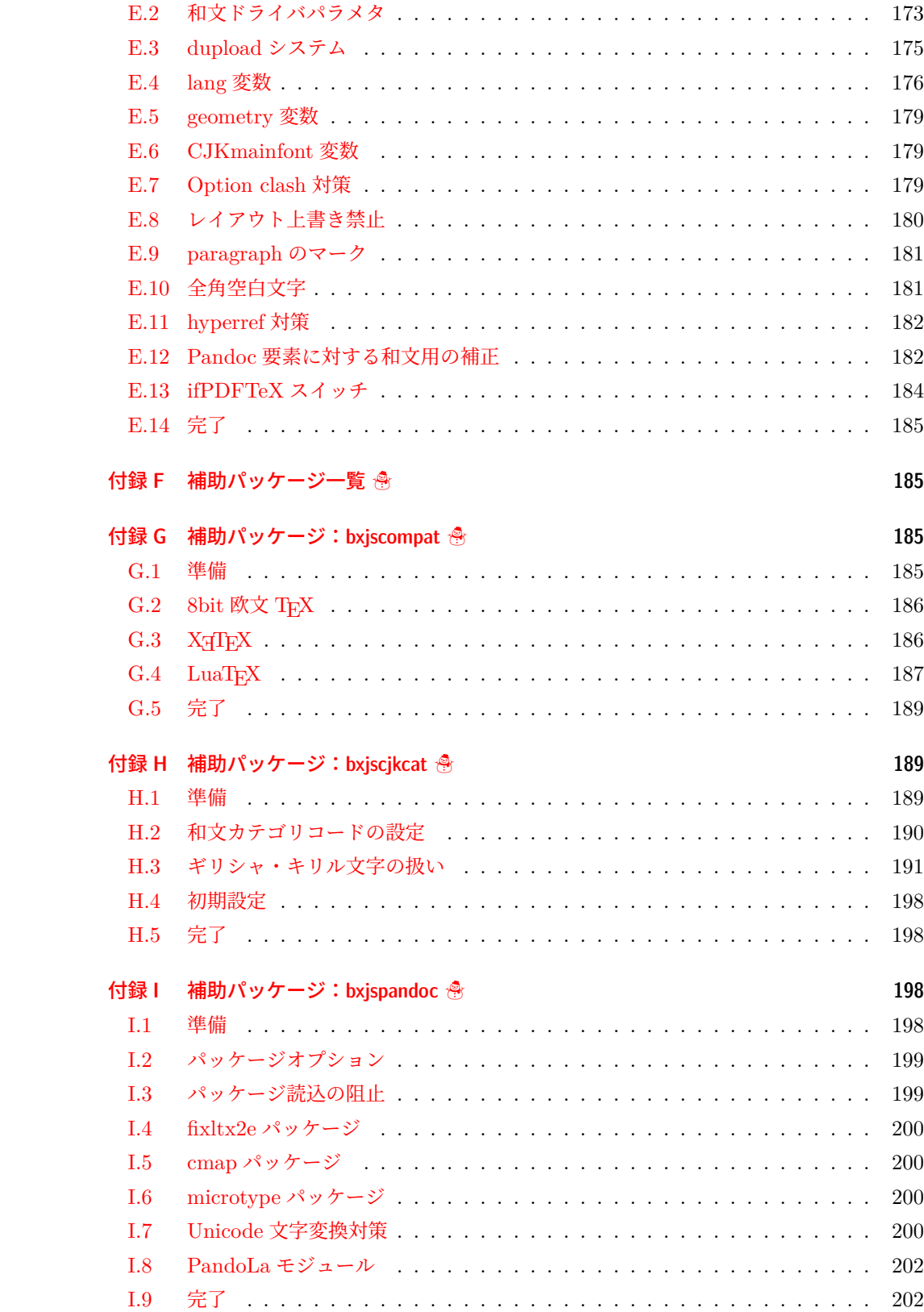

## <span id="page-3-0"></span>1 はじめに

この文書は「BXJS ドキュメントクラス」の DocStrip 形式のソースである。BXJS ドキュ メントクラス(以降では「BXJS クラス」と略称する)は奥村晴彦氏および日本語 TFX 開発 コミュニティによる「pLATEX 2<sub>6</sub> 新ドキュメントクラス」(以降では「JS クラス」と呼ぶ)に 改変を加えたものである。

BXJS クラスに関する解説と原版著者による原版に対する解説を区別するために、以下の 規則を設ける。

- 見出しに "☃" 印が付いている節・小節・段落の記述は BXJS クラスのものである。
- この形式の枠の中の記述は BXJS クラスのものである。

インストール時のモジュール指定は以下のものが用意されている。

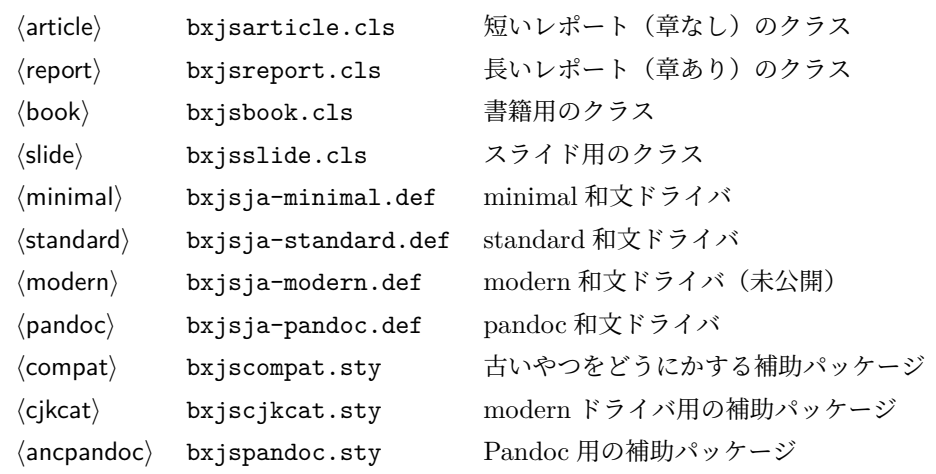

※このソースには jsclasses.dtx との差分を抑制するために "jspf"・"kiyou"・"minijs" のモジュール指定を残しているが、これらの指定が行われることは想定していない。

これは LATEX3 Project の classes.dtx と株式会社アスキーの jclasses.dtx に基づい てもともと奥村晴彦により作成されたものです。現在は日本語 TEX 開発コミュニティによ り GitHub で管理されています。

https://github.com/texjporg/jsclasses

[2002-12-19] いろいろなものに収録していただく際にライセンスを明確にする必要が生じ てきました。アスキーのものが最近は modified BSD ライセンスになっていますので、私の ものもそれに準じて modified BSD とすることにします。

[2016-07-13] 日本語 TFX 開発コミュニティによる管理に移行しました。

[2009-02-22] 田中琢爾氏による upLATEX 対応パッチを取り込みました。

ここでは次のドキュメントクラス(スタイルファイル)を作ります。

[2017-02-13] forum:2121 の議論を機に, jsreport クラスを新設しました。従来の jsbook の report オプションと比べると,abstract 環境の使い方および挙動がアスキーの jreport に近づきました。

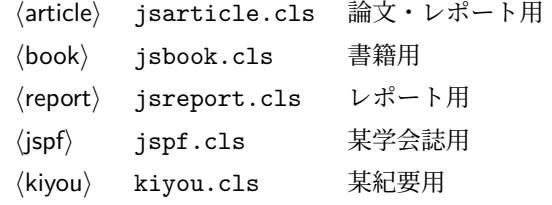

以下では実際のコードに即して説明します。

minijs は、jsclasses に似た設定を行うパッケージです。

1 %<\*minijs>

2 %% if jsclasses loaded, abort loading this package

- 3 \ifx\@jsc@uplatextrue\@undefined\else
- 4 \PackageInfo{minijs}{jsclasses does not need minijs, exiting}
	- 5 \expandafter\endinput

```
6 \fi
7 %% "fake" jsarticle
8 \expandafter\def\csname ver@jsarticle.cls\endcsname{}
9 %</minijs>
```
\bxjs@clsname 文書クラスの名前です。エラーメッセージ表示などで使われます。

### 10 %<\*class>

```
11 %% このファイルは日本語文字を含みます.
12 %<article>\def\bxjs@clsname{bxjsarticle}
13 %<book>\def\bxjs@clsname{bxjsbook}
14 %<report>\def\bxjs@clsname{bxjsreport}
15 %<slide>\def\bxjs@clsname{bxjsslide}
```
\ifjsc@needsp@tch [2016-08-22] 従来 jsclasses では、pLATFX や LATFX の不都合な点に対して、クラスファ イル内で独自に対策を施していました。しかし、2016 年以降、コミュニティ版 pLATEX が次 第に対策コードをカーネル内に取り込むようになりました。そこで、新しい pLATEX カーネ ルと衝突しないように,日付が古い場合だけパッチをあてる場合があります。この処理に使 用するフラグを定義します。

> %</class> %<\*class|minijs> \newif\ifjsc@needsp@tch \jsc@needsp@tchfalse %</class|minijs> %<\*class>

## ■環境検査 ❀

\jsDocClass〔トークン〕文書クラスの種別。以下の定値トークンの何れかと同値: \jsArticle = bxjsarticle、\jsBook = bxjsbook、\jsReport = bxjsreport、\jsSlide = bxjsslide。

```
22 \let\jsArticle=a
                 23 \let\jsBook=b
                 24 \let\jsReport=r
                 25 \let\jsSlide=s
                 26 %<article>\let\jsDocClass\jsArticle
                 27 %<book>\let\jsDocClass\jsBook
                 28 %<report>\let\jsDocClass\jsReport
                 29 %<slide>\let\jsDocClass\jsSlide
\bxjs@test@engine \bxjs@test@engine\<mark>制御綴{</mark><コード>}: \制御綴 の意味が同名のプリミティブである場
               合にのみ (コード) を実行する。
                 30 \def\bxjs@test@engine#1#2{%
                 31 \edef\bxjs@tmpa{\string#1}%
                 32 \edef\bxjs@tmpb{\meaning#1}%
                 33 \ifx\bxjs@tmpa\bxjs@tmpb #2\fi}
      \jsEngine〔暗黙文字トークン〕エンジン(TFX 処理系)の種別: j = pTFX 系、x = X7TFX、p =
               pdfTFX、1 = LuaTFX、J = NTT JTFX、0 = Omega 系、n =以上の何れでもない。
               ※ pdfTEX と LuaTEX については DVI モードの場合も含む。
                 34 \let\jsEngine=n
                 35 \bxjs@test@engine\kanjiskip{\let\jsEngine=j}
                 36 \bxjs@test@engine\jintercharskip{\let\jsEngine=J}
                 37 \bxjs@test@engine\Omegaversion{\let\jsEngine=O}
                 38 \bxjs@test@engine\XeTeXversion{\let\jsEngine=x}
                 39 \bxjs@test@engine\pdftexversion{\let\jsEngine=p}
                 40 \bxjs@test@engine\luatexversion{\let\jsEngine=l}
                 現状での処理系バージョン要件は以下の通りである。
                   • XTTFX: 0.997版 (2007年)以上
               TODO:3.0 以下で 3.0 版でのバージョン要件の予定について述べておく。
                 3.0 版でのクラス本体の処理系バージョン要件は以下の通りである。
                   • TFX: 3.0 版 [1990/03] 以上
                   • pT<sub>E</sub>X: 2.0 版 [1995/03] 以上
```
- upTFX: 0.10 版 [2007/07] 以上
- pdfTEX: 1.40 版 [2007/01] 以上
- LuaTFX: 0.60 版 [2010/04] 以上
- XTTFX: 0.9994 版 [2009/06] 以上

※ Omega と NTT JTEX は "公式にはサポート外" の扱い(動作は何も保証されない)であ るが、クラス本体では処理系の種類は敢えて検査しないことにする。 ※クラス本体での要件は敢えて緩くしている。標準和文ドライバ (minimal も含む)につい てまた別に要件を定めるので、実質的にはそちらの要件を満たすことが求められる。

TFX 処理系のバージョンがサポート対象であるかを検査する。

41 \@tempswatrue

```
42 \if x\jsEngine
                       43 \ifdim\the\XeTeXversion\XeTeXrevision\p@<0.997\p@
                       44 \@tempswafalse \fi
                       45 \fi
                      非サポートのバージョン場合は強制終了させる。
                        46 \if@tempswa \expandafter\@gobble
                       47 \else
                       48 \ClassError\bxjs@clsname
                       49 {The engine in use is all too old}
                       50 {It's a fatal error. I'll quit right now.}
                       51 \expandafter\@firstofone
                       52 \fi{\endinput\@@end}
                        万が一「2.09 互換モード」になっていた場合は、これ以上進むと危険なので強制終了さ
                      せる。
                       53 \if@compatibility
                       54 \ClassError\bxjs@clsname
                       55 {Something went chaotic!\MessageBreak
                       56 (How come '\string\documentstyle' is there?)\MessageBreak
                       57 I cannot go a single step further...}
                       58 {If the chant of '\string\documentstyle' was just a blunder of yours,\MessageBreak
                       59 then there'll still be hope....}
                       60 \expandafter\@firstofone
                       61 \else \expandafter\@gobble
                       62 \fi{\typeout{Farewell!}\endinput\@@end}
\bxjs@if@format@at@least \bxjs@if@format@at@least{\langle日付\rangle}{\langle虞\rangle}: LATEX カーネルの版が指定の日付以
                      降であるか。
                       63 \def\bxjs@if@format@at@least{\@ifl@t@r\fmtversion}
\bxjs@if@package@at@least \bxjs@if@package@at@least{(名前)}{(日付)}{(真)}{(偽)}: ぞの名前のパッケージの
                      指定の日付以降の版が読み込まれているか。そもそも読み込まれていない場合は偽になる。
                      ※ 2017/04/15 版より前のカーネルの \@ifpackagelater は非読込の場合に実行するとエ
                      ラーになることに注意。
                       64 \bxjs@if@format@at@least{2017/04/15}{%
                       65 \let\bxjs@if@package@at@least\@ifpackagelater
                       66 }{%else
                       67 \def\bxjs@if@package@at@least#1#2{%
                       68 \@ifpackageloaded{#1}{\@ifpackagelater{#1}{#2}}{\@secondoftwo}}}
         \ifjsWithupTeX〔スイッチ〕エンジンが「内部漢字コードが Unicode の upTFX」であるか。
                      ※つまり、\jsEngine = j である場合、このスイッチが真なら upLATFX、偽なら pLATFX で
                      ある。2023年6月に pLATEX の TFX 処理系が 「ε-pTFX」から 「内部漢字コードが非 Unicode
                      の ε-upTFX」に変わったが、これによる影響はない。
                       69 \newif\ifjsWithupTeX
                       70 \ifx\ucs\@undefined\else \ifnum\ucs"3000="3000
                       71 \jsWithupTeXtrue
```

```
7
```
 $72$  \fi\fi 73 \let\if@jsc@uplatex\ifjsWithupTeX

**\ifjsWithpTeXng〔スイッチ〕エンジンが pTFX-ng であるか。** 74 \newif\ifjsWithpTeXng 75 \bxjs@test@engine\ngbanner{\jsWithpTeXngtrue}

\ifjsWitheTeX〔スイッチ〕エンジンが ε-TFX 拡張をもつか。

※ XqTEX と LuaTEX は ε-TEX 拡張をもつ版のみがあり、NTT TEX はもたない版のみが ある。その他のエンジンは両方の版がある。

76 \newif\ifjsWitheTeX

77 \bxjs@test@engine\eTeXversion{\jsWitheTeXtrue}

**\ifjsInPdfMode〔スイッチ〕pdfTFX・LuaTFX が PDF モードで動作しているか。** 

78 \newif\ifjsInPdfMode

79 \@nameuse{jsInPdfMode\ifnum0%

80 \ifx\pdfoutput\@undefined\else\the\pdfoutput\fi

- 81 \ifx\outputmode\@undefined\else\the\outputmode\fi
- 82 >0 true\else false\fi}

\ifbxjs@explIII〔スイッチ〕expl3 がカーネルに組み込まれているか。

※ 2020/02/02 版以降のカーネルには組み込まれている。

```
83 \newif\ifbxjs@explIII
```

```
84 \bxjs@if@format@at@least{2020/02/02}{\bxjs@explIIItrue}{}
```
\ifbxjs@brace@safe〔スイッチ〕オプション中の波括弧の使用にカーネルが対応しているか。 ※正確に言うと、2021/06/01 版以降のカーネルでは「未使用オプション判定」の処理で = 以降のトークン列(key-value の value の部分)を無視するので、この部分には波括弧を含 めることができる。

```
※\@removeelement と \in@ の実装は変更されておらず、これらのマクロの第 1 引数には
波括弧を含むトークン列を指定できない。
```
85 \newif\ifbxjs@brace@safe 86 \bxjs@if@format@at@least{2021/06/01}{\bxjs@brace@safetrue}{}

```
\ifbxjs@TUenc〔スイッチ〕LATEX の既定のフォントエンコーディングが TU であるか。
         ※ 2017/01/01 以降の LATEX カーネルにおいて「Unicode を表す LATEX 公式のフォントエ
         ンコーディング」である"TU"が導入され、これ以降の LATEX を XqTEX または LuaTEX
         で動かしている場合は、既定のエンコーディングが TU になる。それ以外の場合は、既定の
         エンコーディングは OT1 である。
```

```
87\newif\ifbxjs@TUenc
88\def\bxjs@tmpa{TU}\edef\bxjs@tmpb{\f@encoding}
89 \ifx\bxjs@tmpa\bxjs@tmpb
90 \bxjs@TUenctrue
91 \fi
```
\ifbxjs@old@hook@system〔スイッチ〕LATEX の新しいフック管理システムが未導入であるか。

※カーネルの 2020/10/01 版で導入された。

92 \newif\ifbxjs@old@hook@system

```
93 \bxjs@if@format@at@least{2020/10/01}{}{\bxjs@old@hook@systemtrue}
```
## ■依存パッケージ読込 小

長さ値の指定で式を利用可能にするため calc を読み込む。

94 \RequirePackage{calc}

クラスオプションで key-value 形式を使用するため keyval を読み込む。

95 \RequirePackage{keyval}

```
PDF モードの判定を LATEX 公式のパッケージに任せたいので、もし「iftex の\ifpdf」
が利用できるならば、jsInPdfMode スイッチをその値に一致させる。
```
※ iftex で \ifpdf が利用できるのは 1.0 版 [2019/10/24] から。

```
96 \IfFileExists{iftex.sty}{%
97 \RequirePackage{iftex}
98 }{}
99 \begingroup\expandafter\endgroup
100 \expandafter\ifx\csname ifpdf\endcsname\@undefined\else
101 \expandafter\let\csname ifjsInPdfMode\expandafter\endcsname
102 \csname ifpdf\endcsname
103 \fi
```
クラスの本体ではこの他に以下のパッケージが読み込まれる。

geometry

また状況によっては以下のパッケージが読み込まれる可能性がある。

bxwareki、jslogo、plautopatch、type1cm

※和文ドライバがさらにパッケージを読み込むこともある。

```
\jsAtEndOfClass このクラスの読込終了時に対するフック。(補助パッケージ中で用いられる。)
```
104 \def\jsAtEndOfClass{%

105 \expandafter\g@addto@macro\csname\bxjs@clsname.cls-h@@k\endcsname}

```
互換性のための補助パッケージを読み込む。
```

```
106 \IfFileExists{bxjscompat.sty}{%
107 \RequirePackage{bxjscompat}%
108 }{}
```
## ■BXJS クラス特有の設定 ☃

LuaTFX の場合、本クラス用の Lua モジュールを用意する。 109 \ifx l\jsEngine 110 \directlua{ bxjs =  $\{\}$  } 111  $\fi$ 

\bxjs@protected ε-TFX 拡張が有効な場合にのみ \protected の効果をもつ。

```
112 \ifjsWitheTeX \let\bxjs@protected\protected
113 \else \let\bxjs@protected\@empty
114 \overline{11}
```
\bxjs@robust@def 無引数の頑強な命令を定義する。

```
115 \ifjsWitheTeX
116 \def\bxjs@robust@def{\protected\def}
117 \else
118 \def\bxjs@robust@def{\DeclareRobustCommand*}
119 \overline{119}
```
\bxjs@CGHN LATEX カーネルの 2021/11/15 版の改修で「要素の順が変わった」フック名について、"新 仕様において正しい名前" を "使用中の LATEX において正しい名前" に変換する。例えば、 \bxjs@CGHN{package/PKG/after} は旧仕様の LAT<sub>F</sub>X では "package/after/PKG" に展 開される。

```
120 \bxjs@if@format@at@least{2021/11/15}{%
121 \def\bxjs@CGHN#1{#1}%
122 }{%else
123 \def\bxjs@CGHN#1{\bxjs@CGHN@a#1//}%
124 \def\bxjs@CGHN@a#1/#2/#3//{#1/#3/#2}}
```
\bxjs@cond \bxjs@cond\ifXXX……\fi{{真}}{(偽)}

```
TFX の if-文 (\ifXXX……< 真\\else<偽>>
(為)<br />
file<br />
を末尾呼出形式に変換するためのマクロ。
```

```
125 \@gobbletwo\if\if \def\bxjs@cond#1\fi{%
```
- 126 #1\expandafter\@firstoftwo
- 127 \else\expandafter\@secondoftwo
- $128$  \fi}

```
TODO:2.9 \bxjs@expanded を定義する。
```
\bxjs@cslet \bxjs@cslet{ $\langle \langle \hat{A}$ 前 1}}\制御綴:

```
129 \def\bxjs@cslet#1{%
```
130 \expandafter\let\csname#1\endcsname}

```
\bxjs@csletcs \bxjs@csletcs{\langle名前 1}}{\langle名前 2}}:
```

```
131 \def\bxjs@csletcs#1#2{%
```

```
132 \expandafter\let\csname#1\expandafter\endcsname\csname#2\endcsname}
```

```
\bxjs@catopt \bxjs@catopt{<文字列 1}}{<<br />
文字列 2 つの文字列を, で繋いだ文字列。ただし少な
          くとも一方が空の場合は , を入れない。完全展開可能。
           133 \def\bxjs@catopt#1#2{%
           134 #1\if\relax#1\relax\else\if\relax#2\relax\else,\fi\fi#2}
```

```
\bxjs@ifplus \@ifstar の + 版。
```

```
135 \def\bxjs@ifplus#1{\@ifnextchar+{\@firstoftwo{#1}}}
```
\bxjs@trim \bxjs@trim\CS で、\CS の内容のトークン列を先頭と末尾の空白トークン群を除去したも のに置き換える。

```
136 \def\bxjs@trim#1{\expandafter\bxjs@trim@a#1\@nil#1}
                        137\def\bxjs@trim@a{\futurelet\bxjs@tmpb\bxjs@trim@b}
                        138 \def\bxjs@trim@b{\bxjs@cond\ifx\bxjs@tmpb\@sptoken\fi
                        139 {\bxjs@trim@c\bxjs@trim@a}{\bxjs@trim@d}}
                        140 \def\bxjs@trim@c#1 {#1}
                        141 \def\bxjs@trim@d#1\@nil{\bxjs@trim@e#1\@nil: \@nil\@nnil}
                        142 \def\bxjs@trim@e#1 \@nil#2\@nnil{\bxjs@cond\ifx\@nnil#2\@nnil\fi
                        143 {\bxjs@trim@f#1\@nnil}{\bxjs@trim@e#1\@nil: \@nil\@nnil}}
                        144 \def\bxjs@trim@f#1\@nil#2\@nnil#3{\def#3{#1}}
\bxjs@set@array@from@clist \bxjs@set@array@from@clist{(配列名接頭辞)}{ (コンマ区切りリスト)}: コンマ区切
                        りの値のリストから擬似配列を生成する。
                       ※各要素について、先頭・末尾の空白トークン群は除去される。
                        145 \def\bxjs@set@array@from@clist#1#2{%
                        146 \@tempcnta\z@
                        147 \@for\bxjs@tmpa:=\@empty#2\do{%
                        148 \bxjs@trim\bxjs@tmpa \bxjs@cslet{#1/\the\@tempcnta}\bxjs@tmpa
                        149 \advance\@tempcnta\@ne}
                        150 \bxjs@cslet{#1/\the\@tempcnta}\relax}
      \bxjs@gset@tempcnta calc の整数式を用いて \@tempcnta の値を設定する。
                        151 \let\c@bxjs@tempcnta\@tempcnta
                        152 \def\bxjs@gset@tempcnta{\setcounter{bxjs@tempcnta}}
          \jsSetQHLength \jsSetQHLength\CS{(長さ式)}: \setlength の変種で、通常の calc の長さ式の代わ
                        りに、「Q/H/trueQ/trueH/zw/zh の単位付きの実数」が記述できる(この場合は式は使え
                       ない)。
                        153 \def\jsSetQHLength#1#2{%
                        154 \begingroup
                        155 \bxjs@parse@qh{#2}%
                        156 \ifx\bxjs@tmpb\relax
                        157 \setlength\@tempdima{#2}%
                        158 \xdef\bxjs@g@tmpa{\the\@tempdima}%
                        159 \else \global\let\bxjs@g@tmpa\bxjs@tmpb
                        160 \overrightarrow{fi}161 \endgroup
                        162 #1=\bxjs@g@tmpa\relax}
          \bxjs@parse@qh #1 が Q/H/trueQ/trueH/zw/zh で終わる場合、単位用の寸法値マクロ \bxjs@unit@XXX が
                       定義済なら、\bxjs@tmpb に #1 に等しい寸法の表現を返し、そうでないならエラーを出す。
                       それ以外では、\bxjs@tmpb は \relax になる。
                       ※ (u)pLATFX の場合はこれらの和文単位はエンジンでサポートされる。しかし和文フォント
                       の設定が完了するまでは zw/zh の値は正しくない。
                        163 \if j\jsEngine \def\bxjs@parse@qh@units{zw,zh}
                        164 \else \def\bxjs@parse@qh@units{trueQ,trueH,Q,H,zw,zh}
                        165 \fi
                        166 \def\bxis@parse@gh#1{%
```

```
167 \let\bxjs@tmpb\relax
                        168 \@for\bxjs@tmpa:=\bxjs@parse@qh@units\do{%
                        169 \ifx\bxjs@tmpb\relax
                        170 \edef\bxjs@next{{\bxjs@tmpa}{#1}}%
                        171 \expandafter\bxjs@parse@qh@a\csname bxjs@unit@\bxjs@tmpa\expandafter
                        172 \endcsname\bxjs@next
                        173 \fi}}
                        174 \def\bxjs@parse@qh@a#1#2#3{%
                        175 \def\bxjs@next##1#2\@nil##2\@nnil{\bxjs@parse@qh@b{##1}{##2}#1}%
                        176 \bxjs@next#3\@nil#2\@nil\@nnil}
                        177 \def\bxjs@parse@qh@b#1#2#3{%
                        178 \ifx\@nnil#2\@nnil\else
                        179 \ifx#3\relax
                        180 \ClassError\bxjs@clsname
                        181 {You cannot use '\bxjs@tmpa' here}{\@ehc}%
                        182 \def\bxjs@tmpb{0pt}%
                        183 \text{le}184 \@tempdimb#3\relax \@tempdimb#1\@tempdimb
                        185 \edef\bxjs@tmpb{\the\@tempdimb}%
                        186 \fi
                        187 \fi}
                       今の段階では Q/H だけが使用可能。
                        188 \def\bxjs@unit@Q{0.25mm}\let\bxjs@unit@H\bxjs@unit@Q
  \ifbxjs@after@preamble〔スイッチ〕文書本体が開始しているか。
                        189 \newif\ifbxjs@after@preamble
\bxjs@begin@document@hook BXJS クラス用の文書本体開始時フック。
                        190 \@onlypreamble\bxjs@begin@document@hook
                        191 \def\bxjs@begin@document@hook{\bxjs@after@preambletrue}
                        192 \AtBeginDocument{\bxjs@begin@document@hook}
  \bxjs@post@option@hook \ProcessOptions 直後に実行されるフック。
                        193 \@onlypreamble\bxjs@post@option@hook
                        194 \let\bxjs@post@option@hook\@empty
 \bxjs@pre@jadriver@hook 和文ドライバ読込直前に実行されるフック。
                        195 \@onlypreamble\bxjs@pre@jadriver@hook
                        196 \let\bxjs@pre@jadriver@hook\@empty
  \bxjs@endpreamble@hook BXJS クラス用の \AtEndPreamble フック。
                       ※\AtEndPreamble が利用できない場合は無効になる。
                        197 \@onlypreamble\bxjs@endpreamble@hook
                        198 \let\bxjs@endpreamble@hook\@empty
                        199 \AtEndOfClass{%
                        200 \ifx\AtEndPreamble\@undefined\else
                        201 \AtEndPreamble{\bxis@endpreamble@hook}%
                        202 \fi}
```
一時的な手続き用の制御綴。

```
203 \@onlypreamble\bxjs@tmpdo
204 \@onlypreamble\bxjs@tmpdo@a
205 \@onlypreamble\bxjs@tmpdo@b
206 \@onlypreamble\bxjs@tmpdo@c
207 \@onlypreamble\bxjs@tmpdo@d
```
\jsInhibitGlue \inhibitglue が定義されていればそれを実行し、未定義ならば何もしない。

208 \bxjs@robust@def\jsInhibitGlue{%

209 \ifx\inhibitglue\@undefined\else \inhibitglue \fi}

# <span id="page-12-0"></span>2 オプション

これらのクラスは \documentclass{jsarticle} あるいは \documentclass[オプショ ン]{jsarticle} のように呼び出します。

まず,オプションに関連するいくつかのコマンドやスイッチ(論理変数)を定義します。

\if@restonecol 段組のときに真になる論理変数です。

210 \newif\if@restonecol

\if@titlepage これを真にすると表題,概要を独立したページに出力します。

211 \newif\if@titlepage

\if@openright \chapter, \part を右ページ起こしにするかどうかです。横組の書籍では真が標準で、要 するに片起こし,奇数ページ起こしになります。 212 %<book|report>\newif\if@openright

\if@openleft [2017-02-24] \chapter, \part を左ページ起こしにするかどうかです。 213 %<book|report>\newif\if@openleft

\if@mainmatter 真なら本文, 偽なら前付け・後付けです。偽なら \chapter で章番号が出ません。

BXJS では report 系でも定義されることに注意。

214 %<book|report>\newif\if@mainmatter \@mainmattertrue

\if@enablejfam 和文フォントを数式フォントとして登録するかどうかを示すスイッチです。

JS クラスと異なり、初期値は偽とする。

215 \newif\if@enablejfam \@enablejfamfalse

以下で各オプションを宣言します。

■用紙サイズ JIS や ISO の A0 判は面積 1 m<sup>2</sup>,縦横比 1 : √2 の長方形の辺の長さを mm 単位に切り捨てたものです。これを基準として順に半截しては mm 単位に切り捨てたもの が A1,A2,…です。

B 判は JIS と ISO で定義が異なります。JIS では B0 判の面積が  $1.5\,\mathrm{m}^2$  ですが, ISO で は B1 判の辺の長さが A0 判と A1 判の辺の長さの幾何平均です。したがって ISO の B0 判 は 1000 mm × 1414 mm です。このため,LAT<sub>E</sub>X 2<sub> $\varepsilon$ </sub> の b5paper は 250 mm × 176 mm です  $\phi$ , pLAT<sub>E</sub>X 2<sub>ε</sub> の b5paper は 257 mm × 182 mm になっています。ここでは pLAT<sub>E</sub>X 2<sub>ε</sub> に ならって JIS に従いました。

デフォルトは a4paper です。

b5var (B5 変形, 182mm×230mm), a4var (A4 変形, 210mm×283mm) を追加しま した。

BXJS クラスではページレイアウト設定に geometry パッケージを用いる。用紙サイズ設 定は geometry に渡すオプションの指定と扱われる。

```
216 \@onlypreamble\bxjs@setpaper
```

```
217 \def\bxjs@setpaper#1{\def\bxjs@param@paper{#1}}
```

```
218 \newif\ifbxjs@iso@bsize
```

```
219 \DeclareOption{iso-bsize}{\bxjs@iso@bsizetrue}
```

```
220 \@onlypreamble\bxjs@setpaper@bsize
```

```
221 \def\bxjs@setpaper@bsize#1{\edef\bxjs@param@paper{%
```

```
222 b#1\ifbxjs@iso@bsize paper\else j\fi}}
```

```
223 \DeclareOption{a3paper}{\bxjs@setpaper{a3paper}}
```

```
224 \DeclareOption{a4paper}{\bxjs@setpaper{a4paper}}
```

```
225 \DeclareOption{a5paper}{\bxjs@setpaper{a5paper}}
```

```
226 \DeclareOption{a6paper}{\bxjs@setpaper{a6paper}}
```

```
227 \DeclareOption{b4paper}{\bxjs@setpaper@bsize{4}}
```

```
228 \DeclareOption{b5paper}{\bxjs@setpaper@bsize{5}}
```

```
229 \DeclareOption{b6paper}{\bxjs@setpaper@bsize{6}}
```

```
230 \DeclareOption{a4j}{\bxjs@setpaper{a4paper}}
```

```
231 \DeclareOption{a5j}{\bxjs@setpaper{a5paper}}
```

```
232 \DeclareOption{b4j}{\bxjs@setpaper{b4j}}
```

```
233 \DeclareOption{b5j}{\bxjs@setpaper{b5j}}
```

```
234 \DeclareOption{a4var}{\bxjs@setpaper{{210truemm}{283truemm}}}
```

```
235 \DeclareOption{b5var}{\bxjs@setpaper{{182truemm}{230truemm}}}
```

```
236 \DeclareOption{letterpaper}{\bxjs@setpaper{letterpaper}}
```

```
237 \DeclareOption{legalpaper}{\bxjs@setpaper{legalpaper}}
```

```
238 \DeclareOption{executivepaper}{\bxjs@setpaper{executivepaper}}
```

```
geometry の用紙サイズのオプション名を全てサポートする。
```

```
239 \@for\bxjs@tmpa:={%
240 a0,a1,a2,c0,c1,c2,c3,c4,c5,c6,ansia,ansib,ansic,ansid,ansie%
241 }\do{\edef\bxjs@next{%
242 \noexpand\DeclareOption{\bxjs@tmpa paper}%
243 {\noexpand\bxjs@setpaper{\bxjs@tmpa paper}}%
244 }\bxjs@next}
```
245 \DeclareOption{screen}{\bxjs@setpaper{screen}}

ただし b?paper は iso-bsize の指定に従い ISO と JIS の適切な方の B 列を選択する。

```
246 \@for\bxi_5@tmpa:=\{0,1,2,3\}\dof\edef\bxi_5@next{\%
```

```
247 \noexpand\DeclareOption{b\bxjs@tmpa paper}%
```

```
248 {\noexpand\bxjs@setpaper@bsize{\bxjs@tmpa}}%
249 }\bxjs@next}
```
Pandoc で用紙サイズを指定した場合は出力 LATFX ソースにおいて「後ろに paper を付け た名前のオプション」が指定される。これに対処するため、後ろに paper をつけた形を用意 する。さらに、「Pandoc で用紙サイズを custom とすると実質的に何も設定しない」ように するため custompaper というオプションを用意する。

```
250 \DeclareOption{a4varpaper}{\bxjs@setpaper{{210truemm}{283truemm}}}
```

```
251 \DeclareOption{b5varpaper}{\bxjs@setpaper{{182truemm}{230truemm}}}
```

```
252 \DeclareOption{screenpaper}{\bxjs@setpaper{screen}}
```

```
253 \DeclareOption{custompaper}{}
```
■横置き 用紙の縦と横の長さを入れ換えます。

```
254 \newif\if@landscape
```

```
255 \@landscapefalse
```
256 \DeclareOption{landscape}{\@landscapetrue}

■slide オプション slide を新設しました。

[2016-10-08] slide オプションは article 以外では使い物にならなかったので,簡単のた め article のみで使えるオプションとしました。

257 \newif\if@slide

BXJS ではスライド用のクラス bxjsslide を用意しているので、本来はこのスイッチは 不要なはずである。しかし、JS クラスの一部のコードをそのまま使うために保持している。 ※この \if@slide という制御綴は、ユニークでないにも関わらず、衝突した場合に正常動 作が保たれない、という問題を抱えている。 258 %<!slide>\@slidefalse

259 %<slide>\@slidetrue

■サイズオプション 10pt, 11pt, 12pt のほかに, 8pt, 9pt, 14pt, 17pt, 21pt, 25pt, 30pt,36pt,43pt を追加しました。これは等比数列になるように選んだものです(従来の 20pt も残しました)。\@ptsize の定義が変だったのでご迷惑をおかけしましたが,標準的 なドキュメントクラスと同様にポイント数から 10 を引いたものに直しました。

[2003-03-22] 14Q オプションを追加しました。

[2003-04-18] 12Q オプションを追加しました。

[2016-07-08] \mag を使わずに各種寸法をスケールさせるためのオプション nomag を新設 しました。usemag オプションの指定で従来通りの動作となります。デフォルトは usemag です。

[2016-07-24] オプティカルサイズを調整するために NFSS へパッチを当てるオプション nomag\* を新設しました。

\@ptsize は 10pt, 11pt, 12pt が指定された時のみ JS クラスと同じ値とし、それ以外は  $\iint_{\mathbb{R}}$ isUnusualPtSize (= -20)にする。

```
260 \newcommand{\@ptsize}{0}
```
\def\bxjs@param@basefontsize{10pt}

```
262 \def\jsUnusualPtSize{-20}
```
\bxjs@setbasefontsize 基底フォントサイズを実際に変更する。

```
263 \def\bxjs@setbasefontsize#1{%
```
Q 単位の長さ指定をサポートするため \jsSetQHLength を使う。

```
※クラスオプションのトークン列の中に展開可能なトークンがある場合、LATEX はクラス
ファイルの読込の前にそれを展開しようとする。このため、この位置で \jQ をサポートする
ことは原理的に不可能である。
```

```
264 \jsSetQHLength\@tempdima{#1}%
```
- \edef\bxjs@param@basefontsize{\the\@tempdima}%
- \ifdim\@tempdima=10pt \long\def\@ptsize{0}%
- \else\ifdim\@tempdima=10.95pt \long\def\@ptsize{1}%
- \else\ifdim\@tempdima=12pt \long\def\@ptsize{2}%
- 269 \else \long\edef\@ptsize{\jsUnusualPtSize}\fi\fi\fi}

TODO: 恐らく 14pt と base=14.4pt 等の関係も全く等価であるべき。

```
270 \def\bxjs@setjbasefontsize#1{%
271 \setkeys{bxjs}{jbase=#1}}
 \ifjsc@mag は「\mag を使うか」を表すスイッチ。
 \ifjsc@mag@xreal は「NFSS にパッチを当てるか」を表すスイッチ。
272 \newif\ifjsc@mag
273 \newif\ifjsc@mag@xreal
274 %\let\jsc@magscale\@undefined
275 \DeclareOption{8pt}{\bxjs@setbasefontsize{8pt}}
276 \DeclareOption{9pt}{\bxjs@setbasefontsize{9pt}}
277 \DeclareOption{10pt}{\bxjs@setbasefontsize{10pt}}
278 \DeclareOption{11pt}{\bxjs@setbasefontsize{10.95pt}}
279 \DeclareOption{12pt}{\bxjs@setbasefontsize{12pt}}
280 \DeclareOption{14pt}{\bxjs@setbasefontsize{14.4pt}}
281 \DeclareOption{17pt}{\bxjs@setbasefontsize{17.28pt}}
282 \DeclareOption{20pt}{\bxjs@setbasefontsize{20pt}}
283 \DeclareOption{21pt}{\bxjs@setbasefontsize{20.74pt}}
284 \DeclareOption{25pt}{\bxjs@setbasefontsize{24.88pt}}
285 \DeclareOption{30pt}{\bxjs@setbasefontsize{29.86pt}}
286 \DeclareOption{36pt}{\bxjs@setbasefontsize{35.83pt}}
287 \DeclareOption{43pt}{\bxjs@setbasefontsize{43pt}}
288 \DeclareOption{12Q}{\bxjs@setjbasefontsize{3mm}}
```

```
289 \DeclareOption{14Q}{\bxjs@setjbasefontsize{3.5mm}}
```

```
290 \DeclareOption{10ptj}{\bxjs@setjbasefontsize{10pt}}
```

```
291 \DeclareOption{10.5ptj}{\bxjs@setjbasefontsize{10.5pt}}
```

```
292 \DeclareOption{11ptj}{\bxjs@setjbasefontsize{11pt}}
```

```
293 \DeclareOption{12ptj}{\bxjs@setjbasefontsize{12pt}}
```

```
JS クラス互換の magstyle 設定オプション。
```

```
294 \DeclareOption{usemag}{\let\bxjs@magstyle\bxjs@magstyle@@usemag}
295 \DeclareOption{nomag}{\let\bxjs@magstyle\bxjs@magstyle@@nomag}
296 \DeclareOption{nomag*}{\let\bxjs@magstyle\bxjs@magstyle@@xreal}
```
■トンボオプション トンボ (crop marks) を出力します。実際の処理は pL4TFX 2ε 本体 で行います(plcore.dtx 参照)。オプション tombow で日付付きのトンボ,オプション tombo で日付なしのトンボを出力します。これらはアスキー版のままです。カウンタ \hour, \minute は pLATFX  $2\varepsilon$  本体で宣言されています。

取りあえず、pTFX 系の場合に限り、JS クラスのトンボ関連のコードをそのまま活かして おく。正常に動作する保証はない。

```
297 \if j\jsEngine
298 \hour\time \divide\hour by 60\relax
299 \@tempcnta\hour \multiply\@tempcnta 60\relax
300 \minute\time \advance\minute-\@tempcnta
301 \DeclareOption{tombow}{%
302 \tombowtrue \tombowdatetrue
303 \setlength{\@tombowwidth}{.1\p@}%
304 \@bannertoken{%
305 \jobname\space(\number\year-\two@digits\month-\two@digits\day
306 \space\two@digits\hour:\two@digits\minute)}%
307 \maketombowbox}
308 \DeclareOption{tombo}{%
309 \tombowtrue \tombowdatefalse
310 \setlength{\@tombowwidth}{.1\p@}%
311 \maketombowbox}
312 \fi
```
■面付け オプション mentuke で幅ゼロのトンボを出力します。面付けに便利です。これ もアスキー版のままです。 \if j\jsEngine \DeclareOption{mentuke}{% \tombowtrue \tombowdatefalse \setlength{\@tombowwidth}{\z@}% \maketombowbox} \fi

■両面,片面オプション twoside で奇数ページ・偶数ページのレイアウトが変わります。

[2003-04-29] vartwoside でどちらのページも傍注が右側になります。

319 \DeclareOption{oneside}{\@twosidefalse \@mparswitchfalse} 320 \DeclareOption{twoside}{\@twosidetrue \@mparswitchtrue} 321 \DeclareOption{vartwoside}{\@twosidetrue \@mparswitchfalse}

#### ■二段組 twocolumn で二段組になります。

322 \DeclareOption{onecolumn}{\@twocolumnfalse} 323 \DeclareOption{twocolumn}{\@twocolumntrue}

■表題ページ titlepage で表題・概要を独立したページに出力します。

```
324 \DeclareOption{titlepage}{\@titlepagetrue}
325 \DeclareOption{notitlepage}{\@titlepagefalse}
```
■右左起こし 書籍では章は通常は奇数ページ起こしになりますが、横組ではこれを openright と表すことにしてあります。openany で偶数ページからでも始まるようになり ます。

[2017-02-24] openright は横組では奇数ページ起こし、縦組では偶数ページ起こしを表 します。ややこしいですが,これは LATEX の標準クラスが西欧の横組事情しか考慮せずに, 奇数ページ起こしと右起こしを一緒にしてしまったせいです。縦組での奇数ページ起こしと 横組での偶数ページ起こしも表現したいので,jsclasses では新たに openleft も追加しま した。

```
326 %<book|report>\DeclareOption{openright}{\@openrighttrue\@openleftfalse}
327 %<book|report>\DeclareOption{openleft}{\@openlefttrue\@openrightfalse}
328 %<book|report>\DeclareOption{openany}{\@openrightfalse\@openleftfalse}
```
■eqnarray 環境と数式の位置 森本さんのご教示にしたがって前に移動しました。

```
eqnarray (env.) LATFX の eqnarray 環境では & でできるアキが大きすぎるようですので、少し小さくしま
```
す。また,中央の要素も \displaystyle にします。

[2022-09-13] LAT<sub>E</sub>X 2<sub>6</sub> 2021-11-15 (ltmath.dtx 2021/10/14 v1.2j) で\@currentcounter が追加されましたので,追随します。

329 \def\eqnarray{%

- 330 \stepcounter{equation}%
- 331 \def\@currentlabel{\p@equation\theequation}%
- 332 \def\@currentcounter{equation}%
- 333 \global\@eqnswtrue
- 334 \m@th
- 335 \global\@eqcnt\z@
- 336 \tabskip\@centering
- 337 \let\\\@eqncr
- 338 \$\$\everycr{}\halign to\displaywidth\bgroup
- 339 \hskip\@centering\$\displaystyle\tabskip\z@skip{##}\$\@eqnsel
- 340 &\global\@eqcnt\@ne \hfil\$\displaystyle{{}##{}}\$\hfil
- 341 &\global\@eqcnt\tw@ \$\displaystyle{##}\$\hfil\tabskip\@centering
- 342 &\global\@eqcnt\thr@@ \hb@xt@\z@\bgroup\hss##\egroup

343 \tabskip\z@skip  $344 \quad \text{cr}$ 

leqno で数式番号が左側になります。fleqn で数式が本文左端から一定距離のところに出 力されます。森本さんにしたがって訂正しました。

[2022-09-13] LAT<sub>E</sub>X 2<sub> $\varepsilon$ </sub> 2021-11-15 (ltmath.dtx 2021/10/14 v1.2j) で\@currentcounter が追加されましたので,追随します。

```
345 \DeclareOption{leqno}{\input{leqno.clo}}
346 \DeclareOption{fleqn}{\input{fleqn.clo}%
347 % fleqn 用の eqnarray 環境の再定義
348 \def\eqnarray{%
349 \stepcounter{equation}%
350 \def\@currentlabel{\p@equation\theequation}%
351 \def\@currentcounter{equation}%
352 \global\@eqnswtrue\m@th
353 \global\@eqcnt\z@
354 \tabskip\mathindent
355 \let\\=\@eqncr
356 \setlength\abovedisplayskip{\topsep}%
357 \ifvmode
358 \addtolength\abovedisplayskip{\partopsep}%
350 \text{ } \text{ } 35360 \addtolength\abovedisplayskip{\parskip}%
361 \setlength\belowdisplayskip{\abovedisplayskip}%
362 \setlength\belowdisplayshortskip{\abovedisplayskip}%
363 \setlength\abovedisplayshortskip{\abovedisplayskip}%
364 $$\everycr{}\halign to\linewidth% $$
365 \bgroup
366 \hskip\@centering$\displaystyle\tabskip\z@skip{##}$\@eqnsel
367 &\global\@eqcnt\@ne \hfil$\displaystyle{{}##{}}$\hfil
368 &\global\@eqcnt\tw@
369 $\displaystyle{##}$\hfil \tabskip\@centering
370 &\global\@eqcnt\thr@@ \hb@xt@\z@\bgroup\hss##\egroup
371 \tabskip\z@skip\cr
372 }}
```
■文献リスト 文献リストを open 形式(著者名や書名の後に改行が入る)で出力します。 これは使われることはないのでコメントアウトしてあります。

```
373 % \DeclareOption{openbib}{%
374 % \AtEndOfPackage{%
```
- 375 % \renewcommand\@openbib@code{%
- 376 % \advance\leftmargin\bibindent
- 377 % \itemindent -\bibindent
- 378 % \listparindent \itemindent
- 379 % \parsep \z@}%
- 380 % \renewcommand\newblock{\par}}}

■数式フォントとして和文フォントを登録しないオプション 数式中では 16 通りのフォン トしか使えません。AMSFonts や mathptmx パッケージを使って数式フォントをたくさん 使うと "Too many math alphabets …" というエラーが起こってしまいます。disablejfam オプションを付ければ,明朝・ゴシックを数式用フォントとして登録するのをやめますので, 数式用フォントが二つ節約できます。いずれにしても \textmc や \mbox や amsmath パッ ケージの \text を使えば数式中で和文フォントが使えますので,この新ドキュメントクラ スでは標準で和文フォントを数式用に登録しないことにしていたのですが、従来のドキュメ ントクラスの仕様に合わせることにしました。

```
\bxjs@enablejfam〔暗黙文字トークン〕enablejfam オプションの状態:
```
381 %\let\bxjs@enablejfam\@undefined

enablejfam オプションの処理。

```
382 \def\bxjs@kv@enablejfam@true{\let\bxjs@enablejfam=t}
383 \def\bxjs@kv@enablejfam@false{\let\bxjs@enablejfam=f}
384 \def\bxjs@kv@enablejfam@default{\let\bxjs@enablejfam\@undefined}
385 \define@key{bxjs}{enablejfam}[true]{%
386 \bxjs@set@keyval{enablejfam}{#1}{}}
```
JS クラスとの互換のため disablejfam オプションを定義する。

```
387 \DeclareOption{disablejfam}{\let\bxjs@enablejfam=f}
```
※実際に何らかの設定を行うのは和文ドライバである。和文ドライバとエンジンの組合せに より、enablejfam が default である場合に「数式和文ファミリ」が有効と無効の選択は 異なるし、またそもそも有効と無効の一方しか選択できない場合もある。

■ドラフト draft で overfull box の起きた行末に 5pt の罫線を引きます。 [2016-07-13] \ifdraft を定義するのをやめました。

```
\ifjsDraft〔スイッチ〕draft オプションが指定されているか。
         ※ JS クラスの \ifdraft が廃止されたので、BXJS クラスでも \ifdraft を 2.0 版で廃止
         した。
          388 \newif\ifjsDraft
          389 \DeclareOption{draft}{\jsDrafttrue \overfullrule=5pt }
          390 \DeclareOption{final}{\jsDraftfalse \overfullrule=0pt }
```
■和文フォントメトリックの選択 このクラスファイルでは、和文 TFM として東京書籍印 刷の小林肇さんの作られた JIS フォントメトリック (jis, jisg) を標準で使うことにしま すが,従来の min10, goth10 などを使いたいときは mingoth というオプションを指定しま す。また、winjis オプションで winjis メトリック (OTF パッケージと同じ psitau さん 作;ソースに書かれた Windows の機種依存文字が dvips, dvipdfmx などで出力出来るよう になる)が使えます。

[2018-02-04] winjis オプションはコッソリ削除しました。代替として,同等なものをパッ ケージ化 (winjis.sty) して,GitHub にはコッソリ置いておきます。

BXJS クラスではここは和文ドライバの管轄。

■papersize スペシャルの利用 dvips や dviout で用紙設定を自動化するにはオプション papersize を与えます。

BXJS クラスでは geometry パッケージがこの処理を行う。

\ifbxjs@papersize〔スイッチ〕papersize スペシャルを出力するか。既定で有効であるが、nopapersize オプ ションで無効にできる。

※ JS クラスでは \ifpapersize という制御綴だが、これは採用しない。

```
391 \newif\ifbxjs@papersize
```
392 \bxjs@papersizetrue

393 \DeclareOption{nopapersize}{\bxjs@papersizefalse}

394 \DeclareOption{papersize}{\bxjs@papersizetrue}

■英語化 オプション english を新設しました。

※\if@english は非ユニークで衝突耐性がない。

```
395 \newif\if@english
396 \@englishfalse
397 \DeclareOption{english}{\@englishtrue}
```
■jsbook を jsreport もどきに オプション report を新設しました。

[2017-02-13] 従来は「jsreport 相当」を jsbook の report オプションで提供していまし たが,新しく jsreport クラスも作りました。どちらでもお好きな方を使ってください。

BXJS では当初から bxjsreport クラスが用意されている。

■jslogo パッケージの読み込み LATFX 関連のロゴを再定義する jslogo パッケージを読 み込まないオプション nojslogo を新設しました。jslogo オプションの指定で従来どおり の動作となります。デフォルトは jslogo で,すなわちパッケージを読み込みます。

BXJS クラスでは、nojslogo を既定とする。

```
398 \newif\if@jslogo \@jslogofalse
399 \DeclareOption{jslogo}{\@jslogotrue}
400 \DeclareOption{nojslogo}{\@jslogofalse}
```
## ■複合設定オプション 魯

TODO:3.x \bxjs@invscale を書く場所を決める。(JS クラスと同じにはできなそう。)

```
\bxjs@invscale \bxjs@invscale は TFX における「長さのスケール」の逆関数を求めるもの。例えば
             \bxjs@invscale\dimX{1.3} は \dimX=1.3\dimX の逆の演算を行う。
             ※局所化の \begingroup〜\endgroup について、以前は \group〜\egroup を使っていた
             が、これだと数式モード中では空のサブ数式を生み出してしまうため修正した。
             ※元の長さが 128 pt 以上の場合でも動作するように修正した。
             401 \mathchardef\bxjs@isc@ll=128
             402 \mathchardef\bxjs@isc@sl=259
             403 \def\bxjs@isc@sl@h{65539 }
             404 \def\bxjs@invscale#1#2{%
             405 \begingroup \@tempdima=#1\relax \@tempdimb#2\p@\relax
             406 \ifdim\@tempdima<\bxjs@isc@ll\p@
             407 \@tempcnta\@tempdima \multiply\@tempcnta\@cclvi
             408 \divide\@tempcnta\@tempdimb \multiply\@tempcnta\@cclvi
             409 \else
             410 \@tempcnta\@tempdima \divide\@tempcnta\@tempdimb
             411 \multiply\@tempcnta\p@ \let\bxjs@isc@sl\bxjs@isc@sl@h
             412 \qquad \qquad \fi
             413 \@tempcntb\p@ \divide\@tempcntb\@tempdimb
             414 \advance\@tempcnta-\@tempcntb \advance\@tempcnta-\tw@
             415 \@tempdimb\@tempcnta\@ne
             416 \advance\@tempcnta\@tempcntb \advance\@tempcnta\@tempcntb
             417 \advance\@tempcnta\bxjs@isc@sl \@tempdimc\@tempcnta\@ne
             418 \@whiledim\@tempdimb<\@tempdimc\do{%
             419 \@tempcntb\@tempdimb \advance\@tempcntb\@tempdimc
             420 \advance\@tempcntb\@ne \divide\@tempcntb\tw@
             421 \ifdim #2\@tempcntb>\@tempdima
             422 \advance\@tempcntb\m@ne \@tempdimc=\@tempcntb\@ne
             423 \else \@tempdimb=\@tempcntb\@ne \fi}%
             424 \xdef\bxjs@gtmpa{\the\@tempdimb}%
             425 \endgroup #1=\bxjs@gtmpa\relax}
```
複合設定オプションとは、「エンジンやドライバや和文ドライバの設定を含む、複数の設定 を一度に行うオプション」のことである。ある特定の設定を短く書く必要性が高いと判断さ れる場合に用意される。

pandoc オプションは、Pandoc で IATFX 用の既定テンプレートを用いて他形式から IATFX (および PDF) 形式に変換する用途に最適化した設定を与える。

```
426 \DeclareOption{pandoc}{%
```

```
427 \bxjs@apply@pandoc@opt}
```

```
428 \@onlypreamble\bxjs@apply@pandoc@opt
```
\def\bxjs@apply@pandoc@opt{%

```
和文ドライバを pandoc に、エンジン指定を autodetect-engine に変更する。
※実際の和文ドライバ・エンジン設定より優先される。
430 \g@addto@macro\bxjs@post@option@hook{%
431 \bxjs@oldfontcommandstrue
432 \setkeys{bxjs}{ja=pandoc}%
433 \let\bxjs@engine@given=*}%
ドライバオプションを dvi=dvipdfmx 相当に変更する。
※これは実際のドライバ設定で上書きできる(オプション宣言順に注意)。
434 \ifx\bxjs@driver@opt\@undefined
435 \def\bxjs@driver@opt{dvipdfmx}%
436 \bxjs@dvi@opttrue
437 \quad \text{If}438 \global\let\bxjs@apply@pandoc@opt\relax}
 pandoc+ オプションは、pandoc と同じ設定をした上で、さらに和文パラメタの先頭に
_plus を追加する。
439 \DeclareOption{pandoc+}{%
440 \g@addto@macro\bxjs@post@option@hook{%
441 \edef\jsJaParam{\bxjs@catopt{_plus}\jsJaParam}}%
442 \ExecuteOptions{pandoc}}
```

```
■エンジン・ドライバオプション ❀
```

```
\bxjs@engine@given〔暗黙文字トークン〕オプションで明示されたエンジンの種別。
                 443 %\let\bxjs@engine@given\@undefined
 \bxjs@engine@opt 明示されたエンジンのオプション名。
                 444 %\let\bxjs@engine@opt\@undefined
                  エンジン明示指定のオプションの処理。
                ※ 0.9pre 版の暫定仕様と異なり、エンジン名は ...latex に限定する。xetex や pdftex
                は一般的な LATEX の慣習に従って「ドライバの指定」とみなすべきだから。
                 445 \DeclareOption{autodetect-engine}{%
                 446 \let\bxjs@engine@given=*}
                 447 \DeclareOption{latex}{%
                 448 \def\bxjs@engine@opt{latex}%
                 449 \let\bxjs@engine@given=n}
                 450 \DeclareOption{platex}{%
                 451 \def\bxjs@engine@opt{platex}%
                 452 \let\bxjs@engine@given=j}
                 453 \DeclareOption{uplatex}{%
                 454 \def\bxjs@engine@opt{uplatex}%
                 455 \let\bxjs@engine@given=u}
                 456 \DeclareOption{xelatex}{%
```

```
457 \def\bxjs@engine@opt{xelatex}%
                  458 \let\bxjs@engine@given=x}
                  459 \DeclareOption{pdflatex}{%
                  460 \def\bxjs@engine@opt{pdflatex}%
                  461 \let\bxjs@engine@given=p}
                  462 \DeclareOption{lualatex}{%
                  463 \def\bxjs@engine@opt{lualatex}%
                  464 \let\bxjs@engine@given=l}
                  465 \DeclareOption{platex-ng}{%
                  466 \def\bxjs@engine@opt{platex-ng}%
                  467 \let\bxjs@engine@given=g}
                  468 \DeclareOption{platex-ng*}{%
                  469 \def\bxjs@engine@opt{platex-ng*}%
                  470 \let\bxjs@platexng@nodrv=t%
                  471 \let\bxjs@engine@given=g}
\bxjs@driver@given〔暗黙文字トークン〕オプションで明示されたドライバの種別。
                  472 %\let\bxjs@driver@given\@undefined
                  473 \let\bxis@driver@@dvimode=0
                  474 \let\bxjs@driver@@dvipdfmx=1
                  475 \let\bxjs@driver@@pdfmode=2
                  476 \let\bxjs@driver@@xetex=3
                  477 \let\bxjs@driver@@dvips=4
                  478 \let\bxjs@driver@@none=5
 \bxjs@driver@opt 明示された「ドライバ指定」のオプション名。
                  479 %\let\bxjs@driver@opt\@undefined
                  ※ class-nodvidriver は BXJS クラスの仕様上は nodvidriver と完全に等価であるが、
                  「グローバルオプションに何があるか」の点で異なる。
                  480 \DeclareOption{dvips}{%
                  481 \def\bxjs@driver@opt{dvips}%
                  482 \let\bxjs@driver@given\bxjs@driver@@dvips}
                  483 \DeclareOption{dviout}{%
                  484 \def\bxjs@driver@opt{dviout}%
                  485 \let\bxjs@driver@given\bxjs@driver@@dvimode}
                  486 \DeclareOption{xdvi}{%
                  487 \def\bxjs@driver@opt{xdvi}%
                  488 \let\bxjs@driver@given\bxjs@driver@@dvimode}
                  489 \DeclareOption{dvipdfmx}{%
                  490 \def\bxjs@driver@opt{dvipdfmx}%
                  491 \let\bxjs@driver@given\bxjs@driver@@dvipdfmx}
                  492 \DeclareOption{nodvidriver}{%
                  493 \def\bxjs@driver@opt{nodvidriver}%
                  494 \let\bxjs@driver@given\bxjs@driver@@none}
                  495 \DeclareOption{class-nodvidriver}{%
                  496 \def\bxjs@driver@opt{class-nodvidriver}%
                  497 \let\bxjs@driver@given\bxjs@driver@@none}
                  498 \DeclareOption{pdftex}{%
```

```
499 \def\bxjs@driver@opt{pdftex}%
500 \let\bxjs@driver@given\bxjs@driver@@pdfmode}
501 \DeclareOption{luatex}{%
502 \def\bxjs@driver@opt{luatex}%
503 \let\bxjs@driver@given\bxjs@driver@@pdfmode}
504 \DeclareOption{xetex}{%
505 \def\bxjs@driver@opt{xetex}%
506 \let\bxjs@driver@given\bxjs@driver@@xetex}
 dvipdfmx-if-dvi は 2.0 版より非推奨となった。
```
\DeclareOption{dvipdfmx-if-dvi}{\bxjs@depre@opt@do{dvipdfmx-if-dvi}{dvi=dvipdfmx}}

■その他の BXJS 独自オプション <sup>感</sup> TODO:3.x 互換用オプションを分離する。

```
\bxjs@depre@opt
非推奨のオプションについて警告を出す。
```

```
\bxjs@depre@opt@do
508 \@onlypreamble\bxjs@depre@opt
                     509 \def\bxjs@depre@opt#1#2{%
                     510 \ClassWarningNoLine\bxjs@clsname
                    511 {The old option '#1' is DEPRECATED\MessageBreak
                     512 and may be abolished in future!\MessageBreak
                     513 You should instead write:\MessageBreak
                     514 \space\space #2}}
                     515 \@onlypreamble\bxjs@depre@opt@do
                     516 \def\bxjs@depre@opt@do#1#2{%
                     517 \bxjs@depre@opt{#1}{#2}%
                     518 \setkeys{bxjs}{#2}}
      \ifbxjs@bigcode [スイッチ] upTFX で有効化する ToUnicode CMap として 「UTF8-UCS2」の代わりに 「UTF8-
                    UTF16」を使うか。BMP 外の文字に対応できる「UTF8-UTF16」の方が望ましいのであるが、
                    このファイルが利用可能かの確実な判定が困難であるため、既定を真とした上で、オプショ
                    ンで指定することとする。
                    ※ 2.0 版より、既定値を常に真とする。
                     519 \newif\ifbxjs@bigcode \bxjs@bigcodetrue
                     nobigcode / bigcode オプションの定義。
                     520 \DeclareOption{nobigcode}{%
                     521 \bxjs@bigcodefalse}
                     522 \DeclareOption{bigcode}{%
                     523 \bxjs@bigcodetrue}
\ifbxjs@oldfontcommands〔スイッチ〕\allowoldfontcommands を既定で有効にするか。
                     524 \newif\ifbxjs@oldfontcommands
                     nooldfontcommands、oldfontcommands オプションの定義。
                    ※ oldfontcommands オプションの名前は memoir クラスに倣った。ちなみに KOMA-Script
                    では enabledeprecatedfontcommands であるがこれはチョットアレなので避けた。
                     525 \DeclareOption{nooldfontcommands}{%
                     526 \bxjs@oldfontcommandsfalse}
```
 \DeclareOption{oldfontcommands}{% \bxjs@oldfontcommandstrue}

## ■無効および廃止されたオプション 舎

```
\bxjs@register@badopt badopt マクロを登録する。文書本体開始時に、当該オプションが「未使用のグローバルオプ
                   ション」になっている場合に badopt マクロが実行される。
                   529 \ifbxjs@brace@safe
                   530 \@onlypreamble\bxjs@register@badopt
                   531 \def\bxjs@register@badopt#1{%
                   532 \expandafter\@onlypreamble\csname bxjs@badopt/#1\endcsname
                   533 \@namedef{bxjs@badopt/#1}}
                   534 \g@addto@macro\bxjs@begin@document@hook{%
                   535 \@for\bxjs@tmpa:=\@unusedoptionlist\do{%
                   536 \@nameuse{bxjs@badopt/\bxjs@tmpa}}}
                   537 \fi
   \bxjs@invalid@opt 無効オプションを宣言する。そのオプションが指定された場合、それがグローバルオプショ
                   ンとして他のパッケージによって使用されていなければ、文書本体開始時にエラーを出す。
                   ※古いカーネルでは未使用検査ができないため、その場で警告を出す。
                   538 \@onlypreamble\bxjs@invalid@opt
                   539 \ifbxjs@brace@safe
                   540 \def\bxjs@invalid@opt#1#2{%
                   541 \bxjs@register@badopt{#1}{\ClassError\bxjs@clsname{#2}\@ehc}}
                   542 \else
                   543 \def\bxjs@invalid@opt#1#2{%
                   544 \DeclareOption{#1}{\ClassWarningNoLine\bxjs@clsname{#2}}}
                   545 \fi
                    JS クラスにはあるが BXJS クラスにはないオプションを「無効オプション」として宣言
                   する。
                   ※ ltjsclasses クラスでも警告を出している。
                   546 \bxjs@invalid@opt{winjis}{%
                   547 This class does not support 'winjis' option}
                   548 \bxjs@invalid@opt{mingoth}{%
                   549 This class does not support 'mingoth' option}
                   550 \bxjs@invalid@opt{jis}{%
                   551 This class does not support 'jis' option}
                   552 \if j\jsEngine\else
                   553 \bxjs@invalid@opt{tombo}{%
                   554 Option 'tombo' can be used only on (u)pLaTeX}
                   555 \bxjs@invalid@opt{tombow}{%
                   556 Option 'tombow' can be used only on (u)pLaTeX}
                   557 \bxjs@invalid@opt{mentuke}{%
                   558 Option 'mentuke' can be used only on (u)pLaTeX}
                   559 \fi
```
■keyval 型のオプション 魯 その他のオプションは keyval の機構を用いて処理する。

```
560 \DeclareOption*{%
                        561 \bxjs@check@ja@prefix \ifx\bxjs@next\relax
                        562 \def\bxjs@next{\bxjs@cls@setkeys{bxjs}}%
                        563 \expandafter\bxjs@next\expandafter{\CurrentOption}%
                        564 \else
                        オプションが ja:XXX という形式である場合は japaram={XXX} に振り替える。
                        565 \edef\bxjs@next{%
                        566 \noexpand\setkeys{bxjs}{japaram={\bxjs@next}}%
                        567 }\bxjs@next
                        568 \fi}
   \bxjs@check@ja@prefix オプション文字列が ja: で始まるかを検査し、そうである場合は後続の文字列を
                       \bxjs@next に代入する。
                        569 \def\bxjs@check@ja@prefix{%
                        570 \let\bxjs@next\relax
                        571 \expandafter\bxjs@check@ja@prefix@a\CurrentOption\@nil ja:\@nil\@nnil}
                        572 \def\bxjs@check@ja@prefix@a#1ja:#2\@nil#3\@nnil{%
                        573 \ifx\@nil#1\@nil \def\bxjs@next{#2}\fi}
      \bxjs@safe@setkeys 未知のキーに対してエラー無しで無視する \setkeys。
                       ※ネスト不可。
                        574 \def\bxjs@safe@setkeys#1#2{%
                        575 \let\bxjs@save@KV@errx\KV@errx \let\KV@errx\@gobble
                        576 \setkeys{#1}{#2}%
                        577 \let\KV@errx\bxjs@save@KV@errx}
       \bxjs@cls@setkeys 未知のキーに対して(エラー無しで)\OptionNotUsed を行う \setkeys。\DeclareOption*
                       中で用いる。
                        578 \def\bxjs@cls@setkeys#1#2{%
                        579 \let\bxjs@save@KV@errx\KV@errx
                        580 \def\KV@errx##1{\OptionNotUsed}%
                        581 \setkeys{#1}{#2}%
                        582 \let\KV@errx\bxjs@save@KV@errx}
                        583 \ifbxjs@brace@safe\else
                        584 \let\bxjs@cls@setkeys\bxjs@safe@setkeys
                        585 \fi
\bxjs@declare@enum@option \bxjs@declare@enum@option{\langle \pi \mathcal{P} \rangle}{(enum 名)}{\langle \emptyset \mathbb{H}値}}
                         "(オプション名)=(値)" のオプション指定に対して、\[bxjs@(enum 名)] を \[bxjs@(enum
                       名)©©(値)] に等置する(後者の制御綴が未定義の場合はエラー)、という動作を規定する。
                        586 \@onlypreamble\bxjs@declare@enum@option
                        587 \def\bxjs@declare@enum@option#1#2#3{%
                        588 \bxjs@csletcs{bxjs@#2}{bxjs@#2@@#3}%
                        589 \define@key{bxjs}{#1}{%
                        590 \@ifundefined{bxjs@#2@@##1}{%
                        591 \bxjs@error@keyval{#1}{##1}%
                        592 }{\bxjs@csletcs{bxjs@#2}{bxjs@#2@@##1}}}}
```

```
\bxjs@declare@bool@option \bxjs@declare@bool@option{\langle \piプション名}}{\langle \lambda \gammaッチ名}}{\langle \eta期値}}
                          "(オプション名)=(真偽値)"のオプション指定に対して、\if[bxjs@(スイッチ名)] を設定
                        する、という動作を規定する。
                         593 \@onlypreamble\bxjs@declare@bool@option
                         594 \def\bxjs@declare@bool@option#1#2#3{%
                         595 \csname newif\expandafter\endcsname\csname ifbxjs@#2\endcsname
                         596 \@nameuse{bxjs@#2#3}%
                         597 \define@key{bxjs}{#1}[true]{%
                         598 \@ifundefined{bxjs@#2##1}{%
                         599 \bxjs@error@keyval{#1}{##1}%
                         600 }{\@nameuse{bxjs@#2##1}}}}
        \bxjs@set@keyval \bxjs@set@keyval{\{key\}{\{value\}}{\{error\}}
                          \bxjs@kv@(key)@(value) が定義済ならそれを実行し、未定義ならエラーを出す。
                         601 \def\bxjs@set@keyval#1#2#3{%
                         602 \bxjs@csletcs{bxjs@next}{bxjs@kv@#1@#2}%
                         603 \ifx\bxjs@next\relax
                         604 \bxjs@error@keyval{#1}{#2}%
                         605 #3%
                         606 \else \bxjs@next
                         607 \fi}
                         608 \@onlypreamble\bxjs@error@keyval
                         609 \def\bxjs@error@keyval#1#2{%
                         610 \ClassError\bxjs@clsname
                         611 {Invalid value '#2' for option #1}\@ehc}
               \jsScale〔実数値マクロ〕和文スケール値。
                         612 \def\jsScale{0.924715}
          \bxjs@base@opt 明示された base オプションの値。
                         613 %\let\bxjs@base@opt\@undefined
                          base オプションの処理。
                         614 \define@key{bxjs}{base}{%
                         615 \edef\bxjs@base@opt{#1}%
                         616 \bxjs@setbasefontsize{#1}}
                         617 \define@key{bxjs}{fontsize}{\setkeys{bxjs}{base=#1}}
         \bxjs@jbase@opt 明示された jbase オプションの値。
                         618 %\let\bxjs@jbase@opt\@undefined
                          jbase オプションの処理。
                         619 \define@key{bxjs}{jbase}{\edef\bxjs@jbase@opt{#1}}
                         620 \define@key{bxjs}{jafontsize}{\setkeys{bxjs}{jbase=#1}}
         \bxjs@scale@opt 明示された scale オプションの値。
                         621 %\let\bxjs@scale@opt\@undefined
```

```
scale オプションの処理。
                 622 \define@key{bxjs}{scale}{%
                 623 \edef\bxjs@scale@opt{#1}%
                 624 \let\jsScale\bxjs@scale@opt}
                 625 \define@key{bxjs}{jafontscale}{\setkeys{bxjs}{scale=#1}}
                  noscale オプションの処理。
                TODO:3.0 noscale は廃止の予定。
                 626 \DeclareOption{noscale}{\bxjs@depre@opt@do{noscale}{scale=1}}
  \bxjs@param@mag mag オプションの値。
                 627 \let\bxjs@param@mag\relax
                  mag オプションの処理。
                 628 \define@key{bxjs}{mag}{\edef\bxjs@param@mag{#1}}
                  paper オプションの処理。
                 629 \define@key{bxjs}{paper}{\edef\bxjs@param@paper{#1}}
   \bxjs@jadriver 和文ドライバの名前。
                 630 \let\bxjs@jadriver\relax
\bxjs@jadriver@opt 明示された和文ドライバの名前。
                 631 %\let\bxjs@jadriver@opt\@undefined
                  ja オプションの処理。
                 ※ jadriver は 0.9 版で用いられた旧称。
                TODO:3.0 jadriver は廃止の予定。
                 ※単なる ja という指定は無視される(Pandoc 対策)。
                 632 \define@key{bxjs}{jadriver}{%
                 633 \bxjs@depre@opt{jadriver}{ja=#1}\edef\bxjs@jadriver@opt{#1}}
                 634 \define@key{bxjs}{ja}[\relax]{%
                 635 \ifx\relax#1\else\edef\bxjs@jadriver@opt{#1}\fi}
        \jsJaFont 和文フォント設定の名前。
                 636 \let\jsJaFont\@empty
                  jafont オプションの処理。
                 637 \define@key{bxjs}{jafont}{\edef\jsJaFont{#1}}
       \jsJaParam 和文ドライバパラメタの文字列。
                 638 \let\jsJaParam\@empty
                  japaram オプションの処理。
                 639 \define@key{bxjs}{japaram}{%
                 640 \edef\jsJaParam{\bxjs@catopt\jsJaParam{#1}}}
                  引数をもつ pandoc・pandoc+ オプションは、その引数を和文パラメタの指定と見なす。
                 641 \define@key{bxjs}{pandoc}[]{%
```

```
642 \ExecuteOptions{pandoc}%
                643 \edef\jsJaParam{\bxjs@catopt\jsJaParam{#1}}}
                644 \define@key{bxjs}{pandoc+}[]{%
                645 \ExecuteOptions{pandoc+}%
                646 \edef\jsJaParam{\bxjs@catopt\jsJaParam{#1}}}
 \bxjs@magstyle magstyle 設定値。(古いイマイチな名前。)
                647 \let\bxjs@magstyle@@mag=m
                648 \let\bxjs@magstyle@@real=r
                649 \let\bxjs@magstyle@@xreal=x
               (新しい素敵な名前。)
               ※ただし制御綴としては、*付の名前は扱い難いので、\bxjs@magstyle@@xreal の方を優
               先させる。
                650 \let\bxjs@magstyle@@usemag\bxjs@magstyle@@mag
                651 \let\bxjs@magstyle@@nomag\bxjs@magstyle@@real
                652 \bxjs@cslet{bxjs@magstyle@@nomag*}\bxjs@magstyle@@xreal
               \bxjs@magstyle@@default は既定の値を表す。
                653 \let\bxjs@magstyle@@default\bxjs@magstyle@@usemag
                654 \ifx l\jsEngine \ifnum\luatexversion>86
                655 \let\bxjs@magstyle@@default\bxjs@magstyle@@xreal
                656 \fi\fi
                657 \ifjsWithpTeXng
                658 \let\bxjs@magstyle@@default\bxjs@magstyle@@xreal
                659 \fi
                660 \let\bxjs@magstyle\bxjs@magstyle@@default
                 magstyle オプションの処理。
                661 \define@key{bxjs}{magstyle}{%
                662 \bxjs@csletcs{bxjs@magstyle}{bxjs@magstyle@@#1}%
                663 \ifx\bxjs@magstyle\relax
                664 \bxjs@error@keyval{magstyle}{#1}%
                665 \let\bxjs@magstyle\bxjs@magstyle@@default
                666 \fi}
 \bxjs@geometry geometry オプションの指定値。
                667 \let\bxjs@geometry@@class=c
                668 \let\bxjs@geometry@@user=u
                669 \bxjs@declare@enum@option{geometry}{geometry}{class}
\ifbxjs@fancyhdr〔スイッチ〕fancyhdr の指定値。fancyhdr パッケージに対する調整を行うか。
                670 \bxjs@declare@bool@option{fancyhdr}{fancyhdr}{true}
\ifbxjs@dvi@opt〔スイッチ〕dvi オプションが指定されたか。
                671 \newif\ifbxjs@dvi@opt
                 DVI モードのドライバとドライバ種別との対応。
                672 \let\bxjs@dvidriver@@dvipdfmx=\bxjs@driver@@dvipdfmx
```

```
673 \let\bxjs@dvidriver@@dvips=\bxjs@driver@@dvips
                              674 \let\bxjs@dvidriver@@dviout=\bxjs@driver@@dvimode
                              675 \let\bxjs@dvidriver@@xdvi=\bxjs@driver@@dvimode
                              676 \let\bxjs@dvidriver@@nodvidriver=\bxjs@driver@@none
                              677 \bxjs@cslet{bxjs@dvidriver@@class-nodvidriver}\bxjs@driver@@none
                               dvi オプションの処理。
                              678 \define@key{bxjs}{dvi}{%
                              679 \bxjs@csletcs{bxjs@tmpa}{bxjs@dvidriver@@#1}%
                              680 \ifx\bxjs@tmpa\relax
                              681 \bxjs@error@keyval{dvi}{#1}%
                              682 \else
                             \bxjs@driver@given を未定義にしていることに注意。
                              683 \def\bxjs@driver@opt{#1}%
                              684 \let\bxjs@driver@given\@undefined
                              685 \bxjs@dvi@opttrue
                              686 \quad \text{if}\ifbxjs@layout@buggyhmargin〔スイッチ〕bxjsbook の左右マージンがアレか。
                             ※ layout が v1 の場合はアレになる。
                              687 \newif\ifbxjs@layout@buggyhmargin
\ifbxjs@force@chapterabstract〔スイッチ〕abstract 環境を chapterabstract にするか。
                             ※ bxjsbook では常に真。bxjsreport では layout が v1 の場合に真になる。
                              688 \newif\ifbxjs@force@chapterabstract
                              689 %<book>\bxjs@force@chapterabstracttrue
                               layout オプションの処理。
                              690 \@namedef{bxjs@kv@layout@v1}{%
                              691 %<book>\bxjs@layout@buggyhmargintrue
                              692 %<report>\bxjs@force@chapterabstracttrue
                              693 }
                              694 \@namedef{bxjs@kv@layout@v2}{%
                              695 %<br />book>\bxjs@layout@buggyhmarginfalse</a>
                              696 %<report>\bxjs@force@chapterabstractfalse
                              697 }
                              698 \define@key{bxjs}{layout}{%
                              699 \bxjs@set@keyval{layout}{#1}{}}
       \bxjs@textwidth@limit textwidth-limit の指定値。
                              700 %\let\bxjs@textwidth@limit@opt\@undefined
                              701 \define@key{bxjs}{textwidth-limit}{%
                              702 \bxjs@depre@opt{textwidth-limit}{textwidth=#1zw}%
                              703 \edef\bxjs@textwidth@limit@opt{#1}}
         \bxjs@textwidth@opt textwidth の指定値。
                              704 %\let\bxjs@textwidth@opt\@undefined
                              705 \define@key{bxjs}{textwidth}{\edef\bxjs@textwidth@opt{#1}}
                              706 \define@key{bxjs}{line_length}{\setkeys{bxjs}{textwidth=#1}}
```
\bxjs@number@of@lines@opt number-of-lines の指定値。

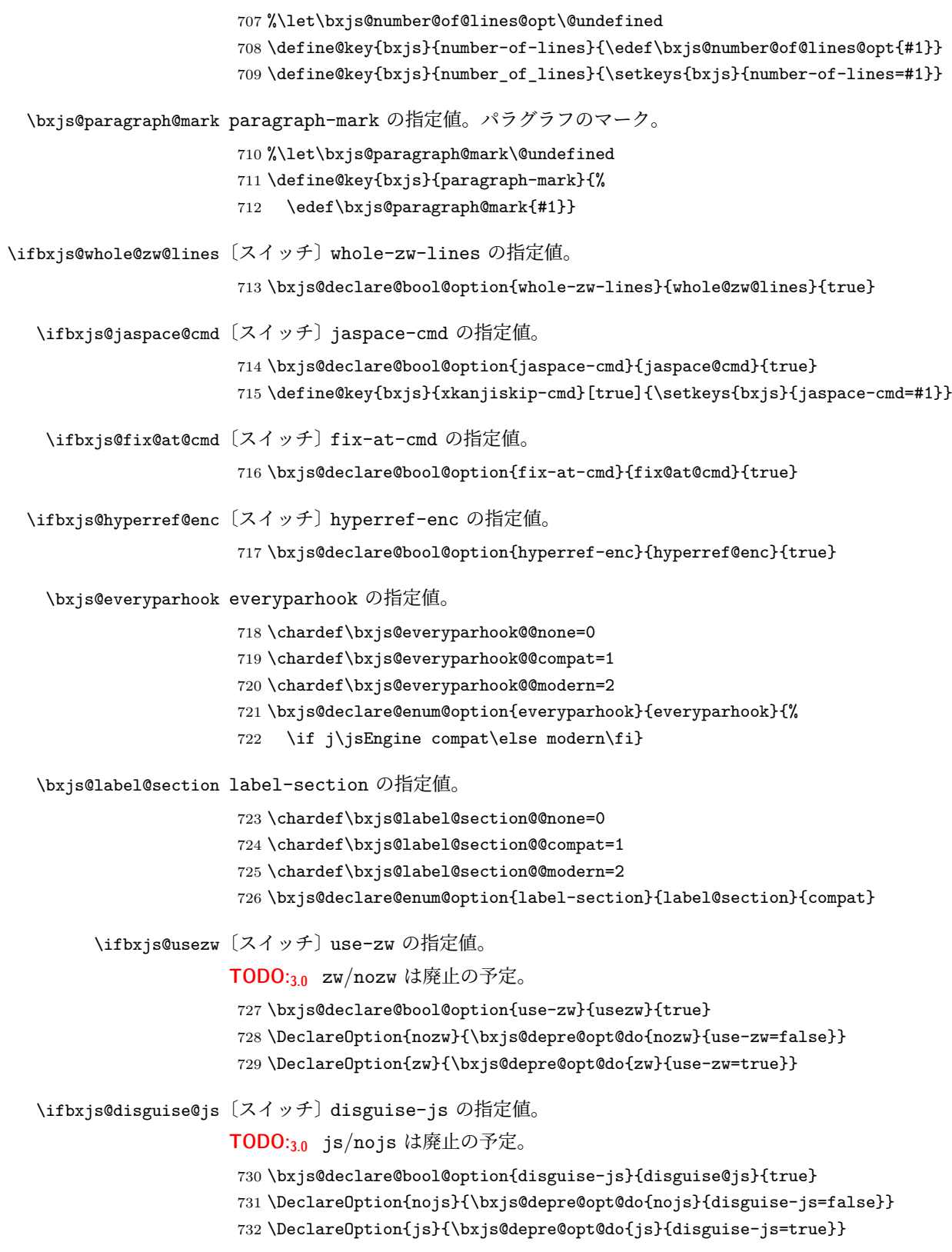

\ifbxjs@precisetext〔スイッチ〕precise-text の指定値。

- 733 \bxjs@declare@bool@option{precise-text}{precisetext}{false}
- 734 \DeclareOption{noprecisetext}{\bxjs@depre@opt@do{noprecisetext}{precisetext=false}}
- 735 \DeclareOption{precisetext}{\bxjs@depre@opt@do{precisetext}{precisetext=true}}

\ifbxjs@simplejasetup〔スイッチ〕simple-ja-setup の指定値。

- 736 \bxjs@declare@bool@option{simple-ja-setup}{simplejasetup}{true}
- 737 \DeclareOption{nosimplejasetup}{\bxjs@depre@opt@do{nosimplejasetup}{simpleja-setup=false}}
- 738 \DeclareOption{simplejasetup}{\bxjs@depre@opt@do{simplejasetup}{simple-jasetup=true}}

\ifbxjs@plautopatch〔スイッチ〕plautopatch の指定値。

- 739 \bxjs@declare@bool@option{plautopatch}{plautopatch}{false}
- 740 \g@addto@macro\bxjs@plautopatchtrue{\let\bxjs@plautopatch@given\@undefined}
- 741 \g@addto@macro\bxjs@plautopatchfalse{\def\bxjs@plautopatch@given{false}}

#### ■オプションの実行

LATEX カーネルの 2021/06/01 より前の版では、クラスやパッケージのオプションのトーク ン列の中に波括弧が含まれると正常に処理ができない。これに対処する為 \@removeelement の実装に少し手を加えて「第 2 引数が空の場合の処理をショートカットする」ことにより、 この場合に波括弧を含む第 1 引数が通るようにする。

※クラスに \DeclareOption\* があり \OptionNotUsed を使っていない場合は \@unusedoptions は常に空のままであることを利用している。

```
742 \ifbxjs@brace@safe\else
743 \let\bxjs@org@removeelement\@removeelement
744 \def\@removeelement#1#2#3{%
745 \def\reserved@a{#2}%
746 \ifx\reserved@a\@empty \let#3\@empty
747 \else \bxjs@org@removeelement{#1}{#2}{#3}%
748 \fi}
749 \fi
```
デフォルトのオプションを実行します。multicols や url を \RequirePackage するの はやめました。

```
750 %<article>\ExecuteOptions{a4paper,oneside,onecolumn,notitlepage,final}
```
- 752 %<report>\ExecuteOptions{a4paper,oneside,onecolumn,titlepage,openany,final}
- 753 %<slide>\ExecuteOptions{36pt,a4paper,landscape,oneside,onecolumn,titlepage,final}
- 754 \ProcessOptions\relax 755 \bxjs@post@option@hook

後処理

<sup>751 %&</sup>lt;br/>book>\ExecuteOptions{a4paper,twoside,onecolumn,titlepage,openright,final}

```
※ landscape の処理のコードは BXJS では無意味なので除外する。
756 \if@slide
757 \def\maybeblue{\@ifundefined{ver@color.sty}{}{\color{blue}}}
758 \fi
759 %<*jsclasses>
760 \if@landscape
761 \setlength\@tempdima {\paperheight}
762 \setlength\paperheight{\paperwidth}
763 \setlength\paperwidth {\@tempdima}
764 \fi
765 %</jsclasses>
```
■グローバルオプションの整理 ❀ 2021/06/01 より前の版の LATFX カーネルでは、 グローバルオプションのトークン列に { } が含まれていると、後のパッケージで \ProcessOptions\* がエラーを起こす。従って、このようなオプションは除外すること にする。

TODO:3.0 2021/06/01 版以降のカーネルについてこの処理を廃止する。(仕様変更に準じる 扱いとする。)

```
766 \def\bxjs@tmpdo{%
767 \def\bxjs@tmpa{\@gobble}%
768 \expandafter\bxjs@tmpdo@a\@classoptionslist,\@nil,%
769 \let\@classoptionslist\bxjs@tmpa}
770 \def\bxjs@tmpdo@a#1,{%
771 \ifx\@nil#1\relax\else
772 \bxjs@tmpdo@b#1{}\@nil
773 \if@tempswa \edef\bxjs@tmpa{\bxjs@tmpa,#1}\fi
774 \expandafter\bxjs@tmpdo@a
775 \fi}
776 \def\bxjs@tmpdo@b#1#{\bxjs@tmpdo@c}
777 \def\bxjs@tmpdo@c#1\@nil{%
778 \ifx\@nil#1\@nil \@tempswatrue \else \@tempswafalse \fi}
779 \bxjs@tmpdo
```

```
papersize、10pt、noscale の各オプションは他のパッケージと衝突を起こす可能性が
あるため、グローバルオプションから外す。
```
TODO:3.0 noscale オプションは廃止予定。

```
780 \@expandtwoargs\@removeelement
781 {papersize}\@classoptionslist\@classoptionslist
782 \@expandtwoargs\@removeelement
```
{10pt}\@classoptionslist\@classoptionslist

\@expandtwoargs\@removeelement

{noscale}\@classoptionslist\@classoptionslist

■使用エンジンの検査・自動判定 デフォルトで現在使われているエンジンが pL4TFX か upLATFX かを判定します。ユーザによって platex オプションまたは uplatex オプション が明示的に指定されている場合は、実際に使われているエンジンと一致しているかを検査 し,一致しない場合はエラーメッセージを表示します。

[2016-11-09] pLATEX/ upLATEX を自動判別するオプション autodetect-engine を新設 しました。upLATEX の場合は,グローバルオプションに uplatex を追加することで,自動 判定に応じて otf パッケージにも uplatex オプションが渡るようにします。

[2023-02-12] autodetect-engine 指定時の挙動を規定化しました。また platex を新設 しました。オプション autodetect-engine, platex, uplatex のうち最後に指定されたも のが有効になります。

```
正規化前の和文ドライバの値を \bxjs@jadriver に設定する。
786 \ifx\bxjs@jadriver@opt\@undefined\else
787 \let\bxjs@jadriver\bxjs@jadriver@opt
788 \fi
 エンジン明示指定のオプションが与えられた場合は、それが実際のエンジンと一致するか
を検査する。
789 \let\bxjs@tmpb\jsEngine
790 \ifx j\bxjs@tmpb\ifjsWithpTeXng
791 \let\bxjs@tmpb=g
792 \fi\fi
793 \ifx j\bxjs@tmpb\ifjsWithupTeX
794 \let\bxjs@tmpb=u
795 \fi\fi
796 \ifx p\bxjs@tmpb\ifjsInPdfMode\else
797 \let\bxjs@tmpb=n
798 \fi\fi
(この時点で \bxjs@tmpb は \bxjs@engine@given と同じ規則で分類したコードをもって
いる。)
799 \ifx *\bxjs@engine@given
800 \let\bxjs@engine@given\bxjs@tmpb
エンジン指定が autodetect-engine であり、かつ実際のエンジンが (u)pLATFX だった場
合は、本来のエンジンオプションをグローバルオプションに加える。
801 \ifx j\bxjs@engine@given
802 \g@addto@macro\@classoptionslist{,platex}
803 \else\ifx u\bxjs@engine@given
804 \g@addto@macro\@classoptionslist{,uplatex}
805 \fi\fi
806 \fi
807 \ifx\bxjs@engine@given\@undefined\else
808 \ifx\bxjs@engine@given\bxjs@tmpb\else
809 \ClassError\bxjs@clsname
810 {Option '\bxjs@engine@opt' used on wrong engine}\@ehc
811 \fi
812 \fi
 エンジンが pTFX-ng の場合、グローバルオプションに uplatex を追加する。
```

```
813 \ifjsWithpTeXng
814 \g@addto@macro\@classoptionslist{,uplatex}
815 \fi
```

```
■ドライバ指定   ぎライバ指定のオプションが与えられた場合は、それがエンジンと整合
するかを検査する。
816 \@tempswatrue
817 \ifx \bxjs@driver@given\@undefined\else
```

```
818 \ifjsInPdfMode
819 \ifx\bxjs@driver@given\bxjs@driver@@pdfmode\else
820 \@tempswafalse
821 \fi
822 \else\ifx x\jsEngine
823 \ifx\bxjs@driver@given\bxjs@driver@@xetex\else
824 \@tempswafalse
825 \fi
826 \else
827 \ifx\bxjs@driver@given\bxjs@driver@@pdfmode
828 \@tempswafalse
829 \else\ifx\bxjs@driver@given\bxjs@driver@@xetex
830 \@tempswafalse
831 \if{if}832 \ifjsWithpTeXng\ifx\bxjs@driver@given\bxjs@driver@@dvipdfmx\else
833 \@tempswafalse
834 \if{if}835 \tilde{f}836 \fi
837 \if@tempswa\else
838 \ClassError\bxjs@clsname
839 {Option '\bxjs@driver@opt' used on wrong engine}\@ehc
840 \fi
DVI 出力のエンジンである場合の追加処理。
841 \ifjsInPdfMode \@tempswafalse
842 \else\ifx x\jsEngine \@tempswafalse
843 \else\ifjsWithpTeXng \@tempswafalse
```

```
844 \else \@tempswatrue
845 \fi\fi\fi
846 \if@tempswa
```

```
ドライバオプションがない場合は警告を出す。
```

```
※ただし ja 非指定の場合はスキップする(0.3 版との互換性のため)。
```

```
847 \ifx\bxjs@driver@opt\@undefined
```

```
848 \if \ifbxjs@explIII T\else\ifx\bxjs@jadriver@opt\@undefined F\else T\fi\fi T%
849 \ClassWarningNoLine\bxjs@clsname
```

```
850 {A driver option is MISSING!!\MessageBreak
```

```
851 You should properly specify one of the valid\MessageBreak
```

```
852 driver options according to the DVI driver\MessageBreak
```
```
853 that is in use:\MessageBreak
854 \@spaces dvips, dvipdfmx, dviout, xdvi,\MessageBreak
855 \@spaces nodvidriver}
856 \fi
857 \fi
```

```
dvi=XXX が指定されていた場合は、XXX が指定された時と同じ動作にする。(グローバルオ
プションに XXX を追加する。)
```

```
858 \ifbxjs@dvi@opt
859 \edef\bxjs@next{%
860 \let\noexpand\bxjs@driver@given
861 \csname bxjs@dvidriver@@\bxjs@driver@opt\endcsname
862 \noexpand\g@addto@macro\noexpand\@classoptionslist
863 {,\bxjs@driver@opt}%
864 }\bxjs@next
865 \fi
```
\fi

エンジンが pTFX-ng の場合、グローバルオプションに dvipdfmx を追加する。ただし、 エンジンオプションが platex-ng\*(\*付)の場合、および既に dvipdfmx が指定されてい る場合を除く。

```
867 \ifjsWithpTeXng
868 \ifx\bxjs@driver@given\bxjs@driver@@dvipdfmx
869 \let\bxjs@platexng@nodrv\@undefined
870 \else\ifx t\bxjs@platexng@nodrv\else
871 \g@addto@macro\@classoptionslist{,dvipdfmx}
872 \quad \text{ififif}873 \fi
 ドライバが nodvidriver であった場合の処理。DVI ウェア依存の処理を全て無効化する。
874 \ifx\bxjs@driver@given\bxjs@driver@@none
875 \bxjs@papersizefalse
876 \fi
```
■その他の BXJS 特有の後処理 ☃ \documentclass より前に plautopatch パッケージ が読み込まれている場合は bxjs@plautopatch を真にする。

```
877 \@ifpackageloaded{plautopatch}{%
878 \bxjs@plautopatchtrue
879 }{}
 標準の和文ドライバの名前の定数。
880 \def\bxjs@@minimal{minimal}
881 \def\bxjs@@standard{standard}
882 \def\bxjs@@pandoc{pandoc}
883 \def\bxjs@@modern{modern}
```
\bxjs@jadriver の正規化。値が未指定の場合は minimal に変える。ただしエンジンが (u)pTFX である場合は standard に変える。

※ (u)pTFX 以外で ja を省略するのは 2.0 版より非推奨となった。

```
884 \ifx\bxjs@jadriver\relax
885 \ifx j\jsEngine
886 \let\bxjs@jadriver\bxjs@@standard
887 \else
888 \ClassWarningNoLine\bxjs@clsname
889 {The option 'ja' is MISSING!!\MessageBreak
890 So 'ja=minimal' is assumed as fallback, but\MessageBreak
891 such implicit setting is now DEPRECATED!\MessageBreak
892 You should write 'ja=minimal' explicitly,\MessageBreak
893 if it is intended}
894 \let\bxjs@jadriver\bxjs@@minimal
895 \fi
896 \fi
 plautopatch が真の場合はここで plautopatch を読み込む。
※この時点で既に読み込まれているパッケージは、calc、keyval、iftex。
※ Pandoc モードでは plautopatch の既定値を真とする。
897 \ifx\bxjs@jadriver\bxjs@@pandoc \ifx\bxjs@plautopatch@given\@undefined
898 \ifisWitheTeX
899 \bxjs@plautopatchtrue
900\fi\fi\fi
901 \ifx j\jsEngine \ifbxjs@plautopatch
902 \RequirePackage{plautopatch}[2018/08/22]%v0.3
903 \fi\fi
 エンジンオプションがない場合はエラーを出す。
※ただし ja 非指定の場合はスキップする。
904 \ifx\bxjs@jadriver@opt\@undefined\else
905 \ifx\bxjs@engine@given\@undefined
906 \ClassError\bxjs@clsname
907 {An engine option must be explicitly given}%
908 {When you use a Japanese-driver you must specify a correct\MessageBreak
909 engine option.\MessageBreak\@ehc}
910 \text{fi}新しい LuaTEX(0.87 版以降)では mag がアレなので、magstyle=usemag が指定されて
いた場合はエラーを出す。(この場合の既定値は nomag* であり、エラーの場合は既定値に
置き換えられる。)
911 \ifx\bxjs@magstyle@@default\bxjs@magstyle@@mag\else
912 \ifx\bxjs@magstyle\bxjs@magstyle@@mag
913 \let\bxjs@magstyle\bxjs@magstyle@@default
914 \ClassError\bxjs@clsname
915 {The engine does not support 'magstyle=usemag'}%
916 {LuaTeX v0.87 or later no longer supports the "mag" feature of TeX.\MessageBreak
917 The default value 'nomag*' is used instead.\MessageBreak \@ehc}
```

```
base、jbase、scale の値を用いて和文スケール値を解決する。
```
 \fi \fi

```
※\bxjs@param@basefontsize と \jsScale へのオプション値の反映は既に実施されてい
ることに注意。jbase 非指定の場合はこのままでよい。
920 \ifx\bxjs@jbase@opt\@undefined\else
```
921 \ifx\bxjs@base@opt\@undefined

```
jbase 指定済で base 未指定の場合は、\jsScale の値を採用して和文基底サイズを決定
する。
```

```
922 \jsSetQHLength\@tempdima{\bxjs@jbase@opt}%
```

```
923 \bxjs@invscale\@tempdima\jsScale
```
924 \bxjs@setbasefontsize{\@tempdima}%

```
925 \else
```
jbase と base がともに指定済の場合は、それらの値から和文スケール値を決定する。

```
926 \ifx\bxjs@scale@opt\@undefined\else
927 \ClassWarningNoLine\bxjs@clsname
928 {Redundant 'scale' option is ignored}%
929 \fi
930 \jsSetQHLength\@tempdima{\bxjs@jbase@opt}%
931 \@tempdimb=\bxjs@param@basefontsize\relax
932 \edef\jsScale{\strip@pt\@tempdimb}%
933 \bxjs@invscale\@tempdima\jsScale
934 \edef\jsScale{\strip@pt\@tempdima}%
935 \fi
```

```
936 \fi
```
\Cjascale 和文クラス共通仕様(※ただし ZR 氏提唱)における、和文スケール値の変数。

```
937 \let\Cjascale\jsScale
```

```
disguise-js=true 指定時は、jsarticle(または jsbook)クラスを読込済のように振舞う。
※「2 つのクラスを読み込んだ状態」は \LoadClass を使用した場合に出現するので、別に
異常ではない。
```

```
938 \ifbxjs@disguise@js
939 %<book|report>\def\bxjs@js@clsname{jsbook}
940 %<!book&!report>\def\bxjs@js@clsname{jsarticle}
941 \@namedef{ver@\bxjs@js@clsname.cls}{2001/01/01 (bxjs)}
942 \fi
```
color/graphics パッケージが持つ出力用紙サイズ設定の機能は、BXJS クラスでは余計 なので無効にしておく。このため、グローバルで nosetpagesize を設定しておく。

```
943 \g@addto@macro\@classoptionslist{,nosetpagesize}
```

```
oldfontcommands オプション指定時は \allowoldfontcommands 命令を実行する。
944 \ifbxjs@oldfontcommands
945 \AtEndOfClass{\allowoldfontcommands}
946 \overline{f}i
```
■papersize スペシャルの出力 dvi ファイルの先頭に dvips の papersize special を書き込 むことで,出力用紙サイズを設定します。これは dvipdfmx や最近の dviout にも有効です。

どうやら papersize special には true 付の単位は許されず,かつ単位は常に true なものと扱 われるようです。そこで,後で出てくる(☆)の部分,「\mag にあわせてスケール」よりも 手前で実行しておくことになります。

トンボの付いたときの用紙サイズは無意味ですが,いわゆる「ノビ」サイズという縦横 1 インチずつ長い用紙に出力することを考えて、1 インチずつ加えました。ところが pL4TFX 2g はトンボ出力幅を両側に1インチとっていますので、dvips 使用時に

 $-0$   $-0.5$ in, $-0.5$ in

というオプションを与えて両側 0.5 インチのトンボにするといいでしょう。

[2003-05-17] トンボをプレビューに使うことを考えて 1 インチを 2 インチにしました。

[2016-07-11] memoir クラスのマニュアルによると,トンボを含めた用紙の寸法は \stockwidth,\stockheight と呼ぶようですので,これを使うことにしました。

[2017-01-11] ト ン ボ オ プ シ ョ ン が 指 定 さ れ て い る と き 「だ け」\stockwidth, \stockheight を定義するようにしました。

 $[2020-10-04]$  LAT<sub>E</sub>X 2<sub>6</sub> 2020-10-01 でカーネルの \shipout コードが拡張され \AtBeginDvi の実行タイミングが変化したので,この時点で発行する \special の 中身を展開しておくようにしました。こうしないと,用紙サイズ設定を間違ってしまいます  $(Issue #72)$ 

[2022-09-12] 次期 IATFX 2<sub>6</sub> カーネルに\stockwidth, \stockheight が追加されるよう ですので,クラスファイル側では未定義のときのみこれらの長さ変数を定義します。h20y6m さん,ありがとうございます。

BXJS では出力用紙サイズ記録は geometry パッケージが行う。

また、JS クラスと異なり、\stockwidth、\stockheight は常に定義される。

```
947 \ifx\stockwidth\@undefined\newdimen\stockwidth\fi
948 \ifx\stockheight\@undefined\newdimen\stockheight\fi
949 \begingroup\expandafter\expandafter\expandafter\endgroup
950 \expandafter\ifx\csname iftombow\expandafter\endcsname\csname iftrue\endcsname
951 \setlength{\stockwidth}{\paperwidth}
952 \setlength{\stockheight}{\paperheight}
953 \advance \stockwidth 2in
954 \advance \stockheight 2in
955 \fi
```
#### ■基準となる行送り

\n@baseline 基準となる行送りをポイント単位で表したものです。

956 %<slide>\def\n@baseline{13}% 957 %<!slide>\ifdim\bxjs@param@basefontsize<10pt \def\n@baseline{15}% 958 %<!slide>\else \def\n@baseline{16}\fi

### ■拡大率の設定

```
\bxjs@magstyle の値に応じてスイッチ jsc@mag と jsc@mag@xreal を設定する。
959 \ifx\bxjs@magstyle\bxjs@magstyle@@mag
960 \jsc@magtrue
961 \else\ifx\bxjs@magstyle\bxjs@magstyle@@xreal
962 \jsc@mag@xrealtrue
963 \fi\fi
```
サイズの変更は TEX のプリミティブ \mag を使って行います。9 ポイントについては行送 りも若干縮めました。サイズについては全面的に見直しました。

[2008-12-26] 1000 / \mag に相当する \inv@mag を定義しました。truein を使っていた ところを \inv@mag in に直しましたので,geometry パッケージと共存できると思います。 なお,新ドキュメントクラス側で 10pt 以外にする場合の注意:

- geometry 側でオプション truedimen を指定してください。
- geometry 側でオプション mag は使えません。

設定すべき \mag 値を (基底サイズ)/(10 pt) × 1000 と算出。BXJS クラスでは、\mag を 直接指定したい場合は、geometry 側ではなくクラスのオプションで行うものとする。

```
964 \ifx\bxjs@param@mag\relax
```

```
965 \@tempdima=\bxjs@param@basefontsize
```
- \advance\@tempdima.001pt \multiply\@tempdima25
- \divide\@tempdima16384\relax \@tempcnta\@tempdima\relax
- \edef\bxjs@param@mag{\the\@tempcnta}

\else

- % mag 値が直接指定された場合
- \bxjs@gset@tempcnta{\bxjs@param@mag}
- \ifnum\@tempcnta<\z@ \@tempcnta=\z@ \fi
- % 有効な mag 値の範囲は 1--32768

```
974 \edef\bxjs@param@mag{\the\@tempcnta}
```
- \advance\@tempcnta100000
- \def\bxjs@tmpa#1#2#3#4#5\@nil{\@tempdima=#2#3#4.#5\p@}
- \expandafter\bxjs@tmpa\the\@tempcnta\@nil

```
978 \edef\bxjs@param@basefontsize{\the\@tempdima}
979 \fi
980 \@tempcnta\bxjs@param@mag \advance\@tempcnta100000
```
\def\bxjs@tmpa#1#2#3#4\@nil{\@tempdima=#2#3.#4\p@}

- \expandafter\bxjs@tmpa\the\@tempcnta\@nil
- \edef\jsc@magscale{\strip@pt\@tempdima}

```
984 \let\jsBaseFontSize\bxjs@param@basefontsize
```
[2016-07-08] \jsc@mpt および \jsc@mmm に,それぞれ 1pt および 1mm を拡大させた値 を格納します。以降のレイアウト指定ではこちらを使います。

```
※ 2.9 版において \p@? 表記を廃止。
        985 \newdimen\jsc@mpt
        986 \newdimen\jsc@mmm
        987 \ifjsc@mag
        988 \jsc@mpt=1\p@
        989 \jsc@mmm=1mm
        990 \else
        991 \jsc@mpt=\jsc@magscale\p@
        992 \jsc@mmm=\jsc@magscale mm
        993 \fi
         ここで pTFX の zw に相当する単位として用いる長さ変数 \jsZw を作成する。約束によ
        り、これは \jsScale × (指定フォントサイズ) に等しい。
         use-zw が真の時は \zw を \jsZw と同義にする。
        994 \newdimen\jsZw
        995 \jsZw=10\jsc@mpt \jsZw=\jsScale\jsZw
        996 \ifbxjs@usezw
        997 \providecommand*\zw{\jsZw}
        998 \fi
\zwspace 全角幅の水平空き。
        999 \def\zwspace{\hskip\jsZw\relax}
         そして、magstyle が nomag* の場合は、NFSS にパッチを当てる。
       1000 \ifjsc@mag@xreal
       1001 \RequirePackage{type1cm}
       1002 \let\jsc@invscale\bxjs@invscale
       1003 \ifbxjs@TUenc
```

```
1004 \expandafter\let\csname TU/lmr/m/n/10\endcsname\relax
1005 \else
1006 \expandafter\let\csname \DT1/cmr/m/10\end{csname\relax}1007 \fi
1008 \expandafter\let\csname OMX/cmex/m/n/10\endcsname\relax
1009 \let\jsc@get@external@font\get@external@font
1010 \def\get@external@font{%
1011 \jsc@preadjust@extract@font
1012 \jsc@get@external@font}
1013 \def\jsc@fstrunc#1{%
1014 \edef\jsc@tmpa{\strip@pt#1}%
1015 \expandafter\jsc@fstrunc@a\jsc@tmpa.****\@nil}
1016 \def\jsc@fstrunc@a#1.#2#3#4#5#6\@nil{%
1017 \if#5*\else
1018 \edef\jsc@tmpa{#1%
1019 \ifnum#2#3>\z@ .#2\ifnum#3>\z@ #3\fi\fi}%
1020 \fi}
1021 \def\jsc@preadjust@extract@font{%
1022 \let\jsc@req@size\f@size
```

```
1023 \dimen@\f@size\p@ \jsc@invscale\dimen@\jsc@magscale
                   1024 \advance\dimen@.005pt\relax \jsc@fstrunc\dimen@
                   1025 \let\jsc@ref@size\jsc@tmpa
                   1026 \let\f@size\jsc@ref@size}
                   1027 \def\execute@size@function#1{%
                   1028 \let\jsc@cref@size\f@size
                   1029 \let\f@size\jsc@req@size
                   1030 \csname s@fct@#1\endcsname}
                   1031 \let\jsc@DeclareErrorFont\DeclareErrorFont
                   1032 \def\DeclareErrorFont#1#2#3#4#5{%
                   1033 \@tempdimc#5\p@ \@tempdimc\jsc@magscale\@tempdimc
                   1034 \edef\jsc@tmpa{{#1}{#2}{#3}{#4}{\strip@pt\@tempdimc}}
                   1035 \expandafter\jsc@DeclareErrorFont\jsc@tmpa}
                   1036 \def\gen@sfcnt{%
                   1037 \edef\mandatory@arg{\mandatory@arg\jsc@cref@size}%
                   1038 \empty@sfcnt}
                   1039 \def\genb@sfcnt{%
                   1040 \edef\mandatory@arg{%
                   1041 \mandatory@arg\expandafter\genb@x\jsc@cref@size..\@@}%
                   1042 \empty@sfcnt}
                   1043 \ifbxis@TUenc\else
                   1044 \DeclareErrorFont{OT1}{cmr}{m}{n}{10}
                   1045 \fi
                   1046 \fi
                    [2016-11-16] latex.ltx (ltspace.dtx) で定義されている \smallskip の,単位 pt を
                   \jsc@mpt に置き換えた \jsc@smallskip を定義します。これは \maketitle で用い
                   られます。\jsc@medskip と \jsc@bigskip は必要ないのでコメントアウトしています。
     \jsc@smallskip
       \jsc@medskip
1047 \def\jsc@smallskip{\vspace\jsc@smallskipamount}
       \jsc@bigskip 1048 %\def\jsc@medskip{\vspace\jsc@medskipamount}
                   1049 %\def\jsc@bigskip{\vspace\jsc@bigskipamount}
\jsc@smallskipamount
 \jsc@medskipamount
1050 \newskip\jsc@smallskipamount
 \jsc@bigskipamount
                   1051 \jsc@smallskipamount=3\jsc@mpt plus 1\jsc@mpt minus 1\jsc@mpt
                   1052 %\newskip\jsc@medskipamount
                   1053 %\jsc@medskipamount =6\jsc@mpt plus 2\jsc@mpt minus 2\jsc@mpt
                   1054 %\newskip\jsc@bigskipamount
                   1055 %\jsc@bigskipamoun =12\jsc@mpt plus 4\jsc@mpt minus 4\jsc@mpt
                     \paperwidth, \paperheight を\mag にあわせてスケールしておきます(☆)。
                    [2016-07-11] 新しく追加した\stockwidth,\stockheight も\mag にあわせてスケール
                   します。
                     [2017-01-11] ト ン ボ オ プ シ ョ ン が 指 定 さ れ て い る と き 「だ け」\stockwidth,
                   \stockheight が定義されています。
```

```
■pagesize スペシャルの出力 [2003-05-17] dvipdfm(x) の pagesize スペシャルを出力し
ます。
 [2004-08-08] 今の dvipdfmx は dvips 用スペシャルを理解するようなので外しました。
1056 % \ifpapersize
1057% \setlength{\@tempdima}{\paperwidth}
1058 % \setlength{\@tempdimb}{\paperheight}
1059 % \iftombow
1060 % \advance \@tempdima 2truein
1061 % \advance \@tempdimb 2truein
1062 % \fi
1063 % \AtBeginDvi{\special{pdf: pagesize width \the\@tempdima\space height \the\@tempdimb}}
1064 % \fi
```
## 3 和文フォントの変更

和文フォントの設定は和文ドライバの管轄。

ここでは、jsclasse.dtx との差分を抑制するために、オリジナルのコードを無効化した 状態で挿入しておく。

1065 %</class> 1066 %<\*jsclasses> 1067 %<\*class>

JIS の 1 ポイントは 0.3514mm (約 1/72.28 インチ), PostScript の 1 ポイントは 1/72 インチですが, TFX では 1/72.27 インチを 1pt (ポイント), 1/72 インチを 1bp (ビッグポ イント)と表します。QuarkXPress などの DTP ソフトは標準で 1/72 インチを 1 ポイント としますが,以下ではすべて 1/72.27 インチを 1pt としています。1 インチは定義により 25.4mm です。

さらにややこしいことに,pTFX(アスキーが日本語化した TFX)の公称 10 ポイントの和 文フォント(min10 など)は,実寸(標準の字送り量)が 9.62216pt です。これは 3.3818mm, 写研の写植機の単位では 13.527 級, PostScript の単位では 9.5862 ポイントになります。 jis フォントなどもこの値を踏襲しています。

この公称 10 ポイントのフォントを,ここでは 13 級に縮小して使うことにします。そのた めには, 13/13.527 = 0.961 倍すればいいことになります (min10 や jis の場合)。9.62216 ポイントの和文フォントをさらに 0.961 倍したことにより,約 9.25 ポイント, DTP で使う 単位(1/72 インチ)では 9.21 ポイントということになり,公称 10 ポイントといっても実は 9 ポイント強になります。

[2018-02-04] 上記のとおりの「クラスファイルが意図する和文スケール値 (1 zw ÷ 要求サイズ)」を表す実数値マクロ \Cjascale を定義します。このマクロが定義されて いる場合, OTF パッケージ (2018/02/01 以降のバージョン)はこれに従います。jsarticle, jsbook, jsreport では,  $9.62216$  pt  $*$   $0.961/10$  pt =  $0.924690$  です。

```
1068 %</class>
1069 %<*minijs>
1070 %% min/goth -> jis/jisg (for pLaTeX only)
1071 \ifnum\jis"2121="3000 \else
1072 \@for\@tempa:=5,6,7,8,9,10,10.95,12,14.4,17.28,20.74,24.88\do{%
1073 \expandafter\let\csname JY1/mc/m/n/\@tempa\endcsname\relax
1074 \expandafter\let\csname JY1/gt/m/n/\@tempa\endcsname\relax
1075 \expandafter\let\csname JT1/mc/m/n/\@tempa\endcsname\relax
1076 \expandafter\let\csname JT1/gt/m/n/\@tempa\endcsname\relax
1077 }
1078 \def\Cjascale{0.924690}
1079 \DeclareFontShape{JY1}{mc}{m}{n}{<-> s * [0.961] jis}{}
1080 \DeclareFontShape{JY1}{gt}{m}{n}{<-> s * [0.961] jisg}{}
1081 \DeclareFontShape{JT1}{mc}{m}{n}{<-> s * [0.961] tmin10}{}
1082 \DeclareFontShape{JT1}{gt}{m}{n}{<-> s * [0.961] tgoth10}{}
1083 \fi
1084 %</minijs>
1085 %<*class>
1086 %<*!jspf>
1087 \def\Cjascale{0.924690}
1088 \ifmingoth
1089 \DeclareFontShape{\jsc@JYn}{mc}{m}{n}{<-> s * [0.961] \jsc@pfx@ min10}{}
1090 \DeclareFontShape{\jsc@JYn}{gt}{m}{n}{<-> s * [0.961] \jsc@pfx@ goth10}{}
1091 \DeclareFontShape{\jsc@JTn}{mc}{m}{n}{<-> s * [0.961] \jsc@pfx@ tmin10}{}
1092 \DeclareFontShape{\jsc@JTn}{gt}{m}{n}{<-> s * [0.961] \jsc@pfx@ tgoth10}{}
1093 \else
1094 \ifjisfont
1095 \DeclareFontShape{\jsc@JYn}{mc}{m}{n}{<-> s * [0.961] \jsc@pfx@ jis}{}
1096 \DeclareFontShape{\jsc@JYn}{gt}{m}{n}{<-> s * [0.961] \jsc@pfx@ jisg}{}
1097 \DeclareFontShape{\jsc@JTn}{mc}{m}{n}{<-> s * [0.961] \jsc@pfx@ tmin10}{}
1098 \DeclareFontShape{\jsc@JTn}{gt}{m}{n}{<-> s * [0.961] \jsc@pfx@ tgoth10}{}
1099 \else
1100 \if@jsc@uplatex
1101 \DeclareFontShape{JY2}{mc}{m}{n}{<-> s * [0.924690] upjisr-h}{}
1102 \DeclareFontShape{JY2}{gt}{m}{n}{<-> s * [0.924690] upjisg-h}{}
1103 \DeclareFontShape{JT2}{mc}{m}{n}{<-> s * [0.924690] upjisr-v}{}
1104 \DeclareFontShape{JT2}{gt}{m}{n}{<-> s * [0.924690] upjisg-v}{}
1105 \else
1106 \DeclareFontShape{\jsc@JYn}{mc}{m}{n}{<-> s * [0.961] \jsc@pfx@ jis}{}
1107 \DeclareFontShape{\jsc@JYn}{gt}{m}{n}{<-> s * [0.961] \jsc@pfx@ jisg}{}
1108 \DeclareFontShape{\jsc@JTn}{mc}{m}{c+> s * [0.961] \jsc@pfx@ tmin10}{}
1109 \DeclareFontShape{\jsc@JTn}{gt}{m}{n}{<-> s * [0.961] \jsc@pfx@ tgoth10}{}
1110 \t\t \text{If}1111 \fi
1112 \fi
1113 %</!jspf>
```
某学会誌では、和文フォントを PostScript の 9 ポイントにするために、9/(9.62216 \*  $72/72.27$ ) = 0.93885 倍します。

```
[2018-02-04] 和文スケール値 \Cjascale は 9.62216 pt ∗ 0.93885/10 pt = 0.903375 です。
1114 %<*jspf>
1115 \def\Cjascale{0.903375}
1116 \ifmingoth
1117 \DeclareFontShape{\jsc@JYn}{mc}{m}{n}{<-> s * [0.93885] \jsc@pfx@ min10}{}
1118 \DeclareFontShape{\jsc@JYn}{gt}{m}{n}{<-> s * [0.93885] \jsc@pfx@ goth10}{}
1119 \DeclareFontShape{\jsc@JTn}{mc}{m}{n}{<-> s * [0.93885] \jsc@pfx@ tmin10}{}
1120 \DeclareFontShape{\jsc@JTn}{gt}{m}{n}{<-> s * [0.93885] \jsc@pfx@ tgoth10}{}
1121 \else
1122 \ifjisfont
1123 \DeclareFontShape{\jsc@JYn}{mc}{m}{n}{<-> s * [0.93885] \jsc@pfx@ jis}{}
1124 \DeclareFontShape{\jsc@JYn}{gt}{m}{n}{<-> s * [0.93885] \jsc@pfx@ jisg}{}
1125 \DeclareFontShape{\jsc@JTn}{mc}{m}{n}{<-> s * [0.93885] \jsc@pfx@ tmin10}{}
1126 \DeclareFontShape{\jsc@JTn}{gt}{m}{n}{<-> s * [0.93885] \jsc@pfx@ tgoth10}{}
1127 \else
1128 \if@jsc@uplatex
1129 \DeclareFontShape{JY2}{mc}{m}{n}{<-> s * [0.903375] upjisr-h}{}
1130 \DeclareFontShape{JY2}{gt}{m}{n}{<-> s * [0.903375] upjisg-h}{}
1131 \DeclareFontShape{JT2}{mc}{m}{n}{<-> s * [0.903375] upjisr-v}{}
1132 \DeclareFontShape{JT2}{gt}{m}{n}{<-> s * [0.903375] upjisg-v}{}
1133 \else
1134 \DeclareFontShape{\jsc@JYn}{mc}{m}{n}{<-> s * [0.93885] \jsc@pfx@ jis}{}
1135 \DeclareFontShape{\jsc@JYn}{gt}{m}{n}{<-> s * [0.93885] \jsc@pfx@ jisg}{}
1136 \DeclareFontShape{\jsc@JTn}{mc}{m}{(-> s * [0.93885] \jsc@pfx@ tmin10}{}
1137 \DeclareFontShape{\jsc@JTn}{gt}{m}{n}{<-> s * [0.93885] \jsc@pfx@ tgoth10}{}
1138 \fi
1139 \fi
1140 \fi
1141 %</jspf>
```
和文でイタリック体,斜体,サンセリフ体,タイプライタ体の代わりにゴシック体を使う ことにします。

[2003-03-16] イタリック体,斜体について,和文でゴシックを当てていましたが,数学の 定理環境などで多量のイタリック体を使うことがあり,ゴシックにすると黒々となってし まうという弊害がありました。amsthm を使わない場合は定理の本文が明朝になるように \newtheorem 環境を手直ししてしのいでいましたが,TEX が数学で多用されることを考え ると,イタリック体に明朝体を当てたほうがいいように思えてきましたので,イタリック 体・斜体に対応する和文を明朝体に変えることにしました。

[2004-11-03] \rmfamily も和文対応にしました。

```
1142 % \DeclareFontShape{\jsc@JYn}{mc}{bx}{n}{<->ssub*gt/m/n}{} % in \jsc@JYnmc
1143 % \DeclareFontShape{\jsc@JYn}{gt}{bx}{n}{<->ssub*gt/m/n}{} % in \jsc@JYngt
1144 \DeclareFontShape{\jsc@JYn}{mc}{m}{it}{<->ssub*mc/m/n}{}
1145 \DeclareFontShape{\jsc@JYn}{mc}{m}{sl}{<->ssub*mc/m/n}{}
1146 \DeclareFontShape{\jsc@JYn}{mc}{m}{sc}{<->ssub*mc/m/n}{}
1147 \DeclareFontShape{\jsc@JYn}{gt}{m}{it}{<->ssub*gt/m/n}{}
1148 \DeclareFontShape{\jsc@JYn}{gt}{m}{sl}{<->ssub*gt/m/n}{}
1149 \DeclareFontShape{\jsc@JYn}{mc}{bx}{it}{<->ssub*gt/m/n}{}
```

```
1150 \DeclareFontShape{\jsc@JYn}{mc}{bx}{sl}{<->ssub*gt/m/n}{}
1151 % \DeclareFontShape{\jsc@JTn}{mc}{bx}{n}{<->ssub*gt/m/n}{} % in \jsc@JTnmc
1152 % \DeclareFontShape{\jsc@JTn}{gt}{bx}{n}{<->ssub*gt/m/n}{} % in \jsc@JTngt
1153 \DeclareFontShape{\jsc@JTn}{mc}{m}{it}{<->ssub*mc/m/n}{}
1154 \DeclareFontShape{\jsc@JTn}{mc}{m}{sl}{<->ssub*mc/m/n}{}
1155 \DeclareFontShape{\jsc@JTn}{mc}{m}{sc}{<->ssub*mc/m/n}{}
1156 \DeclareFontShape{\jsc@JTn}{gt}{m}{it}{<->ssub*gt/m/n}{}
1157 \DeclareFontShape{\jsc@JTn}{gt}{m}{sl}{<->ssub*gt/m/n}{}
1158 \DeclareFontShape{\jsc@JTn}{mc}{bx}{it}{<->ssub*gt/m/n}{}
1159 \DeclareFontShape{\jsc@JTn}{mc}{bx}{sl}{<->ssub*gt/m/n}{}
```
[2020-02-02] LATEX 2ε 2020-02-02 で NFSS が拡張され,それに伴いオリジナルの \rmfamily などの定義が変化しました。\DeclareRobustCommand で直接定義すると, これを上書きして NFSS の拡張部分を壊してしまいますので,新たに提供されたフックに  $\Box$ ードを挿入します。従来のコードも LATFX 2 $\varepsilon$  2019-10-01 以前のために残してありますが, mweights パッケージ対策も施しました (forum:2763)。

```
[2020-10-04] LATEX 2ε 2020-10-01 では \AddToHook を利用します。
1160 %</class>
1161 %<*class|minijs>
1162 %% ad-hoc "relation font"
1163 \@ifl@t@r\fmtversion{2020/10/01}
1164 {\jsc@needsp@tchfalse}{\jsc@needsp@tchtrue}
1165 \ifjsc@needsp@tch % --- for 2020-02-02 or older BEGIN
1166 \ifx\@rmfamilyhook\@undefined % old
1167 \DeclareRobustCommand\rmfamily
1168 {\not@math@alphabet\rmfamily\mathrm
1169 \romanfamily\rmdefault\kanjifamily\mcdefault\selectfont}
1170 \DeclareRobustCommand\sffamily
1171 {\not@math@alphabet\sffamily\mathsf
1172 \romanfamily\sfdefault\kanjifamily\gtdefault\selectfont}
1173 \DeclareRobustCommand\ttfamily
1174 {\not@math@alphabet\ttfamily\mathtt
1175 \romanfamily\ttdefault\kanjifamily\gtdefault\selectfont}
1176 \AtBeginDocument{%
1177 \ifx\mweights@init\@undefined\else % mweights.sty is loaded
1178 % my definitions above should have been overwritten, recover it!
1179 % \selectfont is executed twice but I don't care about speed...
1180 \expandafter\g@addto@macro\csname rmfamily \endcsname
1181 {\kanjifamily\mcdefault\selectfont}%
1182 \expandafter\g@addto@macro\csname sffamily \endcsname
1183 {\kanjifamily\gtdefault\selectfont}%
1184 \expandafter\g@addto@macro\csname ttfamily \endcsname
1185 {\kanjifamily\gtdefault\selectfont}%
1186 \fi}
1187 \else % 2020-02-02
1188 \g@addto@macro\@rmfamilyhook
1189 {\prepare@family@series@update@kanji{mc}\mcdefault}
1190 \g@addto@macro\@sffamilyhook
```

```
1191 {\prepare@family@series@update@kanji{gt}\gtdefault}
1192 \g@addto@macro\@ttfamilyhook
1193 {\prepare@family@series@update@kanji{gt}\gtdefault}
1194 \fi
1195 \else % --- for 2020-02-02 or older END & for 2020-10-01 BEGIN
1196 \AddToHook{rmfamily}%
1197 {\prepare@family@series@update@kanji{mc}\mcdefault}
1198 \AddToHook{sffamily}%
1199 {\prepare@family@series@update@kanji{gt}\gtdefault}
1200 \AddToHook{ttfamily}%
1201 {\prepare@family@series@update@kanji{gt}\gtdefault}
1202 \fi % --- for 2020-10-01 END
1203 %</class|minijs>
1204 %<*class>
```
\textmc 次のコマンドはイタリック補正なども含めて定義されていますが,和文ではイタリック補正 \textgt はあまり役に立たず,欧文・和文間のグルーが入らないという副作用もありますので,単純

な定義に直します。

[2016-08-26] 和欧文間の \xkanjiskip が入らない問題は,plfonts.dtx v1.3i (2000/07/13) の時点で修正されていました。逆に、amsmath パッケージを読み込んだ場合に、数式内の添 字で文字サイズが変化するようになるはずのところが、変わらなくなっていましたので、修 正しました。

[2017-09-03] Yue ZHANG さん作の fixjfm パッケージが\documentclass より前に \RequirePackage{fixjfm} として読み込まれていた場合には,その定義を優先するため, このクラスファイルでは再定義しません。

[2017-09-19] 2010 年の pTFX の修正で, イタリック補正と和欧文間の\xkanjiskip の衝 突が起きなくなっていますから,もうここにあるような単純化は必要ありません。ただし, このクラスファイルが古い TFX 環境で利用される可能性も捨てきれないので、とりあえず 残しておきます。

```
1205 \ifx\DeclareFixJFMCJKTextFontCommand\@undefined
1206 \DeclareRobustCommand\textmc[1]{%
1207 \relax\ifmmode \expandafter\nfss@text \fi{\mcfamily #1}}
1208 \DeclareRobustCommand\textgt[1]{%
1209 \relax\ifmmode \expandafter\nfss@text \fi{\gtfamily #1}}
1210 \text{ t}
```
新クラスでも disablejfam オプションを与えなければ数式内で日本語が使えるようにし ました。

さらに 2005/12/01 版の LaTeX に対応した pLaTeX に対応しました(Thanks: ymt さん)。

[2010-03-14] http://oku.edu.mie-u.ac.jp/tex/mod/forum/discuss.php?d=411 で の山本さんのご指摘に従って修正しました。

```
1211 \def\reDeclareMathAlphabet#1#2#3{%
1212 \edef\@tempa{\expandafter\@gobble\string#2}%
```
1213 \edef\@tempb{\expandafter\@gobble\string#3}%

```
1214 \edef\@tempc{\string @\expandafter\@gobbletwo\string#2}%
1215 \ifx\@tempc\@tempa%
1216 \edef\@tempa{\expandafter\@gobbletwo\string#2}%
1217 \edef\@tempb{\expandafter\@gobbletwo\string#3}%
1218 \fi
1219 \begingroup
1220 \let\protect\noexpand
1221 \def\@tempaa{\relax}%
1222 \expandafter\ifx\csname RDMAorg@\@tempa\endcsname\relax
1223 \edef\@tempaa{\expandafter\def\expandafter\noexpand%
1224 \csname RDMAorg@\@tempa\endcsname{%
1225 \expandafter\noexpand\csname\@tempa\endcsname}}%
1226 \fi
1227 \def\@tempbb{\relax}%
1228 \expandafter\ifx\csname RDMAorg@\@tempb\endcsname\relax
1229 \edef\@tempbb{\expandafter\def\expandafter\noexpand%
1230 \csname RDMAorg@\@tempb\endcsname{%
1231 \expandafter\noexpand\csname\@tempb\endcsname}}%
1232 \fi
1233 \edef\@tempc{\@tempaa\@tempbb}%
1234 \expandafter\endgroup\@tempc%
1235 \edef#1{\noexpand\protect\expandafter\noexpand\csname%
1236 \expandafter\@gobble\string#1\space\space\endcsname}%
1237 \expandafter\edef\csname\expandafter\@gobble\string#1\space\space\endcsname%
1238 {\noexpand\DualLang@mathalph@bet%
1239 {\expandafter\noexpand\csname RDMAorg@\@tempa\endcsname}%
1240 {\expandafter\noexpand\csname RDMAorg@\@tempb\endcsname}%
1241 }%
1242 }
1243 \@onlypreamble\reDeclareMathAlphabet
1244 \def\DualLang@mathalph@bet#1#2{%
1245 \relax\ifmmode
1246 \ifx\math@bgroup\bgroup% 2e normal style (\mathrm{...})
1247 \bgroup\let\DualLang@Mfontsw\DLMfontsw@standard
1248 \else
1249 \ifx\math@bgroup\relax% 2e two letter style (\rm->\mathrm)
1250 \let\DualLang@Mfontsw\DLMfontsw@oldstyle
1251 \text{delse}1252 \ifx\math@bgroup\@empty% 2.09 oldlfont style ({\mathrm ...})
1253 \let\DualLang@Mfontsw\DLMfontsw@oldlfont
1254 \else% panic! assume 2e normal style
1255 \bgroup\let\DualLang@Mfontsw\DLMfontsw@standard
1256 \fi
1257 \fi
1258 \fi
1259 \else
1260 \let\DualLang@Mfontsw\@firstoftwo
1261 \fi
1262 \DualLang@Mfontsw{#1}{#2}%
```

```
1263 }
1264 \def\DLMfontsw@standard#1#2#3{#1{#2{#3}}\egroup}
1265 \def\DLMfontsw@oldstyle#1#2{#1\relax\@fontswitch\relax{#2}}
1266 \def\DLMfontsw@oldlfont#1#2{#1\relax#2\relax}
1267 \if@enablejfam
1268 \DeclareSymbolFont{mincho}{\jsc@JYn}{mc}{m}{n}
1269 \DeclareSymbolFontAlphabet{\mathmc}{mincho}
1270 \SetSymbolFont{mincho}{bold}{\jsc@JYn}{gt}{m}{n}
1271 \jfam\symmincho
1272 \DeclareMathAlphabet{\mathgt}{\jsc@JYn}{gt}{m}{n}
1273 \AtBeginDocument{%
1274 \reDeclareMathAlphabet{\mathrm}{\@mathrm}{\@mathmc}
1275 \reDeclareMathAlphabet{\mathbf}{\@mathbf}{\@mathgt}}
1276 \overline{1276}
```
\textsterling これは \pounds 命令で実際に呼び出される文字です。従来からの OT1 エンコーディング では \\$ のイタリック体が \pounds なので cmti が使われていましたが,1994 年春からは cmu(upright italic,直立イタリック体)に変わりました。しかし cmu はその性格からして 実験的なものであり, \pounds 以外で使われるとは思えないので, ここでは cmti に戻して しまいます。

```
[2003-08-20] Computer Modern フォントを使う機会も減り, T1 エンコーディングが一
般的になってきました。この定義はもうあまり意味がないので消します。
```

```
1277 % \DeclareTextCommand{\textsterling}{OT1}{{\itshape\char`\$}}
```
禁則パラメータも若干修正します。

```
アスキーの kinsoku.dtx では次の三つが 5000 に設定されています。これを 10000 に再
設定します。
```

```
1278 \prebreakpenalty\jis"2147=10000 % 5000
1279 \postbreakpenalty\jis"2148=10000 % 5000 "
1280 \prebreakpenalty\jis"2149=10000 % 5000
```
「TFX!」「〒515」の記号と数字の間に四分アキが入らないようにします。

```
1281 \inhibitxspcode` !=1
1282 \inhibitxspcode<sup>-</sup>〒=2
```
以前の版では,たとえば「ベース名. 拡張子」のように和文文字で書いたとき,ピリオドの 後に四分アキが入らないようにするために

1283 %  $xspcode$ .=0

のようにしていました。ただ,「Foo Inc. は……」のように書いたときにもスペースが入ら なくなるので,ちょっとまずい修正だったかもしれません。元に戻しました。

とりあえず「ベース名.\mbox{}拡張子」と書いてください。

「C や C++ では……」と書くと、C++ の直後に四分アキが入らないのでバランスが悪く なります。四分アキが入るようにしました。% の両側も同じです。

```
1284 \xspace \xspcode `+=3
```
1285 \xspcode`\%=3

これ以外に T1 エンコーディングで 80~ff の文字もすべて欧文文字ですので、両側の和文 文字との間にスペースが入らなければなりません。

1286 \xspcode`<sup>^^</sup>80=3 1287 \xspcode`^^81=3 1288 \xspcode`^^82=3 1289 \xspcode`^^83=3 1290 \xspcode`^^84=3 1291 \xspcode`^^85=3 1292 \xspcode`^^86=3 1293 \xspcode`^^87=3 1294 \xspcode`^^88=3 1295 \xspcode`^^89=3 1296 \xspcode`^^8a=3 1297 \xspcode`^^8b=3 1298 \xspcode`^^8c=3 1299 \xspcode`^^8d=3 1300 \xspcode`^^8e=3 1301 \xspcode`^^8f=3 1302 \xspcode`^^90=3 1303 \xspcode`^^91=3 1304 \xspcode`^^92=3 1305 \xspcode`^^93=3 1306 \xspcode`^^94=3 1307 \xspcode`^^95=3 1308 \xspcode`^^96=3 1309 \xspcode`^^97=3 1310 \xspcode`^^98=3 1311 \xspcode`^^99=3 1312 \xspcode`^^9a=3 1313 \xspcode`^^9b=3 1314 \xspcode`^^9c=3 1315 \xspcode`^^9d=3 1316 \xspcode`^^9e=3 1317 \xspcode`^^9f=3 1318 \xspcode`^^a0=3  $1319 \xspace$  \xspcode `^^a1=3 1320 \xspcode`^^a2=3 1321 \xspcode`^^a3=3  $1322$  \xspcode`^^a4=3 1323 \xspcode`^^a5=3 1324 \xspcode`^^a6=3 1325 \xspcode`^^a7=3 1326 \xspcode`^^a8=3 1327 $\xspace\xspace$  \xspcode `^^a9=3 1328 \xspcode`^^aa=3 1329 \xspcode `^^ab=3 1330 \xspcode`^^ac=3 1331 \xspcode`^^ad=3 1332 \xspcode`^^ae=3 1333 $\xi$ 1334 \xspcode`^^b0=3 1335 \xspcode`^^b1=3 1336 \xspcode`^^b2=3 1337 \xspcode`^^b3=3 1338 \xspcode`^^b4=3 1339 \xspcode`^^b5=3 1340 \xspcode`^^b6=3 1341 \xspcode`^^b7=3 1342 \xspcode`^^b8=3 1343 \xspcode`^^b9=3 1344 \xspcode`^^ba=3 1345 \xspcode `^^bb=3 1346 \xspcode`^^bc=3 1347 \xspcode`^^bd=3 1348 \xspcode`^^be=3 1349 \xspcode`^^bf=3 1350 \xspcode`^^c0=3 1351 \xspcode`^^c1=3  $1352 \xspcode^{\text{-c2=3}}$ 1353 \xspcode`^^c3=3 1354 \xspcode`^^c4=3 1355 \xspcode`^^c5=3 1356 \xspcode`^^c6=3  $1357 \xspcode^{\neg}c7=3$ 1358 \xspcode `^^c8=3  $\,$ 1359 \xspcode `^^c9=3 1360 \xspcode`^^ca=3 1361 \xspcode`^^cb=3 1362 \xspcode`^^cc=3 1363 \xspcode`^^cd=3 1364 \xspcode`^^ce=3 1365 \xspcode`^^cf=3 1366 \xspcode`^^d0=3  $1367 \xspcode^{\text{-13}}$ 1368 \xspcode`^^d2=3 1369 \xspcode`^^d3=3 1370 \xspcode`^^d4=3 1371 \xspcode`^^d5=3 1372 \xspcode`^^d6=3 1373 \xspcode`^^d7=3 1374 \xspcode`^^d8=3 1375 \xspcode`^^d9=3 1376 \xspcode`^^da=3 1377 \xspcode`^^db=3 1378 \xspcode`^^dc=3 1379 \xspcode`^^dd=3 1380 \xspcode`^^de=3

```
1381 \xspcode`^^df=3
1382 \xspcode`^^e0=3
1383 \xspcode`^^e1=3
1384 \xspcode`^^e2=3
1385 \xspcode`^^e3=3
1386 \xspcode`^^e4=3
1387 \xspcode`^^e5=3
1388 \xspcode`^^e6=3
1389 \xspcode`^^e7=3
1390 \xspcode`^^e8=3
1391 \xspcode`^^e9=3
1392 \xspcode`^^ea=3
1393 \xspcode`^^eb=3
1394 \xspcode`^^ec=3
1395 \xspcode`^^ed=3
1396 \xspcode`^^ee=3
1397 \xspcode`^^ef=3
1398 \xspcode`^^f0=3
1399 \xspcode`^^f1=3
1400 \xspace \xspcode `^^f2=3
1401 \xspcode`^^f3=3
1402 \xspcode`^^f4=3
1403 \xspcode`^^f5=3
1404 \xspcode`^^f6=3
1405 \xspcode`^^f7=3
1406 \xspcode`^^f8=3
1407 \xspcode`^^f9=3
1408 \xspcode`^^fa=3
1409 \xspcode`^^fb=3
1410 \xspcode `^^fc=3
1411 \xspcode`^^fd=3
1412 \xspcode`^^fe=3
1413 \xspcode`^^ff=3
1414 %</class>
1415 %</jsclasses>
1416 %<*class>
```
\c 欧文といえば, LATEX の \def\@{\spacefactor\@m} という定義 (\@m は 1000) では I watch TV\@. と書くと V とピリオドのペアカーニングが効かなくなります。そこで, 次 のような定義に直し,I watch TV.\@ と書くことにします。

[2016-07-14] 2015-01-01 の IATEX で, auxiliary files に書き出されたときにスペースが食 われないようにする修正が入りました。これに合わせて {} を補いました。

BXJS クラスでの変更点:

- fix-at-cmd オプションが偽の場合は再定義しない。
- 固定の 3000 でなく実際のピリオドの sfcode 値を使う。

•「防御的な \@」での不具合を防ぐため、大文字直後の \@ は標準と同等の動作にする。

```
1417 \chardef\bxjs@periodchar=`\.
1418 \bxjs@protected\def\bxjs@SE{%
1419 \ifnum\spacefactor<\@m \spacefactor\@m
1420 \else \spacefactor\sfcode\bxjs@periodchar
1421 \fi}
1422 \ifbxjs@fix@at@cmd
1423 \def\@{\bxjs@SE{}}
1424 \overline{11}
```
## 4 フォントサイズ

フォントサイズを変える命令(\normalsize, \small など)の実際の挙動の設定は、三 つの引数をとる命令 \@setfontsize を使って,たとえば

\@setfontsize{\normalsize}{10}{16}

のようにして行います。これは

\normalsize は 10 ポイントのフォントを使い,行送りは 16 ポイントである

という意味です。ただし、処理を速くするため、以下では 10 と同義の LATFX の内部命令 \@xpt を使っています。この \@xpt の類は次のものがあり,LATEX 本体で定義されてい ます。

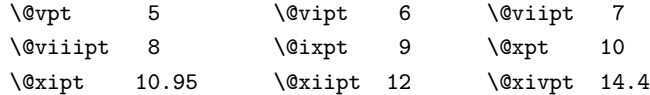

ここでは \@setfontsize の定義を少々変更して、段落の字下げ \parindent, 和文文字 間のスペース \kanjiskip,和文・欧文間のスペース \xkanjiskip を変更しています。

\kanjiskip は pLATFX 2<sub>F</sub> で Opt plus .4pt minus .5pt に設定していますが、これは そもそも文字サイズの変更に応じて変わるべきものです。それに,プラスになったりマイナ スになったりするのは,追い出しと追い込みの混在が生じ,統一性を欠きます。なるべく追 い出しになるようにプラスの値だけにしたいところですが,ごくわずかなマイナスは許すこ とにしました。

\xkanjiskip については,四分つまり全角の 1/4 を標準として,追い出すために三分あ るいは二分まで延ばすのが一般的ですが,ここでは Times や Palatino のスペースがほぼ四 分であることに着目して,これに一致させています。これなら書くときにスペースを空けて も空けなくても同じ出力になります。

\parindent については,0(以下)でなければ全角幅(1zw)に直します。 [2008-02-18] english オプションで \parindent を 1em にしました。

```
\fontsize 命令(\large 等でなく)でフォントサイズ変更した場合にもフックが実行
されるように、\@setfontsize ではなく \set@fontsize に対してパッチを当てるように
変更。
```
\bxjs@patch@set@fontsize \set@fontsize にパッチを当てる。

```
※\set@fontsize を書き換えるパッケージへの対策のため、クラス読込中に複数回実行す
                る。前回の実行直後から \set@fontsize が更新されている場合にのみ実際にパッチを当
                てる。
                TODO:3.0 新しい IATFX カーネルで selectfont フックを利用する。
                1425 %\let\bxjs@prev@set@fontsize\@undefined
                1426 \@onlypreamble\bxjs@patch@set@fontsize
                1427 \def\bxjs@patch@set@fontsize{%
                1428 \ifx\bxjs@prev@set@fontsize\set@fontsize\else
                1429 \def\bxjs@tmpa{\def\set@fontsize####1####2####3}%
                1430 \expandafter\bxjs@tmpa\expandafter{%
                1431 \set@fontsize{##1}{##2}{##3}%
                1432 % 末尾にコードを追加
                1433 \expandafter\def\expandafter\size@update\expandafter{%
                1434 \size@update
                1435 \jsFontSizeChanged}%
                1436 }
                1437 \let\bxjs@prev@set@fontsize\set@fontsize
                1438 \fi}
                この場とパッケージ末尾で作動させる。
                1439 \bxjs@patch@set@fontsize
                1440 \AtEndOfClass{\bxjs@patch@set@fontsize}
\jsFontSizeChanged フォントサイズ変更時に呼ばれるフック。\jsZw を再設定している。その後でユーザ定義用
                のフック \jsResetDimen を実行する。
                1441 \newcommand*\jsFontSizeChanged{%
                1442 \jsZw=\f@size\p@
                1443 \jsZw=\jsScale \jsZw
                1444 \ifdim\parindent>\z@
                1445 \if@english \parindent=1em
                1446 \else \parindent=1\jsZw
                1447 \fi
                1448 \fi\relax
                1449 \jsResetDimen}
    \jsResetDimen ユーザ定義用のフック。
                1450 \providecommand*\jsResetDimen{}
```
\jsc@setfontsize クラスファイルの内部では,拡大率も考慮した \jsc@setfontsize を\@setfontsize の 変わりに用いることにします。

```
1451 \ifjsc@mag
1452 \let\jsc@setfontsize\@setfontsize
1453 \else
1454 \def\jsc@setfontsize#1#2#3{%
1455 \@setfontsize#1{#2\jsc@mpt}{#3\jsc@mpt}}
1456 % microtype 対策
1457 \ifjsWitheTeX\if j\jsEngine\else
1458 \def\jsc@setfontsize#1#2#3{%
1459 \edef\bxjs@sfs@next{%
1460 \unexpanded{\@setfontsize#1}%
1461 {\the\dimexpr#2\jsc@mpt\relax}{\the\dimexpr#3\jsc@mpt\relax}%
1462 }\bxjs@sfs@next}
1463 \tilde{i}1464 \overline{11}
```
これらのグルーをもってしても行分割ができない場合は,\emergencystretch に訴え ます。

これはフォントサイズ非依存なので \Cwd で書くのが適当だが、\Cwd はまだ定義されて いない。

1465 \emergencystretch 3\jsZw

\ifnarrowbaselines 欧文用に行間を狭くする論理変数と,それを真・偽にするためのコマンドです。

\narrowbaselines [2003-06-30] 数 式 に 入 る と こ ろ で \narrowbaselines を 実 行 し て い る の で \widebaselines \abovedisplayskip 等が初期化されてしまうという shintok さんのご指摘に対し て,しっぽ愛好家さんが次の修正を教えてくださいました。

> [2008-02-18] english オプションで最初の段落のインデントをしないようにしました。 TODO: Hasumi さん [qa:54539] のご指摘は考慮中です。

別行立て数式に入るときに \narrowbaselines が呼ばれるが、このコードでは「数式中 で \normalsize などのサイズ命令(\@currsize の実体)が呼ばれた」ことになり警告が 出る。JS クラスでは、\@setfontsize 中の \@nomath 実行を消して「そもそもサイズ命令 で警告が出ない」ようにしている。警告が常に出ないのも望ましくないので、BXJS クラス の実装では、\narrowbaselines の時だけ警告が出ないようにする。

```
1466 \newif\ifnarrowbaselines
1467 \if@english
1468 \narrowbaselinestrue
1469 \overline{11}1470 \def\narrowbaselines{%
1471 \narrowbaselinestrue
1472 \skip0=\abovedisplayskip
1473 \skip2=\abovedisplayshortskip
1474 \skip4=\belowdisplayskip
```

```
1475 \skip6=\belowdisplayshortskip
1476 % 一時的に警告を無効化する
1477 \let\bxjs@save@nomath\@nomath
1478 \let\@nomath\@gobble
1479 \@currsize\selectfont
1480 \let\@nomath\bxjs@save@nomath
1481 \abovedisplayskip=\skip0
1482 \abovedisplayshortskip=\skip2
1483 \belowdisplayskip=\skip4
1484 \belowdisplayshortskip=\skip6\relax}
1485 \def\widebaselines{\narrowbaselinesfalse\@currsize\selectfont}
```
microtype パッケージを読み込んだ場合、\normalsize 等のフォントサイズ変更命令の 定義の中に if 文が使われていると、不可解なエラーが発生する。これは microtype が邪悪 なトリックを使用しているせいなのだが、一応こちら側で対策をとることにする。

\bxjs@if@narrowbaselines スイッチ narrowbaselines を LATFX 式条件文にしたもの。

```
1486 \def\bxjs@if@narrowbaselines{%
1487 \ifnarrowbaselines\expandafter\@firstoftwo
1488 \else \expandafter\@secondoftwo
1489 \fi
1490 }
```
\normalsize 標準のフォントサイズと行送りを選ぶコマンドです。

本文 10 ポイントのときの行送りは、欧文の標準クラスファイルでは 12 ポイント,アス キーの和文クラスファイルでは 15 ポイントになっていますが,ここでは 16 ポイントにしま した。ただし \narrowbaselines で欧文用の 12 ポイントになります。

公称 10 ポイントの和文フォントが約 9.25 ポイント(アスキーのものの 0.961 倍)である こともあり、行送りがかなりゆったりとしたと思います。実際、16/9.25 ≈ 1.73 であり、和 文の推奨値の一つ「二分四分」(1.75)に近づきました。

microtype 対策のため if 文を避ける。後の \small・\footnotesize も同様。

```
1491 \renewcommand{\normalsize}{%
1492 \bxjs@if@narrowbaselines{%
1493 \jsc@setfontsize\normalsize\@xpt\@xiipt
1494 }{%else
1495 \jsc@setfontsize\normalsize\@xpt{\n@baseline}%
1496 }%
 数式の上のアキ(\abovedisplayskip),短い数式の上のアキ(\abovedisplayshortskip),
数式の下のアキ(\belowdisplayshortskip)の設定です。
```

```
[2003-02-16] ちょっと変えました。
```

```
[2009-08-26] TEX Q & A 52569 から始まる議論について逡巡していましたが,結局,微調
節してみることにしました。
```

```
1497 \abovedisplayskip 11\jsc@mpt \@plus3\jsc@mpt \@minus4\jsc@mpt
```
1498 \abovedisplayshortskip \z@ \@plus3\jsc@mpt

```
1499 \belowdisplayskip 9\jsc@mpt \@plus3\jsc@mpt \@minus4\jsc@mpt
```
1500 \belowdisplayshortskip \belowdisplayskip

最後に,リスト環境のトップレベルのパラメータ \@listI を,\@listi にコピーしてお きます。\@listI の設定は後で出てきます。

```
1501 \let\@listi\@listI}
```

```
ここで実際に標準フォントサイズで初期化します。
```
 %</class> %<\*class|minijs> %% initialize \normalsize %</class|minijs> %<\*class>

\Cht 基準となる長さの設定をします。pIAT<sub>E</sub>X 2<sub> $\varepsilon$ </sub> カーネル(p1fonts.dtx)で宣言されているパ \Cdp ラメータに実際の値を設定します。たとえば \Cwd は \normalfont の全角幅(1zw)です。 \Cwd [2017-08-31] 基準とする文字を「全角空白」(EUC コード 0xA1A1)から「漢」(JIS コー \Cvs ド 0x3441)へ変更しました。

```
\Chs
```
\Cwd 等の変数は pTFX 系以外では未定義なのでここで定義する。

```
1508 \ifx\Cht\@undefined \newdimen\Cht \fi
1509 \ifx\Cdp\@undefined \newdimen\Cdp \fi
1510 \ifx\Cwd\@undefined \newdimen\Cwd \fi
1511 \ifx\Cvs\@undefined \newdimen\Cvs \fi
1512 \ifx\Chs\@undefined \newdimen\Chs \fi
```
規約上、現在の \jsZw の値が \Cwd である。BXJS では \Cht と \Cdp は単純に \Cwd の 88% と 12% の値とする。

```
1513 \setlength\Cht{0.88\jsZw}
1514 \setlength\Cdp{0.12\jsZw}
1515 \setlength\Cwd{1\jsZw}
1516 \setlength\Cvs{\baselineskip}
1517 \setlength\Chs{1\jsZw}
```
\small \small も \normalsize と同様に設定します。行送りは,\normalsize が 16 ポイントな ら,割合からすれば 16 × 0.9 = 14.4 ポイントになりますが,\small の使われ方を考えて, ここでは和文 13 ポイント, 欧文 11 ポイントとします。また, \topsep と \parsep は, 元 はそれぞれ  $4 \pm 2$ ,  $2 \pm 1$  ポイントでしたが, ここではゼロ (\z@) にしました。 1518 \newcommand{\small}{%

```
1519 \bxjs@if@narrowbaselines{%
1520 %<!kiyou> \jsc@setfontsize\small\@ixpt{11}%
```

```
1521 %<kiyou> \jsc@setfontsize\small{8.8888}{11}%
1522 }{%else
1523 %<!kiyou> \jsc@setfontsize\small\@ixpt{13}%
1524 %<kiyou> \jsc@setfontsize\small{8.8888}{13.2418}%
1525 }%
1526 \abovedisplayskip 9\jsc@mpt \@plus3\jsc@mpt \@minus4\jsc@mpt
1527 \abovedisplayshortskip \z@ \@plus3\jsc@mpt
1528 \belowdisplayskip \abovedisplayskip
1529 \belowdisplayshortskip \belowdisplayskip
1530 \def\@listi{\leftmargin\leftmargini
1531 \topsep \z@
1532 \parsep \z@
1533 \itemsep \parsep}}
```
\footnotesize \footnotesize も同様です。\topsep と \parsep は、元はそれぞれ 3±1,2±1 ポイン

```
トでしたが,ここではゼロ(\z@)にしました。
```

```
1534 \newcommand{\footnotesize}{%
1535 \bxjs@if@narrowbaselines{%
1536 %<!kiyou> \jsc@setfontsize\footnotesize\@viiipt{9.5}%
1537 %<kiyou> \jsc@setfontsize\footnotesize{8.8888}{11}%
1538 }{%else
1539 %<!kiyou> \jsc@setfontsize\footnotesize\@viiipt{11}%
1540 %<kiyou> \jsc@setfontsize\footnotesize{8.8888}{13.2418}%
1541 }%
1542 \abovedisplayskip 6\jsc@mpt \@plus2\jsc@mpt \@minus3\jsc@mpt
1543 \abovedisplayshortskip \z@ \@plus2\jsc@mpt
1544 \belowdisplayskip \abovedisplayskip
1545 \belowdisplayshortskip \belowdisplayskip
1546 \def\@listi{\leftmargin\leftmargini
1547 \topsep \z@
1548 \parsep \z0
1549 \temsep \parsep}}
```

```
\scriptsize それ以外のサイズは,本文に使うことがないので,単にフォントサイズと行送りだけ変更し
     \tiny
ます。特に注意すべきは \large で,これは二段組のときに節見出しのフォントとして使い,
    \large 行送りを \normalsize と同じにすることによって,節見出しが複数行にわたっても段間で
    \Large 行が揃うようにします。
    \LARGE
     \huge
     \Huge
1552 \if@twocolumn
     \HUGE
1553 %<!kiyou> \newcommand{\large}{\jsc@setfontsize\large\@xiipt{\n@baseline}}
          [2004-11-03] \HUGE を追加。
          1550 \newcommand{\scriptsize}{\jsc@setfontsize\scriptsize\@viipt\@viiipt}
          1551 \newcommand{\tiny}{\jsc@setfontsize\tiny\@vpt\@vipt}
          1554 %<kiyou> \newcommand{\large}{\jsc@setfontsize\large{11.111}{\n@baseline}}
          1555 \else
          1556 %<!kiyou> \newcommand{\large}{\jsc@setfontsize\large\@xiipt{17}}
          1557 %<kiyou> \newcommand{\large}{\jsc@setfontsize\large{11.111}{17}}
          1558 \fi
          1559 %<!kiyou>\newcommand{\Large}{\jsc@setfontsize\Large\@xivpt{21}}
```

```
1560 %<kiyou>\newcommand{\Large}{\jsc@setfontsize\Large{12.222}{21}}
```
1561 \newcommand{\LARGE}{\jsc@setfontsize\LARGE\@xviipt{25}}

```
1562 \newcommand{\huge}{\jsc@setfontsize\huge\@xxpt{28}}
```
1563 \newcommand{\Huge}{\jsc@setfontsize\Huge\@xxvpt{33}}

```
1564 \newcommand{\HUGE}{\jsc@setfontsize\HUGE{30}{40}}
```
別行立て数式の中では \narrowbaselines にします。和文の行送りのままでは、行列や 場合分けの行送り,連分数の高さなどが不釣合いに大きくなるためです。

本文中の数式の中では \narrowbaselines にしていません。本文中ではなるべく行送り が変わるような大きいものを使わず,行列は amsmath の smallmatrix 環境を使うのがい いでしょう。

1565 \everydisplay=\expandafter{\the\everydisplay \narrowbaselines}

しかし,このおかげで別行数式の上下のスペースが少し違ってしまいました。とりあえず amsmath の equation 関係は okumacro のほうで逃げていますが、もっとうまい逃げ道が あればお教えください。

見出し用のフォントは \bfseries 固定ではなく,\headfont という命令で定めること にします。これは太ゴシックが使えるときは \sffamily \bfseries でいいと思いますが, 通常の中ゴシックでは単に \sffamily だけのほうがよさそうです。『pLATFX 2ε 美文書作 成入門』(1997年)では \sffamily \fontseries{sbc} として新ゴ M と合わせましたが, \fontseries{sbc} はちょっと幅が狭いように感じました。

```
1566 % \newcommand{\headfont}{\bfseries}
1567\newcommand{\headfont}{\sffamily}
1568 % \newcommand{\headfont}{\sffamily\fontseries{sbc}\selectfont}
```
# 5 レイアウト

#### ■二段組

```
\columnsep
\columnsep は二段組のときの左右の段間の幅です。元は 10pt でしたが,2zw にしました。
\columnseprule
このスペースの中央に \columnseprule の幅の罫線が引かれます。
```
1569 %<!kiyou>\setlength\columnsep{2\Cwd} 1570 %<kiyou>\setlength\columnsep{28truebp} 1571 \setlength\columnseprule{\z@}

#### ■段落

```
\lineskip
上下の行の文字が \lineskiplimit より接近したら,\lineskip より近づかないようにし
    \normallineskip
ます。元は 0pt でしたが 1pt に変更しました。normal... の付いた方は保存用です。
     \lineskiplimit
1572 \setlength\lineskip{1\jsc@mpt}
\normallineskiplimit 1573 \setlength\normallineskip{1\jsc@mpt}
                  1574 \setlength\lineskiplimit{1\jsc@mpt}
                  1575 \setlength\normallineskiplimit{1\jsc@mpt}
```
\baselinestretch 実際の行送りが \baselineskip の何倍かを表すマクロです。たとえば

\renewcommand{\baselinestretch}{2}

```
とすると、行送りが通常の 2 倍になります。ただし、これを設定すると、たとえ
             \baselineskip が伸縮するように設定しても,行送りの伸縮ができなくなります。行
             送りの伸縮はしないのが一般的です。
             1576 \renewcommand{\baselinestretch}{}
      \parskip
\parskip は段落間の追加スペースです。元は 0pt plus 1pt になっていましたが,ここでは
     \parindent
ゼロにしました。\parindent は段落の先頭の字下げ幅です。
             1577 \setlength\parskip{\z@}
             1578 \if@slide
             1579 \setlength\parindent{0\p@}
             1580 \else
             1581 \setlength\parindent{1\Cwd}
             1582 \fi
   \@lowpenalty
\nopagebreak,\nolinebreak は引数に応じて次のペナルティ値のうちどれかを選ぶよう
   \@medpenalty
になっています。ここはオリジナル通りです。
   \@highpenalty
1583 \@lowpenalty 51
             1584 \@medpenalty 151
             1585 \@highpenalty 301
\interlinepenalty 段落中の改ページのペナルティです。デフォルトは 0 です。
             1586 % \interlinepenalty 0
  \brokenpenalty ページの最後の行がハイフンで終わる際のペナルティです。デフォルトは 100 です。
             1587 % \brokenpenalty 100
```
5.1 ページレイアウト

BXJS ではページレイアウトの処理は geometry パッケージが担当している。

#### ■準備 ☃

```
\bxjs@bd@pre@geometry@hook begin-document フックのコード内で、geometry パッケージが挿入するコードの直前で実
                       行されるフック。
                       1588 \@onlypreamble\bxjs@bd@pre@geometry@hook
                       1589 \let\bxjs@bd@pre@geometry@hook\@empty
                         現状ではここで \mag を設定している。
                         \topskip も指定する。
                       1590 \ifjsc@mag
                       1591 \mag=\bxjs@param@mag
                       1592 \fi
                       1593 \setlength{\topskip}{10\jsc@mpt}
```

```
1595 \def\bxjs@unit@zw{\jsZw}\let\bxjs@unit@zh\bxjs@unit@zw
                    \bxjs@param@paper が長さ指定の場合、geometry の形式(papersize={W,H})に変換
                  する。{W}{H} の形式について。
                  1596 \@tempswafalse
                  1597\def\bxjs@tmpdo{\@ifnextchar\bgroup\bxjs@tmpdo@a\remove@to@nnil}
                  1598 \def\bxjs@tmpdo@a#1{\edef\bxjs@tmpa{#1}%
                  1599 \@ifnextchar\bgroup\bxjs@tmpdo@b\remove@to@nnil}
                  1600 \def\bxjs@tmpdo@b#1{\edef\bxjs@tmpa{\bxjs@tmpa,#1}%
                  1601 \@ifnextchar\@nnil\bxjs@tmpdo@c\remove@to@nnil}
                  1602 \def\bxjs@tmpdo@c\@nnil{\@tempswatrue
                  1603 \edef\bxjs@param@paper{papersize={\bxjs@tmpa}}}
                  1604 \expandafter\bxjs@tmpdo\bxjs@param@paper\@nnil
                  W,H の形式について。
                  1605 \if@tempswa\else
                  1606 \def\bxjs@tmpa{\@nil,\@nil}
                  1607 \def\bxjs@tmpdo#1,#2,#3\@nnil{%
                  1608 \def\bxjs@tmpb{#3}\ifx\bxjs@tmpa\bxjs@tmpb
                  1609 \@tempswatrue\edef\bxjs@param@paper{papersize={#1,#2}}\fi}
                  1610 \expandafter\bxjs@tmpdo\bxjs@param@paper,\@nil,\@nil\@nnil
                  1611 \fi
                  W*H の形式について。
                  1612 \if@tempswa\else
                  1613 \def\bxjs@tmpa{\@nil*\@nil}
                  1614 \def\bxjs@tmpdo#1*#2*#3\@nnil{%
                  1615 \def\bxjs@tmpb{#3}\ifx\bxjs@tmpa\bxjs@tmpb
                  1616 \@tempswatrue\edef\bxjs@param@paper{papersize={#1,#2}}\fi}
                  1617 \expandafter\bxjs@tmpdo\bxjs@param@paper*\@nil*\@nil\@nnil
                  1618 \fi
\bxjs@layout@paper geometry の用紙設定のオプション。
                  1619 \edef\bxjs@layout@paper{%
                  1620 \ifjsc@mag truedimen,\fi
                  1621 \if@landscape landscape,\fi
                  1622 \bxjs@param@paper}
     \bxjs@layout geometry のページレイアウトのオプション列。文書クラス毎に異なる。
                  1623 %<*article|report>
                  1624 \def\bxjs@layout@base{%
                  1625 headheight=\topskip,footskip=0.03367\paperheight,%
                  1626 headsep=\footskip-\topskip,includeheadfoot,%
                  1627 }
                  1628 \edef\bxjs@layout{\bxjs@layout@base
                  1629 hscale=0.76,hmarginratio=1:1,%
                  1630 vscale=0.83,vmarginratio=1:1,%
```
\def\bxjs@unit@trueQ{0.25truemm}\let\bxjs@unit@trueH\bxjs@unit@trueQ

\jsSetQHLength のための和文単位の定義。

```
62
```

```
1631 }
                    1632 %</article|report>
                    1633 %<*book>
                    1634 \def\bxjs@layout@base{%
                    1635 headheight=\topskip,headsep=6\jsc@mmm,nofoot,includeheadfoot,%
                    1636 }
                    1637 \ifbxjs@layout@buggyhmargin %---
                    1638 % アレ
                    1639 \edef\bxjs@layout{\bxjs@layout@base
                    1640 hmargin=36\jsc@mmm,hmarginratio=1:1,%
                    1641 vscale=0.83,vmarginratio=1:1,%
                    1642 }
                    1643 \else %---
                    1644 % 非アレ
                    1645 \edef\bxjs@layout{\bxjs@layout@base
                    1646 hmargin=18\jsc@mmm,%
                    1647 vscale=0.83,vmarginratio=1:1,%
                    1648 }
                    1649 \text{ t} \sqrt{1}1650 %</book>
                    1651 %<*slide>
                    1652 \def\bxjs@layout@base{%
                    1653 noheadfoot,%
                    1654 }
                    1655 \edef\bxjs@layout{\bxjs@layout@base
                    1656 hscale=0.9,hmarginratio=1:1,%
                    1657 vscale=0.944,vmarginratio=1:1,%
                    1658 }
                    1659 %</slide>
                      textwidth オプションの設定を反映する。
                    1660 %<*!book>
                    1661 \ifx\bxjs@textwidth@opt\@undefined\else
                    1662 \jsSetQHLength\@tempdima{\bxjs@textwidth@opt}
                    1663 \edef\bxjs@layout{\bxjs@layout width=\the\@tempdima,}
                    1664 \fi
                    1665 %</!book>
                    1666 \ifx\bxjs@number@of@lines@opt\@undefined\else
                    1667 \bxjs@gset@tempcnta{\bxjs@number@of@lines@opt}
                    1668 \edef\bxjs@layout{\bxjs@layout lines=\the\@tempcnta,}
                    1669 \fi
          \fullwidth〔寸法レジスタ〕ヘッダ・フッタ領域の横幅。
                    1670 \newdimen\fullwidth
\bxjs@textwidth@limit〔寸法値マクロ〕bxjsbook における、\textwidth 上限の値。
   \jsTextWidthLimit〔実数値マクロ〕\bxjs@textwidth@limit の全角(\Cwd)単位での値。
                    1671 %<*book>
```

```
1672 \newcommand\jsTextWidthLimit{40}
1673 \@tempdima=\jsTextWidthLimit\Cwd
1674 \ifx\bxjs@textwidth@limit@opt\@undefined\else
1675 \bxjs@gset@tempcnta{\bxjs@textwidth@limit@opt}
1676 \@tempdima=\@tempcnta\Cwd
1677 \fi
1678 \ifx\bxjs@textwidth@opt\@undefined\else
1679 \jsSetQHLength\@tempdima{\bxjs@textwidth@opt}
1680 \fi
1681 \edef\bxjs@textwidth@limit{\the\@tempdima}
1682 \ifdim\@tempdima=\jsTextWidthLimit\Cwd\else
1683 \bxjs@invscale\@tempdima{\strip@pt\Cwd}
1684 \long\edef\jsTextWidthLimit{\strip@pt\@tempdima}
1685 \fi
1686 %</book>
```
\bxjs@preproc@layout geometry の前処理。

geometry は \topskip が標準の行高(\ht\strutbox)より小さくならないようにする 自動調整を行うが、これをどうするかは未検討。今のところ、単純に回避(無効化)して いる。 \def\bxjs@preproc@layout{% \edef\bxjs@save@ht@strutbox{\the\ht\strutbox}\ht\strutbox=10\jsc@mpt}

\bxjs@postproc@layout geometry の後処理。

\def\bxjs@postproc@layout{%

geometry のドライバを再設定する。

```
1690 \ifx\bxjs@geometry@driver\relax\else
1691 \let\Gm@driver\bxjs@geometry@driver
1692 \fi
```
\ht\strutbox の値を元に戻す。

\ht\strutbox=\bxjs@save@ht@strutbox\relax

\textwidth の値を補正する。

```
1694 \ifbxjs@whole@zw@lines
```

```
1695 \@tempdimb=\textwidth
```
\if@twocolumn \@tempdima=2\Cwd \else \@tempdima=1\Cwd \fi

1697 \advance\textwidth.005pt\relax

1698 \divide\textwidth\@tempdima \multiply\textwidth\@tempdima

1699 \advance\@tempdimb-\textwidth

1700 \advance\oddsidemargin 0.5\@tempdimb

\advance\evensidemargin 0.5\@tempdimb

\fi

\fullwidth=\textwidth

```
bxjsbook の場合は、geometry が設定した \textwidth は \fullwidth として扱い、その
値から実際の \textwidth を導出する。
```
%<\*book>

```
1705 \@tempdima=\bxjs@textwidth@limit\relax
1706 \ifbxjs@whole@zw@lines
1707 \advance\@tempdima.005pt\relax
1708 \divide\@tempdima\Cwd \multiply\@tempdima\Cwd
1709 \fi
1710 \ifdim\textwidth>\@tempdima
1711 \textwidth=\@tempdima
1712 \addtolength\evensidemargin{\fullwidth-\textwidth}
1713 \fi
1714 %</book>
\textheight 関連の調整。
```

```
1715 \@tempdimb=\textheight
1716 \advance\textheight-\topskip
1717 \advance\textheight.005pt\relax
1718 \divide\textheight\baselineskip \multiply\textheight\baselineskip
1719 \advance\textheight\topskip
1720 \advance\@tempdimb-\textheight
1721 \advance\topmargin0.5\@tempdimb
\headheight 関連の調整。
1722 \@tempdima=\topskip
1723 \advance\headheight\@tempdima
1724 \advance\topmargin-\@tempdima
marginpar 関連の調整。
1725 \setlength\marginparsep{\columnsep}
1726 \setlength\marginparpush{\baselineskip}
1727 \setlength\marginparwidth{\paperwidth-\oddsidemargin-1truein%
```

```
1728 -\textwidth-10\jsc@mmm-\marginparsep}
```

```
1729 \ifbxjs@whole@zw@lines
```

```
1730 \divide\marginparwidth\Cwd \multiply\marginparwidth\Cwd
```
1731 \fi

連動する変数。

```
1732 \maxdepth=.5\topskip
```

```
1733 \stockwidth=\paperwidth
```

```
1734 \stockheight=\paperheight
```

```
1735 }
```
\jsGeometryOptions geometry パッケージに渡すオプションのリスト。

```
※ geometry=user 指定時にユーザが利用することを想定している。
1736 \edef\jsGeometryOptions{%
1737 \bxjs@layout@paper,\bxjs@layout}
```
### ■geometry パッケージを読み込む ❀

```
\bxjs@apply@bd@pre@geometry@hook geometry パッケージの begin-document フックの処理に割り込む。
                       ※ LATEX のフックシステムがある場合はムニャムニャ。
```

```
1738 \def\bxjs@geometry@name{geometry}
1739 \ifbxjs@old@hook@system
1740 \let\bxjs@apply@bd@pre@geometry@hook\AtBeginDocument
1741 \else
1742 \def\bxjs@apply@bd@pre@geometry@hook{%
1743 \AddToHook{begindocument}[\bxjs@geometry@name]}
1744 \fi
```
geoemtry=class の場合に、実際に geometry パッケージを読みこむ。 \ifx\bxjs@geometry\bxjs@geometry@@class

geometry のドライバオプション指定。nopapersize 指定時は、special 命令出力を抑止 するためにドライバを none にする。そうでない場合は、クラスで指定したドライバオプ ションが引き継がれるので何もしなくてよいが、例外として、ドライバが dvipdfmx の時 は、現状の geometry は dvipdfm を指定する必要がある。

```
1746 \ifbxjs@papersize
```

```
1747 \ifx\bxjs@driver@given\bxjs@driver@@dvipdfmx
```
 \PassOptionsToPackage{dvipdfm}{geometry} \else\ifx\bxjs@driver@given\bxjs@driver@@dvimode

```
1750 \PassOptionsToPackage{dvipdfm}{geometry}
```
\fi\fi

```
1752 \let\bxPapersizeSpecialDone=t
```
\else

```
1754 \PassOptionsToPackage{driver=none}{geometry}
```

```
1755 \fi
```
ここで geometry を読み込む。

```
※ geometry の begin-document フックにおいて、LuaTFX の旧版互換を有効にする。
```

```
1756 \bxjs@apply@bd@pre@geometry@hook{%
```

```
1757 \bxjs@bd@pre@geometry@hook
```

```
1758 \@nameuse{ImposeOldLuaTeXBehavior}}
```

```
1759 \bxjs@preproc@layout
```

```
1760 \edef\bxjs@next{%
```

```
1761 \noexpand\RequirePackage[\bxjs@layout@paper,\bxjs@layout]{geometry}%
1762 }\bxjs@next
```

```
1763 \bxjs@apply@bd@pre@geometry@hook{\@nameuse{RevokeOldLuaTeXBehavior}}
```
\bxjs@geometry@driver geometry が用いるドライバの名前。

```
※この値は一度決めた後は変わってほしくないので、\bxjs@postproc@layout において書
き戻す処理を入れている。
```

```
1764 \let\bxjs@geometry@driver\Gm@driver
1765 \bxjs@postproc@layout
```

```
geometry のドライバ自動判別に対する前処理。
```

```
1766 \g@addto@macro\bxjs@bd@pre@geometry@hook{%
```
BXJS の 2.0 版より、geometry の 4.x 版のサポートは廃止された。

```
1767 \@ifpackagelater{geometry}{2010/02/12}{}{%else
```

```
1768 \PackageError\bxjs@clsname
```

```
1769 {Your 'geometry' package is too old (< v5.0)}%
             1770 {\@ehc}%
             1771 \let\Gm@driver\relax}%
             エンジンが platex-ng の時は geometry のドライバを pdftex にする。
             1772 \ifjsWithpTeXng
             1773 \ifx\Gm@driver\@empty
             1774 \def\Gm@driver{pdftex}%
             1775 \fi
             1776 \fi}
\setpagelayout ページレイアウト設定のためのユーザ命令。
             1777 \def\setpagelayout{%
             1778 \bxjs@ifplus{\bxjs@setpagelayout@a\tw@}{%else
             1779 \@ifstar{\bxjs@setpagelayout@a\@ne}{\bxjs@setpagelayout@a\z@}}}
             1780 \def\bxjs@setpagelayout@a#1#2{%
             1781 \ifcase#1% modify
             1782 \def\bxjs@next{\ifjsc@mag truedimen,\fi #2}%
             1783 \or% reset(*)1784 \def\bxjs@next{reset,\bxjs@layout@paper,#2}%
             1785 \or\% semireset(+)
             1786 \def\bxjs@next{reset,\bxjs@layout@paper,\bxjs@layout@base,#2}%
             1787 \fi
             1788 \bxjs@preproc@layout
             1789 \edef\bxjs@next{%
             1790 \noexpand\geometry{\bxjs@next}%
             1791 }\bxjs@next
             1792 \bxjs@postproc@layout}
```
■geometry パッケージを読み込まない e geometry=user の場合の処理。

1793 \else\ifx\bxjs@geometry\bxjs@geometry@@user

```
この場合はユーザが何らかの方法(例えば geometry を読み込む)でページレイアウトを
設定する必要がある。もし、本体開始時に \textwidth がカーネル設定の値(.5\maxdimen)
のままになっている場合はエラーを出す。
※\jsUseMinimalPageLayout は動作テスト用。
1794 \g@addto@macro\bxjs@begin@document@hook{%
1795 \ifdim\textwidth=.5\maxdimen
1796 \ClassError\bxjs@clsname
1797 {Page layout is not properly set}%
1798 {\@ehd}%
1799 \fi}
1800 \def\jsUseMinimalPageLayout{%
1801 \setlength{\textwidth}{6.5in}%
1802 \setlength{\textheight}{8in}}
 \setpagelayout はとりあえず無効にしておく。
1803 \let\bxjs@geometry@driver\relax
```

```
1804 \def\setpagelayout{%
```

```
1805 \bxjs@ifplus{\bxjs@pagelayout@a}{%else
1806 \@ifstar{\bxjs@pagelayout@a}{\bxjs@pagelayout@a}}}
1807 \def\bxjs@pagelayout@a#1{%
1808 \ClassError\bxjs@clsname
1809 {Command '\string\setpagelayout' is not supported,\MessageBreak
1810 because 'geometry' value is not 'class'}\@eha}
1811 %
1812 \fi\fi
```
#### ■縦方向のスペース

ここでは、jsclasse.dtx との差分を抑制するために、オリジナルのコードを無効化した 状態で挿入しておく。

#### 1813 %<\*jsclasses>

\headheight \topskip は本文領域上端と本文 1 行目のベースラインとの距離です。あまりぎりぎりの値 ∖topskip にすると,本文中に ∫ のような高い文字が入ったときに 1 行目のベースラインが他のペー

ジより下がってしまいます。ここでは本文の公称フォントサイズ (10pt) にします。

[2003-06-26] \headheight はヘッダの高さで、元は 12pt でしたが、新ドキュメントクラ スでは \topskip と等しくしていました。ところが, fancyhdr パッケージで \headheight が小さいとおかしいことになるようですので,2 倍に増やしました。代わりに,版面の上下 揃えの計算では \headheight ではなく \topskip を使うことにしました。

[2016-08-17] 圏点やルビが一行目に来た場合に下がるのを防ぐため,\topskip を 10pt から 1.38zw に増やしました。\headheight は従来と同じ 20pt のままとします。

1814 \setlength\topskip{1.38zw}%% from 10\jsc@mpt (2016-08-17)

1815 \if@slide

1816 \setlength\headheight{0\jsc@mpt}

1817 \else

1818 \setlength\headheight{20\jsc@mpt}%% from 2\topskip (2016-08-17); from \topskip (2003- 06-26) 1819 \fi

\footskip \footskip は本文領域下端とフッタ下端との距離です。標準クラスファイルでは,book で 0.35in (約 8.89mm), book 以外で 30pt (約 10.54mm) となっていましたが, ここでは A4 判のときちょうど 1cm となるように,\paperheight の 0.03367 倍(最小 \baselineskip) としました。書籍については,フッタは使わないことにして,ゼロにしました。 1820 %<\*article|kiyou> 1821 \if@slide 1822 \setlength\footskip{0pt} 1823 \else 1824 \setlength\footskip{0.03367\paperheight} 1825 \ifdim\footskip<\baselineskip 1826 \setlength\footskip{\baselineskip} 1827 \fi

```
1828 \fi
1829 %</article|kiyou>
1830 %<jspf>\setlength\footskip{9\jsc@mmm}
1831 %<*book>
1832 \if@report
1833 \setlength\footskip{0.03367\paperheight}
1834 \ifdim\footskip<\baselineskip
1835 \setlength\footskip{\baselineskip}
1836 \fi
1837 \else
1838 \setlength\footskip{0pt}
1839 \fi
1840 %</book>
1841 %<*report>
1842 \setlength\footskip{0.03367\paperheight}
1843 \ifdim\footskip<\baselineskip
1844 \setlength\footskip{\baselineskip}
1845 \fi
1846 %</report>
```
\headsep \headsep はヘッダ下端と本文領域上端との距離です。元は book で 18pt(約 6.33mm),そ れ以外で 25pt (約 8.79mm)になっていました。ここでは article は \footskip − \topskip としました。

[2016-10-08] article の slide のとき,および book の非 report と kiyou のときに \headsep を減らしそこねていたのを修正しました(2016-08-17 での修正漏れ)。

```
1847 %<*article>
1848 \if@slide
1849 \setlength\headsep{0\jsc@mpt}
1850 \addtolength\headsep{-\topskip}%% added (2016-10-08)
1851 \addtolength\headsep{10\jsc@mpt}%% added (2016-10-08)
1852 \else
1853 \setlength\headsep{\footskip}
1854 \addtolength\headsep{-\topskip}
1855 \fi
1856 %</article>
1857 %<*book>
1858 \if@report
1859 \setlength\headsep{\footskip}
1860 \addtolength\headsep{-\topskip}
1861 \else
1862 \setlength\headsep{6\jsc@mmm}
1863 \addtolength\headsep{-\topskip}%% added (2016-10-08)
1864 \addtolength\headsep{10\jsc@mpt}%% added (2016-10-08)
1865 \fi
1866 %</book>
1867 %<*report>
1868 \setlength\headsep{\footskip}
1869 \addtolength\headsep{-\topskip}
```

```
1870 %</report>
1871 %<*jspf>
1872 \setlength\headsep{9\jsc@mmm}
1873 \addtolength\headsep{-\topskip}
1874 %</jspf>
1875 %<*kiyou>
1876 \setlength\headheight{0\jsc@mpt}
1877 \setlength\headsep{0\jsc@mpt}
1878 \addtolength\headsep{-\topskip}%% added (2016-10-08)
1879 \addtolength\headsep{10\jsc@mpt}%% added (2016-10-08)
1880 %</kiyou>
```
\maxdepth \maxdepth は本文最下行の最大の深さで, plain TFX や LATFX 2.09 では 4pt に固定でし た。LATEX2e では \maxdepth + \topskip を本文フォントサイズの 1.5 倍にしたいのです が,\topskip は本文フォントサイズ(ここでは 10pt)に等しいので,結局 \maxdepth は \topskip の半分の値(具体的には 5pt)にします。 1881 \setlength\maxdepth{.5\topskip}

#### ■本文の幅と高さ

- \fullwidth 本文の幅が全角 40 文字を超えると読みにくくなります。そこで,書籍の場合に限って,紙 の幅が広いときは外側のマージンを余分にとって全角 40 文字に押え,ヘッダやフッタは本 文領域より広く取ることにします。このときヘッダやフッタの幅を表す \fullwidth という 長さを定義します。
	- 1882 \newdimen\fullwidth

この \fullwidth は article では紙幅 \paperwidth の 0.76 倍を超えない全角幅の整数倍 (二段組では全角幅の偶数倍)にします。0.76 倍という数値は A4 縦置きの場合に紙幅から 約 2 インチを引いた値になるように選びました。book では紙幅から 36 ミリを引いた値にし ました。

\textwidth 書籍以外では本文領域の幅 \textwidth は \fullwidth と等しくします。article では A4 縦置きで 49 文字となります。某学会誌スタイルでは 50zw(25 文字 ×2 段)+段間 8mm とします。

```
1883 %<*article>
1884 \if@slide
1885 \setlength\fullwidth{0.9\paperwidth}
1886 \else
1887 \setlength\fullwidth{0.76\paperwidth}
1888 \fi
1889 \if@twocolumn \@tempdima=2zw \else \@tempdima=1zw \fi
1890 \divide\fullwidth\@tempdima \multiply\fullwidth\@tempdima
1891 \setlength\textwidth{\fullwidth}
1892 %</article>
1893 %<*book>
1894 \if@report
1895 \setlength\fullwidth{0.76\paperwidth}
```

```
1896 \else
1897 \setlength\fullwidth{\paperwidth}
1898 \addtolength\fullwidth{-36\jsc@mmm}
1899 \fi
1900 \if@twocolumn \@tempdima=2zw \else \@tempdima=1zw \fi
1901 \divide\fullwidth\@tempdima \multiply\fullwidth\@tempdima
1902 \setlength\textwidth{\fullwidth}
1903 \if@report \else
1904 \if@twocolumn \else
1905 \ifdim \fullwidth>40zw
1906 \setlength\textwidth{40zw}
1907 \fi
1908 \fi
1909 \overline{11}1910 %</book>
1911 %<*report>
1912 \setlength\fullwidth{0.76\paperwidth}
1913 \if@twocolumn \@tempdima=2zw \else \@tempdima=1zw \fi
1914 \divide\fullwidth\@tempdima \multiply\fullwidth\@tempdima
1915 \setlength\textwidth{\fullwidth}
1916 %</report>
1917 %<*jspf>
1918 \setlength\fullwidth{50zw}
1919 \addtolength\fullwidth{8\jsc@mmm}
1920 \setlength\textwidth{\fullwidth}
1921 %</jspf>
1922 %<*kiyou>
1923 \setlength\fullwidth{48zw}
1924 \addtolength\fullwidth{\columnsep}
1925 \setlength\textwidth{\fullwidth}
```
1926 %</kiyou>

\textheight 紙の高さ \paperheight は,1 インチと \topmargin と \headheight と \headsep と \textheight と \footskip とページ下部の余白を加えたものです。

> 本文部分の高さ \textheight は,紙の高さ \paperheight の 0.83 倍から,ヘッダの高さ, ヘッダと本文の距離,本文とフッタ下端の距離,\topskip を引き,それを \baselineskip の倍数に切り捨て、最後に \topskip を加えます。念のため 0.1 ポイント余分に加えておき ます。0.83 倍という数値は,A4 縦置きの場合に紙の高さから上下マージン各約 1 インチを 引いた値になるように選びました。

某学会誌スタイルでは 44 行にします。

[2003-06-26] \headheight を \topskip に直しました。以前はこの二つは値が同じで あったので,変化はないはずです。

[2016-08-26] \topskip を 10pt から 1.38zw に増やしましたので,その分 \textheight を増やします(2016-08-17 での修正漏れ)。

[2016-10-08] article の slide のときに \headheight はゼロなので,さらに修正しました (2016-08-17 での修正漏れ)。

```
1927 %<*article|book|report>
              1928 \if@slide
              1929 \setlength{\textheight}{0.95\paperheight}
              1930 \else
              1931 \setlength{\textheight}{0.83\paperheight}
              1932 \fi
              1933 \addtolength{\textheight}{-10\jsc@mpt}%% from -\topskip (2016-10-08); from -
                  \headheight (2003-06-26)
              1934 \addtolength{\textheight}{-\headsep}
              1935 \addtolength{\textheight}{-\footskip}
              1936 \addtolength{\textheight}{-\topskip}
              1937 \divide\textheight\baselineskip
              1938 \multiply\textheight\baselineskip
              1939 %</article|book|report>
              1940 %<jspf>\setlength{\textheight}{51\baselineskip}
              1941 %<kiyou>\setlength{\textheight}{47\baselineskip}
              1942 \addtolength{\textheight}{\topskip}
              1943 \addtolength{\textheight}{0.1\jsc@mpt}
              1944 %<jspf>\setlength{\mathindent}{10\jsc@mmm}
  \flushbottom [2016-07-18] \textheight に念のため 0.1 ポイント余裕を持たせているのと同様に,
              \flushbottom にも余裕を持たせます。元の LATEX 2<sub>6</sub> での完全な \flushbottom の定
              義は
                \def\flushbottom{%
                  \let\@textbottom\relax \let\@texttop\relax}
              ですが、次のようにします。
              1945 \def\flushbottom{%
              1946 \def\@textbottom{\vskip \z@ \@plus.1\jsc@mpt}%
              1947 \let\@texttop\relax}
 \marginparsep
\marginparsep は欄外の書き込みと本文との間隔です。\marginparpush は欄外の書き込
\marginparpush
みどうしの最小の間隔です。
              1948 \setlength\marginparsep{\columnsep}
              1949 \setlength\marginparpush{\baselineskip}
\oddsidemargin
それぞれ奇数ページ,偶数ページの左マージンから 1 インチ引いた値です。片面印刷では
\evensidemargin \oddsidemargin が使われます。TEX は上・左マージンに 1truein を挿入しますが,トン
              ボ関係のオプションが指定されると pLAT<sub>E</sub>X 2<sub>\varepsilon</sub> (plcore.ltx) はトンボの内側に 1in のス
              ペース(1truein ではなく)を挿入するので,場合分けしています。
              1950 \setlength{\oddsidemargin}{\paperwidth}
              1951 \addtolength{\oddsidemargin}{-\fullwidth}
              1952 \setlength{\oddsidemargin}{.5\oddsidemargin}
              1953 \iftombow
              1954 \addtolength{\oddsidemargin}{-1in}
              1955 \else
              1956 \addtolength{\oddsidemargin}{-\inv@mag in}
```
```
1957 \fi
1958 \setlength{\evensidemargin}{\oddsidemargin}
1959 \if@mparswitch
1960 \addtolength{\evensidemargin}{\fullwidth}
1961 \addtolength{\evensidemargin}{-\textwidth}
1962 \fi
```

```
\marginparwidth \marginparwidth は欄外の書き込みの横幅です。外側マージンの幅(\evensidemargin +
            1インチ)から1センチを引き、さらに \marginparsep (欄外の書き込みと本文のアキ)を
            引いた値にしました。最後に 1 zw の整数倍に切り捨てます。
            1963 \setlength\marginparwidth{\paperwidth}
            1964 \addtolength\marginparwidth{-\oddsidemargin}
            1965 \addtolength\marginparwidth{-\inv@mag in}
            1966 \addtolength\marginparwidth{-\textwidth}
            1967 \addtolength\marginparwidth{-10\jsc@mmm}
            1968 \addtolength\marginparwidth{-\marginparsep}
            1969 \@tempdima=1zw
            1970 \divide\marginparwidth\@tempdima
            1971 \multiply\marginparwidth\@tempdima
   \topmargin 上マージン(紙の上端とヘッダ上端の距離)から 1 インチ引いた値です。
              [2003-06-26] \headheight を \topskip に直しました。以前はこの二つは値が同じで
            あったので,変化はないはずです。
              [2016-08-17] \topskip を 10pt から 1.38zw に直しましたが,\topmargin は従来の値か
             ら変わらないように調節しました。…のつもりでしたが,\textheight を増やし忘れてい
            たので変わってしまっていました(2016-08-26 修正済み)。
```

```
1972 \setlength\topmargin{\paperheight}
1973 \addtolength\topmargin{-\textheight}
1974 \if@slide
1975 \addtolength\topmargin{-\headheight}
1976 \else
1977 \addtolength\topmargin{-10\jsc@mpt}%% from -\topskip (2016-10-08); from -
    \headheight (2003-06-26)
1978 \fi
1979 \addtolength\topmargin{-\headsep}
1980 \addtolength\topmargin{-\footskip}
1981 \setlength\topmargin{0.5\topmargin}
1982 %<kiyou>\setlength\topmargin{81truebp}
1983 \iftombow
1984 \addtolength\topmargin{-1in}
1985 \else
1986 \addtolength\topmargin{-\inv@mag in}
1987 \fi
1988 %</jsclasses>
```
## ■脚注

ここからのコードは以下の点を除いて JS クラスのものを踏襲する。

- zw の代わりに \jsZw を用いる。
- article/report/book/slide の切り分けの処理が異なる。

\footnotesep 各脚注の頭に入る支柱(strut)の高さです。脚注間に余分のアキが入らないように, \footnotesize の支柱の高さ(行送りの 0.7 倍)に等しくします。

ここは元々は

{\footnotesize\global\setlength\footnotesep{\baselineskip}}

としていたが、そもそも \global\setlength〜 は calc 使用時には有意義な動作をしない。 \global\footnotesep だと所望の値が得られるが、同時に \footnotesize のフォントを 固定させてしまうという副作用をもつ。なので、実際の設定値を直接使うことにする。

1989 \footnotesep=11\jsc@mpt \footnotesep=0.7\footnotesep

\footins \skip\footins は本文の最終行と最初の脚注との間の距離です。標準の 10 ポイントクラス では 9 plus 4 minus 2 ポイントになっていますが,和文の行送りを考えてもうちょっと大 きくします。

1990 \setlength{\skip\footins}{16\jsc@mpt \@plus 5\jsc@mpt \@minus 2\jsc@mpt}

■フロート関連 フロート (図,表) 関連のパラメータは LATFX 2ε 本体で定義されています が、ここで設定変更します。本文ページ(本文とフロートが共存するページ)とフロートだ けのページで設定が異なります。ちなみに,カウンタは内部では \c@ を名前に冠したマクロ になっています。

\c@topnumber topnumber カウンタは本文ページ上部のフロートの最大数です。

[2003-08-23] ちょっと増やしました。 1991 \setcounter{topnumber}{9}

- \topfraction 本文ページ上部のフロートが占有できる最大の割合です。フロートが入りやすいように、元 の値 0.7 を 0.8 [2003-08-23: 0.85] に変えてあります。 1992 \renewcommand{\topfraction}{.85}
- \c@bottomnumber bottomnumber カウンタは本文ページ下部のフロートの最大数です。 [2003-08-23] ちょっと増やしました。 1993 \setcounter{bottomnumber}{9}
- \bottomfraction 本文ページ下部のフロートが占有できる最大の割合です。元は 0.3 でした。 1994 \renewcommand{\bottomfraction}{.8}

\c@totalnumber totalnumber カウンタは本文ページに入りうるフロートの最大数です。

[2003-08-23] ちょっと増やしました。

1995 \setcounter{totalnumber}{20}

\textfraction 本文ページに最低限入らなければならない本文の割合です。フロートが入りやすいように元 の 0.2 を 0.1 に変えました。 1996 \renewcommand{\textfraction}{.1}

\floatpagefraction フロートだけのページでのフロートの最小割合です。これも 0.5 を 0.8 に変えてあります。 1997 \renewcommand{\floatpagefraction}{.8}

\c@dbltopnumber 二段組のとき本文ページ上部に出力できる段抜きフロートの最大数です。

[2003-08-23] ちょっと増やしました。

1998 \setcounter{dbltopnumber}{9}

- \dbltopfraction 二段組のとき本文ページ上部に出力できる段抜きフロートが占めうる最大の割合です。0.7 を 0.8 に変えてあります。 1999 \renewcommand{\dbltopfraction}{.8}
- \dblfloatpagefraction 二段組のときフロートだけのページに入るべき段抜きフロートの最小割合です。0.5 を 0.8 に変えてあります。 2000 \renewcommand{\dblfloatpagefraction}{.8}

\floatsep \floatsep はページ上部・下部のフロート間の距離です。\textfloatsep はページ上部・

\textfloatsep 下部のフロートと本文との距離です。\intextsep は本文の途中に出力されるフロートと本 \intextsep 文との距離です。

> 2001 \setlength\floatsep {12\jsc@mpt \@plus 2\jsc@mpt \@minus 2\jsc@mpt} 2002 \setlength\textfloatsep{20\jsc@mpt \@plus 2\jsc@mpt \@minus 4\jsc@mpt} 2003 \setlength\intextsep {12\jsc@mpt \@plus 2\jsc@mpt \@minus 2\jsc@mpt}

- \dblfloatsep 二段組のときの段抜きのフロートについての値です。
- $\label{th:rel} $$\dbltext{loatsep 2004 \setlength\db1floatsep$  ${12\jsc@mpt \@plus 2\jsc@mpt \@minus 2\jsc@mpt }$ 2005 \setlength\dbltextfloatsep{20\jsc@mpt \@plus 2\jsc@mpt \@minus 4\jsc@mpt}
	- \@fptop フロートだけのページに入るグルーです。\@fptop はページ上部,\@fpbot はページ下部,
	- \@fpsep \@fpsep はフロート間に入ります。

\@fpbot 2006 \setlength\@fptop{0\jsc@mpt \@plus 1fil} 2007 \setlength\@fpsep{8\jsc@mpt \@plus 2fil} 2008 \setlength\@fpbot{0\jsc@mpt \@plus 1fil}

```
\@dblfptop
段抜きフロートについての値です。
\@dblfpsep
2009 \setlength\@dblfptop{0\jsc@mpt \@plus 1fil}
\@dblfpbot
2010 \setlength\@dblfpsep{8\jsc@mpt \@plus 2fil}
          2011 \setlength\@dblfpbot{0\jsc@mpt \@plus 1fil}
```
# 6 改ページ (日本語 TFX 開発コミュニティ版のみ)

\p1tx@c1eartorightpage [2017-02-24] コミュニティ版 pLAT<sub>E</sub>X の標準クラス 2017/02/15 に合わせて,同じ命令を追 \pltx@cleartoleftpage 加しました。

\pltx@cleartooddpage

```
\pltx@cleartoevenpage
```

```
3. \pltx@cleartooddpage:奇数ページになるまでページを繰る命令
   4. \pltx@cleartoevenpage:偶数ページになるまでページを繰る命令
となっています。
2012 %\def\pltx@cleartorightpage{\clearpage\if@twoside
2013 % \ifodd\c@page
2014% \iftdir
2015 % \hbox{}\thispagestyle{empty}\newpage
2016 % \if@twocolumn\hbox{}\newpage\fi
2017 \% \fi
2018 % \else
2019 % \ifydir
2020 % \hbox{}\thispagestyle{empty}\newpage
2021 % \if@twocolumn\hbox{}\newpage\fi
2022 % \fi
2023 % \fi\fi}
2024 %\def\pltx@cleartoleftpage{\clearpage\if@twoside
2025 % \ifodd\c@page
2026 % \ifydir
2027 % \hbox{}\thispagestyle{empty}\newpage
2028 % \if@twocolumn\hbox{}\newpage\fi
2029 \% \fi
2030 % \else
2031 % \iftdir
2032 % \hbox{}\thispagestyle{empty}\newpage
2033 % \if@twocolumn\hbox{}\newpage\fi
2034 \% \fi
2035 % \fi\fi}
2036 \def\pltx@cleartooddpage{\clearpage\if@twoside
2037 \ifodd\c@page\else
2038 \hbox{}\thispagestyle{empty}\newpage
2039 \if@twocolumn\hbox{}\newpage\fi
2040 \tilde{i}2041 \def\pltx@cleartoevenpage{\clearpage\if@twoside
2042 \ifodd\c@page
2043 \hbox{}\thispagestyle{empty}\newpage
2044 \if@twocolumn\hbox{}\newpage\fi
2045 \{f_i\}_{i\}
```
1. \pltx@cleartorightpage:右ページになるまでページを繰る命令 2. \pltx@cleartoleftpage:左ページになるまでページを繰る命令

```
BXJS クラスでは \iftdir 等が使えないので、横組を仮定した定義を用いる。
2046 \let\pltx@cleartorightpage\pltx@cleartooddpage
2047 \let\pltx@cleartoleftpage\pltx@cleartoevenpage
 \vsize の値がアレな場合は本体開始まで \clearpage を無効にする。
2048 \ifdim\vsize=\z@
2049 \begingroup
```

```
2050 \toks@\expandafter{\clearpage}
2051 \xdef\clearpage{\noexpand\ifbxjs@after@preamble\the\toks@\noexpand\fi}
2052 \endgroup
2053 \fi
```

```
\cleardoublepage [2017-02-24] コミュニティ版 pLATFX の標準クラス 2017/02/15 に合わせて, report と book
             クラスの場合に\cleardoublepage を再定義します。
```

```
2054 %<*book|report>
2055 \if@openleft
2056 \let\cleardoublepage\pltx@cleartoleftpage
2057 \else\if@openright
2058 \let\cleardoublepage\pltx@cleartorightpage
2059 \fi\fi
2060 %</book|report>
```
# <span id="page-76-0"></span>7 ページスタイル

ページスタイルとして, LATFX  $2\varepsilon$  (欧文版) の標準クラスでは empty, plain, headings, myheadings があります。このうち empty, plain スタイルは LATFX 2<sub>6</sub> 本体で定義されて います。

アスキーのクラスファイルでは headnombre, footnombre, bothstyle, jpl@in が追加 されていますが,ここでは欧文標準のものだけにしました。

ページスタイルは \ps@... の形のマクロで定義されています。

\@evenhead \@oddhead,\@oddfoot,\@evenhead,\@evenfoot は偶数・奇数ページの柱(ヘッダ, \@oddhead フッタ)を出力する命令です。これらは \fullwidth 幅の \hbox の中で呼び出されます。 \@evenfoot \ps@... の中で定義しておきます。

\@oddfoot 柱の内容は, \chapter が呼び出す \chaptermark{何々}, \section が呼び出す \sectionmark{何々} で設定します。柱を扱う命令には次のものがあります。

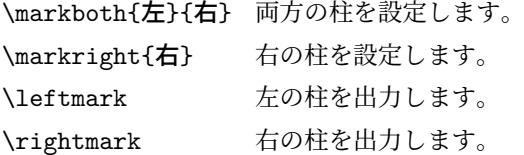

柱を設定する命令は,右の柱が左の柱の下位にある場合は十分まともに動作します。たと えば左マークを \chapter, 右マークを \section で変更する場合がこれにあたります。し かし、同一ページに複数の \markboth があると、おかしな結果になることがあります。

\tableofcontents のような命令で使われる \@mkboth は,\ps@... コマンド中で **\markboth か \@gobbletwo(何もしない)に \let されます。** 

\ps@empty empty ページスタイルの定義です。LATEX 本体で定義されているものをコメントアウトした 形で載せておきます。

```
2061 % \def\ps@empty{%
```

```
2062 % \let\@mkboth\@gobbletwo
```

```
2063 % \let\@oddhead\@empty
```

```
2064 % \let\@oddfoot\@empty
```

```
2065 % \let\@evenhead\@empty
```

```
2066 % \let\@evenfoot\@empty}
```

```
\ps@plainhead
plainhead はシンプルなヘッダだけのページスタイルです。
```

```
\ps@plainfoot
           plainfoot はシンプルなフッタだけのページスタイルです。
```

```
\ps@plain
             plain は book では plainhead,それ以外では plainfoot になります。
           2067 \def\ps@plainfoot{%
           2068 \let\@mkboth\@gobbletwo
           2069 \let\@oddhead\@empty
           2070 \def\@oddfoot{\normalfont\hfil\thepage\hfil}%
           2071 \let\@evenhead\@empty
           2072 \let\@evenfoot\@oddfoot}
           2073 \def\ps@plainhead{%
           2074 \let\@mkboth\@gobbletwo
           2075 \let\@oddfoot\@empty
           2076 \let\@evenfoot\@empty
           2077 \def\@evenhead{%
           2078 \if@mparswitch \hss \fi
           2079 \hbox to \fullwidth{\textbf{\thepage}\hfil}%
           2080 \if@mparswitch\else \hss \fi}%
           2081 \def\@oddhead{%
           2082 \hbox to \fullwidth{\hfil\textbf{\thepage}}\hss}}
           2083 %<book>\let\ps@plain\ps@plainhead
           2084 %<!book>\let\ps@plain\ps@plainfoot
\ps@headings headings スタイルはヘッダに見出しとページ番号を出力します。ここではヘッダにアン
           ダーラインを引くようにしてみました。
             まず article の場合です。
           2085 %<*article|slide>
```

```
2086 \if@twoside
```

```
2087 \def\ps@headings{%
```

```
2088 \let\@oddfoot\@empty
```

```
2089 \let\@evenfoot\@empty
```

```
2090 \def\@evenhead{\if@mparswitch \hss \fi
```

```
2091 \underline{\hbox to \fullwidth{\textbf{\thepage}\hfil\leftmark}}%
```
- 2092 \if@mparswitch\else \hss \fi}%
- 2093 \def\@oddhead{%
- 2094 \underline{%

```
2095 \hbox to \fullwidth{{\rightmark}\hfil\textbf{\thepage}}}\hss}%
```
- 2096 \let\@mkboth\markboth
- 2097 \def\sectionmark##1{\markboth{%

```
2098 \ifnum \c@secnumdepth >\z@ \bxjs@label@sect{section}\hskip1\jsZw\fi
2099 ##1}{}}%
```
\def\subsectionmark##1{\markright{%

```
2101 \ifnum \c@secnumdepth >\@ne \bxjs@label@sect{subsection}\hskip1\jsZw\fi
2102 ##1}}%
2103 }
2104 \else % if not twoside
2105 \def\ps@headings{%
2106 \let\@oddfoot\@empty
2107 \def\@oddhead{%
2108 \underline{%
2109 \hbox to \fullwidth{{\rightmark}\hfil\textbf{\thepage}}}\hss}%
2110 \let\@mkboth\markboth
2111 \def\sectionmark##1{\markright{%
2112 \ifnum \c@secnumdepth >\z@ \bxjs@label@sect{section}\hskip1\jsZw\fi
2113 ##1}}}
2114 \fi
2115 %</article|slide>
 次は book および report の場合です。[2011-05-10] しっぽ愛好家さん [qa:6370] のパッ
チを取り込ませていただきました(北見さん [qa:55896] のご指摘ありがとうございます)。
2116 %<*book|report>
```
\bxjs@maybe@autoxspacing \autoxspacing が定義済ならばそれを実行する。

※\autoxspacing は未定義の可能性があるため代わりに用いる。

```
2117 \def\bxjs@maybe@autoxspacing{%
```

```
2118 \ifx\autoxspacing\@undefined\else \autoxspacing \fi}
```

```
2119 \newif\if@omit@number
2120 \def\ps@headings{%
2121 \let\@oddfoot\@empty
2122 \let\@evenfoot\@empty
2123 \def\@evenhead{%
2124 \if@mparswitch \hss \fi
2125 \underline{\hbox to \fullwidth{\bxjs@maybe@autoxspacing
2126 \textbf{\thepage}\hfil\leftmark}}%
2127 \if@mparswitch\else \hss \fi}%
2128 \def\@oddhead{\underline{\hbox to \fullwidth{\bxjs@maybe@autoxspacing
2129 {\if@twoside\rightmark\else\leftmark\fi}\hfil\textbf{\thepage}}}\hss}%
2130 \let\@mkboth\markboth
2131 \def\chaptermark##1{\markboth{%
2132 \ifnum \c@secnumdepth >\m@ne
2133 \if@mainmatter
2134 \if@omit@number\else
2135 \@chapapp\thechapter\@chappos\hskip1\jsZw
2136 \fi
2137 \fi
2138 \fi
2139 ##1}{}}%
```

```
2140 \def\sectionmark##1{\markright{%
2141 \ifnum \c@secnumdepth >\z@ \bxjs@label@sect{section}\hskip1\jsZw\fi
2142 ##1}}}%
2143 %</book|report>
 最後は学会誌の場合です。
2144 %<*jspf>
2145 \def\ps@headings{%
2146 \def\@oddfoot{\normalfont\hfil\thepage\hfil}
2147 \def\@evenfoot{\normalfont\hfil\thepage\hfil}
2148 \def\@oddhead{\normalfont\hfil \@title \hfil}
2149 \def\@evenhead{\normalfont\hfil プラズマ・核融合学会誌\hfil}}
2150 %</jspf>
```
\ps@myheadings myheadings ページスタイルではユーザが \markboth や \markright で柱を設定するた

```
め,ここでの定義は非常に簡単です。
 [2004-01-17] 渡辺徹さんのパッチを適用しました。
2151 \def\ps@myheadings{%
2152 \let\@oddfoot\@empty\let\@evenfoot\@empty
2153 \def\@evenhead{%
2154 \if@mparswitch \hss \fi%
2155 \hbox to \fullwidth{\thepage\hfil\leftmark}%
2156 \if@mparswitch\else \hss \fi}%
2157 \def\@oddhead{%
2158 \hbox to \fullwidth{\rightmark\hfil\thepage}\hss}%
2159 \let\@mkboth\@gobbletwo
2160 %<br/>book|report> \let\chaptermark\@gobble
2161 \let\sectionmark\@gobble
2162 %<!book&!report> \let\subsectionmark\@gobble
2163 }
```
# 8 文書のマークアップ

# 8.1 表題

\title これらは LATEX 本体で次のように定義されています。ここではコメントアウトした形で示し \author ます。

```
\date
2164 % \newcommand*{\title}[1]{\gdef\@title{#1}}
     2165 % \newcommand*{\author}[1]{\gdef\@author{#1}}
     2166 % \newcommand*{\date}[1]{\gdef\@date{#1}}
     2167 % \date{\today}
```
\subtitle 副題を設定する。

\jsSubtitle ※プレアンブルにおいて \newcommand\*{\subtitle}{...} が行われることへの対策とし て、\subtitle の定義を \title の実行まで遅延させることにする。もしどうしても主題

```
より前に副題を設定したい場合は、\jsSubtitle 命令を直接用いればよい。
TODO:3.0 \subtitle の遅延処理は Pandoc モードに移す。
 本体を \jsSubtitle として定義する。
2168 \newcommand*{\jsSubtitle}[1]{\gdef\bxjs@subtitle{#1}}
2169 %\let\bxjs@subtitle\@undefined
 \title にフックを入れる。
2170 \renewcommand*{\title}[1]{\bxjs@decl@subtitle\gdef\@title{#1}}
2171 \g@addto@macro\bxjs@begin@document@hook{\bxjs@decl@subtitle}
2172 \def\bxjs@decl@subtitle{%
2173 \global\let\bxjs@decl@subtitle\relax
2174 \ifx\subtitle\@undefined
2175 \global\let\subtitle\jsSubtitle
2176 \fi}
※独自の \subtitle が使われている場合は無効化しない。
```
\bxjs@annihilate@subtitle \subtitle 命令を無効化する。

```
2177 \def\bxjs@annihilate@subtitle{%
2178 \ifx\subtitle\jsSubtitle \global\let\subtitle\relax \fi
```
2179 \global\let\jsSubtitle\relax}

```
\etitle
某学会誌スタイルで使う英語のタイトル,英語の著者名,キーワード,メールアドレスです。
      \eauthor
2180 %<*jspf>
      \keywords
2181 \newcommand*{\etitle}[1]{\gdef\@etitle{#1}}
              \label{thm:main} $$2182 \newcommand*{\eauthor}{[1]}{\gdef\@eauthor{#1}}"2183 \newcommand*{\keywords}[1]{\gdef\@keywords{#1}}
              2184 \newcommand*{\email}[1]{\gdef\authors@mail{#1}}
              2185 \newcommand*{\AuthorsEmail}[1]{\gdef\authors@mail{author's e-mail:\ #1}}
              2186 %</jspf>
\plainifnotempty 従来の標準クラスでは,文書全体のページスタイルを empty にしても表題のあるページだけ
              plain になってしまうことがありました。これは \maketitle の定義中に \thispagestyle
              {plain} が入っているためです。この問題を解決するために,「全体のページスタイルが
              empty でないならこのページのスタイルを plain にする」という次の命令を作ることにし
              ます。
              2187 \def\plainifnotempty{%
              2188 \ifx \@oddhead \@empty
              2189 \ifx \@oddfoot \@empty
              2190 \else
              2191 \thispagestyle{plainfoot}%
```

```
2194 \thispagestyle{plainhead}%
2195 \fi}
```
2192  $\setminus$ fi 2193 \else

\maketitle 表題を出力します。著者名を出力する部分は,欧文の標準クラスファイルでは \large, 和 文のものでは \Large になっていましたが,ここでは \large にしました。

```
[2016-11-16] 新設された nomag および nomag* オプションの場合をデフォルト(usemag
相当)に合わせるため、\smallskip を\jsc@smallskip に置き換えました。\smallskip
のままでは nomag(*) の場合にスケールしなくなり,レイアウトが変わってしまいます。
2196 %<*article|book|report|slide>
2197 \if@titlepage
2198 \newcommand{\maketitle}{%
2199 \begin{titlepage}%
2200 \let\footnotesize\small
2201 \let\footnoterule\relax
2202 \let\footnote\thanks
2203 \null\vfil
2204 \if@slide
2205 {\footnotesize \@date}%
2206 \begin{center}
2207 \mbox{} \lceil \lceil \cdot \lceil \cdot \rceil2208 \large
2209 {\maybeblue\hrule height0\jsc@mpt depth2\jsc@mpt\relax}\par
2210 \jsc@smallskip
2211 \@title
2212 \ifx\bxjs@subtitle\@undefined\else
2213 \parbox{\textwidth}{\label{eq:par} \parbox{1.1\textwidth}{\label{eq:par} \parbox{1.1\textwidth}{\label{eq:par} \parbox{1.1\textwidth}{\label{fig:par} \parbox{1.1\textwidth}{\label{fig:par} \parbox{1.1\textwidth}{\label{fig:par} \parbox{1.1\textwidth}{\label{fig:par} \parbox{1.1\textwidth}{\label{fig:par} \parbox{1.1\textwidth}{\label{fig:par} \parbox{1.1\textwidth}{\label{fig:par} \parbox{1.1\textwidth}{\label{fig:par} \parbox{1.1\textwidth}{\label{fig:par} \par2214 {\small \bxjs@subtitle\par}
2215 \fi
2216 \jsc@smallskip
2217 {\maybeblue\hrule height0\jsc@mpt depth2\jsc@mpt\relax}\par
2218 \sqrt{rf11}2219 {\small \@author}%
2220 \end{center}
2221 \else
2222 \vskip 60\jsc@mpt
2223 \begin{center}%
2224 {\LARGE \@title \par}%
2225 \ifx\bxjs@subtitle\@undefined\else
2226 \vskip5\jsc@mpt
2227 {\normalsize \bxjs@subtitle\par}
2228 \setminusfi
2229 \vskip 3em%
2230 {\large
2231 \lineskip .75em
2232 \begin{cases} [t]{c}2233 \@author
2234 \end{tabular}\par}%
2235 \vskip 1.5em
2236 {\large \@date \par}%
2237 \end{center}%
```

```
2238 \setminusfi
2239 \par
2240 \@thanks\vfil\null
2241 \end{titlepage}%
2242 \setcounter{footnote}{0}%
2243 \global\let\thanks\relax
2244 \global\let\maketitle\relax
2245 \global\let\@thanks\@empty
2246 \global\let\@author\@empty
2247 \global\let\@date\@empty
2248 \global\let\@title\@empty
2249 \global\let\title\relax
2250 \global\let\author\relax
2251 \global\let\date\relax
2252 \global\let\and\relax
2253 \bxjs@annihilate@subtitle
2254 }%
2255 \else
2256 \newcommand{\maketitle}{\par
2257 \begingroup
2258 \renewcommand\thefootnote{\@fnsymbol\c@footnote}%
2259 \def\@makefnmark{\rlap{\@textsuperscript{\normalfont\@thefnmark}}}%
2260 \long\def\@makefntext##1{\advance\leftskip 3\jsZw
2261 \parindent 1\jsZw\noindent
2262 \llap{\@textsuperscript{\normalfont\@thefnmark}\hskip0.3\jsZw}##1}%
2263 \if@twocolumn
2264 \ifnum \col@number=\@ne
2265 \@maketitle
2266 \else
2267 \twocolumn[\@maketitle]%
2268 \setminusfi
2269 \else
2270 \newpage
2271 \global\@topnum\z@ % Prevents figures from going at top of page.
2272 \@maketitle
2273 \setminusfi
2274 \plainifnotempty
2275 \@thanks
2276 \endgroup
2277 \setcounter{footnote}{0}%
2278 \global\let\thanks\relax
2279 \global\let\maketitle\relax
2280 \global\let\@thanks\@empty
2281 \global\let\@author\@empty
2282 \global\let\@date\@empty
2283 \global\let\@title\@empty
2284 \global\let\title\relax
2285 \global\let\author\relax
2286 \global\let\date\relax
```

```
2287 \global\let\and\relax
          2288 \bxjs@annihilate@subtitle
          2289 }
\@maketitle 独立した表題ページを作らない場合の表題の出力形式です。
          2290 \def\@maketitle{%
          2291 \newpage\null
          2292 \vskip 2em
          2293 \begin{center}%
          2294 \let\footnote\thanks
          2295 {\LARGE \@title \par}%
          2296 \ifx\bxjs@subtitle\@undefined\else
          2297 \vskip3\jsc@mpt
          2298 {\normalsize \bxjs@subtitle\par}
          2299 \setminusfi
          2300 \vskip 1.5em
          2301 {\large
          2302 \lineskip .5em
          2303 \begin{tabular}[t]{c}%
          2304 \Cauthor
          2305 \end{tabular}\par}%
          2306 \vskip 1em
          2307 {\large \@date}%
          2308 \end{center}%
          2309 \par\vskip 1.5em
          2310 %<article|slide> \ifvoid\@abstractbox\else\centerline{\box\@abstractbox}\vskip1.5em\fi
          2311 }
          2312 \fi
          2313 %</article|book|report|slide>
          2314 %<*jspf>
          2315 \newcommand{\maketitle}{\par
          2316 \begingroup
          2317 \renewcommand\thefootnote{\@fnsymbol\c@footnote}%
          2318 \def\@makefnmark{\rlap{\@textsuperscript{\normalfont\@thefnmark}}}%
          2319 \long\def\@makefntext##1{\advance\leftskip 3\jsZw
          2320 \parindent 1\jsZw\noindent
          2321 \llap{\@textsuperscript{\normalfont\@thefnmark}\hskip0.3\jsZw}##1}%
          2322 \twocolumn[\@maketitle]%
          2323 \plainifnotempty
          2324 \@thanks
          2325 \endgroup
          2326 \setcounter{footnote}{0}%
          2327 \global\let\thanks\relax
          2328 \global\let\maketitle\relax
          2329 \global\let\@thanks\@empty
          2330 \global\let\@author\@empty
          2331 \global\let\@date\@empty
          2332 % \global\let\@title\@empty % \@title は柱に使う
          2333 \global\let\title\relax
```

```
84
```

```
2334 \global\let\author\relax
2335 \global\let\date\relax
2336 \global\let\and\relax
2337 \ifx\authors@mail\@undefined\else{%
2338 \def\@makefntext{\advance\leftskip 3\jsZw \parindent -3\jsZw}%
2339 \footnotetext[0]{\itshape\authors@mail}%
2340 }\fi
2341 \global\let\authors@mail\@undefined}
2342 \def\@maketitle{%
2343 \newpage\null
2344 \vskip 6em % used to be 2em
2345 \begin{center}
2346 \let\footnote\thanks
2347 \ifx\@title\@undefined\else{\LARGE\headfont\@title\par}\fi
2348 \lineskip .5em
2349 \ifx\@author\@undefined\else
2350 \vskip 1em
2351 \begin{equation} \begin{tabular}[t]{c}%
2352 \@author
2353 \end{tabular}\par
2354 \fi
2355 \ifx\@etitle\@undefined\else
2356 \vskip 1em
2357 {\large \@etitle \par}%
2358 \fi
2359 \ifx\@eauthor\@undefined\else
2360 \vskip 1em
2361 \begin{tabular}[t]{c}%
2362 \@eauthor
2363 \end{tabular}\par
2364 \fi
2365 \vskip 1em
2366 \@date
2367 \end{center}
2368 \vskip 1.5em
2369 \centerline{\box\@abstractbox}
2370 \ifx\@keywords\@undefined\else
2371 \vskip 1.5em
2372 \centerline{\parbox{157\jsc@mmm}{\textsf{Keywords:}\\\small\@keywords}}
2373 \fi
2374 \vskip 1.5em}
2375 %</jspf>
```
# 8.2 章・節

label-section オプション対応のための処理。

\bxjs@label@sect 節付 #1 の番号を出力する。節付 XXX に対して、\labelXXX が定義済ならそれが出力書式 を表す。未定義ならばカウンタの出力書式 \theXXX が使われる。

```
2376 \def\bxjs@label@sect#1{%
2377 \@ifundefined{label#1}{\@nameuse{the#1}}{\@nameuse{label#1}}}
2378 \def\@seccntformat#1{\bxjs@label@sect{#1}\quad}
```
\@secapp 節番号の接頭辞。

\@secpos 節番号の接尾辞。

 \ifnum\bxjs@label@section=\bxjs@label@section@@compat\else \def\@secapp{\presectionname} \def\@secpos{\postsectionname} 2382 \fi

\labelsection 節番号の出力書式。

```
2383 \ifnum\bxjs@label@section=\bxjs@label@section@@modern
2384 \def\labelsection{\@secapp\thesection\@secpos}
2385 \fi
```
■構成要素 \@startsection マクロは 6個の必須引数と、オプションとして \* と 1個の オプション引数と 1 個の必須引数をとります。

# \@startsection{名}{レベル}{字下げ}{前アキ}{後アキ}{スタイル} \*[別見出し]{見出し}

それぞれの引数の意味は次の通りです。

名 ユーザレベルコマンドの名前です(例: section)。

- レベル 見出しの深さを示す数値です (chapter=1, section=2, ...)。この数値が secnumdepth 以下のとき見出し番号を出力します。
- 字下げ 見出しの字下げ量です。
- 前アキ この値の絶対値が見出し上側の空きです。負の場合は,見出し直後の段落をインデ ントしません。
- 後アキ 正の場合は、見出しの下の空きです。負の場合は、絶対値が見出しの右の空きです (見出しと同じ行から本文を始めます)。

スタイル 見出しの文字スタイルの設定です。

この \* 印がないと、見出し番号を付け、見出し番号のカウンタに1を加算します。 別見出し 目次や柱に出力する見出しです。

見出し 見出しです。

見出しの命令は通常 \@startsection とその最初の 6 個の引数として定義されます。

次は \@startsection の定義です。情報処理学会論文誌スタイルファイル (ipsjcommon.sty)を参考にさせていただきましたが,完全に行送りが \baselineskip の整数倍にならなくてもいいから前の行と重ならないようにしました。

```
2386 \def\@startsection#1#2#3#4#5#6{%
2387 \if@noskipsec \leavevmode \fi
2388 \par
2389 % 見出し上の空きを \@tempskipa にセットする
2390 \@tempskipa #4\relax
2391 % \@afterindent は見出し直後の段落を字下げするかどうかを表すスイッチ
2392 \if@english \@afterindentfalse \else \@afterindenttrue \fi
2393 % 見出し上の空きが負なら見出し直後の段落を字下げしない
2394 \ifdim \@tempskipa <\z@
2395 \@tempskipa -\@tempskipa \@afterindentfalse
2396 \fi
2397 \if@nobreak
2398 % \everypar{\everyparhook}% これは間違い
2399 \everypar{}%
2400 \else
2401 \addpenalty\@secpenalty
2402 % 次の行は削除
2403 % \addvspace\@tempskipa
2404 % 次の \noindent まで追加
2405 \ifdim \@tempskipa >\z@
2406 \if@slide\else
2407 \null
2408 \vspace*{-\baselineskip}%
2409 \fi
2410 \vskip\@tempskipa
2411 \fi
2412 \quad \text{If } i2413 \noindent
2414 % 追加終わり
2415 \sqrt{0}ifstar
2416 {\@ssect{#3}{#4}{#5}{#6}}%
2417 {\@dblarg{\@sect{#1}{#2}{#3}{#4}{#5}{#6}}}}
 \@sect と \@xsect は,前のアキがちょうどゼロの場合にもうまくいくように,多少変え
```

```
てあります。\everyparhook も挿入しています。
```
\everyparhook の挿入は everyparhook=compat の時のみ行う。

```
\bxjs@if@ceph \bxjs@if@ceph{\langle\Box-\mathsf{F}\rangle}: everyparhook=compat である場合にのみ \langle\Box-\mathsf{F}\rangle を実行
               する。
               2418 \ifnum\bxjs@everyparhook=\bxjs@everyparhook@@compat
               2419 \let\bxjs@if@ceph\@firstofone
               2420 \else \let\bxjs@if@ceph\@gobble
               2421 \fi
```

```
2422 \def\@sect#1#2#3#4#5#6[#7]#8{%
2423 \ifnum #2>\c@secnumdepth
2424 \let\@svsec\@empty
```

```
2425 \else
2426 \refstepcounter{#1}%
2427 \protected@edef\@svsec{\@seccntformat{#1}\relax}%
2428 \fi
2429 % 見出し後の空きを \@tempskipa にセット
2430 \@tempskipa #5\relax
2431 % 条件判断の順序を入れ換えました
2432 \ifdim \@tempskipa<\z@
2433 \def\@svsechd{%
2434 #6{\hskip #3\relax
2435 \@svsec #8}%
2436 \csname #1mark\endcsname{#7}%
2437 \addcontentsline{toc}{#1}{%
2438 \ifnum #2>\c@secnumdepth \else
2439 \protect\numberline{\bxjs@label@sect{#1}}%
2440 \fi
2441 #7}}% 目次にフルネームを載せるなら #8
2442 \else
2443 \begingroup
2444 \interlinepenalty \@M % 下から移動
2445 #6{%
2446 \@hangfrom{\hskip #3\relax\@svsec}%
2447% \interlinepenalty \@M % 上に移動
2448 #8\@@par}%
2449 \endgroup
2450 \csname #1mark\endcsname{#7}%
2451 \addcontentsline{toc}{#1}{%
2452 \ifnum #2>\c@secnumdepth \else
2453 \protect\numberline{\bxjs@label@sect{#1}}%
2454 \fi
2455 #7}% 目次にフルネームを載せるならここは #8
2456 \fi
2457 \@xsect{#5}}
 二つ挿入した \everyparhook のうち後者が \paragraph 類の後で2回実行され、それ
```
以降は前者が実行されます。 [2016-07-28] slide オプションと twocolumn オプションを同時に指定した場合の罫線の

```
位置を微調整しました。
```

```
2458 \def\@xsect#1{%
2459 % 見出しの後ろの空きを \@tempskipa にセット
2460 \@tempskipa #1\relax
2461 % 条件判断の順序を変えました
2462 \ifdim \@tempskipa<\z@
2463 \@nobreakfalse
2464 \global\@noskipsectrue
2465 \everypar{%
2466 \if@noskipsec
2467 \global\@noskipsecfalse
```

```
2468 {\setbox\z@\lastbox}%
2469 \clubpenalty\@M
2470 \begingroup \@svsechd \endgroup
2471 \unskip
2472 \@tempskipa #1\relax
2473 \hskip -\@tempskipa
2474 \else
2475 \clubpenalty \@clubpenalty
2476 \everypar\expandafter{\bxjs@if@ceph\everyparhook}%
TODO: ↑ナニコレ?
2477 \fi\bxjs@if@ceph\everyparhook}%
2478 \else
2479 \par \nobreak
2480 \vskip \@tempskipa
2481 \@afterheading
2482 \fi
2483 \if@slide
2484 {\vskip\if@twocolumn-5\jsc@mpt\else-6\jsc@mpt\fi
2485 \maybeblue\hrule height0\jsc@mpt depth1\jsc@mpt
2486 \vskip\if@twocolumn 4\jsc@mpt\else 7\jsc@mpt\fi\relax}%
2487 \fi
2488 \par % 2000-12-18
2489 \ignorespaces}
2490 \def\@ssect#1#2#3#4#5{%
2491 \@tempskipa #3\relax
2492 \ifdim \@tempskipa<\z@
2493 \def\@svsechd{#4{\hskip #1\relax #5}}%
2494 \else
2495 \begingroup
2496 #4{%
2497 \Changfrom{\hskip #1}%
2498 \interlinepenalty \@M #5\@@par}%
2499 \endgroup
2500 \fi
2501 \@xsect{#3}}
```
## ■柱関係の命令

```
7節参照)。\chaptermark 以外は IAT<sub>E</sub>X 本体で
     \sectionmark
定義済みです。
  \subsectionmark 2502 \newcommand*\chaptermark[1]{}
2503 % \newcommand*{\sectionmark}[1]{}<br>\subsubsectionmark \ldots % \.
   \paragraphmark 2505 % \newcommand*{\subsubsectionmark}[1]{}
\subparagraphmark
2506 % \newcommand*{\paragraphmark}[1]{}
                 2504 % \newcommand*{\subsectionmark}[1]{}
                 2507 % \newcommand*{\subparagraphmark}[1]{}
```

```
■カウンタの定義
```

```
\c@secnumdepth secnumdepth は第何レベルの見出しまで番号を付けるかを決めるカウンタです。
                2508 %<!book&!report>\setcounter{secnumdepth}{3}
                2509 %<br />book|report>\setcounter{secnumdepth}{2}
      \c@chapter
見出し番号のカウンタです。\newcounter の第 1 引数が新たに作るカウンタです。これは
      \c@section
第 2 引数が増加するたびに 0 に戻されます。第 2 引数は定義済みのカウンタです。
   \c@subsection 2510 \newcounter{part}
 \c@subsubsection 2511 %<br/>book|report>\newcounter{chapter}
    \c@paragraph <sub>2513</sub> %<!book&!report>\newcounter{section}
  \c@subparagraph
2514 \newcounter{subsection}[section]
                 2512 % <br />book|report>\newcounter{section}[chapter]
                2515 \newcounter{subsubsection}[subsection]
                2516 \newcounter{paragraph}[subsubsection]
                2517 \newcounter{subparagraph}[paragraph]
        \thepart カウンタの値を出力する命令 \the 何々 を定義します。
     \thechapter
     \thesection
  \thesubsection
\thesubsubsection
   \theparagraph
\thesubparagraph
                   カウンタを出力するコマンドには次のものがあります。
                      \arabic{COUNTER} 1, 2, 3, …
                      \roman{COUNTER} i, ii, iii, …
                      \Roman{COUNTER} I, II, III, …
                      \alph{COUNTER} a, b, c, …
                      \Alph{COUNTER} A, B, C, …
                      \kansuji{COUNTER} \rightarrow \equiv, \equiv, ...
                   以下ではスペース節約のため @ の付いた内部表現を多用しています。
                2518 \renewcommand{\thepart}{\@Roman\c@part}
                2519 %<*!book&!report>
                2520 \ifnum\bxjs@label@section=\bxjs@label@section@@compat
                2521 \renewcommand{\thesection}{\presectionname\@arabic\c@section\postsectionname}
                2522 \renewcommand{\thesubsection}{\@arabic\c@section.\@arabic\c@subsection}
                2523 \else
                2524 \renewcommand{\thesection}{\@arabic\c@section}
                2525 \renewcommand{\thesubsection}{\thesection.\@arabic\c@subsection}
                2526 \fi
                2527 %</!book&!report>
                2528 %<*book|report>
                2529 \renewcommand{\thechapter}{\@arabic\c@chapter}
                2530 \renewcommand{\thesection}{\thechapter.\@arabic\c@section}
                2531 \renewcommand{\thesubsection}{\thesection.\@arabic\c@subsection}
                2532 %</book|report>
                2533 \renewcommand{\thesubsubsection}{%
                2534 \thesubsection.\@arabic\c@subsubsection}
                2535 \renewcommand{\theparagraph}{%
                2536 \thesubsubsection.\@arabic\c@paragraph}
                2537 \renewcommand{\thesubparagraph}{%
                2538 \theparagraph.\@arabic\c@subparagraph}
```
\@chapapp \@chapapp の初期値は \prechaptername(第)です。

\@chappos \@chappos の初期値は \postchaptername(章)です。

> \appendix は \@chapapp を \appendixname に,\@chappos を空に再定義します。 [2003-03-02] \@secapp は外しました。

```
2539 %<book | report>\newcommand{\@chapapp}{\prechaptername}
2540 %<book | report>\newcommand{\@chappos}{\postchaptername}
```
■前付,本文,後付 本のうち章番号があるのが「本文」、それ以外が「前付」「後付」です。

\frontmatter ページ番号をローマ数字にし,章番号を付けないようにします。

[2017-03-05] \frontmatter と \mainmatter の 2 つの命令は、改丁または改ページした 後で \pagenumbering{...} でノンブルを 1 にリセットします。長い間 \frontmatter は openany のときに単なる改ページとしていましたが,これではノンブルをリセットする際に 偶奇逆転が起こる場合がありました。openany かどうかに依らず奇数ページまで繰るように 修正することで,問題を解消しました。実は,LATEX の標準クラスでは 1998 年に修正され ていた問題です(コミュニティ版 pLATEX の標準クラス 2017/03/05 も参照)。

```
2541 %<*book|report>
```
2542 \newcommand\frontmatter{%

- 2543 \pltx@cleartooddpage
- 2544 \@mainmatterfalse
- 2545 \pagenumbering{roman}}

\mainmatter ページ番号を算用数字にし,章番号を付けるようにします。

- 2546 \newcommand\mainmatter{%
- 2547 \pltx@cleartooddpage
- 2548 \@mainmattertrue
- 2549 \pagenumbering{arabic}}

\backmatter 章番号を付けないようにします。ページ番号の付け方は変わりません。

2550 \newcommand\backmatter{%

- 2551 \if@openleft
- 2552 \cleardoublepage
- 2553 \else\if@openright
- 2554 \cleardoublepage
- 2555 \else
- 2556 \clearpage
- 2557 \fi\fi
- 2558 \@mainmatterfalse}
- 2559 %</book|report>

#### ■部

\part 新しい部を始めます。 \secdef を使って見出しを定義しています。このマクロは二つの引数をとります。

\secdef{星なし}{星あり}

```
星なし * のない形の定義です。
     星あり * のある形の定義です。
       \secdef は次のようにして使います。
        \def\chapter { ... \secdef \CMDA \CMDB }
        \def\CMDA [#1]#2{....} % \chapter[...]{...} の定義
        \def\CMDB #1{....} % \chapter*{...} の定義
        まず book と report のクラス以外です。
     2560 %<*!book&!report>
     2561 \newcommand\part{%
     2562 \if@noskipsec \leavevmode \fi
     2563 \par
     2564 \addvspace{4ex}%
     2565 \if@english \@afterindentfalse \else \@afterindenttrue \fi
     2566 \secdef\@part\@spart}
     2567 %</!book&!report>
       book および report クラスの場合は、少し複雑です。
     2568 %<*book|report>
     2569 \newcommand\part{%
     2570 \if@openleft
     2571 \cleardoublepage
     2572 \else\if@openright
     2573 \cleardoublepage
     2574 \else
     2575 \clearpage
     2576 \fi\fi
     2577 \thispagestyle{empty}% 欧文用標準スタイルでは plain
     2578 \if@twocolumn
     2579 \onecolumn
     2580 \@restonecoltrue
     2581 \else
     2582 \@restonecolfalse
     2583 \fi
     2584 \null\vfil
     2585 \secdef\@part\@spart}
     2586 %</book|report>
\@part 部の見出しを出力します。\bfseries を \headfont に変えました。
       book および report クラス以外では secnumdepth が −1 より大きいとき部番号を付け
      ます。
     2587 %<*!book&!report>
     2588 \def\@part[#1]#2{%
     2589 \ifnum \c@secnumdepth >\m@ne
     2590 \refstepcounter{part}%
     2591 \addcontentsline{toc}{part}{%
     2592 \prepartname\thepart\postpartname\hspace{1\jsZw}#1}%
```

```
2593 \else
       2594 \addcontentsline{toc}{part}{#1}%
       2595 \fi
       2596 \markboth{}{}%
       2597 {\parindent\z@
       2598 \raggedright
       2599 \interlinepenalty \@M
       2600 \normalfont
       2601 \ifnum \c@secnumdepth >\m@ne
       2602 \Large\headfont\prepartname\thepart\postpartname
       2603 \par\nobreak
       2604 \fi
       2605 \huge \headfont #2%
       2606 \markboth{}{}\par}%
       2607 \nobreak
       2608 \vskip 3ex
       2609 \@afterheading}
       2610 %</!book&!report>
         book および report クラスでは secnumdepth が −2 より大きいとき部番号を付けます。
       2611 %<*book|report>
       2612 \def\@part[#1]#2{%
       2613 \ifnum \c@secnumdepth >-2\relax
       2614 \refstepcounter{part}%
       2615 \addcontentsline{toc}{part}{%
       2616 \prepartname\thepart\postpartname\hspace{1\jsZw}#1}%
       2617 \else
       2618 \addcontentsline{toc}{part}{#1}%
       2619 \fi
       2620 \markboth{}{}%
       2621 {\centering
       2622 \interlinepenalty \@M
       2623 \normalfont
       2624 \ifnum \c@secnumdepth >-2\relax
       2625 \huge\headfont \prepartname\thepart\postpartname
       2626 \par\vskip20\jsc@mpt
       2627 \fi
       2628 \Huge \headfont #2\par}%
       2629 \@endpart}
       2630 %</book|report>
\@spart 番号を付けない部です。
       2631 %<*!book&!report>
       2632 \def\@spart#1{{%
       2633 \parindent \z@ \raggedright
       2634 \interlinepenalty \@M
```

```
2635 \normalfont
```

```
2636 \huge \headfont #1\par}%
```

```
2637 \nobreak
```

```
2638 \vskip 3ex
2639 \@afterheading}
2640 %</!book&!report>
2641 %<*book|report>
2642 \def\@spart#1{{%
2643 \centering
2644 \interlinepenalty \@M
2645 \normalfont
2646 \Huge \headfont #1\par}%
2647 \@endpart}
2648 %</book|report>
```
\@endpart \@part と \@spart の最後で実行されるマクロです。両面印刷のときは白ページを追加しま す。二段組のときには,二段組に戻します。

```
[2016-12-13] openany のときには白ページが追加されるのは変なので,その場合は追加し
ないようにしました。このバグは LATFX では classes.dtx v1.4b (2000/05/19) で修正されて
います。
2649 %<*book|report>
2650 \def\@endpart{\vfil\newpage
2651 \if@twoside
2652 \if@openleft %% added (2017/02/24)
2653 \null\thispagestyle{empty}\newpage
2654 \else\if@openright %% added (2016/12/13)
2655 \null\thispagestyle{empty}\newpage
2656 \fi\fi %% added (2016/12/13, 2017/02/24)
2657 \fi
2658 \if@restonecol
2659 \twocolumn
2660 \fi}
2661 %</book|report>
```
### ■章

```
\chapter 章の最初のページスタイルは,全体が empty でなければ plain にします。また,\@topnum
      を 0 にして,章見出しの上に図や表が来ないようにします。
      2662 %<*book|report>
      2663 \newcommand{\chapter}{%
```

```
2664 \if@openleft\cleardoublepage\else
```

```
2665 \if@openright\cleardoublepage\else\clearpage\fi\fi
```
- 2666 \plainifnotempty % 元: \thispagestyle{plain}
- \global\@topnum\z@

```
2668 \if@english \@afterindentfalse \else \@afterindenttrue \fi
```
- 2669 \secdef
- {\@omit@numberfalse\@chapter}%
- {\@omit@numbertrue\@schapter}}

\@chapter 章見出しを出力します。secnumdepth が 0 以上かつ \@mainmatter が真のとき章番号を出 力します。

```
2672 \def\@chapter[#1]#2{%
                2673 \ifnum \c@secnumdepth >\m@ne
                2674 \if@mainmatter
                2675 \refstepcounter{chapter}%
                2676 \typeout{\@chapapp\thechapter\@chappos}%
                2677 \addcontentsline{toc}{chapter}%
                2678 {\protect\numberline
                2679 % %{\if@english\thechapter\else\@chapapp\thechapter\@chappos\fi}%
                2680 {\@chapapp\thechapter\@chappos}%
                2681 #1}%
                2682 \else\addcontentsline{toc}{chapter}{#1}\fi
                2683 \else
                2684 \addcontentsline{toc}{chapter}{#1}%
                2685 \fi
                2686 \chaptermark{#1}%
                2687 \addtocontents{lof}{\protect\addvspace{10\jsc@mpt}}%
                2688 \addtocontents{lot}{\protect\addvspace{10\jsc@mpt}}%
                2689 \if@twocolumn
                2690 \@topnewpage[\@makechapterhead{#2}]%
                2691 \else
                2692 \@makechapterhead{#2}%
                2693 \@afterheading
                2694 \fi}
\@makechapterhead 実際に章見出しを組み立てます。\bfseries を \headfont に変えました。
                2695 \def\@makechapterhead#1{%
                2696 \vspace*{2\Cvs}% 欧文は 50pt
                2697 {\parindent \z@ \raggedright \normalfont
                2698 \ifnum \c@secnumdepth >\m@ne
                2699 \if@mainmatter
                2700 \huge\headfont \@chapapp\thechapter\@chappos
                2701 \par\nobreak
                2702 \vskip \Cvs % 欧文は 20pt
                2703 \qquad \qquad1
                2704 \fi
                2705 \interlinepenalty\@M
                2706 \Huge \headfont #1\par\nobreak
                2707 \vskip 3\Cvs}} % 欧文は 40pt
      \@schapter \chapter*{...} コマンドの本体です。\chaptermark を補いました。
                2708 \def\@schapter#1{%
                2709 \chaptermark{#1}%
                2710 \if@twocolumn
                2711 \@topnewpage[\@makeschapterhead{#1}]%
                2712 \else
                2713 \@makeschapterhead{#1}\@afterheading
                2714 \fi}
```

```
\@makeschapterhead 番号なしの章見出しです。
```

```
2715 \def\@makeschapterhead#1{%
2716 \vspace*{2\Cvs}% 欧文は 50pt
2717 {\parindent \z@ \raggedright
2718 \normalfont
2719 \interlinepenalty\@M
2720 \Huge \headfont #1\par\nobreak
2721 \vskip 3\Cvs}} % 欧文は 40pt
2722 %</book|report>
```
## ■下位レベルの見出し

\section 欧文版では \@startsection の第 4 引数を負にして最初の段落の字下げを禁止しています

```
が,和文版では正にして字下げするようにしています。
```

```
段組のときはなるべく左右の段が狂わないように工夫しています。
```

```
2723 \if@twocolumn
2724 \newcommand{\section}{%
2725 %<jspf>\ifx\maketitle\relax\else\maketitle\fi
2726 \@startsection{section}{1}{\z@}%
2727 %<!kiyou> {0.6\} {0.6}{0.4\Cvs}%
2728 %<kiyou> {\Cvs}{0.5\Cvs}%
2729 % {\normalfont\large\headfont\@secapp}}
2730 {\normalfont\large\headfont\raggedright}}
2731 \else
2732 \newcommand{\section}{%
2733 \if@slide\clearpage\fi
2734 \@startsection{section}{1}{\z@}%
2735 {\Cvs \@plus.5\Cdp \@minus.2\Cdp}% 前アキ
2736 {.5\Cvs \@plus.3\Cdp}% 後アキ
2737 % {\normalfont\Large\headfont\@secapp}}
2738 {\normalfont\Large\headfont\raggedright}}
2739 \fi
```
\subsection 同上です。

```
2740 \if@twocolumn
2741 \newcommand{\subsection}{\@startsection{subsection}{2}{\z@}%
2742 {\zeta}{\if@slide .4\Cvs \else \z@ \fi}%
2743 {\normalfont\normalsize\headfont}}
2744 \else
2745 \newcommand{\subsection}{\@startsection{subsection}{2}{\z@}%
2746 {\Cvs \@plus.5\Cdp \@minus.2\Cdp}% 前アキ
2747 {.5\Cvs \@plus.3\Cdp}% 後アキ
2748 {\normalfont\large\headfont}}
2749 \fi
```
\subsubsection [2016-07-22] slide オプション指定時に \subsubsection の文字列と罫線が重なる問題に 対処しました (forum:1982)。 2750 \if@twocolumn

2751 \newcommand{\subsubsection}{\@startsection{subsubsection}{3}{\z@}%

```
2752 {\zeta\if@slide .4\Cvs \else \z@}\if\\gelide .4\Cvs \else \z@ \fi}%
2753 {\normalfont\normalsize\headfont}}
2754 \else
2755 \newcommand{\subsubsection}{\@startsection{subsubsection}{3}{\z@}%
2756 {\Cys \Qplus.5\Cdp \Qminus.2\Cdp}2757 \{ \if@slic@.5\Cvs \@plus.3\Cdp \le \le \zeta \fi\}2758 {\normalfont\normalsize\headfont}}
2759 \fi
```
\paragraph 見出しの後ろで改行されません。

\jsParagraphMark [2016-11-16]従来は \paragraph の最初に出るマークを「■」に固定していましたが,こ のマークを変更可能にするため \jsParagraphMark というマクロに切り出しました。これ で,たとえば

\renewcommand{\jsParagraphMark}{★}

とすれば「★」に変更できますし,マークを空にすることも容易です。なお,某学会クラス では従来どおりマークは付きません。

※ BXJS クラスでは、1.1 版 [2016-02-14] から \jsParagraphMark をサポートしている。 段落のマーク(■)が必ず和文フォントで出力されるようにする。

\jsJaChar standard 和文ドライバが読み込まれた場合は \jachar と同義で、それ以外は何もしない。 2760 \let\jsJaChar\@empty

```
2761 \newcommand\jsParagraphMark{\relax\jsJaChar{■}}
2762 \let\bxjs@org@paragraph@mark\jsParagraphMark
2763 \ifx\bxjs@paragraph@mark\@empty
2764 \let\jsParagraphMark\@empty
2765 \else\ifx\bxjs@paragraph@mark\@undefined\else
2766 \long\edef\jsParagraphMark{\noexpand\jsJaChar{\bxjs@paragraph@mark}}
2767 \fi\fi
2768 \if@twocolumn
2769 \newcommand{\paragraph}{\@startsection{paragraph}{4}{\z@}%
2770 {\z@}{\if@slide .4\Cvs \else -1\jsZw\fi}% 改行せず 1\jsZw のアキ
2771 % < jspf> {\normalfont\normalsize\headfont}}
2772 %<! jspf> {\normalfont\normalsize\headfont\jsParagraphMark}}
2773 \else
2774 \newcommand{\paragraph}{\@startsection{paragraph}{4}{\z@}%
2775 {0.5\Cvs \@plus.5\Cdp \@minus.2\Cdp}%
2776 {\if@slide .5\Cvs \@plus.3\Cdp \else -1\jsZw\fi}% 改行せず 1\jsZw のアキ
2777 %<jspf> {\normalfont\normalsize\headfont}}
2778 %<! jspf> {\normalfont\normalsize\headfont\jsParagraphMark}}
2779 \fi
```
\subparagraph 見出しの後ろで改行されません。

2780 \if@twocolumn

```
2781 \newcommand{\subparagraph}{\@startsection{subparagraph}{5}{\z@}%
2782 {\zeta}(3) {\z@}{\if@slide .4\Cvs \@plus.3\Cdp \else -1\jsZw\fi}%
2783 {\normalfont\normalsize\headfont}}
2784 \else
2785 \newcommand{\subparagraph}{\@startsection{subparagraph}{5}{\z@}%
2786 {\zeta \supset \csc \sqrt{1}}2787 {\normalfont\normalsize\headfont}}
2788 \fi
```
## 8.3 リスト環境

第 k レベルのリストの初期化をするのが \@listk です ( $k = i$ , ii, iii, iv)。\@listk は \leftmargin を \leftmargink に設定します。

```
\leftmargini 二段組であるかないかに応じてそれぞれ 2em,2.5em でしたが,ここでは全角幅の 2 倍にし
        ました。
```

```
[2002-05-11] 3zw に変更しました。
 [2005-03-19] 二段組は 2zw に戻しました。
2789 \if@slide
2790 \setlength\leftmargini{1\jsZw}
2791 \else
2792 \if@twocolumn
2793 \setlength\leftmargini{2\jsZw}
2794 \else
2795 \setlength\leftmargini{3\jsZw}
2796 \fi
2797 \fi
```
\leftmarginii ii, iii, iv は \labelsep とそれぞれ'(m)','vii.','M.'の幅との和より大きくすること \leftmarginiii になっています。ここでは全角幅の整数倍に丸めました。

```
\leftmarginiv
2798 \if@slide
```
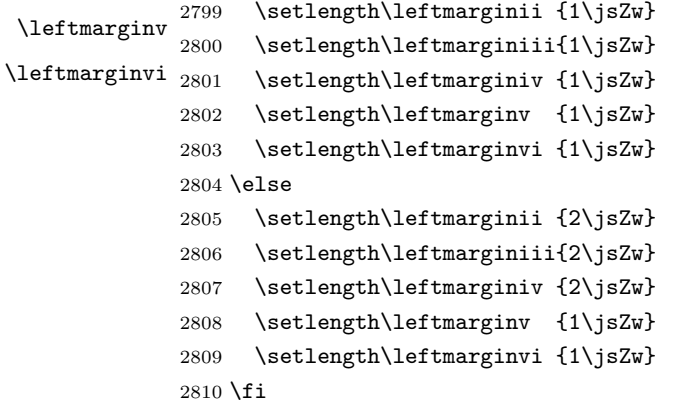

\labelsep \labelsep はラベルと本文の間の距離です。\labelwidth はラベルの幅です。これは二分 \labelwidth に変えました。

2811 \setlength \labelsep {0.5\jsZw} % .5em

2812 \setlength \labelwidth{\leftmargini} 2813 \addtolength\labelwidth{-\labelsep}

\partopsep リスト環境の前に空行がある場合,\parskip と \topsep に \partopsep を加えた値だけ 縦方向の空白ができます。0 に改変しました。

2814 \setlength\partopsep{\z@} % {2\p@ \@plus 1\p@ \@minus 1\p@}

\@beginparpenalty リストや段落環境の前後,リスト項目間に挿入されるペナルティです。

\@endparpenalty 2815 \@beginparpenalty -\@lowpenalty \@itempenalty 2816 \@endparpenalty -\@lowpenalty 2817 \@itempenalty -\@lowpenalty

> \@listi \@listi は \leftmargin, \parsep, \topsep, \itemsep などのトップレベルの定義を \@listI します。この定義は,フォントサイズコマンドによって変更されます(たとえば \small の 中では小さい値に設定されます)。このため,\normalsize がすべてのパラメータを戻せる ように、\@listI で \@listi のコピーを保存します。元の値はかなり複雑ですが、ここで は簡素化してしまいました。特に最初と最後に行送りの半分の空きが入るようにしてありま す。アスキーの標準スタイルではトップレベルの itemize, enumerate 環境でだけ最初と 最後に行送りの半分の空きが入るようになっていました。

> > $[2004-09-27] \topsep のグルー  $^{+0.2}_{-0.1}$  \baselineskip を思い切って外しました。$

```
2818 \def\@listi{\leftmargin\leftmargini
2819 \parsep \z@
2820 \topsep 0.5\baselineskip
2821 \itemsep \z@ \relax}
2822 \let\@listI\@listi
```
念のためパラメータを初期化します(実際には不要のようです)。

2823 \@listi

\@listii 第 2〜6 レベルのリスト環境のパラメータの設定です。

```
\@listiii
2824 \def\@listii{\leftmargin\leftmarginii
\label{eq:2.1} $$\Qlistiv \; \; \; 2825\@listv
2827 \parsep \z@
\@listvi
              \labelwidth\leftmarginii \advance\labelwidth-\labelsep
         2826 \topsep \z@
              \itemsep\parsep}
         2829 \def\@listiii{\leftmargin\leftmarginiii
         2830 \labelwidth\leftmarginiii \advance\labelwidth-\labelsep
         2831 \topsep \z@
         2832 \parsep \z@
         2833 \itemsep\parsep}
         2834 \def\@listiv {\leftmargin\leftmarginiv
         2835 \labelwidth\leftmarginiv
         2836 \advance\labelwidth-\labelsep}
         2837 \def\@listv {\leftmargin\leftmarginv
         2838 \labelwidth\leftmarginv
         2839 \advance\labelwidth-\labelsep}
         2840 \def\@listvi {\leftmargin\leftmarginvi
```

```
2841 \labelwidth\leftmarginvi
2842 \advance\labelwidth-\labelsep}
```
■enumerate 環境 enumerate 環境はカウンタ enumi, enumii, enumiii, enumiv を使い ます。enumn は第 n レベルの番号です。

\theenumi 出力する番号の書式を設定します。これらは IAT<sub>E</sub>X 本体(1t1ists.dtx 参照)で定義済み \theenumii ですが,ここでは表し方を変えています。\@arabic,\@alph,\@roman,\@Alph はそれぞ \theenumiii れ算用数字,小文字アルファベット,小文字ローマ数字,大文字アルファベットで番号を出 \theenumiv 力する命令です。

> \renewcommand{\theenumi}{\@arabic\c@enumi} \renewcommand{\theenumii}{\@alph\c@enumii} \renewcommand{\theenumiii}{\@roman\c@enumiii} \renewcommand{\theenumiv}{\@Alph\c@enumiv}

\labelenumi enumerate 環境の番号を出力する命令です。第 2 レベル以外は最後に欧文のピリオドが付 \labelenumii きますが,これは好みに応じて取り払ってください。第 2 レベルの番号のかっこは和文用に \labelenumiii 換え,その両側に入る余分なグルーを \inhibitglue で取り除いています。

\labelenumiv <sup>-</sup>

和文の括弧で囲むための補助命令 \jsInJaParen を定義して \labelenumii でそれを用 いている。

```
2847 \newcommand*{\jsInJaParen}[1]{%
2848 \mbox{\jsInhibitGlue(#1)\jsInhibitGlue}}
2849 \newcommand{\labelenumi}{\theenumi.}
2850 \newcommand{\labelenumii}{\jsInJaParen{\theenumii}}
2851 \newcommand{\labelenumiii}{\theenumiii.}
2852 \newcommand{\labelenumiv}{\theenumiv.}
```
\p@enumii \p@enum $n$  は \ref コマンドで enumerate 環境の第  $n$  レベルの項目が参照されるときの書 \p@enumiii 式です。これも第 2 レベルは和文用かっこにしました。

\p@enumiv 2853\renewcommand{\p@enumii}{\theenumi} 2854 \renewcommand{\p@enumiii}{\theenumi\jsInhibitGlue(\theenumii )} 2855 \renewcommand{\p@enumiv}{\p@enumiii\theenumiii}

#### ■itemize 環境

\labelitemi itemize 環境の第 n レベルのラベルを作るコマンドです。 \labelitemii 2856 \newcommand\labelitemi{\textbullet} \labelitemiii 2857 \newcommand\labelitemii{\normalfont\bfseries \textendash} \labelitemiv 2859 \newcommand\labelitemiv{\textperiodcentered} 2858 \newcommand\labelitemiii{\textasteriskcentered}

■ description 環境

description (env.) 本来の description 環境では、項目名が短いと、説明部分の頭がそれに引きずられて左に 出てしまいます。これを解決した新しい description の実装です。 2860 \newenvironment{description}{% 2861 \list{}{% 2862 \labelwidth=\leftmargin 2863 \labelsep=1\jsZw 2864 \advance \labelwidth by -\labelsep 2865 \let \makelabel=\descriptionlabel}}{\endlist} \descriptionlabel description 環境のラベルを出力するコマンドです。好みに応じて #1 の前に適当な空き (たとえば \hspace{1\jsZw})を入れるのもいいと思います。 2866 \newcommand\*\descriptionlabel[1]{\normalfont\headfont #1\hfil}

#### ■概要

abstract (*env.*) 概要(要旨,梗概)を出力する環境です。book クラスでは各章の初めにちょっとしたことを 書くのに使います。titlepage オプション付きの article クラスでは、独立したページに 出力されます。abstract 環境は元は quotation 環境で作られていましたが,quotation 環境の右マージンをゼロにしたので、list 環境で作り直しました。 JSPF スタイルでは実際の出力は \maketitle で行われます。

bxjsreport クラスの abstract 環境は:

2879 \titlepage  $2880$  \null\vfil

- layout=v1 の場合は jsbook + report の動作を継承する。つまり jsbook と同じ になる。
- layout=v2 の場合は新設の jsreport の動作を継承する。つまり jsarticle(+ titlapage)と同じになる。

```
chapterabstract (env.) jsbook の abstract 環境 (「各章の初めにちょっとしたことを書く」ためのもの) を chap-
                terabstract と呼ぶことにする。
```

```
2867 %<*book|report>
2868 \newenvironment{chapterabstract}{%
2869 \begin{list}{}{%
2870 \listparindent=1\jsZw
2871 \itemindent=\listparindent
2872 \rightmargin=0pt
2873 \leftmargin=5\jsZw}\item[]}{\end{list}\vspace{\baselineskip}}
2874 %</book|report>
  "普通の" abstract 環境の定義。
2875 %<*article|report|slide>
2876 \newbox\@abstractbox
2877 \if@titlepage
2878 \newenvironment{abstract}{%
```

```
2881 \@beginparpenalty\@lowpenalty
2882 \begin{center}%
2883 \headfont \abstractname
2884 \@endparpenalty\@M
2885 \end{center}%
BXJS クラスでは、概要の最初の段落に段落下げが入るようにする。
2886 \par}%
2887 {\par\vfil\null\endtitlepage}
2888 \else
2889 \newenvironment{abstract}{%
2890 \if@twocolumn
2891 \ifx\maketitle\relax
2892 \section*{\abstractname}%
2893 \else
2894 \global\setbox\@abstractbox\hbox\bgroup
2895 \begin{minipage}[b]{\textwidth}
2896 \small\parindent1\jsZw
2897 \begin{center}%
2898 {\headfont \abstractname\vspace{-.5em}\vspace{\z@}}%
2899 \end{center}%
2900 \list{}{%
2901 \listparindent\parindent
2902 \itemindent \listparindent
2903 \rightmargin \leftmargin}%
2904 \item\relax
2905 \setminusfi
2906 \else
2907 \small
2908 \begin{center}%
2909 \qquad \quad \texttt{\xop}(\texttt{20}=\texttt{20}2910 \end{center}%
2911 \list{}{%
2912 \listparindent\parindent
2913 \itemindent \listparindent
2914 \rightmargin \leftmargin}%
2915 \item\relax
2916 \fi}{\if@twocolumn
2917 \ifx\maketitle\relax
2918 \else
2919 \endlist\end{minipage}\egroup
2920 \fi
2921 \else
2922 \endlist
2923 \fi}
2924 \fi
2925 %</article|report|slide>
2926 %<*jspf>
2927 \newbox\@abstractbox
```

```
2928 \newenvironment{abstract}{%
2929 \global\setbox\@abstractbox\hbox\bgroup
2930 \begin{minipage}[b]{157\jsc@mmm}{\sffamily Abstract}\par
2931 \small
2932 \if@english \parindent6\jsc@mmm \else \parindent1\jsZw \fi}%
2933 {\end{minipage}\egroup}
2934 %</jspf>
 bxjs@force@chapterabstract が真の場合は、abstract 環境を chapterabstract 環境と
等価にする。
```

```
2935 %<*book|report>
2936 \ifbxjs@force@chapterabstract
2937 \let\abstract\chapterabstract
2938 \let\endabstract\endchapterabstract
2939 \fi
2940 %</book|report>
```
## ■キーワード

```
keywords (env.) キーワードを準備する環境です。実際の出力は \maketitle で行われます。
             2941 %<*jspf>
             2942 %\newbox\@keywordsbox
             2943 %\newenvironment{keywords}{%
             2944 % \global\setbox\@keywordsbox\hbox\bgroup
             2945 % \begin{minipage}[b]{1570\jsc@mmm}{\sffamily Keywords:}\par
             2946 % \small\parindent0\jsZw}%
             2947 % {\end{minipage}\egroup}
             2948 %</jspf>
```
### ■verse 環境

verse (*env.*) 詩のための verse 環境です。

```
2949 \newenvironment{verse}{%
2950 \let \\=\@centercr
2951 \list{}{%
2952 \itemsep \z@
2953 \itemindent -2\jsZw % \overrightarrow{n}: -1.5em
2954 \listparindent\itemindent
2955 \rightmargin \z@
2956 \advance\leftmargin 2\jsZw}% 元: 1.5em
2957 \item\relax}{\endlist}
```
#### ■quotation 環境

quotation (*env.*) 段落の頭の字下げ量を 1.5em から \parindent に変えました。また,右マージンを 0 にし ました。

```
2958 \newenvironment{quotation}{%
2959 \list{}{%
2960 \listparindent\parindent
2961 \itemindent\listparindent
2962 \rightmargin \z@}%
2963 \item\relax}{\endlist}
```
#### ■quote 環境

```
quote (env.) quote 環境は、段落がインデントされないことを除き, quotation 環境と同じです。
            2964 \newenvironment{quote}%
            2965 {\list{}{\rightmargin\z@}\item\relax}{\endlist}
            ■定理など ltthm.dtx 参照。たとえば次のように定義します。
              \newtheorem{definition}{定義}
              \newtheorem{axiom}{公理}
              \newtheorem{theorem}{定理}
              [2001-04-26] 定理の中はイタリック体になりましたが,これでは和文がゴシック体になっ
            てしまうので,\itshape を削除しました。
             [2009-08-23] \bfseries を \headfont に直し,\labelsep を 1 zw にし,括弧を全角に
            しました。
            2966 \def\@begintheorem#1#2{\trivlist\labelsep=1\jsZw
            2967 \item[\hskip \labelsep{\headfont #1\ #2}]}
            2968 \def\@opargbegintheorem#1#2#3{\trivlist\labelsep=1\jsZw
            2969 \item[\hskip \labelsep{\headfont #1\ #2 (#3) }]}
titlepage (env.) タイトルを独立のページに出力するのに使われます。
             [2017-02-24] コミュニティ版 pLATFX の標準クラス 2017/02/15 に合わせて、book クラス
            でタイトルを必ず奇数ページに送るようにしました。といっても,横組クラスしかありませ
            んでしたので、従来の挙動は何も変わっていません。また、book 以外の場合のページ番号
            のリセットもコミュニティ版 pLATFX の標準クラス 2017/02/15 に合わせましたが、こちら
            も片面印刷あるいは独立のタイトルページを作らないクラスばかりでしたので、従来の挙動
            は何も変わらずに済みました。
            2970 \newenvironment{titlepage}{%
            2971 %<br />book> \pltx@cleartooddpage %% 2017-02-24
            2972 \if@twocolumn
            2973 \@restonecoltrue\onecolumn
            2974 \else
            2975 \@restonecolfalse\newpage
            2976 \fi
            2977 \thispagestyle{empty}%
            2978 \ifodd\c@page\setcounter{page}\@ne\else\setcounter{page}\z@\fi %% 2017-
               02-24
            2979 }%
```

```
2980 {\if@restonecol\twocolumn \else \newpage \fi
2981 \if@twoside\else
2982 \setcounter{page}\@ne
2983 \fi}
```
## ■付録

```
\appendix 本文と付録を分離するコマンドです。
         2984 %<*!book&!report>
         2985 \newcommand{\appendix}{\par
         2986 \setcounter{section}{0}%
         2987 \setcounter{subsection}{0}%
         2988 \ifnum\bxjs@label@section=\bxjs@label@section@@compat
         2989 \gdef\presectionname{\appendixname}%
         2990 \gdef\postsectionname{}%
         2991 % \gdef\thesection{\@Alph\c@section}% [2003-03-02]
         2992 \gdef\thesection{\presectionname\@Alph\c@section\postsectionname}%
         2993 \gdef\thesubsection{\@Alph\c@section.\@arabic\c@subsection}%
         2994 \else
         2995 \gdef\@secapp{\appendixname}%
         2996 \gdef\@secpos{}%
         2997 \gdef\thesection{\@Alph\c@section}%
         2998 \fi}
         2999 %</!book&!report>
         3000 %<*book|report>
         3001 \newcommand{\appendix}{\par
         3002 \setcounter{chapter}{0}%
         3003 \setcounter{section}{0}%
         3004 \gdef\@chapapp{\appendixname}%
         3005 \gdef\@chappos{}%
         3006 \gdef\thechapter{\@Alph\c@chapter}}
         3007 %</book|report>
```
# 8.4 パラメータの設定

## ■array と tabular 環境

\arraycolsep array 環境の列間には \arraycolsep の 2 倍の幅の空きが入ります。 \setlength\arraycolsep{5\jsc@mpt} \tabcolsep tabular 環境の列間には \tabcolsep の 2 倍の幅の空きが入ります。 \setlength\tabcolsep{6\jsc@mpt} \arrayrulewidth array, tabular 環境内の罫線の幅です。 \setlength\arrayrulewidth{.4\p@} \doublerulesep array, tabular 環境での二重罫線間のアキです。

\setlength\doublerulesep{2\p@}

### ■tabbing 環境

\tabbingsep \' コマンドで入るアキです。 3012 \setlength\tabbingsep{\labelsep}

#### ■minipage 環境

\@mpfootins minipage 環境の脚注の \skip\@mpfootins は通常のページの \skip\footins と同じ働 きをします。 3013 \skip\@mpfootins = \skip\footins

#### ■framebox 環境

\fboxsep \fbox,\framebox で内側のテキストと枠との間の空きです。

\fboxrule \fbox,\framebox の罫線の幅です。 3014 \setlength\fboxsep{3\isc@mpt} 3015 \setlength\fboxrule{.4\p@}

#### ■equation と eqnarray 環境

\theequation 数式番号を出力するコマンドです。

 %<!book&!report>\renewcommand \theequation {\@arabic\c@equation} %<\*book|report> \@addtoreset{equation}{chapter} \renewcommand\theequation {\ifnum \c@chapter>\z@ \thechapter.\fi \@arabic\c@equation} %</book|report>

\jot eqnarray の行間に余分に入るアキです。デフォルトの値をコメントアウトして示しておき ます。

3022 % \setlength\jot{3pt}

\@eqnnum 数式番号の形式です。デフォルトの値をコメントアウトして示しておきます。

\jsInhibitGlue (\theequation ) \jsInhibitGlue のように和文かっこを使うこと も可能です。

3023 % \def\@eqnnum{(\theequation)}

amsmath パッケージを使う場合は \tagform@ を次のように修正します。

3024 % \def\tagform@#1{\maketag@@@{(\ignorespaces#1\unskip\@@italiccorr )}}

# 8.5 フロート

タイプ TYPE のフロートオブジェクトを扱うには、次のマクロを定義します。

\fps@TYPE フロートを置く位置(float placement specifier)です。

\ftype@TYPE フロートの番号です。2 の累乗(1,2,4,…)でなければなりません。 \ext@TYPE フロートの目次を出力するファイルの拡張子です。

\fnum@TYPE キャプション用の番号を生成するマクロです。

\@makecaption(num)(text) キャプションを出力するマクロです。(num) は \fnum@... の生成する番号, (text) はキャプションのテキストです。テキストは適当な幅の \parbox に入ります。

#### ■figure 環境

\c@figure 図番号のカウンタです。

\thefigure 図番号を出力するコマンドです。

```
3025 %<*!book&!report>
3026 \newcounter{figure}
3027 \renewcommand \thefigure {\@arabic\c@figure}
3028 %</!book&!report>
3029 %<*book|report>
3030 \newcounter{figure}[chapter]
3031 \renewcommand \thefigure
3032 {\ifnum \c@chapter>\z@ \thechapter.\fi \@arabic\c@figure}
3033 %</book|report>
```
\fps@figure figure のパラメータです。\figurename の直後に ~ が入っていましたが,ここでは外し

```
\ftype@figure
ました。
```

```
\ext@figure
3034 \def\fps@figure{tbp}
\fnum@figure 3035 \def\ftype@figure{1}
            3036 \def\ext@figure{lof}
             3037 \def\fnum@figure{\figurename\nobreak\thefigure}
```

```
figure (env.)
* 形式は段抜きのフロートです。
```

```
figure* (env.)
3038 \newenvironment{figure}%
          3039 {\@float{figure}}%
          3040 {\end@float}
          3041 \newenvironment{figure*}%
          3042 {\@dblfloat{figure}}%
          3043 {\end@dblfloat}
```
#### ■table 環境

\c@table 表番号カウンタと表番号を出力するコマンドです。アスキー版では \thechapter. が \thetable \thechapter{}・になっていますが,ここではオリジナルのままにしています。

```
3044 %<*!book&!report>
3045 \newcounter{table}
3046 \renewcommand\thetable{\@arabic\c@table}
3047 %</!book&!report>
3048 %<*book|report>
3049 \newcounter{table}[chapter]
```

```
3050 \renewcommand \thetable
          3051 {\ifnum \c@chapter>\z@ \thechapter.\fi \@arabic\c@table}
          3052 %</book|report>
 \fps@table
table のパラメータです。\tablename の直後に ~ が入っていましたが,ここでは外しま
\ftype@table
した。
 \ext@table
3053 \def\fps@table{tbp}
\fnum@table 3054 \def\ftype@table{2}
          3055 \def\ext@table{lot}
          3056 \def\fnum@table{\tablename\nobreak\thetable}
 table (env.)
* は段抜きのフロートです。
table* (env.)
3057 \newenvironment{table}%
          3058 {\@float{table}}%
          3059 {\end@float}
          3060 \newenvironment{table*}%
          3061 {\@dblfloat{table}}%
          3062 {\end@dblfloat}
```
## 8.6 キャプション

\@makecaption \caption コマンドにより呼び出され,実際にキャプションを出力するコマンドです。第 1 引数はフロートの番号,第2引数はテキストです。

\abovecaptionskip それぞれキャプションの前後に挿入されるスペースです。\belowcaptionskip が 0 になっ \belowcaptionskip ていましたので,キャプションを表の上につけた場合にキャプションと表がくっついてしま うのを直しました。 3063 \newlength\abovecaptionskip

3064 \newlength\belowcaptionskip 3065 \setlength\abovecaptionskip{5\jsc@mpt} % 元: 10\p@ 3066 \setlength\belowcaptionskip{5\jsc@mpt} % 元: 0\p@

```
実際のキャプションを出力します。オリジナルと異なり、文字サイズを \small にし、キャ
プションの幅を 2cm 狭くしました。
```
[2003-11-05] ロジックを少し変えてみました。

```
[2018-12-11] 遅くなりましたが, listings パッケージを使うときに title を指定すると
"1zw" が出力されてしまう問題 (forum:1543, Issue \#71) に対処しました。
```

```
3067 %<*!jspf>
```
- 3068 % \long\def\@makecaption#1#2{{\small
- 3069 % \advance\leftskip10\jsc@mmm
- 3070 % \advance\rightskip10\jsc@mmm
- 3071 % \vskip\abovecaptionskip
- 3072 % \sbox\@tempboxa{#1\hskip1\jsZw\relax #2}%
- 3073 % \ifdim \wd\@tempboxa >\hsize
- 3074 % #1\hskip1\jsZw\relax #2\par

```
3075 % \else
```
```
3076 % \global \@minipagefalse
3077 % \hb@xt@\hsize{\hfil\box\@tempboxa\hfil}%
3078 % \fi
3079 % \vskip\belowcaptionskip}}
3080 \long\def\@makecaption#1#2{{\small
3081 \advance\leftskip .0628\linewidth
3082 \advance\rightskip .0628\linewidth
3083 \vskip\abovecaptionskip
3084 \sbox\@tempboxa{#1\zwspace#2}%
3085 \ifdim \wd\@tempboxa <\hsize \centering \fi
3086 #1\zwspace#2\par
3087 \vskip\belowcaptionskip}}
3088 %</!jspf>
3089 %<*jspf>
3090 \long\def\@makecaption#1#2{%
3091 \vskip\abovecaptionskip
3092 \sbox\@tempboxa{\small\sffamily #1\quad #2}%
3093 \ifdim \wd\@tempboxa >\hsize
3094 {\small\sffamily
3095 \list{#1}{%
3096 \renewcommand{\makelabel}[1]{##1\hfil}
3097 \itemsep \z@
3098 \itemindent \z@
3099 \labelsep \z@
3100 \labelwidth 11\jsc@mmm
3101 \listparindent\z@
3102 \leftmargin 11\jsc@mmm}\item\relax #2\endlist}
3103 \else
3104 \global \@minipagefalse
3105 \hb@xt@\hsize{\hfil\box\@tempboxa\hfil}%
3106 \fi
3107 \vskip\belowcaptionskip}
3108 %</jspf>
```
# フォントコマンド

ここでは LATEX 2.09 で使われていたコマンドを定義します。これらはテキストモードと数 式モードのどちらでも動作します。これらは互換性のためのもので,できるだけ \text... と \math... を使ってください。

[2016-07-15] KOMA-Script 中の \scr@DeclareOldFontCommand に倣い、これらの命令 を使うときには警告を発することにしました。

[2016-07-16] 警告を最初の一回だけ発することにしました。また,例外的に警告を出さな いようにするスイッチも付けます。

```
\if@jsc@warnoldfontcmd
```
\if@jsc@warnoldfontcmdexception \if@jsc@warnoldfontcmd は BXJS クラスでは不使用。

\if@jsc@warnoldfontcmdexception は \allow/disallowoldfontcommands の状態 を表す。

```
3109 \newif\if@jsc@warnoldfontcmd
                          3110 \@jsc@warnoldfontcmdtrue
                          3111 \newif\if@jsc@warnoldfontcmdexception
                          3112 \@jsc@warnoldfontcmdexceptionfalse
\jsc@DeclareOldFontCommand
                          3113 \newcommand*{\jsc@DeclareOldFontCommand}[3]{%
                          3114 \g@addto@macro\bxjs@oldfontcmd@list{\do#1}%
                          3115 \DeclareOldFontCommand{#1}{%
                          3116 \bxjs@oldfontcmd{#1}#2%
                          3117 }{%
                          3118 \bxjs@oldfontcmd{#1}#3%
                          3119 }%
                          3120 }
                          3121 \DeclareRobustCommand*{\jsc@warnoldfontcmd}[1]{%
                          3122 \ClassInfo\bxjs@clsname
                          3123 {Old font command '\string#1' is used!!\MessageBreak
                          3124 The first occurrence is}%
                          3125 }
```

```
\allowoldfontcommands "二文字フォント命令" の使用を許可する(警告しない)。
\disallowoldfontcommands "二文字フォント命令" の使用に対して警告を出す。
                       3126 \newcommand*{\allowoldfontcommands}{%
                       3127 \@jsc@warnoldfontcmdexceptiontrue}
                       3128 \newcommand*{\disallowoldfontcommands}{%
                       3129 \@jsc@warnoldfontcmdexceptionfalse}
                       3130 \let\bxjs@oldfontcmd@list\@empty
                       3131 \def\bxjs@oldfontcmd#1{%
                       3132 \expandafter\bxjs@oldfontcmd@a\csname bxjs@ofc/\string#1\endcsname#1}
                       3133 \def\bxjs@oldfontcmd@a#1#2{%
                       3134 \if@jsc@warnoldfontcmdexception\else
                       3135 \global\@jsc@warnoldfontcmdfalse
                       3136 \ifx#1\relax
                       3137 \global\let#1=t%
                       3138 \jsc@warnoldfontcmd{#2}%
                       3139 \fi
                       3140 \fi}
                       3141 \def\bxjs@warnoldfontcmd@final{%
                       3142 % \par
                       3143 \global\let\bxjs@warnoldfontcmd@final\@empty
                       3144 \let\@tempa\@empty
                       3145 \def\do##1{%
```

```
3146 \@ifundefined{bxjs@ofc/\string##1}{}{%else
3147 \edef\@tempa{\@tempa \space\string##1}}}%
3148 \bxjs@oldfontcmd@list
3149 \ifx\@tempa\@empty\else
3150 \ClassWarningNoLine\bxjs@clsname
3151 {Some old font commands were used in text:\MessageBreak
3152 \space\@tempa\MessageBreak
3153 You should note, that since 1994 LaTeX2e provides a\MessageBreak
3154 new font selection scheme called NFSS2 with several\MessageBreak
3155 new, combinable font commands. The
3156 class provides\MessageBreak
3157 the old font commands only for compatibility}
3158 \fi}
単純に \AtEndDocument のフックの中で \bxjs@warnoldfontcmd@final を実行した場
合、最終ページのヘッダ・フッタの中にある二文字フォント命令はそれより後に実行される
ため捕捉できない。これに対処するため、\end{document} 中に実行される \clearpage の
処理の直後に \bxjs....final が呼ばれるようにする。
※新しい LATEX ではフックシステムの機能を利用する。
3159 \ifbxjs@old@hook@system
3160 \AtEndDocument{%
3161 \g@addto@macro\clearpage{\bxjs@warnoldfontcmd@final}}
3162 \else
3163 \AddToHook{enddocument/afterlastpage}{\bxjs@warnoldfontcmd@final}
3164 \fi
```
\mc フォントファミリを変更します。

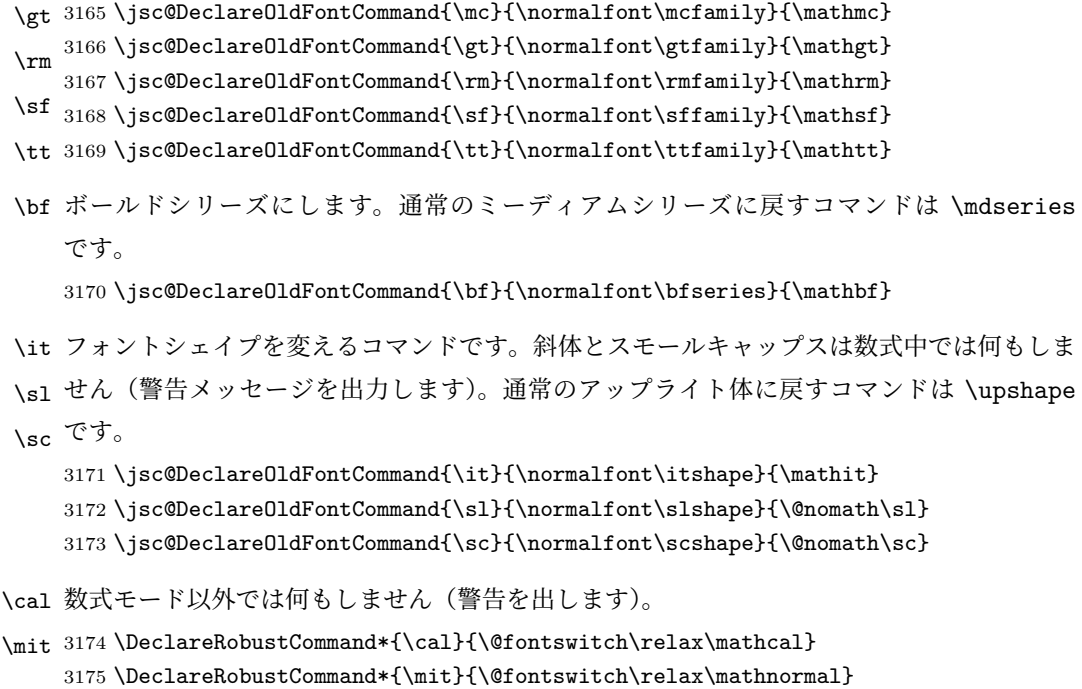

### 10 相互参照

#### 10.1 目次の類

\section コマンドは .toc ファイルに次のような行を出力します。

\contentsline{section}{タイトル}{ページ}

たとえば \section に見出し番号が付く場合,上の「タイトル」は

\numberline{番号}{見出し}

となります。この「番号」は \thesection コマンドで生成された見出し番号です。 figure 環境の \caption コマンドは .lof ファイルに次のような行を出力します。

\contentsline{figure}{\numberline{番号}{キャプション}{ページ}

```
この「番号」は \thefigure コマンドで生成された図番号です。
```
table 環境も同様です。

\contentsline{...} は \10... というコマンドを実行するので、あらかじめ \l@chapter,\l@section,\l@figure などを定義しておかなければなりません。これ らの多くは \@dottedtocline コマンドを使って定義します。これは

\@dottedtocline{レベル}{インデント}{幅}{タイトル}{ページ}

という書式です。

- レベル この値が tocdepth 以下のときだけ出力されます。\chapter はレベル 0,\section はレベル 1,等々です。
- インデント 左側の字下げ量です。
- 幅 「タイトル」に \numberline コマンドが含まれる場合,節番号が入る箱の幅です。

\@pnumwidth ページ番号の入る箱の幅です。

\@tocrmarg 右マージンです。\@tocrmarg ≥ \@pnumwidth とします。

\@dotsep 点の間隔です(単位 mu)。

```
\c@tocdepth 目次ページに出力する見出しレベルです。元は article で 3,その他で 2 でしたが,ここ
       では一つずつ減らしています。
```
3176 \newcommand\@pnumwidth{1.55em}

3177 \newcommand\@tocrmarg{2.55em}

3178 \newcommand\@dotsep{4.5}

- 3179 %<!book&!report>\setcounter{tocdepth}{2}
- 3180 %<br />book|report>\setcounter{tocdepth}{1}

■目次

\tableofcontents 目次を生成します。

```
\jsc@tocl@width [2013-12-30] \prechaptername などから見積もった目次のラベルの長さです。(by ts)
               3181 \newdimen\jsc@tocl@width
               3182 \newcommand{\tableofcontents}{%
               3183 %<*book|report>
               3184 \settowidth\jsc@tocl@width{\headfont\prechaptername\postchaptername}%
               3185 \settowidth\@tempdima{\headfont\appendixname}%
               3186 \ifdim\jsc@tocl@width<\@tempdima \setlength\jsc@tocl@width{\@tempdima}\fi
               3187 \ifdim\jsc@tocl@width<2\jsZw \divide\jsc@tocl@width by 2 \advance\jsc@tocl@width 1\jsZw\fi
               3188 \if@twocolumn
               3189 \@restonecoltrue\onecolumn
               3190 \else
               3191 \@restonecolfalse
               3192 \fi
               3193 \chapter*{\contentsname}%
               3194 \@mkboth{\contentsname}{}%
               3195 %</book|report>
               3196 %<*!book&!report>
               3197 \settowidth\jsc@tocl@width{\headfont\presectionname\postsectionname}%
               3198 \settowidth\@tempdima{\headfont\appendixname}%
               3199 \ifdim\jsc@tocl@width<\@tempdima\relax\setlength\jsc@tocl@width{\@tempdima}\fi
               3200 \ifdim\jsc@tocl@width<2\jsZw \divide\jsc@tocl@width by 2 \advance\jsc@tocl@width 1\jsZw\fi
               3201 \section*{\contentsname}%
               3202 \@mkboth{\contentsname}{\contentsname}%
               3203 %</!book&!report>
               3204 \@starttoc{toc}%
               3205 %<book|report> \if@restonecol\twocolumn\fi
               3206 }
       \l@part 部の目次です。
               3207 \newcommand*{\l@part}[2]{%
               3208 \ifnum \c@tocdepth >-2\relax
               3209 %<!book&!report> \addpenalty\@secpenalty
               3210 %<br/>book|report> \addpenalty{-\@highpenalty}%
               3211 \addvspace{2.25em \@plus\jsc@mpt}%
               3212 \begingroup
               3213 \parindent \z@
               3214 % \@pnumwidth should be \@tocrmarg
               3215 % \rightskip \@pnumwidth
               3216 \rightskip \@tocrmarg
               3217 \parfillskip -\rightskip
               3218 {\leavevmode
               3219 \large \headfont
               3220 \setlength\@lnumwidth{4\jsZw}%
               3221 #1\hfil \hb@xt@\@pnumwidth{\hss #2}}\par
               3222 \nobreak
               3223 %<br/>book|report> \global\@nobreaktrue
```
3224 %<br />book|report> \everypar{\global\@nobreakfalse\everypar{}}</a>%

```
3225 \endgroup
         3226 \fi}
\l@chapter 章の目次です。\@lnumwidth を 4.683zw に増やしました。
            [2013-12-30] \@lnumwidth を \jsc@tocl@width から決めるようにしてみました。(by
         ts)
         3227 %<*book|report>
         3228 \newcommand*{\l@chapter}[2]{%
         3229 \ifnum \c@tocdepth >\m@ne
         3230 \addpenalty{-\@highpenalty}%
         3231 \addvspace{1.0em \@plus\jsc@mpt}
         3232 % \vskip 1.0em \@plus\p@ % book.cls では↑がこうなっている
         3233 \begingroup
         3234 \parindent\z@
         3235 % \rightskip\@pnumwidth
         3236 \rightskip\@tocrmarg
         3237 \parfillskip-\rightskip
         3238 \leavevmode\headfont
         3239 % % \if@english\setlength\@lnumwidth{5.5em}\else\setlength\@lnumwidth{4.683\jsZw}\fi
         3240 \setlength\@lnumwidth{\jsc@tocl@width}\advance\@lnumwidth 2.683\jsZw
         3241 \advance\leftskip\@lnumwidth \hskip-\leftskip
         3242 #1\nobreak\hfil\nobreak\hbox to\@pnumwidth{\hss#2}\par
         3243 \penalty\@highpenalty
         3244 \endgroup
         3245 \fi}
         3246 %</book|report>
\l@section 節の目次です。
         3247 %<*!book&!report>
         3248 \newcommand*{\l@section}[2]{%
         3249 \ifnum \c@tocdepth >\z@
         3250 \addpenalty{\@secpenalty}%
         3251 \addvspace{1.0em \@plus\jsc@mpt}%
         3252 \begingroup
         3253 \parindent\z@
         3254 % \rightskip\@pnumwidth
         3255 \rightskip\@tocrmarg
         3256 \parfillskip-\rightskip
         3257 \leavevmode\headfont
         3258 % % \setlength\@lnumwidth{4\jsZw}% 元 1.5em [2003-03-02]
         3259 \setlength\@lnumwidth{\jsc@tocl@width}\advance\@lnumwidth 2\jsZw
         3260 \qquad \verb|\advance\left(kip\\@lnumwidth \hspace{0.05cm} \label{th:advance}3261 #1\nobreak\hfil\nobreak\hbox to\@pnumwidth{\hss#2}\par
         3262 \endgroup
         3263 \fi}
         3264 %</!book&!report>
            インデントと幅はそれぞれ 1.5em,2.3em でしたが,1zw,3.683zw に変えました。
```

```
3265 %<book|report> % \newcommand*{\l@section}{\@dottedtocline{1}{1\jsZw}{3.683\jsZw}}
```

```
[2013-12-30] 上のインデントは \jsc@tocl@width から決めるようにしました。(by ts)
  \l@subsection
さらに下位レベルの目次項目の体裁です。あまり使ったことがありませんので,要修正かも
\l@subsubsection
しれません。
   \l@paragraph
[2013-12-30] ここも \jsc@tocl@width から決めるようにしてみました。(by ts)
\l@subparagraph
3266 %<*!book&!report>
               3267 % \newcommand*{\l@subsection} {\@dottedtocline{2}{1.5em}{2.3em}}
               3268 % \newcommand*{\l@subsubsection}{\@dottedtocline{3}{3.8em}{3.2em}}
               3269 % \newcommand*{\l@paragraph} {\@dottedtocline{4}{7.0em}{4.1em}}
               3270 % \newcommand*{\l@subparagraph} {\@dottedtocline{5}{10em}{5em}}
               3271 %
               3272 % \newcommand*{\l@subsection} {\@dottedtocline{2}{1zw}{3zw}}
               3273 % \newcommand*{\l@subsubsection}{\@dottedtocline{3}{2\jsZw}{3\jsZw}}
               3274% \newcommand*{\l@paragraph} {\@dottedtocline{4}{3\jsZw}{3\jsZw}}
               3275 % \newcommand*{\l@subparagraph} {\@dottedtocline{5}{4\jsZw}{3\jsZw}}
               3276 %
               3277 \newcommand*{\l@subsection}{%
               3278 \@tempdima\jsc@tocl@width \advance\@tempdima -1\jsZw
               3279 \@dottedtocline{2}{\@tempdima}{3\jsZw}}
               3280 \newcommand*{\l@subsubsection}{%
               3281 \@tempdima\jsc@tocl@width \advance\@tempdima 0\jsZw
               3282 \@dottedtocline{3}{\@tempdima}{4\jsZw}}
               3283 \newcommand*{\l@paragraph}{%
               3284 \@tempdima\jsc@tocl@width \advance\@tempdima 1\jsZw
               3285 \@dottedtocline{4}{\@tempdima}{5\jsZw}}
               3286 \newcommand*{\l@subparagraph}{%
               3287 \@tempdima\jsc@tocl@width \advance\@tempdima 2\jsZw
               3288 \@dottedtocline{5}{\@tempdima}{6\jsZw}}
               3289 %</!book&!report>
               3290 %<*book|report>
               3291 % \newcommand*{\l@subsection} {\@dottedtocline{2}{3.8em}{3.2em}}
               3292 % \newcommand*{\l@subsubsection}{\@dottedtocline{3}{7.0em}{4.1em}}
               3293 % \newcommand*{\l@paragraph} {\@dottedtocline{4}{10em}{5em}}
               3294 % \newcommand*{\l@subparagraph} {\@dottedtocline{5}{12em}{6em}}
               3295 \newcommand*{\l@section}{%
               3296 \@tempdima\jsc@tocl@width \advance\@tempdima -1\jsZw
               3297 \@dottedtocline{1}{\@tempdima}{3.683\jsZw}}
               3298 \newcommand*{\l@subsection}{%
               3299 \@tempdima\jsc@tocl@width \advance\@tempdima 2.683\jsZw
               3300 \@dottedtocline{2}{\@tempdima}{3.5\jsZw}}
               3301 \newcommand*{\l@subsubsection}{%
               3302 \@tempdima\jsc@tocl@width \advance\@tempdima 6.183\jsZw
               3303 \@dottedtocline{3}{\@tempdima}{4.5\jsZw}}
               3304 \newcommand*{\l@paragraph}{%
               3305 \@tempdima\jsc@tocl@width \advance\@tempdima 10.683\jsZw
               3306 \@dottedtocline{4}{\@tempdima}{5.5\jsZw}}
               3307 \newcommand*{\l@subparagraph}{%
               3308 \@tempdima\jsc@tocl@width \advance\@tempdima 16.183\jsZw
```

```
3309 \@dottedtocline{5}{\@tempdima}{6.5\jsZw}}
3310 %</book|report>
```
\numberline 欧文版 LATEX では \numberline{...} は幅 \@tempdima の箱に左詰めで出力する命令で \@1numwidth すが,アスキー版では \@tempdima の代わりに \@1numwidth という変数で幅を決めるよう に再定義しています。後続文字が全角か半角かでスペースが変わらないように \hspace を 入れておきました。 \newdimen\@lnumwidth

 $3312 \def\\number{h@xt@\@lnumwidth{#1\hfil}\hspace{0.1em}hspace{0pt}\}$ 

\@dottedtocline LATEX 本体(ltsect.dtx 参照)での定義と同じですが,\@tempdima を \@lnumwidth に \jsTocLine 変えています。

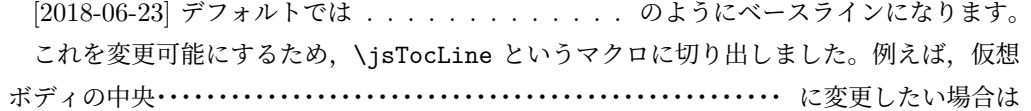

\renewcommand{\jsTocLine}{\leaders \hbox {\hss  $\hbox{thss}$ 

```
とします。
```
\def\jsTocLine{\leaders\hbox{%

```
3314 $\m@th \mkern \@dotsep mu\hbox{.}\mkern \@dotsep mu$}\hfill}
3315 \def\@dottedtocline#1#2#3#4#5{\ifnum #1>\c@tocdepth \else
3316 \vskip \z@ \@plus.2\jsc@mpt
3317 {\leftskip #2\relax \rightskip \@tocrmarg \parfillskip -\rightskip
3318 \parindent #2\relax\@afterindenttrue
3319 \interlinepenalty\@M
3320 \leavevmode
3321 \@lnumwidth #3\relax
3322 \advance\leftskip \@lnumwidth \null\nobreak\hskip -\leftskip
3323 {#4}\nobreak
3324 \jsTocLine \nobreak\hb@xt@\@pnumwidth{%
3325 \hfil\normalfont \normalcolor #5}\par}\fi}
```
#### ■図目次と表目次

```
\listoffigures 図目次を出力します。
```

```
3326 \newcommand{\listoffigures}{%
3327 %<*book|report>
3328 \if@twocolumn\@restonecoltrue\onecolumn
3329 \else\@restonecolfalse\fi
3330 \chapter*{\listfigurename}%
3331 \@mkboth{\listfigurename}{}%
3332 %</book|report>
3333 %<*!book&!report>
3334 \section*{\listfigurename}%
3335 \@mkboth{\listfigurename}{\listfigurename}%
3336 %</!book&!report>
3337 \@starttoc{lof}%
```

```
3338 %<book|report> \if@restonecol\twocolumn\fi
             3339 }
   \l@figure 図目次の項目を出力します。
             3340 \newcommand*{\l@figure}{\@dottedtocline{1}{1\jsZw}{3.683\jsZw}}
\listoftables 表目次を出力します。
             3341 \newcommand{\listoftables}{%
             3342 %<*book|report>
             3343 \if@twocolumn\@restonecoltrue\onecolumn
             3344 \else\@restonecolfalse\fi
             3345 \chapter*{\listtablename}%
             3346 \@mkboth{\listtablename}{}%
             3347 %</book|report>
             3348 %<*!book&!report>
             3349 \section*{\listtablename}%
             3350 \@mkboth{\listtablename}{\listtablename}%
             3351 %</!book&!report>
             3352 \@starttoc{lot}%
             3353 %<book|report> \if@restonecol\twocolumn\fi
             3354 }
```
\l@table 表目次は図目次と同じです。

\let\l@table\l@figure

### 10.2 参考文献

```
\bibindent オープンスタイルの参考文献で使うインデント幅です。元は 1.5em でした。
        3356 \newdimen\bibindent
        3357 \setlength\bibindent{2\jsZw}
```
thebibliography (*env.*) 参考文献リストを出力します。

[2016-07-16] LATEX 2.09 で使われていたフォントコマンドの警告を,文献スタイル(.bst) ではよく \bf がいまだに用いられることが多いため、thebibliography 環境内では例外的 に出さないようにしました。

```
3358 \newenvironment{thebibliography}[1]{%
3359 \@jsc@warnoldfontcmdexceptiontrue
3360 \global\let\presectionname\relax
3361 \global\let\postsectionname\relax
3362 %<article|slide> \section*{\refname}\@mkboth{\refname}{\refname}%
3363 %<*kiyou>
3364 \vspace{1.5\baselineskip}
3365 \subsubsection*{\refname}\@mkboth{\refname}{\refname}%
3366 \vspace{0.5\baselineskip}
3367 %</kiyou>
3368 %<br/>book|report> \chapter*{\bibname}\@mkboth{\bibname}{}%
3369 %<br />book|report> \addcontentsline{toc}{chapter}{\bibname}</>}
```

```
3370 \list{\@biblabel{\@arabic\c@enumiv}}%
3371 {\settowidth\labelwidth{\@biblabel{#1}}%
3372 \leftmargin\labelwidth
3373 \advance\leftmargin\labelsep
3374 \@openbib@code
3375 \usecounter{enumiv}%
3376 \let\p@enumiv\@empty
3377 \renewcommand\theenumiv{\@arabic\c@enumiv}}%
3378 %<kiyou> \small
3379 \sloppy
3380 \clubpenalty4000
3381 \@clubpenalty\clubpenalty
3382 \widowpenalty4000%
3383 \sfcode`\.\@m}
3384 {\def\@noitemerr
3385 {\@latex@warning{Empty `thebibliography' environment}}%
3386 \endlist}
```
\newblock \newblock はデフォルトでは小さなスペースを生成します。

3387 \newcommand{\newblock}{\hskip .11em\@plus.33em\@minus.07em}

\@openbib@code \@openbib@code はデフォルトでは何もしません。この定義は openbib オプションによっ て変更されます。 3388 \let\@openbib@code\@empty

\@biblabel \bibitem[...] のラベルを作ります。ltbibl.dtx の定義の半角 || を全角 [] に変え、余 分なスペースが入らないように \jsInhibitGlue ではさみました。とりあえずコメントア ウトしておきますので,必要に応じて生かしてください。 3389 % \def\@biblabel#1{\jsInhibitGlue [#1] \jsInhibitGlue}

\cite 文献の番号を出力する部分は ltbibl.dtx で定義されていますが,コンマとかっこを和文 \@cite フォントにするには次のようにします。とりあえずコメントアウトしておきましたので,必

\@citex 要に応じて生かしてください。かっこの前後に入るグルーを \jsInhibitGlue で取ってい ますので、オリジナル同様、Knuth~\cite{knu}」のように半角空白で囲んでください。

```
3390 % \def\@citex[#1]#2{\leavevmode
3391 % \let\@citea\@empty
```

```
3392 % \@cite{\@for\@citeb:=#2\do
```

```
3393 % {\@citea\def\@citea{,\inhibitglue\penalty\@m\ }%
```

```
3394 % \edef\@citeb{\expandafter\@firstofone\@citeb\@empty}%
```

```
3395 % \if@filesw\immediate\write\@auxout{\string\citation{\@citeb}}\fi
```
- 3396 % \@ifundefined{b@\@citeb}{\mbox{\normalfont\bfseries ?}%
- 3397 % \G@refundefinedtrue
- 3398 % \@latex@warning

```
3399 % {Citation `\@citeb' on page \thepage \space undefined}}%
```
- 3400 % {\@cite@ofmt{\csname b@\@citeb\endcsname}}}}{#1}}
- 3401 % \def\@cite#1#2{\jsInhibitGlue[{#1\if@tempswa ,#2\fi}]\jsInhibitGlue}

引用番号を上ツキの 1)のようなスタイルにするには次のようにします。\cite の先頭に

```
\unskip を付けて先行のスペース(~ も)を帳消しにしています。
3402 % \DeclareRobustCommand\cite{\unskip
3403 % \@ifnextchar [{\@tempswatrue\@citex}{\@tempswafalse\@citex[]}}
3404 % \def\@cite#1#2{$^{\hbox{\scriptsize{#1\if@tempswa
3405 % ,\jsInhibitGlue\ #2\fi})}}$}
```
#### 10.3 索引

```
theindex (env.) 2〜3 段組の索引を作成します。最後が偶数ページのときにマージンがずれる現象を直しまし
             た(Thanks: 藤村さん)。
             3406 \newenvironment{theindex}{% 索引を 3 段組で出力する環境
             3407 \if@twocolumn
             3408 \onecolumn\@restonecolfalse
             3409 \else
             3410 \clearpage\@restonecoltrue
             3411 \fi
             3412 \columnseprule.4pt \columnsep 2\jsZw
             3413 \ifx\multicols\@undefined
             3414 %<br/>book|report> \twocolumn[\@makeschapterhead{\indexname}%
             3415 %<br/>book|report> \addcontentsline{toc}{chapter}{\indexname}]%
             3416 %<!book&!report> \def\presectionname{}\def\postsectionname{}%
             3417 %<!book&!report> \twocolumn[\section*{\indexname}]%
             3418 \else
             3419 \ifdim\textwidth<\fullwidth
             3420 \setlength{\evensidemargin}{\oddsidemargin}
             3421 \setlength{\textwidth}{\fullwidth}
             3422 \setlength{\linewidth}{\fullwidth}
             3423 %<br/>book|report> \begin{multicols}{3}[\chapter*{\indexname}%
             3424 %<book|report> \addcontentsline{toc}{chapter}{\indexname}]%
             3425 %<!book&!report> \def\presectionname{}\def\postsectionname{}%
             3426 %<!book&!report> \begin{multicols}{3}[\section*{\indexname}]%
             3427 \lambdaelse
             3428 %<br/>book|report> \begin{multicols}{2}[\chapter*{\indexname}%
             3429 %<br/>book|report> \addcontentsline{toc}{chapter}{\indexname}]</
             3430 %<!book&!report> \def\presectionname{}\def\postsectionname{}%
             3431 %<!book&!report> \begin{multicols}{2}[\section*{\indexname}]%
             3432 \fi
             3433 \fi
             3434 %<book|report> \@mkboth{\indexname}{}%
             3435 %<!book&!report> \@mkboth{\indexname}{\indexname}%
             3436 \plainifnotempty % \thispagestyle{plain}
             3437 \parindent\z@
             3438 \parskip\z@ \@plus .3\jsc@mpt\relax
             3439 \let\item\@idxitem
             3440 \raggedright
             3441 \footnotesize\narrowbaselines
             3442 }{
```

```
3443 \ifx\multicols\@undefined
          3444 \if@restonecol\onecolumn\fi
          3445 \else
          3446 \end{multicols}
          3447 \fi
          3448 \clearpage
          3449 }
 \@idxitem
索引項目の字下げ幅です。\@idxitem は \item の項目の字下げ幅です。
  \subitem 3450 \newcommand{\@idxitem}{\par\hangindent 4\jsZw} % 元 40pt
\subsubitem
          3451\newcommand{\subitem}{\@idxitem \hspace*{2\jsZw}} % 元 20pt
          3452 \newcommand{\subsubitem}{\@idxitem \hspace*{3\jsZw}} % 元 30pt
\indexspace 索引で先頭文字ごとのブロックの間に入るスペースです。
          3453 \newcommand{\indexspace}{\par \vskip 10\jsc@mpt \@plus5\jsc@mpt \@minus3\jsc@mpt\relax}
  \seename
索引の \see,\seealso コマンドで出力されるものです。デフォルトはそれぞれ see,see also
 \alsoname という英語ですが, ここではとりあえず両方とも「→」に変えました。 ⇒($\Rightarrow$)
          などでもいいでしょう。
          3454 \newcommand\seename{\if@english see\else \rightarrow\fi}
          3455 \newcommand\alsoname{\if@english see also\else →\fi}
```
### 10.4 脚注

\footnote 和文の句読点・閉じかっこ類の直後で用いた際に余分なアキが入るのを防ぐため, \footnotemark \inhibitglue を入れることにします。pLATEX の日付が 2016/09/03 より新しい場合 は,このパッチが不要なのであてません。

> パッチの必要性は「\pltx@foot@penalty が未定義か」で行う。\inhibitglue の代わ りに \jsInhibitGlue を使う。

```
3456 \ifx\pltx@foot@penalty\@undefined
3457 \let\footnotes@ve=\footnote
3458 \def\footnote{\jsInhibitGlue\footnotes@ve}
3459 \let\footnotemarks@ve=\footnotemark
3460 \def\footnotemark{\jsInhibitGlue\footnotemarks@ve}
3461 \fi
```
\@makefnmark 脚注番号を付ける命令です。ここでは脚注番号の前に記号 ∗ を付けています。「注 1」の形式に するには \textasteriskcentered を 注\kern0.1em にしてください。\@xfootnotenext と合わせて,もし脚注番号が空なら記号も出力しないようにしてあります。

- [2002-04-09] インプリメントの仕方を変えたため消しました。
- [2013-04-23] 新しい pTFX では脚注番号のまわりにスペースが入りすぎることを防ぐた め、北川さんのパッチ [qa:57090] を取り込みました。
- [2013-05-14] plcore.ltx に倣った形に書き直しました(Thanks: 北川さん)。

[2016-07-11] コミュニティ版 pLATFX の変更に追随しました (Thanks: 角藤さん)。 pLATFX の日付が 2016/04/17 より新しい場合は,このパッチが不要なのであてません。

pTFX 依存のコードなので、minimal 和文ドライバ実装に移動。

\thefootnote 脚注番号に \* 印が付くようにしました。ただし,番号がゼロのときは \* 印も脚注番号も付

きません。

[2003-08-15] \textasteriskcentered ではフォントによって下がりすぎるので変更しま した。

[2016-10-08] TODO: 脚注番号が newtxtext や newpxtext の使用時におかしくなってし まいます。これらのパッケージは内部で \thefootnote を再定義していますので,気になる 場合はパッケージを読み込むときに defaultsups オプションを付けてください (qa:57284, qa:57287)。

3462 \def\thefootnote{\ifnum\c@footnote>\z@\leavevmode\lower.5ex\hbox{\*}\@arabic\c@footnote\fi}

「注1」の形式にするには次のようにしてください。

3463%\def\thefootnote{\ifnum\c@footnote>\z@ 注\kern0.1\jsZw\@arabic\c@footnote\fi}

\footnoterule 本文と脚注の間の罫線です。

3464 \renewcommand{\footnoterule}{%

3465 \kern-2.6\jsc@mpt \kern-.4\p@

3466 \hrule width .4\columnwidth

3467 \kern 2.6\jsc@mpt}

\c@footnote 脚注番号は章ごとにリセットされます。

3468 %<book|report>\@addtoreset{footnote}{chapter}

\@footnotetext 脚注で \verb が使えるように改変してあります。Jeremy Gibbons, *TEX and TUG NEWS*, Vol. 2, No. 4 (1993), p. 9)

> [2016-08-25] コミュニティ版 pLATFX の「閉じ括弧類の直後に\footnotetext が続く場 合に改行が起きることがある問題に対処」と同等のコードを追加しました。

[2016-09-08] コミュニティ版 pLATEX のバグ修正に追随しました。

[2016-11-29] 古い pLATEX で使用された場合を考慮してコードを改良。

[2018-03-11] \next などいくつかの内部命令を \jsc@... 付きのユニークな名前にしま した。

[2022-09-13] LAT<sub>E</sub>X  $2\varepsilon$  2021-11-15 (ltfloat.dtx 2021/10/14 v1.2g) で\@currentcounter が追加されましたので,追随します。なお,LATEX 2ε 2021-06-01 (ltfloat.dtx 2021/02/10 v1.2e) で parhook 対応として \par が追加されていますが, 実は同時に \color@endgroup も \endgraf するように変更されていますので,不要だと思います。というわけで追加しま せん。

3469 \long\def\@footnotetext{% 3470 \insert\footins\bgroup 3471 \normalfont\footnotesize

```
3472 \interlinepenalty\interfootnotelinepenalty
             3473 \splittopskip\footnotesep
             3474 \splitmaxdepth \dp\strutbox \floatingpenalty \@MM
             3475 \hsize\columnwidth \@parboxrestore
             3476 \def\@currentcounter{footnote}%
             3477 \protected@edef\@currentlabel{%
             3478 \csname p@footnote\endcsname\@thefnmark
             3479 }%
             3480 \color@begingroup
             3481 \@makefntext{%
             3482 \rule\z@\footnotesep\ignorespaces}%
             3483 \futurelet\jsc@next\jsc@fo@t}
             3484 \def\jsc@fo@t{\ifcat\bgroup\noexpand\jsc@next \let\jsc@next\jsc@f@@t
             3485 \else \let\jsc@next\jsc@f@t\fi \jsc@next}
             3486 \def\jsc@f@@t{\bgroup\aftergroup\jsc@@foot\let\jsc@next}
             3487 \def\jsc@f@t#1{#1\jsc@@foot}
             3488 \def\jsc@@foot{\@finalstrut\strutbox\color@endgroup\egroup
             3489 \ifx\pltx@foot@penalty\@undefined\else
             3490 \ifhmode\null\fi
             3491 \ifnum\pltx@foot@penalty=\z@\else
             3492 \penalty\pltx@foot@penalty
             3493 \pltx@foot@penalty\z@
             3494 \fi
             3495 \fi}
  \@makefntext 実際に脚注を出力する命令です。\@makefnmark は脚注の番号を出力する命令です。ここで
             は脚注が左端から一定距離に来るようにしてあります。
             3496 \newcommand\@makefntext[1]{%
             3497 \advance\leftskip 3\jsZw
             3498 \parindent 1\jsZw
             3499 \noindent
             3500 \llap{\@makefnmark\hskip0.3\jsZw}#1}
\@xfootnotenext 最初の \footnotetext{...} は番号が付きません。著者の所属などを脚注の欄に書くとき
             に便利です。
               すでに \footnote を使った後なら \footnotetext[0]{...} とすれば番号を付けない
             脚注になります。ただし,この場合は脚注番号がリセットされてしまうので,工夫が必要
             です。
               [2002-04-09] インプリメントの仕方を変えたため消しました。
             3501 % \def\@xfootnotenext[#1]{%
             3502 % \begingroup
             3503 % \ifnum#1>\z@
             3504 % \csname c@\@mpfn\endcsname #1\relax
             3505 % \unrestored@protected@xdef\@thefnmark{\thempfn}%
             3506 % \else
             3507 % \unrestored@protected@xdef\@thefnmark{}%
             3508 % \fi
```

```
3509 % \endgroup
```
3510 % \@footnotetext}

ここまでのコードは JS クラスを踏襲する。

# 11 段落の頭へのグルー挿入禁止

段落頭のかぎかっこなどを見かけ 1 字半下げから全角 1 字下げに直します。

\jsInhibitGlueAtParTop「段落頭の括弧の空き補正」の処理を \jsInhibitGlueAtParTop という命令にして、これ を再定義可能にした。

3511 \let\jsInhibitGlueAtParTop\@empty

\everyparhook 全ての段落の冒頭で実行されるフック。これの初期値を先述の \jsInhibitGlueAtParTop とする。

3512 \def\everyparhook{\jsInhibitGlueAtParTop}

3513 \ifnum\bxjs@everyparhook=\bxjs@everyparhook@@compat

3514 \g@addto@macro\bxjs@begin@document@hook{\everypar{\everyparhook}}

3515 \fi

[2016-07-18] \inhibitglue の発行対象を \inhibitxspcode が 2 に設定されているも のすべてに拡大しました。

[2016-12-01] すぐ上の変更で \@tempa を使っていたのがよくなかったので,プレフィッ クスを付けて \jsc@tempa にしました (forum:2085)。

[2017-02-13] \jsc@tempa は実はテンポラリではなく「この処理専用のユニーク制御綴」で ある必要があります。間違って別の箇所で使う危険性が高いので,専用の命令 \jsc@ig@temp に置き換えました (Issue #54)。

次の \@inhibitglue は JS クラスでの \jsInhibitGlueAtParTop の実装である。エン ジンが (u)platex の場合はこれを採用する。

```
3516 \ifx j\jsEngine
3517 \def\@inhibitglue{%
3518 \futurelet\@let@token\@@inhibitglue}
3519 \begingroup
3520 \let\GDEF=\gdef
3521 \let\CATCODE=\catcode
3522 \let\ENDGROUP=\endgroup
3523 \CATCODE`k=12
3524 \CATCODE`a=12
3525 \CATCODE`n=12
```

```
3527 \CATCODE`i=12
3528 \CATCODE`c=12
3529 \CATCODE`h=12
3530 \CATCODE`r=12
3531 \CATCODE`t=12
3532 \CATCODE`e=12
3533 \GDEF\KANJI@CHARACTER{kanji character }
3534 \ENDGROUP
3535 \def\@@inhibitglue{%
3536 \expandafter\expandafter\expandafter\jsc@inhibitglue\expandafter\meaning\expandafter\@let@
3537\expandafter\def\expandafter\jsc@inhibitglue\expandafter#\expandafter1\KANJI@CHARACTER#2#3\j
3538 \def\jsc@ig@temp{#1}%
3539 \ifx\jsc@ig@temp\@empty
3540 \ifnum\the\inhibitxspcode`#2=2\relax
3541 \inhibitglue
3542 \fi
3543 \fi}
3544 \fi
```
ここからしばらく「(本物の) \everypar に追加した \everyparhook を保持する」ため のパッチ処理が続く。これは、everyparhook=compat の場合にのみ実行する。

#### \ifnum\bxjs@everyparhook=\bxjs@everyparhook@@compat

```
これだけではいけないようです。あちこちに \everypar を初期化するコマンドが隠され
ていました。
```
まず,環境の直後の段落です。

[2016-11-19] ltlists.dtx 2015/05/10 v1.0t の変更に追随して \clubpenalty のリセット

#### を追加しました。

```
3546 \def\@doendpe{%
```

```
3547 \@endpetrue
```

```
3548 \def\par{%
```
3549 \@restorepar\clubpenalty\@clubpenalty\everypar{\everyparhook}\par\@endpefalse}% \everypar{{\setbox\z@\lastbox}\everypar{\everyparhook}\@endpefalse\everyparhook}}

[2017-08-31] minipage 環境にも対策します。

```
3551 \def\@setminipage{%
```

```
3552 \@minipagetrue
```
 \everypar{\@minipagefalse\everypar{\everyparhook}}% }

```
\item 命令の直後です。
```

```
3555 \def\@item[#1]{%
3556 \if@noparitem
3557 \@donoparitem
3558 \else
3559 \if@inlabel
3560 \indent \par
```

```
3561 \fi
3562 \ifhmode
3563 \unskip\unskip \par
3564 \fi
3565 \if@newlist
3566 \if@nobreak
3567 \@nbitem
3568 \else
3569 \addpenalty\@beginparpenalty
3570 \addvspace\@topsep
3571 \addvspace{-\parskip}%
3572 \fi
3573 \else
3574 \addpenalty\@itempenalty
3575 \addvspace\itemsep
3576 \fi
3577 \global\@inlabeltrue
3578 \fi
3579 \everypar{%
3580 \@minipagefalse
3581 \global\@newlistfalse
3582 \if@inlabel
3583 \global\@inlabelfalse
3584 {\setbox\z@\lastbox
3585 \ifvoid\z@
3586 \kern-\itemindent
3587 \fi}%
3588 \box\@labels
3589 \penalty\z@
3590 \fi
3591 \if@nobreak
3592 \@nobreakfalse
3593 \clubpenalty \@M
3594 \else
3595 \clubpenalty \@clubpenalty
3596 \everypar{\everyparhook}%
3597 \fi\everyparhook}%
3598 \if@noitemarg
3599 \@noitemargfalse
3600 \if@nmbrlist
3601 \refstepcounter\@listctr
3602 \fi
3603 \fi
3604 \sbox\@tempboxa{\makelabel{#1}}%
3605 \global\setbox\@labels\hbox{%
3606 \unhbox\@labels
3607 \hskip \itemindent
3608 \hskip -\labelwidth
3609 \hskip -\labelsep
```

```
3610 \ifdim \wd\@tempboxa >\labelwidth
3611 \box\@tempboxa
3612 \else
3613 \hbox to\labelwidth {\unhbox\@tempboxa}%
3614 \fi
3615 \hskip \labelsep}%
3616 \ignorespaces}
```

```
二つ挿入した \everyparhook のうち後者が \section 類の直後に 2回, 前者が 3 回目以
降に実行されます。
```
\def\@afterheading{%

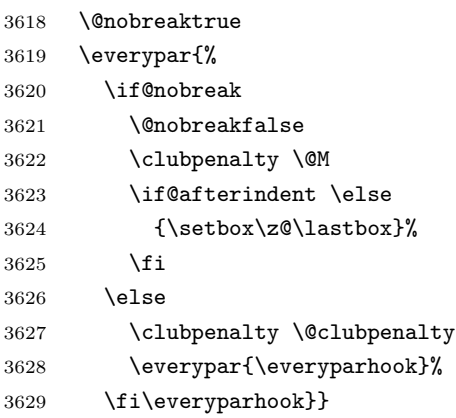

「\everyparhook 用のパッチ処理」はここまで。

\fi

\Ognewline についてはちょっと複雑な心境です。もともとの pL4TEX 2 $_{\varepsilon}$  は段落の頭にグ ルーが入る方で統一されていました。しかし \\ の直後にはグルーが入らず,不統一でした。 そこで\\の直後にもグルーを入れるように直していただいた経緯があります。しかし、こ こでは逆にグルーを入れない方で統一したいので,また元に戻してしまいました。 しかし単に戻すだけでも駄目みたいなので,ここでも最後にグルーを消しておきます。

※ luatexja を読み込んだ場合に lltjcore.sty によって上書きされるのを防ぐため遅延さ せる。

```
3631 \ifnum\bxjs@everyparhook=\bxjs@everyparhook@@none\else
3632 \AtEndOfClass{%
3633 \def\@gnewline #1{%
3634 \ifvmode
3635 \@nolnerr
3636 \else
3637 \unskip \reserved@e {\reserved@f#1}\nobreak \hfil \break \null
3638 \jsInhibitGlue \ignorespaces
3639 \fi}
```

```
3640 }
3641 \fi
```
# 12 いろいろなロゴ

LATEX 関連のロゴを作り直します。

[2016-07-14] ロゴの定義は jslogo パッケージに移転しました。後方互換のため, jsclasses ではデフォルトでこれを読み込みます。nojslogo オプションが指定されて いる場合は読み込みません。

BXJS クラスでも jslogo オプション指定の場合に jslogo パッケージを読み込むように した。ただし JS クラスと異なり、既定では読み込まない。 ※\小、\上小 の制御綴は定義しない。

```
3642 \if@jslogo
3643 \IfFileExists{jslogo.sty}{%
3644 \RequirePackage{jslogo}%
3645 }{%
3646 \ClassWarningNoLine\bxjs@clsname
3647 {The package 'jslogo' is not installed.\MessageBreak
3648 It is included in the recent release of\MessageBreak
3649 the 'jsclasses' bundle}
3650 }
3651 \fi
```
# 13 amsmath との衝突の回避

\ltx@ifnextchar amsmath パッケージでは行列中で \@ifnextchar を再定義していますが,これが IAT<sub>E</sub>X の \ProvidesFile \ProvidesFile で悪さをする例が FTeX で報告されています。これを避けるための tDB さ んのフィックスを挿入しておきます。副作用がありましたらお知らせください。

> この現象については私の TeX 掲示板 4273〜,16058〜 で議論がありました。なお,AMS 関係のパッケージを読み込む際に psamsfonts オプションを与えても回避できます(Thanks: しっぽ愛好家さん)。

> [2016-11-19] 本家の ltclass.dtx 2004/01/28 v1.1g で修正されているのでコメントアウト しました。

```
3652 %\let\ltx@ifnextchar\@ifnextchar
3653 %\def\ProvidesFile#1{%
3654 % \begingroup
3655 % \catcode`\ 10 %
3656 % \ifnum \endlinechar<256 %
3657 % \ifnum \endlinechar>\m@ne
3658 % \catcode\endlinechar 10 %
3659 % \fi
```
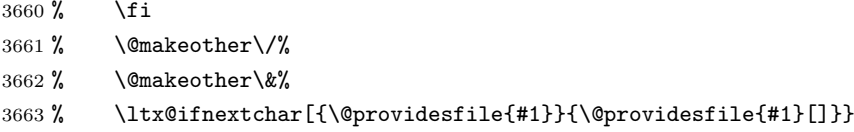

# 14 初期設定

### ■いろいろな語

#### \prepartname

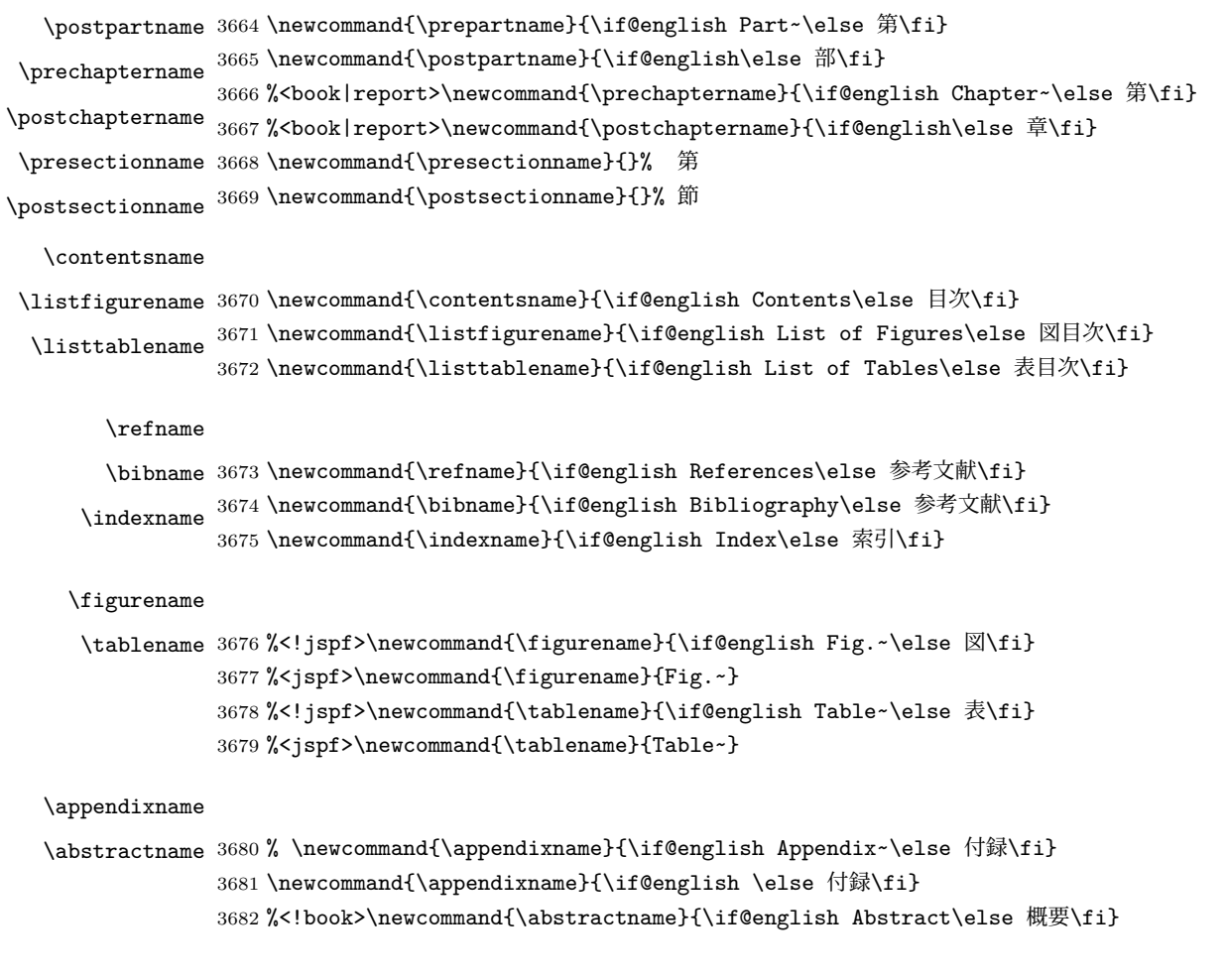

■今日の日付 LATEX で処理した日付を出力します。和暦にするには \和暦 と書いてくだ さい。

環境変数 SOURCE\_DATE\_EPOCH / FORCE\_SOURCE\_DATE が設定されている場合は "今日" が過去・未来の日付になる可能性がある。BXJS クラスでは、和暦の扱いは bxwareki パッ ケージに任せる。

※ 2.0 版より、完全に bxwareki に任せる。

\西暦 8 ビット欧文 TEX ではそもそも非 ASCII の制御綴は使えないのであるが、JS クラスのユー \和暦 ザ命令である \**西暦/\和暦** だけは**擬似的**に使えるようにする。欧文 T<sub>E</sub>X では

- \西暦=\^^e8^^a5^^bf^^e6^^9a^^a6
- \和暦=\^^e5^^92^^8c^^e6^^9a^^a6

と扱われるため、\^^e8 と \^^e5 を「固定の引数付のマクロ」として定義すればよい。も ちろん、同じバイトで始まる他の名前(例えば \西暦 true)とは共存できないので、この2 つのユーザ命令以外の非 ASCII の制御綴は使わないようにする。

TEX エンジンの種類により処理を分ける。

```
3683 \@onlypreamble\bxjs@decl@Seireki@cmds
3684 \@tempswafalse
3685 \if p\jsEngine \@tempswatrue \fi
3686 \if n\jsEngine \@tempswatrue \fi
3687 \bxjs@cond\if@tempswa\fi{%
```
8 ビット欧文 TFX の場合。

```
\ifjsSeireki〔スイッチ〕西暦 スイッチ (\if 西暦) の代わりに用いる。
          3688 \newif\ifjsSeireki \jsSeirekitrue
```

```
\bxjs@decl@Seireki@cmds 本クラス用の \西暦/\和暦 の命令を定義するためのマクロ。
```
※\def\西暦 は実際には \^^e8 の定義文であることに注意。

```
3689 \def\bxjs@decl@Seireki@cmds{%
```

```
3690 \def\西暦{\jsSeirekitrue}%
```

```
3691 \def\和暦{\jsSeirekifalse\bxjs@wareki@used}}
```
\Seireki \西暦/\和暦 の代わりになる ASCII 名の命令も(念のため)用意しておく。

```
\Wareki
3692 \def\Seireki{\jsSeirekitrue}
       3693 \def\Wareki{\jsSeirekifalse\bxjs@wareki@used}
```

```
3694 \def\bxjs@if@use@seireki{\bxjs@cond\ifjsSeireki\fi}
3695 \def\bxjs@iai{\noexpand~}
3696 }{%
```

```
8 ビット欧文 TFX ではない場合。ここでは JS クラスと合わせるため 西暦 スイッチを使う。
```

```
3697 \newif\if 西暦 \西暦 true
3698 \def\bxjs@decl@Seireki@cmds{%
3699 \def\西暦{\西暦 true}%
3700 \def\和暦{\西暦 false\bxjs@wareki@used}}
3701 \def\Seireki{\西暦 true}
3702 \def\Wareki{\西暦 false\bxjs@wareki@used}
3703\def\bxjs@if@use@seireki{\bxjs@cond\if 西暦\fi}
3704 \let\bxjs@iai\@empty
3705 }
3706 \bxjs@decl@Seireki@cmds
```
\ifbxjs@bxwareki@avail bxwareki パッケージが使用できるか。

```
※8ビット欧文でかつ非 e-TeX なエンジン(現状ではサポート外だが)では bxwareki を
               読むだけでエラーが発生してしまうので、この場合は読込を回避する。
              3707 \newif\ifbxjs@bxwareki@avail
              3708 \IfFileExists{bxwareki.sty}{%
              3709 \if \if n\jsEngine \ifjsWitheTeX T\else F\fi\else T\fi T%
              3710 \RequirePackage{bxwareki}[2018/04/08]%v0.2
              3711 \bxjs@bxwareki@availtrue
              3712 \fi}{}
\bxjs@wareki@used bxwareki が利用できないのに和暦出力をしようとした場合に警告を出す。
              3713 \ifbxjs@bxwareki@avail \let\bxjs@wareki@used\@empty
              3714 \else
              3715 \bxjs@robust@def\bxjs@wareki@used{%
              3716 \global\let\bxjs@wareki@used\@empty
              3717 \ClassWarning\bxjs@clsname
              3718 {Wareki mode is not supported, since\MessageBreak
              3719 'bxwareki' is unavailable, reported}}
              3720 \g@addto@macro\bxjs@begin@document@hook{%
              3721 \let\bxjs@wareki@used\@empty}
              3722 \fi
        \jayear 和暦における年の表記の「年」以前の部分(元号+年数)。
               ※\heisei の代替となる機能(だから常に和暦を扱う)。
        \heisei 年数を表す整数レジスタで、元号が「平成」である場合にのみ定義される。
               ※ JS クラスと互換の機能。
              3723 \ifbxjs@bxwareki@avail
              3724 \let\jayear\warekiyear
              3725 \def\bxjs@tmpa{H}\ifx\bxjs@tmpa\warekigengoinitial
              3726 \newcount\heisei \heisei=\value{warekiyear}
              3727 \fi
              ただし bxwareki が使えない場合は西暦表示にフォールバックする。
              3728 \else
              3729 \edef\jayear{\the\year \bxjs@iai}
              3730 \fi
```
\today 英語、西暦、和暦で場合分けをする。

```
※ diff の都合のためまた jsclasses のコードを挿入する。
3731 %<*jsclasses>
3732 \newif\if 西暦 \西暦 true
3733 \def\西暦{\西暦 true}
3734 \def\和暦{\西暦 false}
3735 \newcount\heisei \heisei\year \advance\heisei-1988\relax
3736 \def\pltx@today@year@#1{%
3737 \ifnum\numexpr\year-#1=1 元\else
3738 \ifnum1=\iftdir\ifmdir0\else1\fi\else0\fi
```

```
3739 \kansuji\numexpr\year-#1\relax
3740 \else
3741 \number\numexpr\year-#1\relax\nobreak
3742 \fi
3743 \fi 年
3744 }
3745 \def\pltx@today@year{%
3746 \ifnum\numexpr\year*10000+\month*100+\day<19890108
3747 昭和\pltx@today@year@{1925}%
3748 \else\ifnum\numexpr\year*10000+\month*100+\day<20190501
3749 平成\pltx@today@year@{1988}%
3750 \else
3751 令和\pltx@today@year@{2018}%
3752 \fi\fi}
3753 %</jsclasses>
3754 \begingroup
3755 \let\bxjs@next\relax
3756 \ifbxjs@bxwareki@avail \ifx\warekigengo\@empty\else
3757 \def\bxjs@next{\warekitoday}
3758 \bxjs@test@engine\unexpanded{%
3759 \def\bxjs@next{\unexpanded\expandafter{\warekitoday}}}
3760 \fi\fi
3761 \def\!#1#2#3{\noexpand#1\noexpand#2\noexpand#3}
3762 \ifx\bxjs@iai\@empty \let\!\@empty \fi
3763 \xdef\bxjs@today{%
3764 \if@english
3765 \ifcase\month\or
3766 January\or February\or March\or April\or May\or June\or
3767 July\or August\or September\or October\or November\or December\fi
3768 \space\number\day, \number\year
3769 \else
3770 \ifx\bxjs@next\relax \expandafter\@firstoftwo
3771 \else \noexpand\bxjs@if@use@seireki
3772 \fi {%
3773 \number\year\bxjs@iai\!年 %
3774 \bxjs@iai\number\month\bxjs@iai\!月 %
3775 \bxjs@iai\number\day\bxjs@iai\!日%
3776 }{\bxjs@next}%
3777 \fi}
3778 \endgroup
3779 \let\today\bxjs@today
```
texjporg 版の日本語用 Babel 定義ファイル (japanese.ldf) が読み込まれた場合に影響 を受けないようにする。

```
3780 \g@addto@macro\bxjs@begin@document@hook{%
3781 \ifx\bbl@jpn@maybekansuji\@undefined\else
3782 \bxjs@decl@Seireki@cmds
```

```
3783 \g@addto@macro\datejapanese{%
3784 \let\today\bxjs@today}%
3785 \fi}
```
■ハイフネーション例外 TFX のハイフネーションルールの補足です (ペンディング: eng-lish) \hyphenation{ado-be post-script ghost-script phe-nom-e-no-log-i-cal man-uscript}

■ページ設定 ページ設定の初期化です。

```
3787 %<slide>\pagestyle{empty}%
3788 %<article|report>\pagestyle{plain}%
3789 %<book>\pagestyle{headings}%
3790 \pagenumbering{arabic}
3791 \if@twocolumn
3792 \twocolumn
3793 \sloppy
3794 \flushbottom
3795 \else
3796 \onecolumn
3797 \raggedbottom
3798 \fi
3799 %<*slide>
3800 \renewcommand\familydefault{\sfdefault}
3801 \raggedright
3802 %</slide>
```
■BXJS 独自の追加処理 ラックを実行する。

 \bxjs@pre@jadriver@hook 和文ドライバのファイルを読み込む。 \input{bxjsja-\bxjs@jadriver.def}

# 実験的コード

この節は JS クラスの話で、BXJS クラスには当てはまらない。

[2016-11-29] コミュニティ版 pLATFX で新設されたテスト用パッケージ (expp12e パッ ケージ)が文書クラスより先に読み込まれていた場合は、jsclasses もテスト版として動作し ます。この処置は jsarticle, jsbook, jsreport にのみ行い, jspf と kiyou は除外しておきま す。exppl2e パッケージが読みこまれていない場合は通常版として動作しますので、ここで 終了します。 %</class>

以上です。

# 付録 A 和文ドライバの仕様 ☃

次の命令が BXJS クラス本体と和文ドライバの連携のために用意されている。このうち、 ★印を付けたものは "書込" が許されるものである。

- \jsDocClass[文字トークンの let] 文書クラスの種類を示し、次のいずれかと一致 する(\if で判定可能)。
	- \jsArticle bxjsarticle クラス
	- \jsBook bxjsbook クラス
	- \jsReport bxjsreport クラス
	- \jsSlide bxjsslide クラス
- \jsEngine[文字トークンの let] 使用されているエンジンの種別。(\if で判定 可能)。
	- p pdfTEX (DVI モードも含む)
	- 1 LuaT<sub>F</sub>X $(\prime\prime)$
	- x X<sub>H</sub>T<sub>E</sub>X
	- j pTFX または upTFX
	- n 以上の何れでもない
- \ifjsWithupTeX [スイッチ] 使用されているエンジンが upTFX であるか。
- \ifjsWitheTeX [スイッチ] 使用されているエンジンが ε-TFX 拡張であるか。
- \ifjsInPdfMode [スイッチ] 使用されているエンジンが (pdfTFX · LuaTFX の) PDF モードであるか。
- \jsUnusualPtSize[整数定数を表す文字列のマクロ] 基底フォントサイズが 10pt、 11pt、12pt のいずれでもない場合の \@ptsize の値。(\@ptsize 自体があまり有用 でないと思われる。)
- \jsScale[実数を表す文字列のマクロ] 和文フォントサイズの要求サイズに対する スケール。クラスオプション scale で指定される。(既定値は 0.924715。)
- \jsJaFont[マクロ] 和文フォント設定を表す文字列。クラスオプション jafont で指定された値。
- \jsJaParam[マクロ] 和文モジュールに渡すパラメタを表す文字列。この値が何を 表すかは決まってなくて、各々の和文モジュールが独自に解釈する。クラスオプショ ン japaram で指定された値。
- \jsInhibitGlue[マクロ] \inhibitglue という命令が定義されていればそれを 実行し、そうでなければ何もしない。JS クラスで \inhibitglue を用いている箇所 は全て \jsInhibitGlue に置き換えられている。従って、\inhibitglue は未定義 でも動作するが、その実装がある場合は BXJS クラスはそれを活用する。
- \jsInhibitGlueAtParTop [マクロ] ★ 段落先頭におけるカギ括弧の位置調整を行 うマクロ。全ての段落先頭で呼び出される。
- \jsZw[内部寸法値]「現在の全角幅」を表す変数。JS クラスで zw 単位で設定され ている長さパラメタはこの変数を単位として設定されている。この変数の値は実際に

用いられる「和文フォント」のメトリックに基づくのではなく、機械的に \jsScale ×(フォントサイズ)であると定められている(フォントサイズ変更の度に再設定さ れる)。従って、「和文コンポーネント」はこの設定と辻褄が合うように和文フォント サイズを調整する必要がある。ほとんどの場合、和文フォントを NFSS で規定する際 に \jsScale の値をスケール値として与えれば上手くいく。

- \jsFontSizeChanged[マクロ] フォントサイズが変更された時に必ず呼び出され る(呼び出すべき)マクロ。
- \jsResetDimen [マクロ] ★ 上記 \jsFontSizeChanged の中で呼び出される、ユー ザ(和文モジュール)用のフック。フォントサイズに依存するパラメタをここで設定 することができる。既定の定義は空。

以下で標準で用意されている和文ドライバの実装を示す。 3806 %<\*drv>

## 付録 B 和文ドライバ:minimal ❀

ja オプションの指定が無い場合に適用されるドライバ。また、standard ドライバはまず このドライバファイルを読み込んでいる。

このドライバでは、各エンジンについての必要最低限の処理だけを行っている。日本語処 理のためのパッケージ (xeCJK や LuaTFX-ja 等)を自分で読み込んで適切な設定を行うと いう使用状況を想定している。

ただし、(u)pTFX エンジンについては例外で、和文処理機構の選択の余地がないため、こ のドライバにおいて、「JS クラスと同等の指定」を完成させるためのコードを記述する。

TODO: minimal のコード中に何を置くべきかについて検討する。現状では、本来は「minimal にすら依存しない」はずのものが minimal 中に置かれている。

TODO:3.0 とりあえず、新しい補助ファイルを導入する。文書クラスや和文ドライバの種別 に関わらず必ず読み込まれるもの。

#### B.1 準備

```
3807 %<*minimal>
3808 %% このファイルは日本語文字を含みます
```
■環境検査 minimal 和文ドライバの処理系バージョン要件はクラス本体と同じとする。 ただし「公式にはサポート外」のエンジンが使われている場合は強制終了させる。

```
※ NTT JIFX と Omega 系。
3809 \let\bxjs@tmpa\relax
3810 \ifx J\jsEngine \def\bxjs@tmpa{NTT-jTeX}\fi
3811 \ifx O\jsEngine \def\bxjs@tmpa{Omega}\fi
3812 \ifx\bxjs@tmpa\relax \expandafter\@gobble
3813 \else
3814 \ClassError\bxjs@clsname
3815 {The engine in use (\bxjs@tmpa) is not supported}
```

```
3816 {It's a fatal error. I'll quit right now.}
3817 \expandafter\@firstofone
3818 \fi{\endinput\@@end}
```
#### ■補助マクロ

```
\DeclareJaTextFontCommand 和文書体のための、「余計なこと」をしない \DeclareTextFontCommand。
                     3819 \def\DeclareJaTextFontCommand#1#2{%
                     3820 \DeclareRobustCommand#1[1]{%
                     3821 \relax
                     3822 \ifmmode \expandafter\nfss@text \fi
                     3823 {#2##1}}%
                     3824 }
\DeclareJaMathFontCommand 和文数式フォントが無効な場合に、それをエミュレートするもの。
                     3825 \def\DeclareJaMathFontCommand#1#2{%
                     3826 \DeclareRobustCommand#1[1]{%
                     3827 \relax
                     3828 \ifmmode\else \non@alpherr{#1\space}\fi
                     3829 \nfss@text{\fontfamily\familydefault
                     3830 \fontseries{m}\fontshape{n}\selectfont\relax
                     3831 #2##1}%
                     3832 }%
                     3833 }
    \bxjs@if@sf@default \familydefault の定義が "\sfdefault" である場合に引数のコードを実行する。
                     3834 \long\def\bxjs@@CSsfdefault{\sfdefault}%
                     3835 \@onlypreamble\bxjs@if@sf@default
                     3836 \def\bxjs@if@sf@default#1{%
                     3837 \ifx\familydefault\bxjs@@CSsfdefault#1\fi
                     3838 \g@addto@macro\bxjs@begin@document@hook{%
                     3839 \ifx\familydefault\bxjs@@CSsfdefault#1\fi}%
                     3840 }
        \jsInverseScale \jsScale の逆数。
                     ※\CS=\jsInverseScale\CS は \bxjs@invscale\CS\jsScale よりも精度が劣るが処理
                     が軽い。
                     3841 \@tempdima\p@ \bxjs@invscale\@tempdima\jsScale
                     3842 \edef\jsInverseScale{\strip@pt\@tempdima}
         \jsLetHeadChar \jsLetHeadChar\CS{(トークン列)}: トークン列の先頭の文字を抽出し、\CS をその文
                     字トークン(に展開されるマクロ)として定義する。
                     ※先頭にあるのが制御綴やグループである場合は \CS は \relax に等置される。
                     ※文字トークンは "\the-文字列" のカテゴリコードをもつ。
                     ※非 Unicode エンジンの場合は文字列が UTF-8 で符号化されていると見なし、先頭が高位
                     バイトの場合は 1 文字分のバイト列(のトークン列)を抽出する。この場合は元のカテゴリ
                     コードが保持される。
```

```
3843 \def\jsLetHeadChar#1#2{%
3844 \begingroup
3845 \escapechar=\|\ \3846 \let\bxjs@tmpa={% brace-match-hack
3847 \bxjs@let@hchar@exp#2}%
3848 \endgroup
3849 \let#1\bxjs@g@tmpa}
3850 \def\bxjs@let@hchar@exp{%
3851 \futurelet\@let@token\bxjs@let@hchar@exp@a}
3852 \def\bxjs@let@hchar@exp@a{%
3853 \bxjs@cond\ifcat\noexpand\@let@token\bgroup\fi{% 波括弧
3854 \bxjs@let@hchar@out\let\relax
3855 }{\bxjs@cond\ifcat\noexpand\@let@token\@sptoken\fi{% 空白
3856 \bxjs@let@hchar@out\let\space%
3857 }{\bxjs@cond\if\noexpand\@let@token\@backslashchar\fi{% バックスラッシュ
3858 \bxjs@let@hchar@out\let\@backslashchar
3859 }{\bxjs@let@hchar@exp@b}}}}
3860 \def\bxjs@let@hchar@exp@b#1{%
3861 \expandafter\bxjs@let@hchar@exp@c\string#1?\@nil#1}
3862 \def\bxjs@let@hchar@exp@c#1#2\@nil{%
3863 %\message{<#1#2>}%
3864 \bxjs@cond\if#1\@backslashchar\fi{% 制御綴
3865 \bxjs@cond\expandafter\ifx\noexpand\@let@token\@let@token\fi{%
3866 \bxjs@let@hchar@out\let\relax
3867 }{%else
3868 \expandafter\bxjs@let@hchar@exp
3869 }%
3870 }{%else
3871 \bxjs@let@hchar@chr#1%
3872 }}
3873 \def\bxjs@let@hchar@chr#1{%
3874 \bxjs@let@hchar@out\def{{#1}}}
3875 \def\bxjs@let@hchar@out#1#2{%
3876 \global#1\bxjs@g@tmpa#2\relax
3877 \toks@\bgroup}% skip to right brace
UTF-8 のバイト列を扱うコード。
3878 \chardef\bxjs@let@hchar@csta=128
3879 \chardef\bxjs@let@hchar@cstb=192
3880 \chardef\bxjs@let@hchar@cstc=224
3881 \chardef\bxjs@let@hchar@cstd=240
3882 \chardef\bxjs@let@hchar@cste=248
3883 \let\bxjs@let@hchar@chr@ue@a\bxjs@let@hchar@chr
3884 \def\bxjs@let@hchar@chr@ue#1{%
3885 \@tempcnta=`#1\relax
3886 %\message{\the\@tempcnta}%
3887 \bxjs@cond\ifnum\@tempcnta<\bxjs@let@hchar@csta\fi{%
3888 \bxjs@let@hchar@chr@ue@a#1%
3889 }{\bxjs@cond\ifnum\@tempcnta<\bxjs@let@hchar@cstb\fi{%
```

```
137
```

```
3890 \bxjs@let@hchar@out\let\relax
3891 }{\bxjs@cond\ifnum\@tempcnta<\bxjs@let@hchar@cstc\fi{%
3892 \bxjs@let@hchar@chr@ue@b
3893 }{\bxjs@cond\ifnum\@tempcnta<\bxjs@let@hchar@cstd\fi{%
3894 \bxjs@let@hchar@chr@ue@c
3895 }{\bxjs@cond\ifnum\@tempcnta<\bxjs@let@hchar@cste\fi{%
3896 \bxjs@let@hchar@chr@ue@d
3897 }{%else
3898 \bxjs@let@hchar@out\let\relax
3899 }}}}}}
3900 \def\bxjs@let@hchar@chr@ue@a#1{%
3901 \bxjs@let@hchar@out\def{{#1}}}
3902 \def\bxjs@let@hchar@chr@ue@b#1#2{%
3903 \bxjs@let@hchar@out\def{{#1#2}}}
3904 \def\bxjs@let@hchar@chr@ue@c#1#2#3{%
3905 \bxjs@let@hchar@out\def{{#1#2#3}}}
3906 \def\bxjs@let@hchar@chr@ue@d#1#2#3#4{%
3907 \bxjs@let@hchar@out\def{{#1#2#3#4}}}
```
## B.2 (u)pTFX 用の設定

\ifx j\jsEngine

基本的に、JS クラスのコードの中で、「和文コンポーネントの管轄」として BXJS クラス で除外されている部分に相当するが、若干の変更が加えられている。

■補助マクロ \jsLetHeadChar を UTF-8 バイト列と和文文字トークンに対応させる。

```
3909 \def\bxjs@let@hchar@chr@pp#1#2{%
3910 \expandafter\bxjs@let@hchar@chr@pp@a\meaning#2\relax#1#2}
3911 \def\bxjs@let@hchar@chr@pp@a#1#2\relax#3#4{%
3912 %\message{(\meaning#3:\meaning#4)}%
3913 \bxjs@cond\if#1k\fi{%
3914 \bxjs@let@hchar@out\def{{#4}}%
3915 }{%else
3916 \bxjs@let@hchar@chr@ue#3#4%
3917 }}
3918 \let\bxjs@let@hchar@chr\bxjs@let@hchar@chr@pp
```
■エンジン依存の定義 最初にエンジン (pTFX か upTFX か)に依存する定義を行う。 \if jsWithupTeX は BXJS において定義されているスイッチで、エンジンが upTFX である かを表す。

\jsc@JYn および \jsc@JTn は標準の和文横書きおよび縦書き用エンコーディングを 表す。

```
3919 \edef\jsc@JYn{\ifjsWithupTeX JY2\else JY1\fi}
3920 \edef\jsc@JTn{\ifjsWithupTeX JT2\else JT1\fi}
3921 \edef\jsc@pfx@{\ifjsWithupTeX u\fi}
```
\bxjs@declarefontshape は標準の和文フォント宣言である。後で \bxjs@scale を求

```
めるため一旦マクロにしておく。\bxjs@sizereference は全角幅を測定する時に参照する
フォント。
  まず upTFX の場合の定義を示す。JS クラスの uplatex オプション指定時の定義と同じ
である。
3922 \@onlypreamble\bxjs@declarefontshape
3923 \ifjsWithupTeX
3924 \def\bxjs@declarefontshape{%
3925 \DeclareFontShape{JY2}{mc}{m}{n}{<->s*[\bxjs@scale]upjpnrm-h}{}%
3926 \DeclareFontShape{JY2}{gt}{m}{n}{<->s*[\bxjs@scale]upjpngt-h}{}%
3927 \DeclareFontShape{JT2}{mc}{m}{n}{<->s*[\bxjs@scale]upjpnrm-v}{}%
3928 \DeclareFontShape{JT2}{gt}{m}{n}{<->s*[\bxjs@scale]upjpngt-v}{}%
3929 }
3930 \def\bxjs@sizereference{upjisr-h}
 pTFX の場合の定義を示す。JS クラスのフォント種別オプション非指定時の定義と同じで
ある。
3931 \else
3932 \def\bxjs@declarefontshape{%
3933 \DeclareFontShape{JY1}{mc}{m}{n}{<->s*[\bxjs@scale]jis}{}%
3934 \DeclareFontShape{JY1}{gt}{m}{n}{<->s*[\bxjs@scale]jisg}{}%
3935 \DeclareFontShape{JT1}{mc}{m}{n}{<->s*[\bxjs@scale]tmin10}{}%
3936 \DeclareFontShape{JT1}{gt}{m}{n}{<->s*[\bxjs@scale]tgoth10}{}%
3937 }
3938 \def\bxjs@sizereference{jis}
3939 \fi
 既に使用されている標準和文フォント定義がもしあれば取り消す。
3940 \def\bxjs@next#1/#2/#3/#4/#5\relax{%
3941 \def\bxjs@tmpb{#5}}
3942 \ifjsWithpTeXng \def\bxjs@tmpb{10}%
3943 \else
3944 \expandafter\expandafter\expandafter\bxjs@next
3945 \expandafter\string\the\jfont\relax
3946 \fi
3947 \@for\bxi\gamma:=\{\jsc@JYn/mc/m/n,\jsc@JYn/gt/m/n,\}\3948 \jsc@JTn/mc/m/n,\jsc@JTn/gt/m/n}\do
3949 {\expandafter\let\csname\bxjs@tmpa/10\endcsname=\@undefined
3950 \expandafter\let\csname\bxjs@tmpa/\bxjs@tmpb\endcsname=\@undefined}
```

```
■和文フォントスケールの補正 実は、pTFX の標準的な和文フォント (JFM のこと、例え
ば jis) では、指定された \jsScale (この値を s とする)をそのまま使って定義すると期
待通りの大きさにならない。これらの JFM では 1 zw の大きさが指定されたサイズではなく
既にスケール (この値を f とする; jis では 0.962216 倍)が掛けられた値になっているか
らである。そのため、ここでは s/f を求めてその値をマクロ \bxjs@scale に保存する。
3951 \begingroup
3952 % 参照用フォント (\bxjs@sizereference) の全角空白の幅を取得
```

```
3953 \font\bxjs@tmpa=\bxjs@sizereference\space at 10pt
```

```
3954 \setbox\z@\hbox{\bxjs@tmpa\char\jis"2121\relax}
3955 % 幅が丁度 10pt なら補正は不要
3956 \ifdim\wd\z@=10pt
3957 \global\let\bxjs@scale\jsScale
3958 \else
3959 % (10*s)/(10*f) として計算、\bxjs@invscale は BXJS で定義
3960 \edef\bxjs@tmpa{\strip@pt\wd\z@}
3961 \@tempdima=10pt \@tempdima=\jsScale\@tempdima
3962 \bxjs@invscale\@tempdima\bxjs@tmpa
3963 \xdef\bxjs@scale{\strip@pt\@tempdima}
3964 \fi
3965 \endgroup
3966 %\typeout{\string\bxjs@scale : \bxjs@scale}
```
■和文フォント関連定義 \bxjs@scale が決まったので先に保存した標準和文フォント宣 言を実行する。

\bxjs@declarefontshape

フォント代替の明示的定義。

```
3968 \DeclareFontShape{\jsc@JYn}{mc}{m}{it}{<->ssub*mc/m/n}{}
3969 \DeclareFontShape{\jsc@JYn}{mc}{m}{sl}{<->ssub*mc/m/n}{}
3970 \DeclareFontShape{\jsc@JYn}{mc}{m}{sc}{<->ssub*mc/m/n}{}
3971 \DeclareFontShape{\jsc@JYn}{gt}{m}{it}{<->ssub*gt/m/n}{}
3972 \DeclareFontShape{\jsc@JYn}{gt}{m}{sl}{<->ssub*gt/m/n}{}
3973 \DeclareFontShape{\jsc@JYn}{mc}{bx}{it}{<->ssub*gt/m/n}{}
3974 \DeclareFontShape{\jsc@JYn}{mc}{bx}{sl}{<->ssub*gt/m/n}{}
3975 \DeclareFontShape{\jsc@JYn}{gt}{bx}{it}{<->ssub*gt/m/n}{}
3976 \DeclareFontShape{\jsc@JYn}{gt}{bx}{sl}{<->ssub*gt/m/n}{}
3977 \DeclareFontShape{\jsc@JYn}{mc}{b}{n}{<->ssub*mc/bx/n}{}
3978 \DeclareFontShape{\jsc@JYn}{mc}{b}{it}{<->ssub*mc/bx/n}{}
3979 \DeclareFontShape{\jsc@JYn}{mc}{b}{sl}{<->ssub*mc/bx/n}{}
3980 \DeclareFontShape{\jsc@JYn}{gt}{b}{n}{<->ssub*gt/bx/n}{}
3981 \DeclareFontShape{\jsc@JYn}{gt}{b}{it}{<->ssub*gt/bx/n}{}
3982 \DeclareFontShape{\jsc@JYn}{gt}{b}{sl}{<->ssub*gt/bx/n}{}
3983 \DeclareFontShape{\jsc@JTn}{mc}{m}{it}{<->ssub*mc/m/n}{}
3984 \DeclareFontShape{\jsc@JTn}{mc}{m}{sl}{<->ssub*mc/m/n}{}
3985 \DeclareFontShape{\jsc@JTn}{mc}{m}{sc}{<->ssub*mc/m/n}{}
3986 \DeclareFontShape{\jsc@JTn}{gt}{m}{it}{<->ssub*gt/m/n}{}
3987 \DeclareFontShape{\jsc@JTn}{gt}{m}{sl}{<->ssub*gt/m/n}{}
3988 \DeclareFontShape{\jsc@JTn}{mc}{bx}{it}{<->ssub*gt/m/n}{}
3989 \DeclareFontShape{\jsc@JTn}{mc}{bx}{sl}{<->ssub*gt/m/n}{}
3990 \DeclareFontShape{\jsc@JTn}{gt}{bx}{it}{<->ssub*gt/m/n}{}
3991 \DeclareFontShape{\jsc@JTn}{gt}{bx}{sl}{<->ssub*gt/m/n}{}
3992 \DeclareFontShape{\jsc@JTn}{mc}{b}{n}{<->ssub*mc/bx/n}{}
3993 \DeclareFontShape{\jsc@JTn}{mc}{b}{it}{<->ssub*mc/bx/n}{}
3994 \DeclareFontShape{\jsc@JTn}{mc}{b}{sl}{<->ssub*mc/bx/n}{}
3995 \DeclareFontShape{\jsc@JTn}{gt}{b}{n}{<->ssub*gt/bx/n}{}
3996 \DeclareFontShape{\jsc@JTn}{gt}{b}{it}{<->ssub*gt/bx/n}{}
3997 \DeclareFontShape{\jsc@JTn}{gt}{b}{sl}{<->ssub*gt/bx/n}{}
```

```
欧文総称フォント命令で和文フォントが連動するように修正する。その他の和文フォント
関係の定義を行う。
※ 2020/02/02 の NFSS の改修に対する jsclasses の対策を取り入れた。
3998 \@ifl@t@r\fmtversion{2020/10/01}
3999 {\jsc@needsp@tchfalse}{\jsc@needsp@tchtrue}
4000 \ifjsc@needsp@tch % --- for 2020-02-02 or older BEGIN
4001 \ifx\@rmfamilyhook\@undefined % old
4002 \DeclareRobustCommand\rmfamily
4003 {\not@math@alphabet\rmfamily\mathrm
4004 \romanfamily\rmdefault\kanjifamily\mcdefault\selectfont}
4005 \DeclareRobustCommand\sffamily
4006 {\not@math@alphabet\sffamily\mathsf
4007 \romanfamily\sfdefault\kanjifamily\gtdefault\selectfont}
4008 \DeclareRobustCommand\ttfamily
4009 {\not@math@alphabet\ttfamily\mathtt
4010 \romanfamily\ttdefault\kanjifamily\gtdefault\selectfont}
4011 \g@addto@macro\bxjs@begin@document@hook{%
4012 \ifx\mweights@init\@undefined\else % mweights.sty is loaded
4013 % my definitions above should have been overwritten, recover it!
4014 % \selectfont is executed twice but I don't care about speed...
4015 \expandafter\g@addto@macro\csname rmfamily \endcsname
4016 {\kanjifamily\mcdefault\selectfont}%
4017 \expandafter\g@addto@macro\csname sffamily \endcsname
4018 {\kanjifamily\gtdefault\selectfont}%
4019 \expandafter\g@addto@macro\csname ttfamily \endcsname
4020 {\kanjifamily\gtdefault\selectfont}%
4021 \fi}
4022 \else % 2020-02-02
4023 \g@addto@macro\@rmfamilyhook
4024 {\prepare@family@series@update@kanji{mc}\mcdefault}
4025 \g@addto@macro\@sffamilyhook
4026 {\prepare@family@series@update@kanji{gt}\gtdefault}
4027 \g@addto@macro\@ttfamilyhook
4028 {\prepare@family@series@update@kanji{gt}\gtdefault}
4029 \fi
4030 \else % --- for 2020-02-02 or older END & for 2020-10-01 BEGIN
4031 \AddToHook{rmfamily}%
4032 {\prepare@family@series@update@kanji{mc}\mcdefault}
4033 \AddToHook{sffamily}%
4034 {\prepare@family@series@update@kanji{gt}\gtdefault}
4035 \AddToHook{ttfamily}%
4036 {\prepare@family@series@update@kanji{gt}\gtdefault}
4037 \fi % --- for 2020-10-01 END
4038 \ifx\DeclareFixJFMCJKTextFontCommand\@undefined
4039 \DeclareJaTextFontCommand{\textmc}{\mcfamily}
4040 \DeclareJaTextFontCommand{\textgt}{\gtfamily}
4041 \fi
4042 \bxjs@if@sf@default{%
```
\renewcommand\kanjifamilydefault{\gtdefault}}

念のため。

\selectfont

これ以降では、\bxjs@parse@qh の処理は pTFX 系では不要になるので無効化する(つま り \jsSetQHLength は \setlength と等価になる)。 \def\bxjs@parse@qh#1{\let\bxjs@tmpb\relax}

 \let\bxjs@parse@qh@a\@undefined \let\bxjs@parse@qh@b\@undefined

#### ■パラメタの設定

```
4048 \prebreakpenalty\jis"2147=10000
4049 \postbreakpenalty\jis"2148=10000
4050 \prebreakpenalty\jis"2149=10000
4051 \inhibitxspcode`!=1
4052 \inhibitxspcode`〒=2
4053 \xspcode`+=3
4054 \xspcode`\%=3
```
"80〜"FF の範囲の \spcode を 3 に変更。

 \@tempcnta="80 \@whilenum\@tempcnta<"100 \do{% \xspcode\@tempcnta=3\advance\@tempcnta\@ne}

\jsInhibitGlueAtParTop の定義。「JS クラスでの定義」を利用する。

\let\jsInhibitGlueAtParTop\@inhibitglue

\jsResetDimen は空のままでよい。

■組方向依存の処理 組方向判定の if-トークン (\if?dir) は pTFX 以外では未定義である ため、そのまま if 文に入れることができない。これを回避するため部分的に!をエスケープ 文字に使う。 \begingroup

\catcode`\!=0

\bxjs@ptex@dir 現在の組方向:t=縦、y=横、?=その他。

 \gdef\bxjs@ptex@dir{% !iftdir t% !else!ifydir y% !else ?% !fi!fi}

新版の pTEX で脚注番号の周囲の空きが過大になる現象への対処。

```
※現在の pLATFX カーネルでは対処が既に行われている。ここでは、\@makefnmark の定義
が古いものであった場合に、新しいものに置き換える。
```

```
4065 % 古い \@makefnmark の定義
4066 \long\def\bxjs@tmpa{\hbox{%
```

```
4067 !ifydir \@textsuperscript{\normalfont\@thefnmark}%
```

```
4068 !else\hbox{\yoko\@textsuperscript{\normalfont\@thefnmark}}!fi}}
```

```
4069 \ifx\@makefnmark\bxjs@tmpa
4070 \long\gdef\@makefnmark{%
4071 !ifydir \hbox{}\hbox{\@textsuperscript{\normalfont\@thefnmark}}\hbox{}%
4072 !else\hbox{\yoko\@textsuperscript{\normalfont\@thefnmark}}!fi}
4073 \fi
エスケープ文字の変更はここまで。
4074 \endgroup
```

```
■minijs パッケージのブロック やっておく。
4075 \@namedef{ver@minijs.sty}{}
```
## B.3 pdfT<sub>F</sub>X 用の処理

\else\if \if p\jsEngine T\else\if n\jsEngine T\else F\fi\fi T

\jsLetHeadChar を UTF-8 バイト列に対応させる。 \let\bxjs@let@hchar@chr\bxjs@let@hchar@chr@ue

```
ムニャムニャ。
4078 \@onlypreamble\bxjs@cjk@loaded
4079 \def\bxjs@cjk@loaded{%
4080 \def\@footnotemark{%
4081 \leavevmode
4082 \ifhmode
4083 \edef\@x@sf{\the\spacefactor}%
4084 \ifdim\lastkern>\z@\ifdim\lastkern<5sp\relax
4085 \unkern\unkern
4086 \ifdim\lastskip>\z@ \unskip \fi
4087 \fi\fi
4088 \nobreak
4089 \fi
4090 \@makefnmark
4091 \ifhmode \spacefactor\@x@sf \fi
4092 \relax}%
4093 \let\bxjs@cjk@loaded\relax
4094 }
4095 \g@addto@macro\bxjs@begin@document@hook{%
4096 \@ifpackageloaded{CJK}{%
4097 \bxjs@cjk@loaded
4098 }{}%
4099 }
```
## B.4 X TFX 用の処理

\else\ifx x\jsEngine

\bxjs@let@hchar@chr について、「BMP 外の文字の文字トークンに対して \string を 適用するとサロゲートペアに分解される」という問題に対する応急措置を施す。 \def\bxjs@let@hchar@chr#1{% \@tempcnta`#1\relax \divide\@tempcnta"800\relax

```
4103 \bxjs@cond\ifnum\@tempcnta=27 \fi{%
                    4104 \bxjs@let@hchar@chr@xe
                    4105 }{\bxjs@let@hchar@out\def{{#1}}}}
                    4106 \def\bxjs@let@hchar@chr@xe#1{%
                    4107 \lccode`0=`#1\relax
                    4108 \lowercase{\bxjs@let@hchar@out\def{{0}}}}
\bxjs@do@precisetext precisetext オプションの実際の処理内容。
                    4109 \@onlypreamble\bxjs@do@precisetext
                    4110 \ifx\XeTeXgenerateactualtext\@undefined\else
                    4111 \def\bxjs@do@precisetext{%
```

```
4112 \XeTeXgenerateactualtext=\@ne}
4113 \fi
```
\bxjs@do@simplejasetup simplejasetup オプションの実際の処理内容。

TODO:3.0 バージョン要件を見直して暫定措置を解除する。

```
4114 \@onlypreamble\bxjs@do@simplejasetup
```
- \def\bxjs@do@simplejasetup{%
- \@namedef{bxjs@zeroglue/0.0pt}{T}%
- \ifnum\XeTeXinterchartokenstate>\z@
- \else\expandafter\ifx\csname bxjs@zeroglue/\the\XeTeXlinebreakskip\endcsname\relax\else
- \jsSimpleJaSetup
- \ClassInfo\bxjs@clsname
- {'\string\jsSimpleJaSetup' is applied\@gobble}%
- 4122  $\{f_i\}$

\jsSimpleJaSetup 日本語出力用の超簡易的な設定。

```
4123 \newcommand*{\jsSimpleJaSetup}{%
4124 \XeTeXlinebreaklocale "ja"\relax
4125 \XeTeXlinebreakskip=0pt plus 1pt minus 0.1pt\relax
4126 \XeTeXlinebreakpenalty=0\relax}
```
## B.5 後処理(エンジン共通)

\fi\fi\fi

```
simplejasetup オプションの処理。
4128 \ifx\bxjs@do@simplejasetup\@undefined\else
4129 \g@addto@macro\bxjs@begin@document@hook{%
4130 \ifbxjs@simplejasetup
4131 \bxjs@do@simplejasetup
4132 \{f_i\}4133 \fi
 precisetext オプションの処理。
4134 \ifbxjs@precisetext
4135 \ifx\bxjs@do@precisetext\@undefined
4136 \ClassWarning\bxjs@clsname
4137 {The current engine does not support the\MessageBreak
```
```
4138 'precise-text' option\@gobble}
4139 \else
4140 \bxjs@do@precisetext
4141 \bf{f}4142 \fi
```
■段落頭でのグルー挿入禁止 本体開始時において \everyparhook を検査して、"結局何 もしない" ことになっている場合は、副作用を完全に無くすために \everyparhook を空に する。 4143 \g@addto@macro\bxjs@begin@document@hook{%

```
4144 \ifx\jsInhibitGlueAtParTop\@empty
4145 \def\bxjs@tmpa{\jsInhibitGlueAtParTop}%
4146 \ifx\everyparhook\bxjs@tmpa
4147 \let\everyparhook\@empty
4148 \fi
4149 \fi}
```
everyparhook=modern の場合の、\everyparhook の有効化の実装。 ※本体開始時ではなく最初から有効化していることに注意。

4150 \ifnum\bxjs@everyparhook=\bxjs@everyparhook@@modern

```
まず \everypar を "乗っ取る" 処理を行う。
```

```
4151 \let\bxjs@everypar\everypar
```

```
4152 \newtoks\everypar
```

```
4153 \everypar\bxjs@everypar
```

```
そして本物の \everypar では、最後で常に \everyparhook が実行されるようにする。
4154 \bxjs@everypar{\the\expandafter\everypar\everyparhook}%
4155 \forallfi
```
■fancyhdr 対策 fancyhdr オプションの値が true であり、かつ fancyhdr が使用された 場合に以下の対策を行う。

- デフォルトの書式設定に含まれる "二文字フォント命令" を除去する。
- bxjsbook においてヘッダ・フッタの横幅を \fullwidth に変える。

#### 4156 \ifbxjs@fancyhdr

```
\bxjs@adjust@fancyhdr fancyhdr の初期設定に関する改変の処理。fancyhdr 読込完了と \pagestyle{fancy} 実
                行の間で実行されるべき。
```
4157 \@onlypreamble\bxjs@adjust@fancyhdr 4158 \def\bxjs@adjust@fancyhdr{%

ヘッダ・フッタの要素の書式について、それが既定のままであれば、"二文字フォント命令" を除去したものに置き換える。

※和文なので \sl は無い方がよいはず。

4159 \def\bxjs@tmpa{\fancyplain{}{\sl\rightmark}\strut}%

4160 \def\bxjs@tmpb{\fancyplain{}{\rightmark}\strut}%

4161 \ifx\f@ncyelh\bxjs@tmpa \global\let\f@ncyelh\bxjs@tmpb \fi

```
4162 \ifx\f@ncyerh\bxjs@tmpa \global\let\f@ncyerh\bxjs@tmpb \fi
                   4163 \ifx\f@ncyolh\bxjs@tmpa \global\let\f@ncyolh\bxjs@tmpb \fi
                   4164 \ifx\f@ncyorh\bxjs@tmpa \global\let\f@ncyorh\bxjs@tmpb \fi
                   4165 \def\bxjs@tmpa{\fancyplain{}{\sl\leftmark}\strut}%
                   4166 \def\bxjs@tmpb{\fancyplain{}{\leftmark}\strut}%
                   4167 \ifx\f@ncyelh\bxjs@tmpa \global\let\f@ncyelh\bxjs@tmpb \fi
                   4168 \ifx\f@ncyerh\bxjs@tmpa \global\let\f@ncyerh\bxjs@tmpb \fi
                   4169 \ifx\f@ncyolh\bxjs@tmpa \global\let\f@ncyolh\bxjs@tmpb \fi
                   4170 \ifx\f@ncyorh\bxjs@tmpa \global\let\f@ncyorh\bxjs@tmpb \fi
                   4171 \def\bxjs@tmpa{\rm\thepage\strut}%
                   4172 \def\bxjs@tmpb{\thepage\strut}%
                   4173 \ifx\f@ncyecf\bxjs@tmpa \global\let\f@ncyecf\bxjs@tmpb \fi
                   4174 \ifx\f@ncyocf\bxjs@tmpa \global\let\f@ncyocf\bxjs@tmpb \fi
                   \fullwidth が(定義済で)\textwidth よりも大きい場合、ヘッダ・フッタの横幅を
                   \fullwidth に合わせる。
                   4175 \ifx\fullwidth\@undefined\else \ifdim\textwidth<\fullwidth
                   4176 \setlength{\@tempdima}{\fullwidth-\textwidth}%
                   4177 \edef\bxjs@tmpa{\noexpand\fancyhfoffset[EL,OR]{\the\@tempdima}%
                   4178 }\bxjs@tmpa
                   4179 \tilde{\text{179}}4180 \PackageInfo\bxjs@clsname
                   4181 {Patch to fancyhdr is applied\@gobble}}
\bxjs@pagestyle@hook \pagestyle へのフックの本体。
                   4182 \def\bxjs@pagestyle@hook{%
                   4183 \@ifpackageloaded{fancyhdr}{%
                   4184 \bxjs@adjust@fancyhdr
                   4185 \global\let\bxjs@adjust@fancyhdr\relax
                   4186 }{}}
                     \pagestyle にフックを入れ込む。
                   4187 \let\bxjs@org@pagestyle\pagestyle
                   4188 \def\pagestyle{%
                   4189 \bxjs@pagestyle@hook \bxjs@org@pagestyle}
                     begin-document フック。
                    ※これ以降に fancyhdr が読み込まれることはあり得ない。
                   4190 \g@addto@macro\bxjs@begin@document@hook{%
                   4191 \bxjs@pagestyle@hook
                   4192 \global\let\bxjs@pagestyle@hook\relax}
                     終わり。
```
\fi

#### ■和文空白命令

\ifbxjs@jaspace@cmd

\jaenspace 半角幅の水平空き。

```
4195 \def\jaenspace{\hskip.5\jsZw\relax}
```

```
\jathinspace 和欧文間空白を入れるユーザ命令。
           ※ minimal ではダミー定義。
           4196 \def\jathinspace{\hskip\z@skip}
        \_ 全角空白文字 1 つからなる名前の制御綴。\zwspace と等価になる。
           4197 \def\ {\zwspace}
   \jaspace jlreq クラスと互換の命令。
           4198 \DeclareRobustCommand*{\jaspace}[1]{%
           4199 \expandafter\ifx\csname bxjs@jaspace@@#1\endcsname\relax
           4200 \ClassError\bxjs@clsname
           4201 {Unknown jaspace: #1}{\@eha}%
           4202 \else
           4203 \csname bxjs@jaspace@@#1\endcsname
           4204 \fi}
           4205 \def\bxjs@jaspace@@zenkaku{\hskip 1\jsZw\relax}
           4206 \def\bxjs@jaspace@@nibu{\hskip .5\jsZw\relax}
           4207 \def\bxjs@jaspace@@shibu{\hskip .25\jsZw\relax}
             終わり。
           4208 \fi
             以上で終わり。
           4209 %</minimal>
```
## 付録 C 和文ドライバ:standard ☃

標準のドライバ。

- \rmfamily/\sffamily/\ttfamily での和文ファミリ連動
- \mcfamily/\gtfamily
- \textmc/\textgt
- $\bullet \ \ \angle zw$
- $\igamma$
- \trueQ/\trueH/\ascQ
- \setkanjiskip/\getkanjiskip
- \setxkanjiskip/\getxkanjiskip
- \autospacing/\noautospacing
- \autoxspacing/\noautoxspacing

## C.1 準備

```
4210 %<*standard>
4211 %% このファイルは日本語文字を含みます
```

```
まず minimal ドライバを読み込む。
```
4212 \input{bxjsja-minimal.def}

```
simplejasetup は standard では無効になる。
4213 \bxjs@simplejasetupfalse
```
#### ■環境検査

TODO:3.0 以下で 3.0 版でのバージョン要件の予定について述べておく。

standard 和文ドライバの処理系バージョン要件 (minimal からの差分) は以下の通りで ある。

- upTFX:  $0.29 \text{ }\frac{1}{10}$  [2010/01] 以上
- LuaTFX: 0.85 版 [2015/11] 以上
- XTFK: 0.9999 版 [2013/03] 以上

加えて、以下の要件を定める。

- pTFX 系以外のエンジンでは ε-TFX 拡張を必須とする。 ※ bxcjkjatype パッケージが ε-TFX 拡張を要求するため。
- LuaTFX の DVI モードはサポートしない。 ※ LuaTFX-ja パッケージがサポートしていないため。

■パッケージ読込 利用可能な場合は etoolbox パッケージを読み込む。

※ 1.3 版は「etoolbox パッケージ」としての最古の版であるらしい。\AtEndPreamble はこ の版で既に利用可能である。

```
4214 \ifjsWitheTeX
4215 \IfFileExists{etoolbox.sty}{%
4216 \RequirePackage{etoolbox}[2007/10/08]% v1.3
4217 }{}
4218 \fi
```
### C.2 和文ドライバパラメタ

japaram の値を key-value リストとして解釈する。keyval のファミリは bxjsStd とする。

\ifbxjs@jp@jismmiv 2004JIS 字形を優先させるか。

4219 \newif\ifbxjs@jp@jismmiv

```
jis2004 オプションの処理。
```

```
4220 \bxjs@cslet{bxjs@kv@jis2004@true}\bxjs@jp@jismmivtrue
4221 \bxjs@cslet{bxjs@kv@jis2004@false}\bxjs@jp@jismmivfalse
4222 \define@key{bxjsStd}{jis2004}[true]{%
4223 \bxjs@set@keyval{jis2004}{#1}{}}
```
\ifbxjs@jp@units 和文用単位(zw、zh、(true)Q、(true)H)を使えるようにするか。

4224 \newif\ifbxjs@jp@units

units オプションの処理。

```
4225 \let\bxjs@kv@units@true\bxjs@jp@unitstrue
4226 \let\bxjs@kv@units@false\bxjs@jp@unitsfalse
4227 \define@key{bxjsStd}{units}[true]{%
4228 \bxjs@set@keyval{units}{#1}{}}
```
\bxjs@jp@font フォントパッケージの追加オプション。

\let\bxjs@jp@font\@empty

font オプションの処理。 ※ 2.9 版より、複数回指定した場合には累積させる。 \define@key{bxjsStd}{font}{% \edef\bxjs@jp@font{\bxjs@catopt\bxjs@jp@font{#1}}}

\ifbxjs@jp@strong@cmd \strong 命令を補填するか。

\newif\ifbxjs@jp@strong@cmd \bxjs@jp@strong@cmdtrue

strong-cmd オプションの処理。

 \let\bxjs@kv@strongcmd@true\bxjs@jp@strong@cmdtrue \let\bxjs@kv@strongcmd@false\bxjs@jp@strong@cmdfalse \define@key{bxjs}{strong-cmd}[true]{\bxjs@set@keyval{strongcmd}{#1}{}}

実際の japaram の値を適用する。

```
4236 \def\bxjs@next#1{\bxjs@safe@setkeys{bxjsStd}{#1}}
4237 \expandafter\bxjs@next\expandafter{\jsJaParam}
```
#### C.3 共通処理 (1)

```
■jis2004 パラメタ jis2004 パラメタが有効の場合は、グローバルオプションに jis2004
を追加する。
※ otf や luatexja-preset 等のパッケージがこのオプションを利用する。
4238 \@onlypreamble\bxjs@apply@mmiv
4239 \def\bxjs@apply@mmiv{%
4240 \g@addto@macro\@classoptionslist{,jis2004}
4241 % \@ifpackagewith 判定への対策
4242 \PassOptionsToPackage{jis2004}{otf}
4243 \global\let\bxjs@apply@mmiv\relax}
4244 \ifbxjs@jp@jismmiv \bxjs@apply@mmiv \fi
```
■和文用単位のサポート エンジンが (u)pTFX の場合は units を無効にする。

```
4245 \if j\jsEngine
4246 \bxjs@jp@unitsfalse
4247 \fi
```

```
units パラメタが有効の場合は、bxcalc パッケージの \usepTeXunits 命令を実行して
和文用単位を有効化する。
```

```
4248 \ifbxjs@jp@units
4249 \IfFileExists{bxcalc.sty}{%
4250 \RequirePackage{bxcalc}[2018/01/28]%v1.0a
```

```
4251 \ifx\usepTeXunits\@undefined
               4252 \PackageWarningNoLine\bxjs@clsname
               4253 {Cannot support pTeX units (zw etc.), since\MessageBreak
               4254 the package 'bxcalc' is too old}%
                4255 \bxjs@jp@unitsfalse
               4256 \else \usepTeXunits
               4257 \fi
                4258 }{%else
               4259 \PackageWarningNoLine\bxjs@clsname
               4260 {Cannot support pTeX units (zw etc.), since\MessageBreak
                4261 the package 'bxcalc' is unavailable}%
               4262 \bxjs@jp@unitsfalse
               4263 }
               4264 \fi
                 bxcalc で和文用単位をサポートした場合は、\bxjs@parse@qh の処理は不要になるので
               無効化する。
               4265 \ifbxjs@jp@units
               4266 \def\bxjs@parse@qh#1{\let\bxjs@tmpb\relax}
               4267 \let\bxjs@parse@qh@a\@undefined
               4268 \let\bxjs@parse@qh@b\@undefined
                4269 \fi
\bxjs@let@lenexpr \bxjs@let@lenexpr\CS{h長さ式i}: 長さ式に bxcalc の展開を適用した結果のトークン
               列を \CS に代入する。
               4270 \ifbxjs@jp@units
               4271 \def\bxjs@let@lenexpr#1#2{%
               4272 \edef#1{#2}%
               4273 \expandafter\CUXParseExpr\expandafter#1\expandafter{#1}}
```

```
4274 \else
```
\fi

# ■\strong 命令の補填

\strong fontspec で提供される \strong 命令と strongenv 環境を全てのエンジンで使えるよう

strongenv (*env.*) にする。

※既に利用可能である場合は何もしない。

\def\bxjs@let@lenexpr{\edef}

\ifbxjs@jp@strong@cmd\jsAtEndOfClass{%

\ifx\strong\@undefined\ifx\strongenv\@undefined

\DeclareRobustCommand{\strongenv}{\bxjs@strong@font}%

\DeclareTextFontCommand{\strong}{\strongenv}%

fontspec と互換の \strongfontdeclare 命令も提供する。既定の設定は \bfseries(太 字)である。

※\strongfontdeclare は試験的機能とする。

\newcommand\*{\strongfontdeclare}{\bxjs@strongfontdeclare}%

\newcount\bxjs@strong@level

```
4283 \bxjs@protected\def\bxjs@strongfontdeclare#1{%
4284 \bxjs@set@array@from@clist{bxjs@strong}{#1}%
4285 \bxjs@strong@level\z@}%
4286 \bxjs@strongfontdeclare{\bfseries}%
4287 \def\bxjs@strong@font{%
4288 \bxjs@csletcs{bxjs@tmpa}{bxjs@strong/\the\bxjs@strong@level}%
4289 \ifx\bxjs@tmpa\relax
4290 \advance\bxjs@strong@level\m@ne \bxjs@strong@font
4291 \else \advance\bxjs@strong@level\@ne \bxjs@tmpa
4292 \fi}%
4293 \fi\fi
4294 }\fi
```
■共通命令の実装 ヽiQ 等の「単位」系の共通命令を実装する。まず ε-TFX 拡張が使えるか 検査する。

```
4295 \ifjsWitheTeX
```
使える場合は、「\dimexpr 外部寸法表記\relax」の形式(これは内部値なので単位として 使える)で各命令定義する。

\jQ \jQ と \jH はともに 0.25 mm に等しい。

```
\iH 4296
        4296 \@tempdima=0.25mm
   4297 \protected\edef\jQ{\dimexpr\the\@tempdima\relax}
   4298 \let\jH\jQ
```
\trueQ \trueQ と \trueH はともに 0.25 true mm に等しい。

```
\trueH 4299
            \ifjsc@mag
      4300 \@tempdimb=\jsBaseFontSize\relax
      4301 \edef\bxjs@tmpa{\strip@pt\@tempdimb}%
      4302 \@tempdima=2.5mm
      4303 \bxjs@invscale\@tempdima\bxjs@tmpa
      4304 \protected\edef\trueQ{\dimexpr\the\@tempdima\relax}
      4305 \@tempdima=10pt
      4306 \bxjs@invscale\@tempdima\bxjs@tmpa
      4307 \protected\edef\bxjs@truept{\dimexpr\the\@tempdima\relax}
      4308 \else \let\trueQ\jQ \let\bxjs@truept\p@
      4309 \fi
      4310 \let\trueH\trueQ
```
\ascQ \ascQ は \trueQ を和文スケール値で割った値。例えば、\fontsize{12\ascQ}{16\trueH} \ascpt とすると、和文が 12Q になる。

```
同様に、\ascpt は truept を和文スケールで割った値。
```
- \@tempdima\trueQ \bxjs@invscale\@tempdima\jsScale
- \protected\edef\ascQ{\dimexpr\the\@tempdima\relax}
- \@tempdima\bxjs@truept \bxjs@invscale\@tempdima\jsScale

```
4314 \protected\edef\ascpt{\dimexpr\the\@tempdima\relax}
4315 \fi
```

```
\jafontsize \jafontsize{〈フォントサイズ〉}{〈行送り〉}: 和文フォント規準で、すなわち、1 zw が〈
                      フォントサイズ)に等しくなるようにフォントサイズを指定する。この命令の引数では、Q/H
                      の単位が使用できる。
                      4316 \def\jafontsize#1#2{%
                      4317 \begingroup
                      4318 \bxjs@jafontsize@a{#1}%
                      4319 \@tempdimb\jsInverseScale\@tempdima
                      4320 \bxjs@jafontsize@a{#2}%
                      4321 \xdef\bxjs@g@tmpa{%
                      4322 \noexpand\fontsize{\the\@tempdimb}{\the\@tempdima}}%
                      4323 \endgroup\bxjs@g@tmpa}
                      4324 \def\bxjs@jafontsize@a#1{%
                      4325 \bxjs@parse@qh{#1}%
                      4326 \ifx\bxjs@tmpb\relax \def\bxjs@tmpb{#1}\fi
                      4327 \@defaultunits\@tempdima\bxjs@tmpb pt\relax\@nnil}
                        続いて、和文間空白・和欧文間空白関連の命令を実装する。(エンジン依存のコード。)
        \bxjs@kanjiskip 和文間空白の量を表すテキスト。
                      4328 \def\bxjs@kanjiskip{0pt}
          \setkanjiskip 和文間空白の量を設定する。
                      4329 \newcommand*\setkanjiskip[1]{%
                      4330 \bxjs@let@lenexpr\bxjs@kanjiskip{#1}%
                      4331 \bxjs@reset@kanjiskip}
          \getkanjiskip 和文間空白の量を表すテキストに展開する。
                      4332 \newcommand*\getkanjiskip{%
                      4333 \bxjs@kanjiskip}
\ifbxjs@kanjiskip@enabled 和文間空白の挿入が有効か。ただし pTFX では自身の \(no)autospacing での制御を用い
                      るのでこの変数は常に真とする。
                      4334 \newif\ifbxjs@kanjiskip@enabled \bxjs@kanjiskip@enabledtrue
  \bxjs@enable@kanjiskip 和文間空白の挿入を有効/無効にする。(pT<sub>E</sub>X 以外)
 \bxjs@disable@kanjiskip
4335 \bxjs@robust@def\bxjs@enable@kanjiskip{%
                      4336 \bxjs@kanjiskip@enabledtrue
                      4337 \bxjs@reset@kanjiskip}
                      4338 \bxjs@robust@def\bxjs@disable@kanjiskip{%
                      4339 \bxjs@kanjiskip@enabledfalse
                      4340 \bxjs@reset@kanjiskip}
   \bxjs@reset@kanjiskip 現在の和文間空白の設定を実際にエンジンに反映させる。
                      4341 \bxjs@robust@def\bxjs@reset@kanjiskip{%
                      4342 \ifbxjs@kanjiskip@enabled
                      4343 \setlength{\@tempskipa}{\bxjs@kanjiskip}%
                      4344 \else \@tempskipa\z@
                      4345 \fi
                      4346 \bxjs@apply@kanjiskip}
```

```
\bxjs@xkanjiskip
和欧文間空白について同様のものを用意する。
            \setxkanjiskip
4347 \def\bxjs@xkanjiskip{0pt}
            \getxkanjiskip
4348 \newcommand*\setxkanjiskip[1]{%
\ifbxjs@xkanjiskip@enabled_{\,4350}\bxjs@enable@xkanjiskip
4351 \newcommand*\getxkanjiskip{%
 \verb|\bxjs@disable@xkanjskip 4352\bxjs@reset@xkanjiskip
4354 \bxjs@robust@def\bxjs@enable@xkanjiskip{%
                           4349 \bxjs@let@lenexpr\bxjs@xkanjiskip{#1}%
                                \bxjs@reset@xkanjiskip}
                                \bxjs@xkanjiskip}
                          4353 \newif\ifbxjs@xkanjiskip@enabled \bxjs@xkanjiskip@enabledtrue
                          4355 \bxjs@xkanjiskip@enabledtrue
                          4356 \bxjs@reset@xkanjiskip}
                          4357 \bxjs@robust@def\bxjs@disable@xkanjiskip{%
                          4358 \bxjs@xkanjiskip@enabledfalse
                          4359 \bxjs@reset@xkanjiskip}
                          4360 \bxjs@robust@def\bxjs@reset@xkanjiskip{%
                          4361 \ifbxjs@xkanjiskip@enabled
                          4362 \setlength{\@tempskipa}{\bxjs@xkanjiskip}%
                          4363 \else \@tempskipa\z@
                          4364 \fi
                          4365 \bxjs@apply@xkanjiskip}
```
\jsResetDimen を用いて、フォントサイズが変更された時に空白の量が追随するように する。

```
4366 \g@addto@macro\jsResetDimen{%
4367 \bxjs@reset@kanjiskip
4368 \bxjs@reset@xkanjiskip}
4369 \let\bxjs@apply@kanjiskip\relax
4370 \let\bxjs@apply@xkanjiskip\relax
```
■和文フォント指定の扱い standard 和文ドライバでは \jsJaFont の値を和文フォント の "プリセット" の指定として用いる。プリセットの値は、TEX Live の kanji-configupdmap コマンドで使う "ファミリ" と同じにすることを想定する。特別な値として、auto は kanji-config-updmap で現在指定されているファミリを表す。

```
\bxjs@adjust@jafont \jsJaFont に入っている和文フォント設定の値を "調整" して、その結果を \bxjs@tmpa
                に返す。#1 が f の場合は "非埋込(noEmbed)" の設定が禁止される。この禁止の場合も含
                め、何か異常がある場合は \bxjs@tmpa は空になる。
                4371 \@onlypreamble\bxjs@adjust@jafont
                4372 \def\bxjs@adjust@jafont#1{%
                4373 \ifx\jsJaFont\bxjs@@auto
                4374 \bxjs@get@kanjiEmbed
                4375 \ifx\bxjs@jaEmbed\relax
                4376 \let\bxjs@tmpa\@empty
                4377 \else
                4378 \let\bxjs@tmpa\bxjs@jaEmbed
                4379 \ifx\bxjs@jaVariant\bxjs@@hziv
```

```
4380 \bxjs@apply@mmiv
```

```
4381 \fi
                   4382 \fi
                   4383 \else
                   4384 \let\bxjs@tmpa\jsJaFont
                   4385 \fi
                   4386 \if f#1\ifx\bxjs@tmpa\bxjs@@noEmbed
                   4387 \ClassWarningNoLine\bxjs@clsname
                   4388 {Option 'jafont=noEmbed' is ignored, because it is\MessageBreak
                   4389 not available on the current situation}%
                   4390 \let\bxjs@tmpa\@empty
                   4391 \fi\fi
                   4392 }
                   4393 \def\bxjs@@auto{auto}
                   4394 \def\bxjs@@noEmbed{noEmbed}
                   4395 \def\bxjs@@hziv{-04}
      \bxjs@jaEmbed
現在の updmap の jaEmbed・jaVariant パラメタの値。\bxjs@get@kanjiEmbed により実
    \bxjs@jaVariant
際の設定値が取得されてここに設定される。
                   ※古い版の updmap では kanjiEmbed・kanjiVariant であった。
                   4396 \let\bxjs@jaEmbed\relax
                   4397 \let\bxjs@jaVariant\relax
\bxjs@get@kanjiEmbed 現在の updmap の jaEmbed・jaVariant パラメタの値を取得する。
                   4398 \@onlypreamble\bxjs@get@kanjiEmbed
                   4399 \def\bxjs@get@kanjiEmbed{%
                   4400 \begingroup\setbox\z@=\hbox{%
                   4401 \global\let\bxjs@tmpdo\@empty
                   4402 \def\bxjs@next##1##2##3{%
                   4403 \def##1####1##3 ####2\@nil####3\@nnil{%
                   4404 \ifx$####1$\gdef##2{####2}\fi}%
                   4405 \g@addto@macro\bxjs@tmpdo{%
                   4406 \expandafter##1\bxjs@tmpa\@nil##3 \@nil\@nnil}}%
                   4407 \bxjs@next\bxjs@tmpdo@a\bxjs@g@tmpa{kanjiEmbed}%
                   4408 \bxjs@next\bxjs@tmpdo@b\bxjs@g@tmpa{jaEmbed}%
                   4409 \bxjs@next\bxjs@tmpdo@c\bxjs@g@tmpb{kanjiVariant}%
                   4410 \bxjs@next\bxjs@tmpdo@d\bxjs@g@tmpb{jaVariant}%
                   4411 %
                   4412 \global\let\bxjs@g@tmpa\relax
                   4413 \global\let\bxjs@g@tmpb\relax
                   4414 \endlinechar\m@ne
                   4415 \let\do\@makeother\dospecials
                   4416 \catcode32=10 \catcode12=10 %form-feed
                   4417 \let\bxjs@tmpa\@empty
                   4418 \openin\@inputcheck="|kpsewhich updmap.cfg"\relax
                   4419 \ifeof\@inputcheck\else
                   4420 \read\@inputcheck to\bxjs@tmpa
                   4421 \closein\@inputcheck
                   4422 \fi
                   4423 \ifx\bxjs@tmpa\@empty\else
```

```
154
```

```
4424 \openin\@inputcheck="\bxjs@tmpa"\relax
4425 \@tempswatrue
4426 \loop\if@tempswa
4427 \read\@inputcheck to\bxjs@tmpa
4428 \bxjs@tmpdo
4429 \ifeof\@inputcheck \@tempswafalse \fi
4430 \repeat
4431 \fi
4432 }\endgroup
4433 \let\bxjs@jaEmbed\bxjs@g@tmpa
4434 \let\bxjs@jaVariant\bxjs@g@tmpb
4435 }
```
\bxjs@resolve@jafont@paren jafont パラメタ値内の () を解決する。\bxjs@resolve@jafont@paren\CS で、\CS の内

```
容中の (...) を \bxjs@jafont@paren{...} に置き換える。
4436 \@onlypreamble\bxjs@resolve@jafont@paren
4437 \def\bxjs@resolve@jafont@paren#1{%
4438 \def\bxjs@tmpb{\let#1}%
4439 \expandafter\bxjs@resolve@jafont@paren@a#1\@nil()\@nil\@nnil#1}
4440 \@onlypreamble\bxjs@resolve@jafont@paren@a
4441 \def\bxjs@resolve@jafont@paren@a#1(#2)#3\@nil#4\@nnil#5{%
4442 \ifx\relax#4\relax \bxjs@tmpb#5%
4443 \else
4444 \edef\bxjs@tmpa{#1\bxjs@jafont@paren{#2}#3}%
4445 \bxjs@tmpb\bxjs@tmpa
4446 \fi}
```
■和文として出力 「欧文扱い」となっている文字を和文として出力するための機能。

```
\jachar \jachar{〈文字 〉}: 和文文字として出力する。
```

```
4447 \newcommand*\jachar[1]{%
4448 \begingroup
\jsLetHeadChar で先頭の "文字" を拾ってそれを \bxjs@jachar に渡す。
4449 \jsLetHeadChar\bxjs@tmpa{#1}%
4450 \ifx\bxjs@tmpa\relax
4451 \ClassWarningNoLine\bxjs@clsname
4452 {Illegal argument given to \string\jachar}%
4453 \else
4454 \expandafter\bxjs@jachar\expandafter{\bxjs@tmpa}%
4455 \fi
4456 \endgroup}
\jsJaChar を \jachar と等価にする。
4457 \let\jsJaChar\jachar
下請けの \bxjs@jachar の実装はエンジンにより異なる。
4458 \let\bxjs@jachar\@firstofone
```

```
■hyperref 対策 出力ページサイズに館する処理は geometry パッケージが行うので、
                         hyperref 側の処理は無効にしておく。
                         4459 \PassOptionsToPackage{setpagesize=false}{hyperref}
 \bxjs@fix@hyperref@unicode hyperref の unicode オプションの値を固定する。
                         4460 \@onlypreamble\bxjs@fix@hyperref@unicode
                         4461 \def\bxjs@fix@hyperref@unicode#1{%
                         4462 \PassOptionsToPackage{bxjs/hook=#1}{hyperref}%
                         4463 \@namedef{KV@Hyp@bxjs/hook}##1{%
                         4464 \KV@Hyp@unicode{##1}%
                         4465 \def\KV@Hyp@unicode####1{%
                         4466 \expandafter\ifx\csname if##1\expandafter\endcsname
                         4467 \csname if####1\endcsname\else
                         4468 \ClassWarningNoLine\bxjs@clsname
                         4469 {Blcoked hyperref option 'unicode=####1'}%
                         4470 \fi
                         4471 }%
                         4472 }%
                         4473 }
    \jsCheckHyperrefUnicode「hyperref の unicode オプションの値を検証する」ための本体開始時のフック。
                         ※ pxjahyper-uni.def はこのフックを \relax に上書きすることで検証を無効化して
                         いる。
                         4474 \@onlypreamble\jsCheckHyperrefUnicode
                         4475 \let\jsCheckHyperrefUnicode\@empty
                         4476 \g@addto@macro\bxjs@begin@document@hook{\jsCheckHyperrefUnicode}
\bxjs@check@hyperref@unicode hyperref の unicode オプションの値を本体開始時に検証する。
                         4477 \@onlypreamble\bxjs@check@hyperref@unicode
                         4478 \def\bxjs@check@hyperref@unicode#1{%
                         4479 \g@addto@macro\jsCheckHyperrefUnicode{%
                         4480 \@tempswafalse
                         4481 \begingroup
                         4482 \expandafter\ifx\csname ifHy@unicode\endcsname\relax
                         4483 \aftergroup\@tempswatrue \fi
                         4484 \expandafter\ifx\csname ifHy@unicode\expandafter\endcsname
                         4485 \csname if#1\endcsname
                         4486 \aftergroup\@tempswatrue \fi
                         4487 \endgroup
                         4488 \if@tempswa\else
                         4489 \ClassError\bxjs@clsname
                         4490 {The value of hyperref 'unicode' key is not suitable\MessageBreak
                         4491 for the present engine (must be #1)}%
                         4492 {\@ehc}%
                         4493 \fi}}
```
\bxjs@urgent@special DVI のなるべく早い位置に special を出力する。

```
4494 \@onlypreamble\bxjs@urgent@special
4495 \@onlypreamble\bxjs@urgent@special@a
LATEX カーネルの新フック管理が導入済かを調べる。未導入の古い版である場合。
4496 \ifbxjs@old@hook@system
4497 \def\bxjs@urgent@special#1{%
4498 \AtBeginDvi{\special{#1}}%
4499 \g@addto@macro\bxjs@begin@document@hook{%
4500 \@ifpackageloaded{atbegshi}{%
4501 \begingroup
4502 \toks\z@{\special{#1}}%
4503 \toks\tw@\expandafter{\AtBegShi@HookFirst}%
4504 \xdef\AtBegShi@HookFirst{\the\toks@\the\toks\tw@}%
4505 \endgroup
4506 }{}%
4507 }%
4508 }
導入済の場合。
※自分が先行する必要がある対象のパッケージを適宜追加する。
※ pxjahyper パッケージの処理と合わせる。
4509 \else
4510 \def\bxjs@urgent@special#1{%
4511 \bxjs@urgent@special@a
4512 \AddToHook{shipout/firstpage}[pxjahyper/enc]{\special{#1}}}
4513 \def\bxjs@urgent@special@a{%
4514 \DeclareHookRule{shipout/firstpage}{pxjahyper/enc}{<}{hyperref}%
4515 \global\let\bxjs@urgent@special@a\relax}
4516 \fi
```
## C.4 pT<sub>F</sub>X 用設定

\if j\jsEngine

#### ■共通命令の実装

```
4518 \def\bxjs@apply@kanjiskip{%
4519 \kanjiskip\@tempskipa}
4520 \def\bxjs@apply@xkanjiskip{%
4521 \xkanjiskip\@tempskipa}
```

```
\jaJaChar のサブマクロ。
4522 \def\bxjs@jachar#1{%
```

```
4523 \bxjs@jachar@a#1....\@nil}
4524 \def\bxjs@jachar@a#1#2#3#4#5\@nil{%
```

```
引数が単一トークンなら和文文字トークンが得られたと見なしてそれをそのまま出力する。
4525 \ifx.#2#1%
```

```
引数が複数トークンの場合は、UTF-8 のバイト列であると見なし、そのスカラー値を
\@tempcnta に代入する。
```

```
4526 \else\ifx.#3%
4527 \@tempcnta`#1 \multiply\@tempcnta64
4528 \advance\@tempcnta`#2 \advance\@tempcnta-"3080
4529 \bxjs@jachar@b
4530 \else\ifx.#4%
4531 \@tempcnta`#1 \multiply\@tempcnta64
4532 \advance\@tempcnta`#2 \multiply\@tempcnta64
4533 \advance\@tempcnta`#3 \advance\@tempcnta-"E2080
4534 \bxjs@jachar@b
4535 \else
4536 \@tempcnta`#1 \multiply\@tempcnta64
4537 \advance\@tempcnta`#2 \multiply\@tempcnta64
4538 \advance\@tempcnta`#3 \multiply\@tempcnta64
4539 \advance\@tempcnta`#4 \advance\@tempcnta-"3C82080
4540 \bxjs@jachar@b
4541 \fi\fi\fi}
符号値が \@tempcnta の和文文字を出力する処理。
4542 \ifjsWithupTeX
4543 \def\bxjs@jachar@b{\kchar\@tempcnta}
4544 \else
4545 \def\bxjs@jachar@b{%
4546 \ifx\bxUInt\@undefined\else
4547 \bxUInt{\@tempcnta}%
4548 \fi}
4549 \fi
 和欧文間空白の命令 \jathinspace の実装。
```

```
4550 \ifbxjs@jaspace@cmd
4551 \def\jathinspace{\hskip\xkanjiskip}
4552 \fi
```

```
■jis2004 パラメタ pxchfon と pxbabel では 2004JIS を指定するオプションの名が
prefer2004jis である。
4553 \ifbxjs@jp@jismmiv
4554 \PassOptionsToPackage{prefer2004jis}{pxchfon}
4555 \PassOptionsToPackage{prefer2004jis}{pxbabel}
4556 \fi
```
■和文フォント指定の扱い pTFX は既定で kanji-config-updmap の設定に従うため、 \jsJaFont が auto の場合は何もする必要がない。無指定でも auto でもない場合は、 \jsJaFont をオプションにして pxchfon パッケージを読み込む。ここで、和文ドライバパ ラメタ font が指定されいる場合は、その値を pxchfon のオプションに追加する。

```
4557 \let\bxjs@jafont@paren\@firstofone
4558 \let\bxjs@tmpa\jsJaFont
4559 \ifx\bxjs@tmpa\bxjs@@auto
4560 \let\bxjs@tmpa\@empty
4561 \else\ifx\bxjs@tmpa\bxjs@@noEmbed
```

```
4562 \def\bxjs@tmpa{noembed}
4563 \fi\fi
4564 \bxjs@resolve@jafont@paren\bxjs@tmpa
4565 \edef\bxjs@tmpa{\bxjs@catopt\bxjs@tmpa\bxjs@jp@font}
4566 \ifx\bxjs@tmpa\@empty\else
4567 \edef\bxjs@next{%
4568 \noexpand\RequirePackage[\bxjs@tmpa]{pxchfon}[2010/05/12]% v0.5
4569 }\bxjs@next
4570 \fi
```

```
■otf パッケージ対策 インストールされている otf パッケージが scale オプションに対
応している場合は scale=(\jsScale の値) を事前に otf に渡す。
※ scale 対応は 1.7b6 版 [2013/11/17] から。
※ otf.sty の中に「\RequirePackage{keyval}」の行が存在するかにより判定している。
(もっといい方法はないのか……。)
4571 \begingroup
4572 \global\let\bxjs@g@tmpa\relax
4573 \catcode`\|=0 \catcode`\\=12
4574 |def|bxjs@tmpdo#1|@nil{%
4575 |bxjs@tmpdo@a#1|@nil\RequirePackage|@nnil}%
4576 |def|bxjs@tmpdo@a#1\RequirePackage#2|@nnil{%
4577 |ifx$#1$|bxjs@tmpdo@b#2|@nil keyval|@nnil |fi}%
4578 |catcode`|\=0 \catcode`\|=12
4579 \def\bxjs@tmpdo@b#1keyval#2\@nnil{%
4580 \ifx$#2$\else
4581 \xdef\bxjs@g@tmpa{%
4582 \noexpand\PassOptionsToPackage{scale=\jsScale}{otf}}%
4583 \fi}
4584 \@firstofone{%
4585 \catcode10=12 \endlinechar\m@ne
4586 \let\do\@makeother \dospecials \catcode32=10
4587 \openin\@inputcheck=otf.sty\relax
4588 \@tempswatrue
4589 \loop\if@tempswa
4590 \ifeof\@inputcheck \@tempswafalse \fi
4591 \if@tempswa
4592 \read\@inputcheck to\bxjs@next
4593 \expandafter\bxjs@tmpdo\bxjs@next\@nil
4594 \fi
4595 \repeat
4596 \closein\@inputcheck
4597 \endgroup}
4598 \bxjs@g@tmpa
```
■hyperref 対策 hyperref の unicode オプションに対する調整を行う。 ※ pxjahyper パッケージの「unicode 対応」サポートの履歴:

- 0.7版 [2021-02-13]: upLATFX 上に限り unicode 対応。
- 0.9c 版 [2021-06-06]:pxjahyper-uni.def ファイルを追加。
- 1.0 版 [2022-04-01]:pLATEX 上の unicode 対応を試験的サポート。
- 1.3版 [2023-03-01]: pLATFX 上の unicode 対応を正式サポート。

```
4599 \ifbxjs@hyperref@enc
```
unicode オプションが偽であることを検証する。ただし、pxjahyper パッケージまたは pxjahyper-uni.def が読み込まれて(前提条件を満たしていて)「unicode 対応」が行わ れた場合は検証は無効化される。

```
4600 \bxjs@check@hyperref@unicode{false}
```

```
\bxjs@plautopatch@new は「pxjahyper の自動読込に対応した版の plautopatch が読
み込まれているか」のフラグ。
```

```
4601 \bxjs@if@package@at@least{plautopatch}{2020/05/25}{% v0.9g
4602 \let\bxjs@plautopatch@new=t}{}
```
「unicode を有効にできるか」を判定する。まず必要条件として「pxjahyper-uni.def が 存在すること」「\bxjs@plautopatch@new が真、または、ファイルフックが利用可能であ ること」を検査する。

※ pxjahyper-uni.def をもつ pxjahyper の版であれば、upLATEX 上の unicode には対 応していることに注意。

```
4603 \let\bxjs@avail@hy@unicode=f
```

```
4604 \if \ifx t\bxjs@plautopatch@new T%
```
- 4605 \else\ifbxjs@old@hook@system F\else T\fi\fi T%
- 4606 \IfFileExists{pxjahyper-uni.def}{\let\bxjs@avail@hy@unicode=t}{}
- 4607 \fi

```
4608 \if t\bxjs@avail@hy@unicode
```
4609 \ifjsWithupTeX

必要条件が満たされていて、かつ upLATFX である場合の処理。もしファイルフックが利用可 能ならば、hyperref が読み込まれた場合にその直後に pxjahyper-uni.def が読まれるよ うにする。

※そうでないなら、前提条件より pxjahyper が読み込まれるはずなので何もしなくてよい。

```
4610 \ifbxjs@old@hook@system\else
```
- 4611 \AddToHook{\bxjs@CGHN{package/hyperref/after}}{%
- 4612 \input{pxjahyper-uni.def}}

```
4613 \fi
```

```
4614 \else
```
必要条件が満たされていて、かつ pLATFX である場合の処理。pxjahyper が「pLATFX 上 の unicode 対応をもつほど新しい版(1.3 版以降)」であるかを判定する方法はない。しか し、新しい LATFX システムで unicode を無効にするのは避けたいので、LATFX カーネルが 2023/06/01 版以降である場合に pxjahyper も十分に新しいと推定することにする。すなわ ち「pxjahyper が読み込まれるはず」かつ「LATEX がカーネルが新しい」かを判定する。

4615 \let\bxjs@avail@hy@unicode=f 4616 \ifx t\bxjs@plautopatch@new

```
4617 \bxjs@if@format@at@least{2023/06/01}{\let\bxjs@avail@hy@unicode=t}{}
4618 \fi
4619 \fi
4620 \fi
この時点で「unicode を有効にできるか」の判定結果がフラグ \bxjs@avail@hy@unicode
に入っている。unicode を有効にできない場合は unicode の既定値を偽に設定する。
4621 \if f\bxjs@avail@hy@unicode
4622 \PassOptionsToPackage{unicode=false}{hyperref}
4623 \fi
4624 \fi
  tounicode special 命令を出力する。
4625 \if \ifx\bxjs@driver@given\bxjs@driver@@dvipdfmx T%
4626 \else\ifjsWithpTeXng T\else F\fi\fi T%
4627 \IfFileExists{pxjahyper-enc.sty}{\@tempswatrue}{\@tempswafalse}
4628 \if@tempswa
4629 \RequirePackage{pxjahyper-enc}[2020/10/05]%v0.6
4630 \ifbxjs@bigcode\else \suppressbigcode \fi
4631 \lambda<sup>1631</sup>
4632 \ifnum\jis"2121="A1A1 %euc
4633 \bxjs@urgent@special{pdf:tounicode EUC-UCS2}
4634 \else\ifnum\jis"2121="8140 %sjis
4635 \bxjs@urgent@special{pdf:tounicode 90ms-RKSJ-UCS2}
4636 \else\ifnum\jis"2121="3000 %uptex
4637 \ifbxjs@bigcode
4638 \bxjs@urgent@special{pdf:tounicode UTF8-UTF16}
4639 \PassOptionsToPackage{bigcode}{pxjahyper}
4640 \else
4641 \bxjs@urgent@special{pdf:tounicode UTF8-UCS2}
4642 \PassOptionsToPackage{nobigcode}{pxjahyper}
4643 \fi
4644 \fi\fi\fi
4645 \let\bxToUnicodeSpecialDone=t
4646 \fi
4647 \fi
```
■和文数式ファミリ 和文数式ファミリは既定で有効とする。すなわち enablejfam=false 以外の場合は @enablejfam を真にする。 \ifx f\bxjs@enablejfam\else

```
4649 \@enablejfamtrue
4650 \fi
```
実際に和文用の数式ファミリの設定を行う。

```
4651 \if@enablejfam
```

```
4652 \DeclareSymbolFont{mincho}{\jsc@JYn}{mc}{m}{n}
```

```
4653 \DeclareSymbolFontAlphabet{\mathmc}{mincho}
```

```
4654 \SetSymbolFont{mincho}{bold}{\jsc@JYn}{gt}{m}{n}
```

```
4655 \jfam\symmincho
```

```
4656 \DeclareMathAlphabet{\mathgt}{\jsc@JYn}{gt}{m}{n}
4657 \g@addto@macro\bxjs@begin@document@hook{%
4658 \ifx\reDeclareMathAlphabet\@undefined\else
4659 \reDeclareMathAlphabet{\mathrm}{\@mathrm}{\@mathmc}%
4660 \reDeclareMathAlphabet{\mathbf}{\@mathbf}{\@mathgt}%
4661 \reDeclareMathAlphabet{\mathsf}{\@mathsf}{\@mathgt}%
4662 \fi}
4663 \fi
```
## C.5 pdfTEX 用設定: CJK + bxcjkjatype

```
4664 \else\if \if p\jsEngine T\else\if n\jsEngine T\else F\fi\fi T
```
■bxcjkjatype パッケージの読込 \jsJaFont が指定されている場合は、その値を bxcjkjatype のオプション(プリセット指定)に渡す。ここで値が auto である場合は \bxjs@get@kanjiEmbed を実行する。スケール値(\jsScale)の反映は bxcjkjatype の側 で行われる。

```
※ Pandoc モードでは autotilde を指定しない。
```

```
4665 \bxjs@adjust@jafont{f}
4666 \let\bxjs@jafont@paren\@firstofone
4667 \bxjs@resolve@jafont@paren\bxjs@tmpa
4668 \edef\bxjs@tmpa{\bxjs@catopt\bxjs@tmpa\bxjs@jp@font}
4669 \edef\bxjs@tmpa{\bxjs@catopt\bxjs@tmpa{whole}}
4670 \ifx\bxjs@jadriver\bxjs@@pandoc\else
4671 \edef\bxjs@tmpa{\bxjs@catopt\bxjs@tmpa{autotilde}}
4672 \fi
4673 \edef\bxjs@next{%
4674 \noexpand\RequirePackage[\bxjs@tmpa]{bxcjkjatype}[2013/10/15]% v0.2c
4675 }\bxjs@next
```

```
4676 \bxjs@cjk@loaded
```
■hyperref 対策 bxcjkjatype 使用時は unicode にするべき。

```
4677 \ifbxjs@hyperref@enc
4678 \PassOptionsToPackage{unicode}{hyperref}
4679 \fi
```
\hypersetup 命令で(CJK\* 環境に入れなくても)日本語文字を含む文書情報を設定でき るようにするための細工。

```
※ bxcjkjatype を whole 付きで使っていることが前提。
```

```
※パッケージオプションでの指定に対応するのは、「アクティブな高位バイトトークンがそ
の場で展開されてしまう」ため困難である。
```
\ifx\bxcjkjatypeHyperrefPatchDone\@undefined

```
4681 \begingroup
```

```
4682 \CJK@input{UTF8.bdg}
```

```
4683 \endgroup
```

```
4684 \g@addto@macro\pdfstringdefPreHook{%
```

```
4685 \@nameuse{CJK@UTF8Binding}%
```

```
4686 }
4687 \fi
  ~ が和欧文間空白である場合は PDF 文字列中で空白文字でなく空に展開させる。
4688 \ifx\bxcjkjatypeHyperrefPatchDone\@undefined
4689 \g@addto@macro\pdfstringdefPreHook{%
4690 \ifx~\bxjs@@CJKtilde
4691 \let\bxjs@org@LetUnexpandableSpace\HyPsd@LetUnexpandableSpace
4692 \let\HyPsd@LetUnexpandableSpace\bxjs@LetUnexpandableSpace
4693 \let~\@empty
4694 \fi
4695 }
4696 \def\bxjs@@CJKtilde{\CJKecglue\ignorespaces}
4697 \def\bxjs@@tildecmd{~}
4698 \def\bxjs@LetUnexpandableSpace#1{%
4699 \def\bxjs@tmpa{#1}\ifx\bxjs@tmpa\bxjs@@tildecmd\else
4700 \bxjs@org@LetUnexpandableSpace#1%
4701 \fi}
4702 \fi
```
#### ■共通命令の実装

```
4703 \newskip\jsKanjiSkip
4704 \newskip\jsXKanjiSkip
4705 \ifx\CJKecglue\@undefined
4706 \def\CJKtilde{\CJK@global\def~{\CJKecglue\ignorespaces}}
4707 \fi
4708 \let\autospacing\bxjs@enable@kanjiskip
4709 \let\noautospacing\bxjs@disable@kanjiskip
4710 \protected\def\bxjs@CJKglue{\hskip\jsKanjiSkip}
4711 \def\bxjs@apply@kanjiskip{%
4712 \jsKanjiSkip\@tempskipa
4713 \let\CJKglue\bxjs@CJKglue}
4714 \let\autoxspacing\bxjs@enable@xkanjiskip
4715 \let\noautoxspacing\bxjs@disable@xkanjiskip
4716 \protected\def\bxjs@CJKecglue{\hskip\jsXKanjiSkip}
4717 \def\bxjs@apply@xkanjiskip{%
4718 \jsXKanjiSkip\@tempskipa
4719 \let\CJKecglue\bxjs@CJKecglue}
  \jachar のサブマクロの実装。
4720 \def\bxjs@jachar#1{%
```

```
4721 \CJKforced{#1}}
```
和欧文間空白の命令 \jathinspace の実装。

```
4722 \ifbxjs@jaspace@cmd
```

```
4723 \protected\def\jathinspace{\CJKecglue}
4724 \fi
```

```
■和文数式ファミリ CJK パッケージは(恐らく)数式文字として CJK 文字をサポートし
ていない。従って @enablejfam は常に偽になる。
4725 \ifx t\bxjs@enablejfam
4726 \ClassWarningNoLine\bxjs@clsname
4727 {You cannot use 'enablejfam=true', since the\MessageBreak
4728 CJK package does not support Japanese math}
4729 \fi
```
### C.6  $X \rightarrow T_F X$  用設定: xeCJK + zxjatype

```
4730 \else\if x\jsEngine
```

```
■zxjatype パッケージの読込 スケール値 (\jsScale) の反映は zxjatype の側で行われる。
```

```
4731 \RequirePackage{zxjatype}
4732 \PassOptionsToPackage{no-math}{fontspec}%!
4733 \PassOptionsToPackage{xetex}{graphicx}%!
4734 \PassOptionsToPackage{xetex}{graphics}%!
4735 \ifx\zxJaFamilyName\@undefined
4736 \ClassError\bxjs@clsname
4737 {xeCJK or zxjatype is too old}\@ehc
4738 \fi
```
■和文フォント定義 \jsJaFont が指定された場合は、その値をオプションとして zxjafont を読み込む。非指定の場合は原ノ味フォントを使用する。

```
※ 2.0 版より既定を IPAex から原ノ味に変更。
```

```
4739 \bxjs@adjust@jafont{f}
4740 \let\bxjs@jafont@paren\@gobble
4741 \bxjs@resolve@jafont@paren\bxjs@tmpa
4742 \edef\bxjs@tmpa{\bxjs@catopt\bxjs@tmpa\bxjs@jp@font}
4743 \ifx\bxjs@tmpa\@empty
4744 \setCJKmainfont[BoldFont=HaranoAjiGothic-Medium.otf]{HaranoAjiMincho-
   Regular.otf}
4745 \setCJKsansfont[BoldFont=HaranoAjiGothic-Medium.otf]{HaranoAjiGothic-
   Medium.otf}
4746 \else
4747 \edef\bxjs@next{%
4748 \noexpand\RequirePackage[\bxjs@tmpa]{zxjafont}[2013/01/28]% v0.2a
4749 }\bxjs@next
4750 \fi
```
■hyperref 対策 unicode オプションの指定に関する話。

XƎTEX の場合は、xdvipdfmx が UTF-8 → UTF-16 の変換を行う機能を持っているため、 本来は special 命令の文字列の文字コード変換は不要である。ところが、hyperref での方 針としては、XƎTEX の場合にもパッケージ側で文字コード変換を行う方が望ましいと考え ている。実際、unicode を無効にしていると警告が出て強制的に有効化される。一方で、過 去(r35125 まで)の xdvipdfmx では、文字列を UTF-16 に変換した状態で与えるのは不正 と見なしていて警告が発生する。

これを踏まえて、ここでは、「XƎTEX のバージョンが 0.99992 以上の場合に unicode を 既定で有効にする」ことにする。

※ TFX の小数の精度は十進で4桁までしか保証されないので、\strcmp を利用して文字列 で比較している。(整数部が多桁になっても大丈夫。)しかし実は、\strcmp プリミティブが 追加されたのは 0.9994版 (2009年6月)かららしい。

```
TODO:3.0 バージョン要件を見直して暫定措置を解除する。
4751 \ifx\strcmp\@undefined\else % 未定義なら条件を満たさない
4752 \ifnum\strcmp{\the\XeTeXversion\XeTeXrevision}{0.99992}>\m@ne
4753 \ifbxjs@hyperref@enc
4754 \PassOptionsToPackage{unicode}{hyperref}
4755 \text{ } \text{ } 1614756 \fi
4757 \fi
```
■段落頭でのグルー挿入禁止 どうやら、zxjatype の \inhibitglue の実装が極めて杜撰 なため、1.0 版での実装では全く期待通りの動作をしていないし、そもそも(少なくとも現 状の) xeCJK では、段落頭での \inhibitglue は実行しないほうが JS クラスの出力に近い ものが得られるらしい。

```
従って、\jsInhibitGlueAtParTop は結局何もしないことにする。
 強制改行直後のグルー禁止処理、のような怪しげな何か。
4758 \AtEndOfClass{%
4759 \def\@gnewline #1{%
4760 \ifvmode \@nolnerr
4761 \else
4762 \unskip \reserved@e {\reserved@f#1}\nobreak \hfil \break \null
4763 \nobreak \hskip-1sp\hskip1sp\relax
4764 \ignorespaces
4765 \fi}
4766 }
```
#### ■共通命令の実装

```
4767 \newskip\jsKanjiSkip
4768 \newskip\jsXKanjiSkip
4769 \ifx\CJKecglue\@undefined
4770 \def\CJKtilde{\CJK@global\def~{\CJKecglue\ignorespaces}}
4771 \fi
4772 \let\autospacing\bxjs@enable@kanjiskip
4773 \let\noautospacing\bxjs@disable@kanjiskip
4774 \protected\def\bxjs@CJKglue{\hskip\jsKanjiSkip}
4775 \def\bxjs@apply@kanjiskip{%
4776 \jsKanjiSkip\@tempskipa
4777 \xeCJKsetup{CJKglue={\bxjs@CJKglue}}}
4778 \let\autoxspacing\bxjs@enable@xkanjiskip
4779 \let\noautoxspacing\bxjs@disable@xkanjiskip
4780 \protected\def\bxjs@CJKecglue{\hskip\jsXKanjiSkip}
```

```
4781 \def\bxjs@apply@xkanjiskip{%
4782 \jsXKanjiSkip\@tempskipa
4783 \xeCJKsetup{CJKecglue={\bxjs@CJKecglue}}}
 \mcfamily、\gtfamily は本来は zxjatype の方で定義すべきであろうが、現状は暫定的
にここで定義する。
4784 \ifx\mcfamily\@undefined
4785 \protected\def\mcfamily{\CJKfamily{\CJKrmdefault}}
4786 \protected\def\gtfamily{\CJKfamily{\CJKsfdefault}}
4787 \fi
 \jachar のサブマクロの実装。
4788 \def\bxjs@jachar#1{%
4789 \xeCJKDeclareCharClass{CJK}{`#1}\relax
4790 #1}
 \jathinspace の実装。
4791 \ifbxjs@jaspace@cmd
4792 \protected\def\jathinspace{\CJKecglue}
4793 \fi
■和文数式ファミリ 和文数式ファミリは既定で無効とする。すなわち enablejfam=true
の場合にのみ @enablejfam を真にする。
4794 \ifx t\bxjs@enablejfam
4795 \@enablejfamtrue
4796 \fi
```

```
実際に和文用の数式ファミリの設定を行う。
```

```
※ FIXME: 要検討。
```

```
4797 \if@enablejfam
4798 \xeCJKsetup{CJKmath=true}
4799 \fi
```
## C.7 LuaT<sub>F</sub>X 用設定: LuaT<sub>F</sub>X-ja

\else\if l\jsEngine

■LuaTEX-ja パッケージの読込 luatexja とともに luatexja-fontspec パッケージを読 み込む。

luatexja は自前の \zw(これは実際の現在和文フォントに基づく値を返す)を定義する ので、\zw の定義を消しておく。なお、レイアウト定義の「全角幅」は「規定」に基づく \jsZw であることに注意が必要。

※ 1.0b 版から「graphics パッケージに pdftex オプションを渡す」処理を行っていたが、 1.4 版で廃止された。

```
4801 \let\zw\@undefined
```

```
4802 \RequirePackage{luatexja}
```

```
4803 \edef\bxjs@next{%
```
\noexpand\RequirePackage[scale=\jsScale]{luatexja-fontspec}[2015/08/26]%

}\bxjs@next

\set@fontsize へのパッチ適用を再度行う。 \bxjs@patch@set@fontsize

フォント代替の明示的定義。

```
4807 \DeclareFontShape{JY3}{mc}{m}{it}{<->ssub*mc/m/n}{}
4808 \DeclareFontShape{JY3}{mc}{m}{sl}{<->ssub*mc/m/n}{}
4809 \DeclareFontShape{JY3}{mc}{m}{sc}{<->ssub*mc/m/n}{}
4810 \DeclareFontShape{JY3}{gt}{m}{it}{<->ssub*gt/m/n}{}
4811 \DeclareFontShape{JY3}{gt}{m}{sl}{<->ssub*gt/m/n}{}
4812 \DeclareFontShape{JY3}{mc}{bx}{it}{<->ssub*gt/m/n}{}
4813 \DeclareFontShape{JY3}{mc}{bx}{sl}{<->ssub*gt/m/n}{}
4814 \DeclareFontShape{JY3}{gt}{bx}{it}{<->ssub*gt/m/n}{}
4815 \DeclareFontShape{JY3}{gt}{bx}{sl}{<->ssub*gt/m/n}{}
4816 \DeclareFontShape{JY3}{mc}{b}{n}{<->ssub*mc/bx/n}{}
4817 \DeclareFontShape{JY3}{mc}{b}{it}{<->ssub*mc/bx/n}{}
4818 \DeclareFontShape{JY3}{mc}{b}{sl}{<->ssub*mc/bx/n}{}
4819 \DeclareFontShape{JY3}{gt}{b}{n}{<->ssub*gt/bx/n}{}
4820 \DeclareFontShape{JY3}{gt}{b}{it}{<->ssub*gt/bx/n}{}
4821 \DeclareFontShape{JY3}{gt}{b}{sl}{<->ssub*gt/bx/n}{}
4822 \DeclareFontShape{JT3}{mc}{m}{it}{<->ssub*mc/m/n}{}
4823 \DeclareFontShape{JT3}{mc}{m}{sl}{<->ssub*mc/m/n}{}
4824 \DeclareFontShape{JT3}{mc}{m}{sc}{<->ssub*mc/m/n}{}
4825 \DeclareFontShape{JT3}{gt}{m}{it}{<->ssub*gt/m/n}{}
4826 \DeclareFontShape{JT3}{gt}{m}{sl}{<->ssub*gt/m/n}{}
4827 \DeclareFontShape{JT3}{mc}{bx}{it}{<->ssub*gt/m/n}{}
4828 \DeclareFontShape{JT3}{mc}{bx}{sl}{<->ssub*gt/m/n}{}
4829 \DeclareFontShape{JT3}{gt}{bx}{it}{<->ssub*gt/m/n}{}
4830 \DeclareFontShape{JT3}{gt}{bx}{sl}{<->ssub*gt/m/n}{}
4831 \DeclareFontShape{JT3}{mc}{b}{n}{<->ssub*mc/bx/n}{}
4832 \DeclareFontShape{JT3}{mc}{b}{it}{<->ssub*mc/bx/n}{}
4833 \DeclareFontShape{JT3}{mc}{b}{sl}{<->ssub*mc/bx/n}{}
4834 \DeclareFontShape{JT3}{gt}{b}{n}{<->ssub*gt/bx/n}{}
4835 \DeclareFontShape{JT3}{gt}{b}{it}{<->ssub*gt/bx/n}{}
4836 \DeclareFontShape{JT3}{gt}{b}{sl}{<->ssub*gt/bx/n}{}
```
■和文フォント定義 \jsJaFont が指定された場合は、その値をオプションとして luatexja-preset を読み込む。非指定の場合は原ノ味フォントを指定する(luatexjapreset は読み込まない)。 ※ 2.0 版より既定を IPAex から原ノ味に変更。 \bxjs@adjust@jafont{t} \ifx\bxjs@tmpa\bxjs@@noEmbed \def\bxjs@tmpa{noembed} \fi \let\bxjs@jafont@paren\@gobble \bxjs@resolve@jafont@paren\bxjs@tmpa \edef\bxjs@tmpa{\bxjs@catopt\bxjs@tmpa\bxjs@jp@font} \ifx\bxjs@tmpa\@empty

```
4845 \defaultjfontfeatures{ Kerning=Off }
4846 \setmainjfont[BoldFont=HaranoAjiGothic-Medium.otf,JFM=ujis]{HaranoAjiMincho-
   Regular.otf}
4847 \setsansjfont[BoldFont=HaranoAjiGothic-Medium.otf,JFM=ujis]{HaranoAjiGothic-
   Medium otf}
4848 \else
4849 \edef\bxis@next{%
4850 \noexpand\RequirePackage[\bxjs@tmpa]{luatexja-preset}%
4851 }\bxjs@next
4852 \fi
  欧文総称フォント命令で和文フォントが連動するように修正する。その他の和文フォント
関係の定義を行う。
4853 \@ifpackagelater{luatexja}{2016/03/31}{}{%else
4854 \DeclareRobustCommand\rmfamily
4855 {\not@math@alphabet\rmfamily\mathrm
4856 \romanfamily\rmdefault\kanjifamily\mcdefault\selectfont}
4857 \DeclareRobustCommand\sffamily
4858 {\not@math@alphabet\sffamily\mathsf
4859 \romanfamily\sfdefault\kanjifamily\gtdefault\selectfont}
4860 \DeclareRobustCommand\ttfamily
4861 {\not@math@alphabet\ttfamily\mathtt
4862 \romanfamily\ttdefault\kanjifamily\gtdefault\selectfont}
4863 }
4864 \long\def\jttdefault{\gtdefault}
4865 \unless\ifx\@ltj@match@familytrue\@undefined
4866 \@ltj@match@familytrue
4867 \fi
4868 \g@addto@macro\bxjs@begin@document@hook{%
4869 \reDeclareMathAlphabet{\mathrm}{\mathrm}{\mathmc}%
4870 \reDeclareMathAlphabet{\mathbf}{\mathbf}{\mathgt}%
4871 \reDeclareMathAlphabet{\mathsf}{\mathsf}{\mathgt}}%
4872 \bxjs@if@sf@default{%
4873 \renewcommand\kanjifamilydefault{\gtdefault}}
```
#### ■和文パラメタの設定

```
4874 % 次の 3 つは既定値の通り
4875 %\ltjsetparameter{prebreakpenalty={`' ,10000}}
4876 %\ltjsetparameter{postbreakpenalty={` ",10000}}
4877 %\ltjsetparameter{prebreakpenalty={`" ,10000}}
4878 \ltjsetparameter{jaxspmode={`!,1}}
4879 \ltjsetparameter{jaxspmode={'〒,2}}
4880 \ltjsetparameter{alxspmode={`+,3}}
4881 \ltjsetparameter{alxspmode={`\%,3}}
```
■段落頭でのグルー挿入禁止 基本的に現状の ltjs\* クラスの処理に合わせる。 ※\jsInhibitGlueAtParTop は使わない。

\1tjfakeparbegin 現在の LuaTFX-ja で定義されているマクロで、段落中で段落冒頭用の処理を発動する。未定

```
義である場合にに備えて同等のものを用意する。
4882 \ifx\ltjfakeparbegin\@undefined
4883 \protected\def\ltjfakeparbegin{%
4884 \ifhmode
4885 \relax\directlua{%
4886 luatexja.jfmglue.create_beginpar_node()}}
4887 \fi}
4888 \fi
```
ltjs\* クラスの定義と同等になるようにパッチを当てる。

```
4889 \unless\ifnum\bxjs@everyparhook=\bxjs@everyparhook@@none
4890 \begingroup
4891 \let\%\@percentchar \def\@#1{[[\detokenize{#1}]]}
4892 \@gobble\if\def\bxjs@tmpa{\@{\everypar{}\fi}}
4893 \ifnum\bxjs@everyparhook=\bxjs@everyparhook@@compat
4894 \@gobble\if\def\bxjs@tmpa{\@{\everypar{\everyparhook}\fi}}\fi
4895 \directlua{
4896 local function patchcmd(cs, code, from, to)
4897 tex.sprint(code:gsub(from:gsub("\%W", "\%\%\%0"), "\%0"..to)
4898 :gsub("macro:", \@\gdef..cs, 1):gsub("->", "{", 1).."}")
4899 end
4900 patchcmd(\@\@xsect, [[\meaning\@xsect]],
4901 \@{\hskip-\@tempskipa}, \@\ltjfakeparbegin)
4902 patchcmd(\@\@item, [[\meaning\@item]],
4903 \bxjs@tmpa, \@\ltjfakeparbegin)}
4904 \endgroup
4905 \fi
```
■hyperref 対策 unicode にするべき。 ※ 1.6c 版より、固定ではなく既定設定+検証に切り替えた。

 \ifbxjs@hyperref@enc \PassOptionsToPackage{unicode}{hyperref} \bxjs@check@hyperref@unicode{true} \fi

#### ■共通命令の実装

```
4910 \protected\def\autospacing{%
4911 \ltjsetparameter{autospacing=true}}
4912 \protected\def\noautospacing{%
4913 \ltjsetparameter{autospacing=false}}
4914 \protected\def\autoxspacing{%
4915 \ltjsetparameter{autoxspacing=true}}
4916 \protected\def\noautoxspacing{%
4917 \ltjsetparameter{autoxspacing=false}}
4918 \def\bxjs@apply@kanjiskip{%
4919 \ltjsetparameter{kanjiskip={\@tempskipa}}}
4920 \def\bxjs@apply@xkanjiskip{%
4921 \ltjsetparameter{xkanjiskip={\@tempskipa}}}
```

```
\jachar のサブマクロの実装。
4922 \def\bxjs@jachar#1{%
4923 \ltjjachar`#1\relax}
  \jathinspace の実装。
4924 \ifbxjs@jaspace@cmd
4925 \protected\def\jathinspace{%
4926 \hskip\ltjgetparameter{xkanjiskip}\relax}
```
\fi

■和文数式ファミリ LuaTFX-ja では和文数式ファミリは常に有効で、既にこの時点で必要 な設定は済んでいる。従って @enablejfam は常に真になる。

```
4928 \ifx f\bxjs@enablejfam
4929 \ClassWarningNoLine\bxjs@clsname
4930 {You cannot use 'enablejfam=false', since the\MessageBreak
4931 LuaTeX-ja always provides Japanese math families}
4932 \fi
```
## C.8 共通処理 (2)

 $4933 \tifi\fi\fi$ 

#### ■共通命令の実装

\textmc minimal ドライバ実装中で定義した \DeclareJaTextFontCommand を利用する。

```
\textgt
4934 \ifx\DeclareFixJFMCJKTextFontCommand\@undefined
       4935 \DeclareJaTextFontCommand{\textmc}{\mcfamily}
       4936 \DeclareJaTextFontCommand{\textgt}{\gtfamily}
       4937 \fi
```
\mathmc この時点で未定義である場合に限り、\DeclareJaMathFontCommand を利用したフォール \mathgt バックの定義を行う。

```
4938 \ifx\mathmc\@undefined
4939 \DeclareJaMathFontCommand{\mathmc}{\mcfamily}
4940 \DeclareJaMathFontCommand{\mathgt}{\gtfamily}
4941 \fi
```
#### ■和文空白命令

```
\> 非数式中では \jathinspace と等価になるように再定義する。
  ※数式中では従来通り(\: と等価)。
  4942 \ifbxjs@jaspace@cmd
  4943 \bxjs@protected\def\bxjs@choice@jathinspace{%
  4944 \relax\ifmmode \mskip\medmuskip
  4945 \else \jathinspace\ignorespaces
  4946 \fi}
  4947 \jsAtEndOfClass{%
  4948 \ifjsWitheTeX \let\>\bxjs@choice@jathinspace
```

```
4949 \else \def\>{\protect\bxjs@choice@jathinspace}%
4950 \fi}
4951 \fi
```
#### ■和文・和欧文間空白の初期値

```
4952 \setkanjiskip{0pt plus.1\jsZw minus.01\jsZw}
4953 \ifx\jsDocClass\jsSlide \setxkanjiskip{0.1em}
4954 \else \setxkanjiskip{0.25em plus 0.15em minus 0.06em}
4955\overline{1}
```
以上で終わり。 4956 %</standard>

## 付録 D 和文ドライバ:modern ☃

```
モダーンな設定。
 standard ドライバの設定を引き継ぐ。
4957 %<*modern>
4958 \input{bxjsja-standard.def}
```
## D.1 フォント設定

```
T1 エンコーディングに変更する。
※以下のコードは \usepackage[T1]{fontenc} と同等。
4959 \ifnum0\if x\jsEngine1\fi\if l\jsEngine1\fi=\z@
4960 \def\encodingdefault{T1}%
4961 \input{t1enc.def}%
4962 \fontencoding\encodingdefault\selectfont
4963\overline{1}基本フォントを Latin Modern フォントファミリに変更する。
※以下は \usepackage[noamth]{lmodern} と同じ。ユーザは後で lmodern を好きなオプ
ションを付けて読み込むことができる。
4964 \ifnum0\if x\jsEngine1\fi\if l\jsEngine1\fi=\z@
4965 \renewcommand{\rmdefault}{lmr}
4966 \renewcommand{\sfdefault}{lmss}
4967 \renewcommand{\ttdefault}{lmtt}
4968\setminusfi
 大型演算子用の数式フォントの設定。
※ amsfonts パッケージと同等にする。
4969 \DeclareFontShape{OMX}{cmex}{m}{n}{%
4970 <-7.5>cmex7<7.5-8.5>cmex8%
4971 <8.5-9.5>cmex9<9.5->cmex10}{}%
```

```
4972 \expandafter\let\csname OMX/cmex/m/n/10\endcsname\relax
```

```
amsmath 読込時に上書きされるのを防ぐ。
4973 \def\cmex@opt{10}
```
## D.2 fixltx2e 読込

```
※ fixltx2e 廃止前の LATFX カーネルの場合。
4974 \ifx\@IncludeInRelease\@undefined
4975 \RequirePackage{fixltx2e}
4976\setminusfi
```
## D.3 和文カテゴリコード

和文カテゴリコード設定のための補助パッケージを読みこむ。 4977 \RequirePackage{bxjscjkcat}

## D.4 完了

おしまい。 4978 %</modern>

## 付録 E 和文ドライバ:pandoc ☃

「Pandoc モード」で使用される和文ドライバ。standard ドライバの機能を継承するが、 「Pandoc の既定の latex テンプレート」が使われることを前提として、それと BXJS の設定 を整合させるための措置を加えている。

#### E.1 準備

4979 %<\*pandoc>

```
xeCJK で space が有効になるのを阻止する。
※ bxjsja-standard.def の中で xeCJK が読み込まれるためこの位置に置いている。
4980 \if x\jsEngine
4981 \PassOptionsToPackage{nospace}{xeCJK}
4982 \fi
 standard ドライバの設定を引き継ぐ。
```
4983 \input{bxjsja-standard.def}

#### ■環境検査

TODO:3.0 以下で 3.0 版でのバージョン要件の予定について述べておく。

pandoc 和文ドライバの処理系バージョン要件は standard と同じとする。加えて、以下の 要件を定める。

• pTEX 系も含めて全てのエンジン種別で  $\varepsilon$ -TEX 拡張を要求する。

• 特に etoolbox の 2.0 版以上を要求する。 ※もちろん他にも追加の依存パッケージがある。

```
■パッケージ読込 bxjspandoc パッケージを読み込む。
```
\RequirePackage{bxjspandoc}

```
\varepsilon-TEX ではない場合に警告を出す。
4985 \ifjsWitheTeX\else
4986 \ClassWarningNoLine\bxjs@clsname
4987 {!!!!!!!! WARNING !!!!!!!!\MessageBreak
4988 This engine does not support e-TeX extension!\MessageBreak
4989 Some feature might not work properly}
4990 \fi
```

```
\ifbxjs@bxghost@available〔スイッチ〕bxghost パッケージが利用できるか。
```

```
4991 \newif\ifbxjs@bxghost@available
4992 \ifjsWitheTeX
4993 \RequirePackage{pdftexcmds}[2009/09/22]% v0.5
4994 \IfFileExists{bxghost.sty}{%
4995 \bxjs@bxghost@availabletrue
4996 \@namedef{bxjs@bgbv/79E70A0991967E27981832C84DB5DF99}{1}%v0.2.0
4997 \ifx\pdf@filemdfivesum\@undefined\else
4998 \expandafter\ifx\csname bxjs@bgbv/\pdf@filemdfivesum{bxghost.sty}%
4999 \endcsname\relax\else \bxjs@bxghost@availablefalse \fi
5000 \fi
5001 }{}
5002 \fi
  その他の依存パッケージを読み込む。
5003 \RequirePackage{iftex}[2013/04/04]% v0.2
5004 \ifjsWitheTeX
5005 \RequirePackage{etoolbox}[2010/08/21]% v2.0
5006 \RequirePackage{filehook}[2011/10/12]% v0.5d
```
## E.2 和文ドライバパラメタ

```
keyval のファミリは bxjsPan とする。
```
\ifbxjs@jp@fix@strong 重要要素を補正するか。

 $\overline{f}$ i

\newif\ifbxjs@jp@fix@strong \bxjs@jp@fix@strongtrue

```
fix-strong オプションの処理。
```

```
5009 \let\bxjs@kv@fixstrong@true\bxjs@jp@fix@strongtrue
5010 \let\bxjs@kv@fixstrong@false\bxjs@jp@fix@strongfalse
5011 \define@key{bxjsPan}{fix-strong}[true]{%
5012 \bxjs@set@keyval{fixstrong}{#1}{}}
```

```
\ifbxjs@jp@fix@code インラインコード要素を補正するか。
```
\newif\ifbxjs@jp@fix@code \bxjs@jp@fix@codetrue

```
fix-code オプションの処理。
```

```
5014 \let\bxjs@kv@fixcode@true\bxjs@jp@fix@codetrue
5015 \let\bxjs@kv@fixcode@false\bxjs@jp@fix@codefalse
5016 \define@key{bxjsPan}{fix-code}[true]{%
5017 \bxjs@set@keyval{fixcode}{#1}{}}
```
\bxjs@jp@strong 重要要素に適用される書体変更の種類。

\chardef\bxjs@jp@strong=0

```
strong オプションの処理。
```

```
5019 \def\bxjs@kv@strong@bold{\chardef\bxjs@jp@strong=0 }
5020 \def\bxjs@kv@strong@sans{\chardef\bxjs@jp@strong=1 }
5021 \def\bxjs@kv@strong@boldsans{\chardef\bxjs@jp@strong=2 }
5022 \define@key{bxjsPan}{strong}{%
5023 \bxjs@set@keyval{strong}{#1}{}}
```
\ifbxjs@jp@or@indent プレアンブルでのレイアウト上書きを許可するか。既定値は真。

```
\ifbxjs@jp@or@secnumdepth
5024 \newif\ifbxjs@jp@or@indent \bxjs@jp@or@indenttrue
\ifbxjs@jp@or@block@heading
                            5025 \newif\ifbxjs@jp@or@secnumdepth \bxjs@jp@or@secnumdepthtrue
                            5026 \newif\ifbxjs@jp@or@block@heading \bxjs@jp@or@block@headingtrue
```

```
クラスで pandoc+ が指定された場合、内部和文パラメタ _plus が和文ドライバに渡され
```

```
る。この場合、レイアウト上書きを禁止する。
```

```
※_plus は必ずパラメタ列の先頭にあるので、個別のパラメタ設定の方が常に優先される。
```
\define@key{bxjsPan}{\_plus}[]{%

- \bxjs@jp@or@indentfalse
- \bxjs@jp@or@secnumdepthfalse
- \bxjs@jp@or@block@headingfalse}

レイアウト上書き許可オプション(or-indent・or-secnumdepth・or-block-heading) の処理。

```
5031 \let\bxjs@kv@orindent@true\bxjs@jp@or@indenttrue
5032 \let\bxjs@kv@orindent@false\bxjs@jp@or@indentfalse
5033 \define@key{bxjsPan}{or-indent}[true]{%
5034 \bxjs@set@keyval{orindent}{#1}{}}
5035 \let\bxjs@kv@orsecnumdepth@true\bxjs@jp@or@secnumdepthtrue
5036 \let\bxjs@kv@orsecnumdepth@false\bxjs@jp@or@secnumdepthfalse
5037 \define@key{bxjsPan}{or-secnumdepth}[true]{%
5038 \bxjs@set@keyval{orsecnumdepth}{#1}{}}
5039 \let\bxjs@kv@orblockheading@true\bxjs@jp@or@block@headingtrue
5040 \let\bxjs@kv@orblockheading@false\bxjs@jp@or@block@headingfalse
5041 \define@key{bxjsPan}{or-block-heading}[true]{%
5042 \bxjs@set@keyval{orblockheading}{#1}{}}
  実際の japaram の値を適用する。
5043 \def\bxjs@next#1{\bxjs@safe@setkeys{bxjsPan}{#1}}
```

```
5044 \expandafter\bxjs@next\expandafter{\jsJaParam}
```
#### E.3 dupload システム

TODO: 新しいカーネルで利用可能な機構での代替を検討する。カーネルへのパッチは排除 したいので。

パッケージが重複して読み込まれたときに "option clash" の検査をスキップする。この 時に何らかのコードを実行させることができる。

\bxjs@set@dupload@proc \bxjs@set@dupload@proc{〈ファイル名)}{〈定義本体〉}: 指定の名前の特定のファイルの 読込が \@filewithoptions で指示されて、しかもそのファイルが読込済である場合に、オ プション重複検査をスキップして、代わりに 〈定義本体〉 のコードを実行する。このコード中 で #1 は渡されたオプション列のテキストに置換される。

```
5045 \@onlypreamble\bxjs@set@dupload@proc
5046 \def\bxjs@set@dupload@proc#1{%
5047 \expandafter\bxjs@set@dupload@proc@a\csname bxjs@dlp/#1\endcsname}
5048 \@onlypreamble\bxjs@set@dupload@proc@a
5049 \def\bxjs@set@dupload@proc@a#1{%
5050 \@onlypreamble#1\def#1##1}
5051 \def\bxjs@unset@dupload@proc#1{%
5052 \bxjs@cslet{bxjs@dlp/#1}\@undefined}
```
\@if@ptions \@if@ptions の再定義。

```
5053 \@onlypreamble\bxjs@org@if@ptions
5054 \let\bxjs@org@if@ptions\@if@ptions
5055 \@onlypreamble\bxjs@org@reset@ptions
5056 \let\bxjs@org@reset@ptions\relax
5057 \def\@if@ptions#1#2#3{%
5058 \let\bxjs@next\@secondoftwo
5059 \def\bxjs@tmpa{#1}\def\bxjs@tmpb{\@currext}%
5060 \ifx\bxjs@tmpa\bxjs@tmpb
5061 \expandafter\ifx\csname bxjs@dlp/#2.#1\endcsname\relax\else
5062 \let\bxjs@next\@firstoftwo \fi
5063 \fi
5064 \bxjs@next\bxjs@do@dupload@proc\bxjs@org@if@ptions{#1}{#2}{#3}}
5065 \g@addto@macro\bxjs@begin@document@hook{%
5066 \let\@if@ptions\bxjs@org@if@ptions}
5067 \@onlypreamble\bxjs@do@dupload@proc
5068 \def\bxjs@do@dupload@proc#1#2#3{%
5069 \ifx\bxjs@org@reset@ptions\relax
5070 \let\bxjs@org@reset@ptions\@reset@ptions
5071 \fi
5072 \bxjs@csletcs{bxjs@next}{bxjs@dlp/#2.#1}%
5073 \def\@reset@ptions{%
5074 \let\@reset@ptions\bxjs@org@reset@ptions
5075 \@reset@ptions
5076 \bxjs@next{#3}}%
5077 \@firstoftwo}
```
#### E.4 lang 変数

lang=ja という言語指定が行われると、2.12 版より前の Pandoc はこれに対応してい なかったため不完全な Babel や Polyglossia の設定を出力してしまっていた。現在では lang=ja 指定について正しく LATEX 側の言語名 japanese に変換されるようになっている が、それでも日本語指定の場合は相変わらず調整処理が必要である。

※そもそも BXJS クラスは日本語用の文書クラスであるため、もし言語設定が行われている のであれば「メイン言語は日本語である」であるはずなので、「サブ言語が日本語である」こ とは考慮しない。

■Polyglossia について 現在 CTAN に登録されている日本語用の gloss ファイルは超絶ア レでかつ有害な設定を行うため、これの読込を避ける必要がある。そのため、メイン言語が japanese である場合(古い Pandoc ではこの場合に引数が空の \setmainlanguage{} が 実行されるがこのパターンも同様に扱う)には、Polyglossia の処理を無効化してしまうこと にする。つまり、Polyglossia が提供する命令について、何もしないダミーの定義を与える。 ※ Polyglossia は古い Pandoc のテンプレートにおいて、エンジンが XqTFX か LuaTFX の 場合に利用されていた。

\bxjs@polyglossia@options Polyglossia のオプション列のテキスト。"実際には読み込まれていない" 場合は \relax に なる。

5078 \let\bxjs@polyglossia@options\relax

エンジンが XqTFX か LuaTFX の場合が対象になる。

```
※この場合 etoolbox が使用可能になっている。
```
5079 \ifnum0\if x\jsEngine1\fi\if l\jsEngine1\fi>0

```
パッケージの読込を検知するため読込済のマークを付けて dupload の処理を仕込む。
```

```
5080 \pandocSkipLoadPackage{polyglossia}
```
- 5081 \bxjs@set@dupload@proc{polyglossia.sty}{%
- 5082 \bxjs@unset@dupload@proc{polyglossia.sty}%
- 5083 \ClassWarning\bxjs@clsname
- 5084 {Package polyglossia is requested}%
- 5085 \def\bxjs@polyglossia@options{#1}%

polyglossia の読込が指示された場合、直後に \setmainlanguage が実行されることを 想定して、フック用の \setmainlanguage を定義する。

※最初に \setmainlanguage 以外が実行された場合はエラーになる。

5086 \newcommand\*\setmainlanguage[2][]{%

```
もし、\setmainlanguage の引数が空または japanese だった場合はメインが日本語であ
る(lang=ja 指定)と見なす。
```
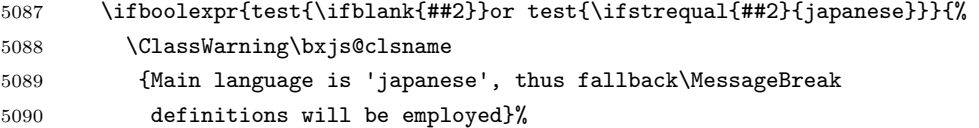

```
5091 \bxjs@pandoc@polyglossia@ja
                       それ以外は、改めて polyglossia を読み込んで、本来の処理を実行する。
                      5092 }{%else
                      5093 \ClassWarning\bxjs@clsname
                      5094 {Main language is '##2',\MessageBreak
                      5095 thus polyglossia will be loaded}%
                      5096 \csundef{ver@polyglossia.sty}%
                      5097 \edef\bxjs@next{%
                      5098 \noexpand\RequirePackage[\bxjs@polyglossia@options]{polyglossia}[]%
                      5099 }\bxjs@next
                      5100 \setmainlanguage[##1]{##2}%
                      5101 }}}
                        プレアンブルで polyglossia の読込が指示されなかった場合、Polyglossia と連携する
                      パッケージの誤動作を防ぐため、(\AtEndPreamble において)読込済マークを外す。
                      5102 \g@addto@macro\bxjs@endpreamble@hook{%
                      5103 \ifx\bxjs@polyglossia@options\relax
                      5104 \csundef{ver@polyglossia.sty}%
                      5105 \fi}
\bxjs@pandoc@polyglossia@ja Pandoc 側で lang=ja が指定されていた場合の処理。この場合は Polyglossia の処理を
                      無効化するためにダミーの定義を行う。すなわち、サブ言語 xxx の各々について、xxx
                      環境と \textxxx 命令を(特に何も加工しないものとして)定義する。この目的のため、
                      \setotherlanguage(s) をダミーを定義する命令として定義する。
                      5106 \@onlypreamble\bxjs@pandoc@polyglossia@ja
                      5107 \def\bxjs@pandoc@polyglossia@ja{%
                      5108 \renewcommand*\setmainlanguage[2][]{}%
                      5109 \newcommand*\setotherlanguage[2][]{%
                      5110 \ifblank{##2}{}{%else
                      5111 \cslet{##2}\@empty \cslet{end##2}\@empty
                      5112 \cslet{text##2}\@firstofone}}%
                      5113 \newcommand*\setotherlanguages[2][]{%
                      5114 \@for\bxjs@tmpa:={##2}\do{%
                      5115 \setotherlangauge{\bxjs@tmpa}}}%
                      Polyglossia の読込済マークは外れるようにしておく。
                      5116 \let\bxjs@polyglossia@options\relax}%
```
5117 \fi

■Babel について 現在の Pandoc では、テンプレートで用いられる多言語パッケージとし てエンジンの種別によらずに Babel が使われる。

※ XqTFX では 2.15 版で、LuaTFX は 2.6 版で Polyglossia から Babel に変更されている。

\bxjs@babel@options Babel のオプション列のテキスト。"実際には読み込まれていない" 場合は \relax になる。 5118 \let\bxjs@babel@options\relax

パッケージの読込を検知するため読込済のマークを付けて dupload の処理を仕込む。

```
5119 \pandocSkipLoadPackage{babel}
5120 \bxjs@set@dupload@proc{babel.sty}{%
5121 \bxjs@unset@dupload@proc{babel.sty}%
5122 \ClassWarning\bxjs@clsname
5123 {Package babel is requested}%
パッケージオプションに言語名が空の main= がある場合は、main=japanese に置き換える。
5124 \@tempswafalse \let\bxjs@babel@options\@empty
5125 \def\bxjs@tmpb{main=}%
5126 \@for\bxjs@tmpa:=#1\do{%
5127 \ifx\bxjs@tmpa\bxjs@tmpb \def\bxjs@tmpa{main=japanese}\fi
5128 \edef\bxjs@babel@options{\bxjs@babel@options,\bxjs@tmpa}}%
5129 \bxjs@cslet{ver@babel.sty}\@undefined
5130 \edef\bxjs@next{%
5131 \noexpand\RequirePackage[\bxjs@babel@options]{babel}\relax
5132 }\bxjs@next
5133 \RequirePackage{bxorigcapt}\relax}
  プレアンブルで babel の読込が指示されなかった場合、読込済マークを外す。
5134 \g@addto@macro\bxjs@endpreamble@hook{%
5135 \ifx\bxjs@babel@options\relax
5136 \bxjs@cslet{ver@babel.sty}\@undefined
5137 \fi}
 3.0 版より前の japanese.ldf はサポート対象エンジンが限られていた。ここでは、エ
```

```
ンジンの種類を問わず、「japanese.ldf が古い場合は読込を回避してダミー定義で代替
する」という対策を入れる。実は japanese.ldf で行う定義は bxorigcapt の機能等に
より実質的に全て無効化されている。最新の環境においては「japanese 指定の Babel +
bxorigrcapt パッケージ」の状態にしておきたい。
```

```
5138 \ifjsWitheTeX
```

```
filehook の機能を用いて japanese.ldf の読込にフックを仕込む。
```

```
5139 \AtBeginOfFile{japanese.ldf}{\bxjs@begin@japanese@ldf@hook}
```
- \def\bxjs@begin@japanese@ldf@hook{%
- \let\bxjs@begin@japanese@ldf@hook\relax

```
5142 \let\bxjs@save@ProvidesLanguage\ProvidesLanguage
```
- \let\bxjs@save@LdfInit\LdfInit
- \def\ProvidesLanguage##1[##2]{\bxjs@do@japanese@ldf{##2}}%
- \def\LdfInit##1##2{\bxjs@do@japanese@ldf{0000/00/00}}}

バージョンを判定する部分。

```
※\LdfInit に も 細 工 を 入 れ て い る 理 由 は、 初 期 の japanese.ldf に は
\ProvidesLanguage が記述されていないため。
```

```
5146 \def\bxjs@do@japanese@ldf#1{\bxjs@do@japanese@ldf@a#1\@nil}
5147 \def\bxjs@do@japanese@ldf@a#1/#2/#3#4#5\@nil{%
5148 \let\LdfInit\bxjs@save@LdfInit
```
\ClassInfo\bxjs@clsname

{Release date of japanese.ldf is:\MessageBreak

```
5151 \@spaces #1/#2/#3#4\@gobble}%
```

```
5152 \ifnum#1#2#3#4<20201206 % v3.0
5153 \let\bxjs@japanese@ldf@skipped=t\csuse{endinput}%
5154 \fi}
5155 \AtEndOfFile{japanese.ldf}{\bxjs@end@japanese@ldf@hook}
5156 \def\bxjs@end@japanese@ldf@hook{%
5157 \let\bxjs@end@japanese@ldf@hook\relax
5158 \let\ProvidesLanguage\bxjs@save@ProvidesLanguage
5159 \let\LdfInit\bxjs@save@LdfInit
5160 \ifx t\bxjs@japanese@ldf@skipped
5161 \ClassWarningNoLine\bxjs@clsname
5162 {Loading japanese.ldf is skipped}%
ダミーの言語定義。
5163 \ifundef\l@japanese{\chardef\l@japanese\z@}{}%
5164 \let\datejapanese\@empty\let\captionsjapanese\@empty
5165 \let\extrasjapanese\@empty\let\noextrasjapanese\@empty
5166 \main@language{japanese}%
5167 \fi}
5168 \g@addto@macro\bxjs@begin@document@hook{%
5169 \let\bxjs@begin@japanese@ldf@hook\relax
5170 \let\bxjs@end@japanese@ldf@hook\relax}
5171 \filang 対策はこれで終わり。
```
## E.5 geometry 変数

```
geometry を "再度読み込んだ" 場合に、そのパラメタで \setpagelayout* が呼ばれる
ようにする。
5172 \bxjs@set@dupload@proc{geometry.sty}{%
5173 \setpagelayout*{#1}}
```
### E.6 CJKmainfont 変数

```
LuaTEX (+ LuaTeX-ja) の 場 合 に CJKmainfont 変 数 が 指 定 さ れ た 場 合 は
\setmainjfont の指定にまわす。
5174 \if 1\isEngine5175 \pandocSkipLoadPackage{xeCJK}
5176 \providecommand*{\setCJKmainfont}{\setmainjfont}
5177 \fi
```
### E.7 Option clash 対策

```
xeCJK パッケージについて。
※ xeCJK はクラス内で既に読み込まれているので、space は(意図通りに)無効になる。
※ v2.8〜v2.9.2 の間。
5178 \if x\jsEngine
```

```
5179 \expandafter\g@addto@macro\csname opt@xeCJK.sty\endcsname{%
5180 ,space}
5181 \fi
```
## E.8 レイアウト上書き禁止

```
レイアウト上書き禁止の実装は etoolbox の機能を使う。
5182 \ifjsWitheTeX
5183 \@onlypreamble\bxjs@info@or@ban
5184 \def\bxjs@info@or@ban#1{%
5185 \PackageInfo\bxjs@clsname
5186 {Freeze layout on '#1',\MessageBreak reported}}
■indent について indent 変数を指定しない場合に「段落表現形式をインデント方式に変更
する」動作を抑止する。
5187 \unless\ifbxjs@jp@or@indent
5188 \bxjs@info@or@ban{indent}
parskip がある場合はそれを読み込もうとするため、parskip の読込をブロックする。
5189 \IfFileExists{parskip.sty}{%
5190 \pandocSkipLoadPackage{parskip}%
parskip がない場合はパラメタを変更しようとするため、該当のパラメタを復帰させる。
5191 }{%else
5192 \eappto\bxjs@endpreamble@hook{%
5193 \parindent=\the\parindent\relax
5194 \parskip=\the\parskip\relax}}
5195 \fi
```
■secnumdepth について secnumdepth の値を決めるのは numbersections 変数 (-N/-number-sections オプションに連動する)や secnumdepth 変数であるが、何れにしても secnumdepth の値は書き換えられる。そのため、secnumdepth を復帰させる。

```
5196 \ifbxjs@jp@or@secnumdepth\else
5197 \bxjs@info@or@ban{secnumdepth}
5198 \eappto\bxjs@endpreamble@hook{%
5199 \c@secnumdepth=\the\c@secnumdepth\relax}
5200 \fi
```
■block-heading について \paragraph、\subparagraph を別行見出しに変える処理を抑 止する。

```
※ 2.7.1 版以前では別行見出し変更が既定で有効であった。
5201 \ifbxjs@jp@or@block@heading\else
5202 \let\bxjs@frozen@paragraph\paragraph
5203 \let\bxjs@frozen@subparagraph\subparagraph
5204 \bxjs@info@or@ban{block-heading}
5205 \appto\bxjs@endpreamble@hook{%
5206 \let\oldparagraph\@undefined
```
```
5207 \let\paragraph\bxjs@frozen@paragraph
5208 \let\subparagraph\bxjs@frozen@subparagraph}
5209 \fi
 以上。
5210 \fi
```
#### E.9 paragraph のマーク

BXJS クラスでは \paragraph の見出しの前に \jsParagraphMark で指定したマークが 付加され、既定ではこれは "■" である。しかし、この規定は \paragraph が本来のレイア ウトを保っている、すなわち「行内見出しである」「節番号が付かない」ことが前提になっ ていると考えられる。Pandoc はこの規定を変更することがある(特に既定で \paragraph を別行見出しに再定義する)ため、変更された場合は \jsParagraphMark の既定値を空に する。

Pandoc がプレアンブルで行う再定義の結果を調べるため、begin-document フックを利 用する。

```
5211 \g@addto@macro\bxjs@begin@document@hook{%
5212 \@tempswafalse
```
まず、マーク変更が必要かを調べる。\oldparagraph という制御綴が定義済の場合、Pandoc が \paragraph の様式を変更したということなので、マーク変更が必要である。

```
5213 \ifx\oldparagraph\@undefined\else
5214 \@tempswatrue
5215 \fi
```
\paragraph が番号付きの場合は、マーク変更が必要である。

```
5216 \ifnum\c@secnumdepth>3
5217 \@tempswatrue
5218 \fi
```

```
「マーク変更が必要」である場合、\jsParagraphMark が既定値のままであれば空に変更
する。
```

```
5219 \if@tempswa\ifx\jsParagraphMark\bxjs@org@paragraph@mark
5220 \let\jsParagraphMark\@empty
5221 \{fi\}
```
### E.10 全角空白文字

IATFX でない入力では、全角空きを入れるために全角空白文字 (U+3000) が使われる可 能性があるので、全角空白文字を和文文字でなく空きとして扱うようにしておく。 ※(u)pLATFX では対応できないので対象外。

\pandocZWSpace 全角空白文字の入力で実行されるコード。

5222 \def\pandocZWSpace{\zwspace}

```
全角空白文字の入力で \pandocZWSpace が実行されるようにする。
```

```
5223 \ifnum0\if x\jsEngine1\fi\if l\jsEngine1\fi>\z@
5224 \catcode"3000=\active
5225 \begingroup \catcode`\!=7
5226 \protected\gdef!!!!3000{\pandocZWSpace}
5227 \endgroup
5228 \else\ifx\DeclareUnicodeCharacter\@undefined\else
5229 \DeclareUnicodeCharacter{3000}{\bxjs@zsp@char}
5230 \bxjs@protected\def\bxjs@zsp@char{\pandocZWSpace}
5231 \fi\fi
```
#### E.11 hyperref 対策

```
hyperref の unicode オプションの固定を行う。
TODO: unicode オプションの固定処理は可能なら廃止したい。hyperref の開発状況を鑑
みる限り、固定処理は危険なので。
5232 \if j\jsEngine
5233 \bxjs@fix@hyperref@unicode{false}
5234 \else
5235 \bxjs@fix@hyperref@unicode{true}
5236 \fi
```
# E.12 Pandoc 要素に対する和文用の補正

```
■重要要素 重要 (Strong) 要素に対する LATEX 出力は \textbf となるが、代わりに
\strong を使いたいため、\textbf を書き換えてしまう(うわぁ)。
5237 \ifbxjs@jp@fix@strong\ifbxjs@jp@strong@cmd
5238 \let\orgtextbf\textbf
5239 \DeclareRobustCommand\pandocTextbf[1]{%
5240 \begingroup
5241 \let\textbf\orgtextbf
5242 \strong{#1}%
5243 \endgroup}%
5244 \g@addto@macro\bxjs@begin@document@hook{%
5245 \let\textbf\pandocTextbf}
5246 \fi\fi
 \strong の書体を設定する。
5247 \jsAtEndOfClass{%
5248 \ifx\strongfontdeclare\@undefined\else
5249 \ifcase\bxjs@jp@strong
5250 \or \strongfontdeclare{\sffamily}%
5251 \or \strongfontdeclare{\sffamily\bfseries}%
5252 \fi
5253 \fi}
```
■インラインコード要素 インラインコード (Code) 要素に対する LATEX 出力は \texttt となる。\texttt の両端に欧文ゴーストが入るようにする。さらに \verb の外側にも欧文 ゴーストが入るようにする。

\ifbxjs@jp@fix@code

bxghost パッケージが利用できる場合はその機能を利用する。使えない場合は自前実装を用 いる。

```
5255 \ifbxjs@bxghost@available
5256 \RequirePackage[verb]{bxghost}[2020/01/31]% v0.3.0
5257 \let\bxjs@eghostguarded\eghostguarded
5258 \else
5259 \chardef\bxjs@eghost@c=23
5260 \ifx j\jsEngine \xspcode\bxjs@eghost@c=3
5261 \else\ifx l\jsEngine \ltjsetparameter{alxspmode={\bxjs@eghost@c,3}}
5262 \else\ifx x\jsEngine %no-op
5263 \else \let\bxjs@eghost@c\@undefined
5264 \fi\fi\fi
5265 \ifx\bxjs@eghost@c\@undefined\else
5266 \font\bxjs@eghost@f=ec-lmr10 at 1.23456pt
5267 \def\bxjs@pan@eghost{\bgroup\bxjs@eghost@f\bxjs@eghost@c\egroup}
5268 \def\bxjs@eghostguarded#1{%
5269 \bxjs@pan@eghost\null#1\null\bxjs@pan@eghost}
5270 \fi
5271 \fi
5272 \ifx\bxjs@eghostguarded\@undefined\else
5273 \let\orgtexttt\texttt
5274 \DeclareRobustCommand\pandocTexttt[1]{%
5275 \ifmmode \nfss@text{\ttfamily #1}%
5276 \else
5277 \ifvmode \leavevmode \fi
5278 \bxjs@eghostguarded{\begingroup\ttfamily#1\endgroup}%
5279 \fi}
5280 \g@addto@macro\bxjs@begin@document@hook{%
5281 \let\texttt\pandocTexttt}
bxghost を使わない場合の \verb の処理。
※ bxghost の実装を参考にした。
```

```
5282 \ifbxjs@bxghost@available\else
5283 \expandafter\def\expandafter\verb\expandafter{%
5284 \expandafter\bxjs@pan@eghost\verb}
5285 \g@addto@macro\verb@egroup{\bxjs@pan@eghost}
5286 \fi
5287 \fi
5288 \fi
```
### E.13 ifPDFTeX スイッチ

Pandoc モードでは Pandoc の既定テンプレートを(無理やり)(u)pTFX に対応させるこ とを目的にしている。

旧版のテンプレートでは ifxetex と ifluatex パッケージを読み込んだ上で「XTIFX で も LuaTEX でもないものは pdfTEX」という前提の動作をしていた。よって、(u)pTEX に対 応させる際には「pdfTEX 用の処理が実行される」ことを前提にすればよかった。

ところが、Pandoc の 2.12 版では iftex パッケージが導入されて「pdfTEX の判定を直接 \ifPDFTeX で行う」ように改修された。このため、(u)pTEX での実行でどのコードが実行 されるかを予期することが困難になってしまった。

これに対処するため、「文書ファイルのプレアンブル実行中に限って \ifPDFTeX が(実際 とは異なり)真になるようにする」という細工を施すことで、従来通り「pdfTFX 用の処理 が実行される」前提が維持されるようにする。

5289 \if j\jsEngine

\bxjs@check@frontier \bxjs@check@frontier\CS は現在のパッケージ読込ネストレベルが丁度 1 であるときに のみ \CS を実行する。

- 5290 \def\bxjs@check@frontier{%
- 5291 \expandafter\bxjs@check@frontier@a\@currnamestack\noindent...\@nil}
- 5292 \def\bxjs@check@frontier@a#1#2#3#4#5\@nil#6{%
- 5293 \ifx\noindent#4#6\fi}

\bxjs@unforge@ifPDFTeX \ifPDFTeX を偽(正しい値)にする。

- 5294 \@onlypreamble\bxjs@unforge@ifPDFTeX
- 5295 \def\bxis@unforge@ifPDFTeX{\global\bxis@csletcs{ifPDFTeX}{iffalse}}

\bxjs@forge@ifPDFTeX \ifPDFTeX を真(偽装した値)にする。

- 5296 \@onlypreamble\bxjs@forge@ifPDFTeX
- 5297 \def\bxjs@forge@ifPDFTeX{\global\bxjs@csletcs{ifPDFTeX}{iftrue}}

\bxjs@unload@forge@ifPDFTeX \ifPDFTeX に対する細工を無効化する。

- 5298 \def\bxjs@unload@forge@ifPDFTeX{%
- 5299 \bxjs@unforge@ifPDFTeX
- 5300 \global\let\bxjs@check@frontier\@gobble}

プレアンブル開始時は \ifPDFTeX は真で、終了時に偽装を無効化する。filehook のフッ クで「パッケージ読込中は偽装を解除する」ことを実現している。

- 5301 \jsAtEndOfClass{\bxjs@forge@ifPDFTeX}
- 5302 \ifjsWitheTeX
- 5303 \AtBeginOfEveryFile{\bxjs@check@frontier\bxjs@unforge@ifPDFTeX}%
- 5304 \AtEndOfEveryFile{\bxjs@check@frontier\bxjs@forge@ifPDFTeX}%
- 5305 \g@addto@macro\bxjs@endpreamble@hook{\bxjs@unload@forge@ifPDFTeX}
- 5306 \else
- 5307 \g@addto@macro\bxjs@begin@document@hook{\bxjs@unload@forge@ifPDFTeX} 5308 \fi

```
5309 \fi
```
## E.14 完了

おしまい。 5310 %</pandoc> 和文ドライバ実装はここまで。 5311 %</drv>

# 付録 F 補助パッケージ一覧 ☃

BXJS クラスの機能を実現するために用意されたものだが、他のクラスの文書で読み込ん で利用することもできる。

- bxjscompat : 古いやつをどうにかするナニカ。
- bxjscjkcat: modern ドライバ用の和文カテゴリを適用する。
- bxispandoc : Pandoc 用のナニカ。

5312 %<\*anc>

# 付録 G 補助パッケージ:bxjscompat ☃

古いやつをどうにかするためのムニャムニャ。 ※すなわち BXJS クラスにおいては「新しいシステムにおいては bxjscompat がなくても正 常に動作する」状態を保つべき。

### G.1 準備

5313 %<\*compat> 5314 \def\bxac@pkgname{bxjscompat}

\bxjx@engine エンジンの種別。

```
5315 \let\bxac@engine=n
5316 \def\bxac@do#1#2{%
5317 \edef\bxac@tmpa{\string#1}%
5318 \edef\bxac@tmpb{\meaning#1}%
5319 \ifx\bxac@tmpa\bxac@tmpb #2\fi}
5320 \bxac@do\kanjiskip{\let\bxac@engine=j}
5321 \bxac@do\XeTeXversion{\let\bxac@engine=x}
5322 \bxac@do\luatexversion{\let\bxac@engine=l}
```
\bxac@delayed@if@bxjs もし BXJS クラスの読込中でこのパッケージが読み込まれているならば、BXJS のクラスの 終わりまで実行を遅延する。 5323 \ifx\jsAtEndOfClass\@undefined

```
5324 \let\bxac@delayed@if@bxjs\@firstofone
5325 \else \let\bxac@delayed@if@bxjs\jsAtEndOfClass
5326 \fi
```
\ImposeOldLuaTeXBehavior \ImposeOldLuaTeXBehavior は 0.85 版以降の LuaT<sub>E</sub>X を**一時的に** pdfT<sub>E</sub>X と互換である \RevokeOldLuaTeXBehavior ように見せかける。\RevokeOldLuaTeXBehavior で元に戻すことができる。

```
※エンジンが LuaTFX 以外の場合は何もしない。
```

```
5327 \newif\ifbxac@in@old@behavior
5328 \let\ImposeOldLuaTeXBehavior\relax
5329 \let\RevokeOldLuaTeXBehavior\relax
```
# G.2 8bit 欧文 T<sub>F</sub>X

\ifx n\bxac@engine

```
和文を含むマクロ定義を通用させるため、高位バイトをアクティブ化しておく。
5331 \@tempcnta="80 \loop \ifnum\@tempcnta<"100
5332 \catcode\@tempcnta\active
5333 \advance\@tempcnta\@ne
5334 \repeat
 以上。
```
\fi

# $G.3$  X $\neg$ T<sub>E</sub>X

\ifx x\bxac@engine

■文字クラスの設定 XqTEX の文字クラス (\XeTeXcharclass)の Unicode 規定に基づく 設定は、初期の版ではフォーマットに組み込まれていたが、2016/02/01 以降の IATEX カー ネルでは「必要に応じて後から設定用のファイルを読み込む」方式に変更された。ここでは 「設定されている状態」を担保する。

※ちなみに、XTIFX に「文字間トークン挿入」の機能が導入されたのは 0.997 版 (2007 年 頃)からのようだ。

ただし xeCJK が読込済ならば (そちらが適切に設定しているはずなので)何もしない。

```
5337 \ifx\XeTeXcharclass\@undefined\else
5338 \bxac@delayed@if@bxjs{%
5339 \@ifpackageloaded{xeCJK}{}{%else
```
設定が未実行の状態ならば、設定用のファイルを読む。

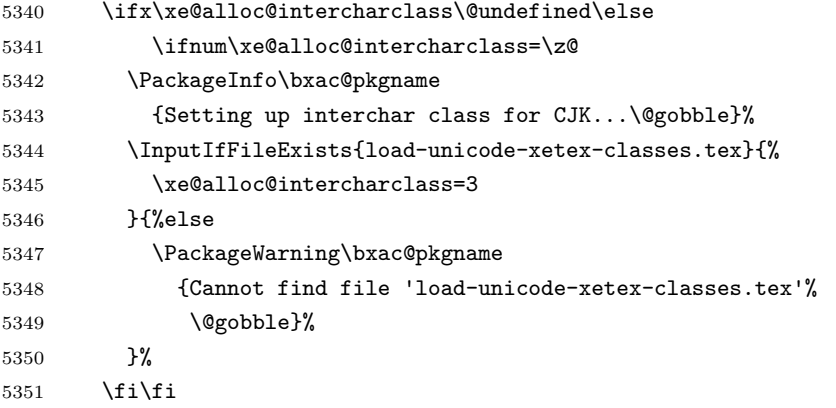

```
フォーマット組込だった時代の設定は不完全なところがあるので補正する。
5352 \ifnum\XeTeXcharclass"3041=\z@
5353 \PackageInfo\bxac@pkgname
5354 {Adjusting interchar class for CJK...\@gobble}%
5355 \@for\bxac@tmpb:={%
5356 3041,3043,3045,3047,3049,3063,3083,3085,3087,308E,%
5357 3095,3096,30A1,30A3,30A5,30A7,30A9,30C3,30E3,30E5,%
5358 30E7,30EE,30F5,30F6,30FC,31F0,31F1,31F2,31F3,31F4,%
5359 31F5,31F6,31F7,31F8,31F9,31FA,31FB,31FC,31FD,31FE,%
5360 31FF%
5361 }\do{\XeTeXcharclass"\bxac@tmpb=\@ne}%
5362 \fi
5363 }%
5364 }
5365 \fi
 漢字および完成形ハングルのカテゴリコードが確実に 11 になっているようにする。
5366 \chardef\bxac@tmpb=11
5367 \def\bxac@do#1#2{%
5368 \@tempcnta=#1\relax
5369 \unless\ifnum\catcode\@tempcnta=\bxac@tmpb
5370 \chardef\bxac@tmpa=#2\relax
5371 \@whilenum{\@tempcnta<\bxac@tmpa}\do{%
5372 \catcode\@tempcnta\bxac@tmpb \advance\@tempcnta\@ne}%
5373 \fi}
5374 \bxac@do{"4E00}{"9FCD}
 以上。
5375 \fi
```
# G.4 LuaT<sub>F</sub>X

\ifx l\bxac@engine

```
0.82~0.84 版の LuaTFX を (0.81 版以前と同様に)「pdfTFX の拡張である」ように見せ
                     かける処理。
                     ※恐らく必要な場面はなかったと思われるので、外しておく。
                     5377 %\unless\ifnum\luatexversion<80 \ifnum\luatexversion<85
                     5378 % \chardef\pdftexversion=200
                     5379 % \def\pdftexrevision{0}
                     5380 % \let\pdftexbanner\luatexbanner
                     5381 %\fi\fi
\ImposeOldLuaTeXBehavior
0.85 版以降であるかを検査する。
\RevokeOldLuaTeXBehavior
5382 \begingroup\expandafter\expandafter\expandafter\endgroup
                     5383 \expandafter\ifx\csname outputmode\endcsname\relax\else
                     該当する場合、以下の5つの pdfTFX 拡張プリミティブを復帰させることになる。
                     5384 \def\bxac@ob@list{%
                     5385 \do{\let}\pdfoutput{\outputmode}%
```

```
5386 \do{\let}\pdfpagewidth{\pagewidth}%
5387 \do{\let}\pdfpageheight{\pageheight}%
5388 \do{\protected\edef}\pdfhorigin{{\pdfvariable horigin}}%
5389 \do{\protected\edef}\pdfvorigin{{\pdfvariable vorigin}}}
5390 \def\bxac@ob@do#1#2{\begingroup
5391 \expandafter\bxac@ob@do@a\csname bxac@\string#2\endcsname{#1}#2}
5392 \def\bxac@ob@do@a#1#2#3#4{\endgroup
5393 \ifbxac@in@old@behavior \let#1#3\relax #2#3#4\relax
5394 \else \let#3#1\relax \let#1\@undefined
5395 \fi}
5396 \protected\def\ImposeOldLuaTeXBehavior{%
5397 \unless\ifbxac@in@old@behavior
5398 \bxac@in@old@behaviortrue
5399 \let\do\bxac@ob@do \bxac@ob@list
5400 \fi}
5401 \protected\def\RevokeOldLuaTeXBehavior{%
5402 \ifbxac@in@old@behavior
5403 \bxac@in@old@behaviorfalse
5404 \let\do\bxac@ob@do \bxac@ob@list
5405 \fi}
5406 \fi
```

```
漢字および完成形ハングルのカテゴリコードが確実に 11 になっているようにする。
```

```
5407 \directlua{
5408 local function range(cs, ce, cc, ff)
5409 if ff or not tex.getcatcode(cs) == cc then
5410 local setcc = tex.setcatcode
5411 for c = cs, ce do setcc(c, cc) end
5412 end
5413 end
5414 range(0x3400, 0x4DB5, 11, false)
5415 \ifnum\luatexversion>64
5416 range(0x4DB5, 0x4DBF, 11, true)
5417 range(0x4E00, 0x9FCC, 11, false)
5418 range(0x9FCD, 0x9FFF, 11, true)
5419 range(0xAC00, 0xD7A3, 11, false)
5420 range(0x20000, 0x2A6D6, 11, false)
5421 range(0x2A6D7, 0x2A6FF, 11, true)
5422 range(0x2A700, 0x2B734, 11, false)
5423 range(0x2B735, 0x2B73F, 11, true)
5424 range(0x2B740, 0x2B81D, 11, false)
5425 range(0x2B81E, 0x2B81F, 11, true)
5426 range(0x2B820, 0x2CEA1, 11, false)
5427 range(0x2CEA2, 0x2FFFD, 11, true)
5428 \fi
5429 }
 以上。
5430 \fi
```
# G.5 完了

おしまい。 %</compat>

# 付録 H 補助パッケージ:bxjscjkcat ☃

modern ドライバ用の和文カテゴリを適用する。

#### H.1 準備

```
5432 %<*cjkcat>
5433 \def\bxjx@pkgname{bxjscjkcat}
5434 \newcount\bxjx@cnta
5435 \@onlypreamble\bxjx@tmpdo
5436 \@onlypreamble\bxjx@tmpdo@a
5437 \@onlypreamble\bxjx@tmpdo@b
```
#### \bxjx@engine エンジンの種別。

```
5438 \let\bxjx@engine=n
5439 \def\bxjx@tmpdo#1#2{%
5440 \edef\bxjx@tmpa{\string#1}%
5441 \edef\bxjx@tmpb{\meaning#1}%
5442 \ifx\bxjx@tmpa\bxjx@tmpb #2\fi}
5443 \bxjx@tmpdo\kanjiskip{\let\bxjx@engine=j}
5444 \bxjx@tmpdo\enablecjktoken{%
5445 \ifx\ucs\@undefined\else \ifnum\ucs"3000="3000
5446 \let\bxjx@engine=u\fi\fi}
5447 \bxjx@tmpdo\XeTeXversion{\let\bxjx@engine=x}
5448 \bxjx@tmpdo\pdftexversion{\let\bxjx@engine=p}
5449 \bxjx@tmpdo\luatexversion{\let\bxjx@engine=l}
```
それぞれのエンジンで、前提となる日本語処理パッケージが実際に読み込まれているかを

```
検査する。
```

```
5450 \def\bxjx@tmpdo#1#2{%
5451 \if#1\bxjx@engine
5452 \@ifpackageloaded{#2}{}{%else
5453 \PackageError\bxjx@pkgname
5454 {Package '#2' must be loaded}%
5455 {Package loading is aborted.\MessageBreak\@ehc}%
5456 \endinput}
5457 \fi}
5458 \bxjx@tmpdo{p}{bxcjkjatype}
5459 \bxjx@tmpdo{x}{xeCJK}
5460 \bxjx@tmpdo{l}{luatexja}
```

```
古い LATEX の場合、\TextOrMath は fixltx2e パッケージで提供される。
```

```
5461 \ifx\TextOrMath\@undefined
5462 \RequirePackage{fixltx2e}
5463 \fi
```
# H.2 和文カテゴリコードの設定

```
upL4TFX の場合、和文カテゴリコードの設定を LuaTFX-ja と (ほぼ) 等価なものに変更
する。
※ LuaTFX-ja との相違点: A830、A960、1B000。
5464 \if u\bxjx@engine
5465 \@for\bxjx@tmpa:={%
5466 0080,0100,0180,0250,02B0,0300,0500,0530,0590,0600,%
5467 0700,0750,0780,07C0,0800,0840,0860,08A0,0900,0980,%
5468 0A00,0A80,0B00,0B80,0C00,0C80,0D00,0D80,0E00,0E80,%
5469 0F00,1000,10A0,1200,1380,13A0,1400,1680,16A0,1700,%
5470 1720,1740,1760,1780,1800,18B0,1900,1950,1980,19E0,%
5471 1A00,1A20,1AB0,1B00,1B80,1BC0,1C00,1C50,1C80,1CC0,%
5472 1CD0,1D00,1D80,1DC0,1E00,1F00,2440,27C0,27F0,2800,%
5473 2A00,2C00,2C60,2C80,2D00,2D30,2D80,2DE0,2E00,4DC0,%
5474 A4D0,A500,A640,A6A0,A700,A720,A800,A830,A840,A880,%
5475 A8E0,A900,A930,A980,A9E0,AA00,AA60,AA80,AAE0,AB00,%
5476 AB30,AB70,ABC0,D800,DB80,DC00,E000,FB00,FB50,FE00,%
5477 FE70,FFF0,%
5478 10000,10080,10100,10140,10190,101D0,10280,102A0,%
5479 102E0,10300,10330,10350,10380,103A0,10400,10450,%
5480 10480,104B0,10500,10530,10600,10800,10840,10860,%
5481 10880,108E0,10900,10920,10980,109A0,10A00,10A60,%
5482 10A80,10AC0,10B00,10B40,10B60,10B80,10C00,10C80,%
5483 10E60,11000,11080,110D0,11100,11150,11180,111E0,%
5484 11200,11280,112B0,11300,11400,11480,11580,11600,%
5485 11660,11680,11700,118A0,11A00,11A50,11AC0,11C00,%
5486 11C70,11D00,12000,12400,12480,13000,14400,16800,%
5487 16A40,16AD0,16B00,16F00,1BC00,1BCA0,1D000,1D100,%
5488 1D200,1D300,1D360,1D400,1D800,1E000,1E800,1E900,%
5489 1EE00,1F000,1F030,1F0A0,1F300,1F600,1F650,1F680,%
5490 1F700,1F780,1F800,1F900,E0000,E0100,F0000,100000,%
5491 00C0%
5492 }\do{%
5493 \@tempcnta="\bxjx@tmpa\relax
5494 \@tempcntb\@tempcnta \advance\@tempcntb\m@ne
5495 \chardef\bxjx@tmpb\kcatcode\@tempcntb
5496 \kcatcode\@tempcnta=15 \kcatcode\@tempcntb\bxjx@tmpb}
5497 \fi
```
# H.3 ギリシャ・キリル文字の扱い

「特定 CJK 曖昧文字」について、和文・欧文扱いを制御できるようにする。ここで「特定 **CJK** 曖昧文字」とは以下に該当する文字の集合を指す:

- Unicode と JIS X 0213 に共通して含まれるギリシャ文字・キリル文字。
- Latin-1 の上位部分と JIS X 0208 に共通して含まれる文字 (LuaTFX-ja の定める "範囲 8")。

```
\bxjx@grkcyr@list「特定 CJK 曖昧文字」に関する情報をもつ \do-リスト。各項目の形式は以下の通り:
             \do{(Unicode 符号値)}{(対象 fontenc)}{(テキスト LICR)}{(数式 LICR)}
```

```
※数式で使わない文字は〈数式 LICR〉を空にする。
```
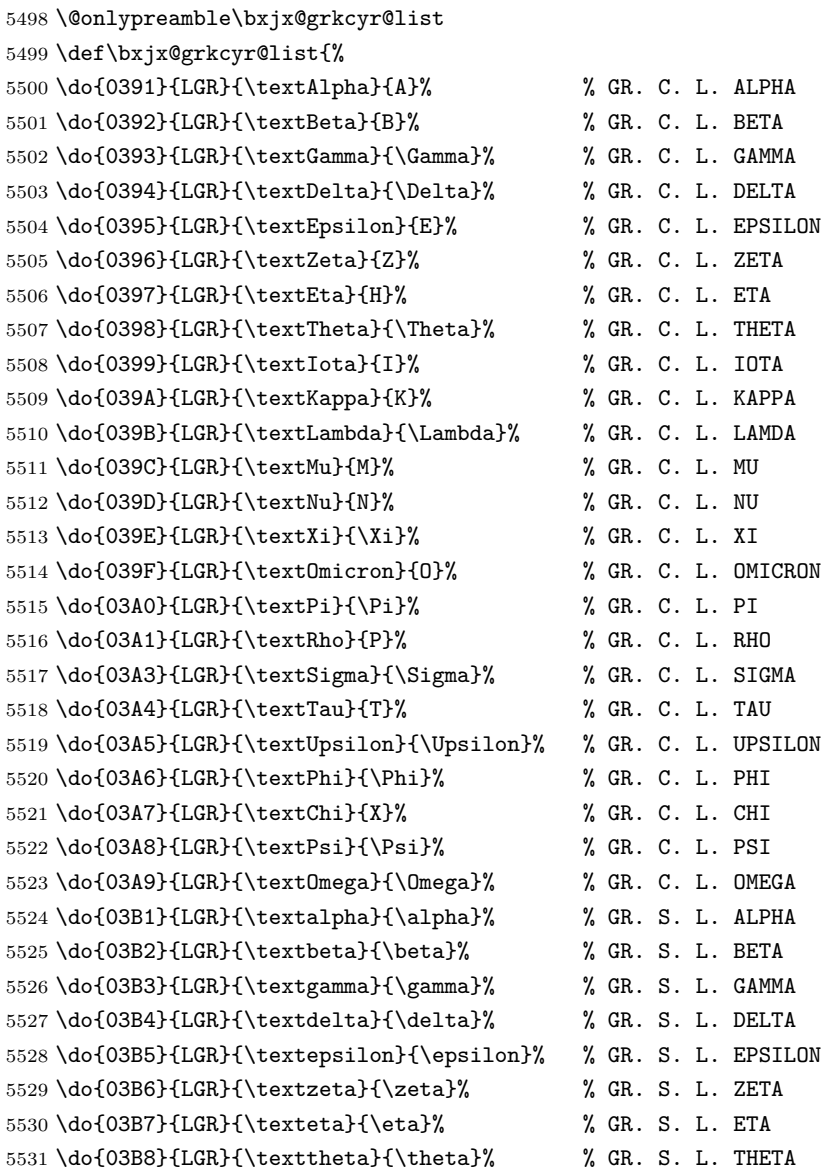

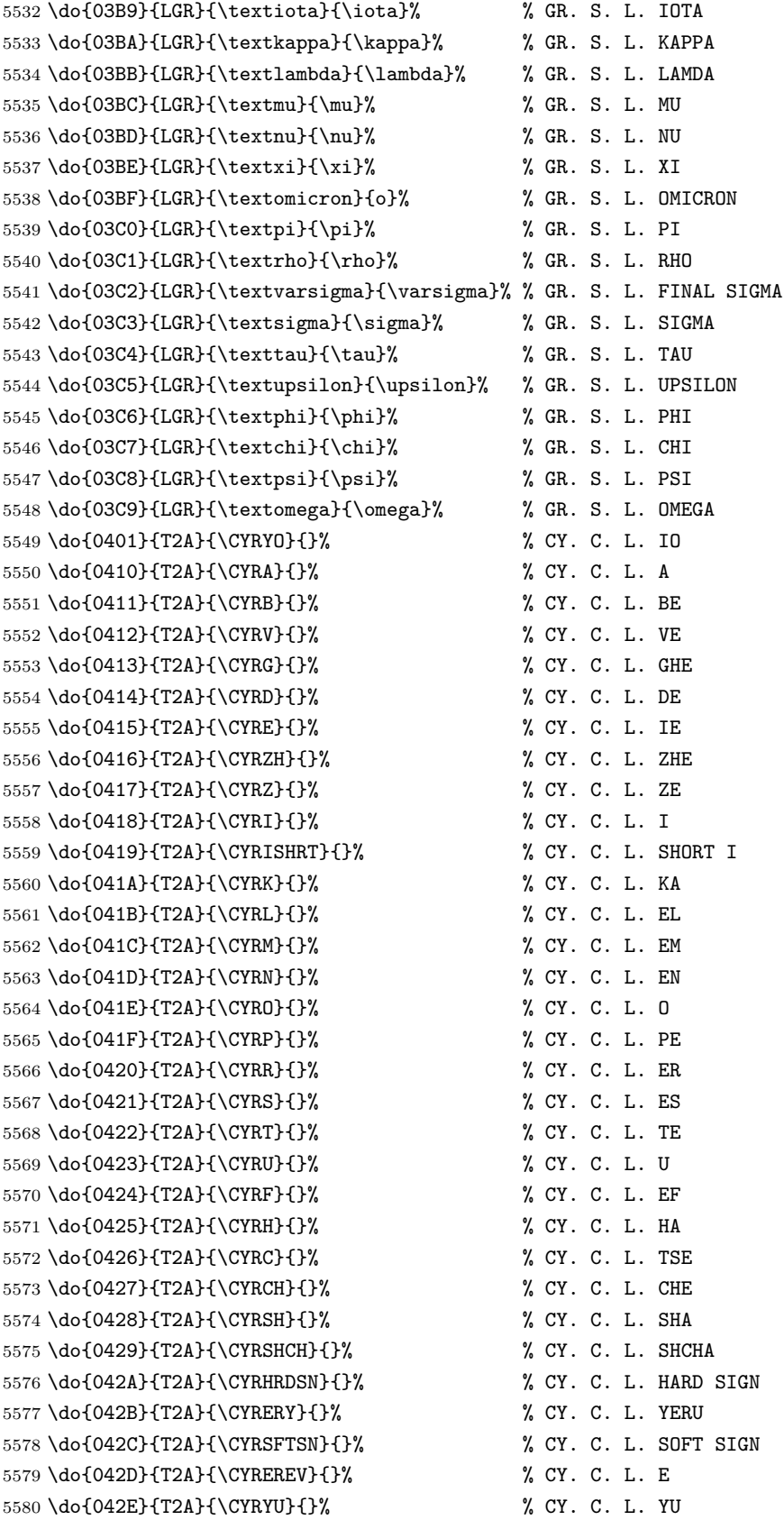

 \do{042F}{T2A}{\CYRYA}{}% % CY. C. L. YA \do{0430}{T2A}{\cyra}{}% % CY. S. L. A \do{0431}{T2A}{\cyrb}{}% % CY. S. L. BE \do{0432}{T2A}{\cyrv}{}% % CY. S. L. VE \do{0433}{T2A}{\cyrg}{}% % CY. S. L. GHE \do{0434}{T2A}{\cyrd}{}% % CY. S. L. DE \do{0435}{T2A}{\cyre}{}% % CY. S. L. IE \do{0436}{T2A}{\cyrzh}{}% % CY. S. L. ZHE \do{0437}{T2A}{\cyrz}{}% % CY. S. L. ZE \do{0438}{T2A}{\cyri}{}% % CY. S. L. I \do{0439}{T2A}{\cyrishrt}{}% % CY. S. L. SHORT I \do{043A}{T2A}{\cyrk}{}% % CY. S. L. KA \do{043B}{T2A}{\cyrl}{}% % CY. S. L. EL \do{043C}{T2A}{\cyrm}{}% % CY. S. L. EM \do{043D}{T2A}{\cyrn}{}% % CY. S. L. EN \do{043E}{T2A}{\cyro}{}% % CY. S. L. O \do{043F}{T2A}{\cyrp}{}% % CY. S. L. PE \do{0440}{T2A}{\cyrr}{}% % CY. S. L. ER \do{0441}{T2A}{\cyrs}{}% % CY. S. L. ES \do{0442}{T2A}{\cyrt}{}% % CY. S. L. TE \do{0443}{T2A}{\cyru}{}% % CY. S. L. U \do{0444}{T2A}{\cyrf}{}% % CY. S. L. EF \do{0445}{T2A}{\cyrh}{}% % CY. S. L. HA \do{0446}{T2A}{\cyrc}{}% % CY. S. L. TSE \do{0447}{T2A}{\cyrch}{}% % CY. S. L. CHE \do{0448}{T2A}{\cyrsh}{}% % CY. S. L. SHA \do{0449}{T2A}{\cyrshch}{}% % CY. S. L. SHCHA \do{044A}{T2A}{\cyrhrdsn}{}% % CY. S. L. HARD SIGN \do{044B}{T2A}{\cyrery}{}% % CY. S. L. YERU \do{044C}{T2A}{\cyrsftsn}{}% % CY. S. L. SOFT SIGN \do{044D}{T2A}{\cyrerev}{}% % CY. S. L. E \do{044E}{T2A}{\cyryu}{}% % CY. S. L. YU \do{044F}{T2A}{\cyrya}{}% % CY. S. L. YA \do{0451}{T2A}{\cyryo}{}% % CY. S. L. IO \do{00A7}{TS1}{\textsection}{\mathsection}% SECTION SYMBOL \do{00A8}{TS1}{\textasciidieresis}{}% % DIAERESIS \do{00B0}{TS1}{\textdegree}{\mathdegree}% % DEGREE SIGN \do{00B1}{TS1}{\textpm}{\pm}% % PLUS-MINUS SIGN \do{00B4}{TS1}{\textasciiacute}{}% % ACUTE ACCENT \do{00B6}{TS1}{\textparagraph}{\mathparagraph}% PILCROW SIGN \do{00D7}{TS1}{\texttimes}{\times}% % MULTIPLICATION SIGN \do{00F7}{TS1}{\textdiv}{\div}% % DIVISION SIGN } \mathdegree 面倒なので補っておく。 \providecommand\*{\mathdegree}{{}^{\circ}} \ifbxjx@gcc@cjk〔スイッチ〕「特定 CJK 曖昧文字」を和文扱いにするか。

\newif\ifbxjx@gcc@cjk

\greekasCJK〔公開命令〕「特定 CJK 曖昧文字」を和文扱いにする。 5626 \newcommand\*\greekasCJK{% 5627 \bxjx@gcc@cjktrue}

\nogreekasCJK〔公開命令〕「特定 CJK 曖昧文字」を欧文扱いにする。 5628 \newcommand\*\nogreekasCJK{% 5629 \bxjx@gcc@cjkfalse}

\bxjx@fake@grk \bxjx@fake@grk{(出力文字)}{(基準文字)}: ラテン文字で代用される数式ギリシャ文字 の出力を行う。〈基準文字〉(mathchardef の制御綴)の数式クラスと数式ファミリを引き継 いで、(出力文字) (ASCII 文字トークン)の文字コードの数式文字を出力する。例えば、\Pi の意味が \mathchar"7005 である場合、\bxjx@fake@grk{B}{\Pi} は \mathchar"7042 を実行する。

> ※フォントパッケージ使用時の再定義を考慮して、〈基準文字〉が mathchardef であるかを 検査し、そうでない場合はフォールバックとして単に (出力文字) を実行する。

```
5630 \def\bxjx@tmpdo#1\relax{%
5631 \def\bxjx@fake@grk##1##2{%
```

```
5632 \expandafter\bxjx@fake@grk@a\meaning##2#1\@nil{##1}{##2}}%
5633 \def\bxjx@fake@grk@a##1#1##2\@nil##3##4{%
5634 \ifx\\##1\\%
5635 \bxjx@cnta##4\divide\bxjx@cnta\@cclvi
5636 \multiply\bxjx@cnta\@cclvi \advance\bxjx@cnta`##3\relax
5637 \mathchar\bxjx@cnta
5638 \else ##3\fi}
5639 }\expandafter\bxjx@tmpdo\string\mathchar\relax
```
## ■pdfT<sub>F</sub>X · upT<sub>F</sub>X の場合

5640 \ifnum0\if p\bxjx@engine1\fi\if u\bxjx@engine1\fi>0

• \[bxjx@KC/〈符号値〉]: その文字が「特定曖昧 CJK 文字」に該当する場合に定義済 になる。

```
まず inputenc を読み込んで入力エンコーディングを utf8 に変更する。
```

```
※「既定 UTF-8 化」後の IATFX においても、必ず「inputenc が明示的に読み込まれた」
状態になる。
```

```
5641 \@ifpackageloaded{inputenc}{}{%else
5642 \RequirePackage[utf8]{inputenc}}
5643 \def\bxjx@tmpa{utf8}
5644 \ifx\bxjx@tmpa\inputencdoingname
5645 \PackageWarningNoLine\bxjx@pkgname
5646 {Input encoding changed to utf8}%
5647 \inputencoding{utf8}%
5648 \fi
```
upTEX の場合に、「特定曖昧 CJK 文字」を含むブロックの和文カテゴリコードを変更 する。

```
5649 \if u\bxjx@engine
5650 \kcatcode"0370=15
5651 \kcatcode"0400=15
5652 \kcatcode"0500=15
5653 \fi
各文字について \DeclareUnicodeCharacter を実行する。
5654 \def\bxjx@tmpdo#1{%
5655 \@tempcnta="#1\relax
5656 \expandafter\bxjx@tmpdo@a\csname bxjx@KC/\the\@tempcnta\endcsname{#1}}
5657 \def\bxjx@tmpdo@a#1#2#3#4#5{%
引数 = \[bxjx@KC/〈符号値〉]{〈符号値〉}{\fontenc}}{\/LICR\}{\/数式 LICR\}}
 "数式中の動作"を決定する。(数式 LICR) が空(数式非対応)なら警告を出す。
5658 \ifx\\#5\\%
5659 \def\bxjx@tmpa{\@inmathwarn#4}%
h数式 LICRi が英字である場合は \bxjx@fake@grk で出力する。大文字なら \Pi、小文字
なら \pi を基準文字にする。
5660 \else\ifcat A\noexpand#5%
5661 \edef\bxjx@tmpa{\noexpand\bxjx@fake@grk{#5}%
5662 {\ifnum\uccode`#5=`#5\noexpand\Pi\else\noexpand\pi\fi}}%
それ以外は (数式 LICR) をそのまま実行する。
5663 \else \def\bxjx@tmpa{#5}%
5664 \fi\fi
5665 \def\bxjx@tmpb{\bxjx@tmpdo@b{#1}{#2}{#3}{#4}}%
5666 \expandafter\bxjx@tmpb\expandafter{\bxjx@tmpa}}
以降はエンジン種別で分岐する。upTFX の場合。
5667 \if u\bxjx@engine
5668 \def\bxjx@tmpdo@b#1#2#3#4#5{%
引数 = \[bxjx@KC/(符号値)]{(符号値)}{(fontenc)}{(LICR)}{(数式中の動作)}
 当該の Unicode 文字の動作は「テキストでは〈LICR〉、数式では〈数式中の動作〉」となる。
LICR は現在エンコーディングで有効な定義がある場合はそれが実行されるはずである。(つ
まり、現在が LGR である場合はギリシャ文字は常に欧文扱いになる。)それ以外の場合は
LICR を \bxjx@ja@or@not に帰着させる。この際に、和文用の定義として当該の kchardef
を使用し、その制御綴として \[bxjx@KC/...] を流用している。
5669 \kchardef#1=\@tempcnta
5670 \DeclareTextCommandDefault{#4}{\bxjx@ja@or@not{#1}{#3}{#4}}%
5671 \DeclareUnicodeCharacter{#2}{\TextOrMath{#4}{#5}}}
pdfTFX の場合も処理はほとんど同じ。ただし、和文用の定義として \UTF{(符号値)} を使う
(\UTF は bxcjkjatype の命令)。\[bxjx@KC/...] は使わないが定義済にする必要がある。
5672 \else\if p\bxjx@engine
5673 \def\bxjx@tmpdo@b#1#2#3#4#5{%
5674 \mathchardef#1=\@tempcnta
5675 \DeclareTextCommandDefault{#4}{\bxjx@ja@or@not{\UTF{#2}}{#3}{#4}}%
```

```
5676 \DeclareUnicodeCharacter{#2}{\TextOrMath{#4}{#5}}}
                           5677 \fi\fi
                           以上の処理を「特定 CJK 曖昧文字」の各々に適用する。
                           5678 \let\do\bxjx@tmpdo \bxjx@grkcyr@list
\bxjx@DeclareUnicodeCharacter \bxjx@DeclareUnicodeCharacter を改変して、「特定 CJK 曖昧文字」の場合に再定義を
                           抑止したもの。
                           5679 \@onlypreamble\bxjx@org@DeclareUnicodeCharacter
                           5680 \let\bxjx@org@DeclareUnicodeCharacter\DeclareUnicodeCharacter
                           5681 \@onlypreamble\bxjx@DeclareUnicodeCharacter
                           5682 \def\bxjx@DeclareUnicodeCharacter#1#2{%
                           5683 \count@="#1\relax
                           5684 \expandafter\ifx\csname bxjx@KC/\the\count@\endcsname\relax
                           5685 \bxjx@org@DeclareUnicodeCharacter{#1}{#2}%
                           5686 \else
                           5687 \wlog{ \space\space skipped defining Unicode char U+#1}%
                           5688 \fi}
            \bxjx@ja@or@not \bxjx@ja@or@not{\langle \pi \times \hat{B} \rangle}{\langle対象 fontenc}}{\langle LICR \rangle: \[no]greekasCJK の状態
                           に応じて和文または欧文で文字を出力する。
                           5689 \def\bxjx@ja@or@not#1#2#3{%
                           \greekasCJK の場合は、無条件に (和文用定義) を実行する。
                           5690 \ifbxjx@gcc@cjk #1%
                           \nogreekasCJK の場合は、対象のエンコーディングに変更して LICR を実行するが、その
                           エンコーディングが未定義の場合は(フォールバックとして)和文用定義を使う。
                           5691 \else\expandafter\ifx\csname T@#2\endcsname\relax #1%
                           5692 \else \UseTextSymbol{#2}{#3}%
                           5693 \fi\fi}
       \DeclareFontEncoding@ \DeclareFontEncoding@ にパッチを当てて、\DeclareFontEncoding の実行中だけ改変
                           後の \DeclareUnicodeCharacter が使われるようにする。
                           5694 \begingroup
                           5695 \toks@\expandafter{\DeclareFontEncoding@{#1}{#2}{#3}}
                           5696 \xdef\next{\def\noexpand\DeclareFontEncoding@##1##2##3{%
                           5697 \noexpand\bxjx@swap@DUC@cmd
                           5698 \the\toks@
                           5699 \noexpand\bxjx@swap@DUC@cmd}}
                           5700 \endgroup\next
                           5701 \def\bxjx@swap@DUC@cmd{%
                           5702 \let\bxjx@tmpa\DeclareUnicodeCharacter
                           5703 \let\DeclareUnicodeCharacter\bxjx@DeclareUnicodeCharacter
                           5704 \let\bxjx@DeclareUnicodeCharacter\bxjx@tmpa
                           5705 \let\bxjx@tmpa\relax}
```
以上。

#### ■XনTFX · LuaTFX の場合

```
5706 \else\ifnum0\if x\bxjx@engine1\fi\if l\bxjx@engine1\fi>0
```
各文字について、数式中の動作を定義する。

```
5707 \def\bxjx@tmpdo#1{%
5708 \bxjx@cnta="#1\relax
5709 \begingroup
5710 \lccode`~=\bxjx@cnta
5711 \lowercase{\endgroup
5712 \bxjx@tmpdo@a{~}}{#1}}
5713 \def\bxjx@tmpdo@a#1#2#3#4#5{%
```

```
h数式 LICRi が空なら何もしない。空でない場合、upLATEX の場合と同じ方法で "数式中の
動作" を決定し、当該の文字を math active にしてその動作を設定する。
```

```
5714 \ifx\\#5\\\let\bxjx@tmpa\relax
5715 \else\ifcat A\noexpand#5%
5716 \edef\bxjx@tmpa{\noexpand\bxjx@fake@grk{#5}%
5717 {\ifnum\uccode`#5=`#5\noexpand\Pi\else\noexpand\pi\fi}}%
5718 \else \def\bxjx@tmpa{#5}%
5719 \fi\fi
5720 \ifx\bxjx@tmpa\relax\else
5721 \mathcode\bxjx@cnta"8000 \let#1\bxjx@tmpa
5722 \fi}
```

```
「Unicode な数式」の設定が行われているかを(簡易的に)検査して、そうでない場合にの
み、以上の処理を「特定 CJK 曖昧文字」の各々に適用する。
```

```
5723 \mathchardef\bxjx@tmpa="119
```

```
5724 \ifx\bxjx@tmpa\pi \let\do\bxjx@tmpdo \bxjx@grkcyr@list \fi
```

```
次に、テキストにおいて「特定 CJK 曖昧文字」の扱いが \[no]greekasCJK で切り替わる
ようにする。
```

```
LuaTEX の場合は、LuaTEX-ja の jacharrange の設定を変更する。
```
※ "範囲 2" がギリシャ・キリル文字、"範囲 8" が Latin-1 の記号。

```
5725 \if l\bxjx@engine
```

```
5726 \protected\def\greekasCJK{%
5727 \bxjx@gcc@cjktrue
5728 \ltjsetparameter{jacharrange={+2, +8}}}
5729 \protected\def\nogreekasCJK{%
5730 \bxjx@gcc@cjkfalse
5731 \ltjsetparameter{jacharrange={-2, -8}}}
5732 \fi
```
XƎTEX の場合、xeCJK は XƎTEX の文字クラス定義を参照しているので、対象文字の文 字クラスを変更する。

```
5733 \if x\bxjx@engine
5734 \let\bxjx@gcc@cjk@list\@empty
5735 \def\do#1#2#3#4{%
5736 \edef\bxjx@gcc@cjk@list{\bxjx@gcc@cjk@list
```

```
5737 \noexpand\XeTeXcharclass"#1\bxjx@cnta}}
5738 \bxjx@grkcyr@list
5739 \protected\def\greekasCJK{%
5740 \bxjx@gcc@cjktrue
5741 \bxjx@cnta=\@ne \bxjx@gcc@cjk@list}
5742 \protected\def\nogreekasCJK{%
5743 \bxjx@gcc@cjkfalse
5744 \bxjx@cnta=\z@ \bxjx@gcc@cjk@list}
5745 \fi
 以上。
5746 \fi\fi
```
## H.4 初期設定

「特定 CJK 曖昧文字」を欧文扱いにする。 \nogreekasCJK

# H.5 完了

おしまい。 %</cjkcat>

# 付録 I 補助パッケージ: bxjspandoc 小

Pandoc の LATEX 用標準テンプレートをより幸せに使うための設定。BXJS クラスの pandoc ドライバのコードの中の、"汎用的" に使える部分を切り出したもの。つまり現在の pandoc ドライバはこのパッケージを読みこむ。 ※テンプレートの TFX コードより前に読み込む必要があるため、専ら文書クラス内での読 込に限られる。

#### I.1 準備

```
5749 %<*ancpandoc>
5750 %% このファイルは日本語文字を含みます.
5751 \def\bxjsp@pkgname{bxjspandoc}
```

```
\bxjsp@engine エンジンの種別。
             5752 \let\bxjsp@engine=n
             5753 \@onlypreamble\bxjsp@do
             5754 \def\bxjsp@do#1#2{%
             5755 \edef\bxjsp@tmpa{\string#1}%
             5756 \edef\bxjsp@tmpb{\meaning#1}%
             5757 \ifx\bxjsp@tmpa\bxjsp@tmpb #2\fi}
             5758 \bxjsp@do\kanjiskip{\let\bxjsp@engine=j}
             5759 \bxjsp@do\XeTeXversion{\let\bxjsp@engine=x}
```

```
5760 \bxjsp@do\pdftexversion{\let\bxjsp@engine=p}
5761 \bxjsp@do\luatexversion{\let\bxjsp@engine=l}
```
\bxjsp@begin@document@hook 文書本体開始時フック。

 \@onlypreamble\bxjsp@begin@document@hook \let\bxjsp@begin@document@hook\@empty \AtBeginDocument{\bxjsp@begin@document@hook}

\ifbxjsp@babel@used〔スイッチ〕Babel が読み込まれたか。

 \newif\ifbxjsp@babel@used \g@addto@macro\bxjsp@begin@document@hook{% \@ifpackageloaded{babel}{\bxjsp@babel@usedtrue}{}}

# I.2 パッケージオプション

english オプションが指定されている場合、\ldots の調整を抑止する。 ※つまり、「グローバルの english オプション」が指定されている場合も抑止の対象にな る。BXJS クラスの英語モードを想定しているが、それ以外の場合でも、一般的な LATFX の 習慣として、グローバルの english は「その文書の基底言語が英語である」ことを示す。 \newif\ifbxjsp@english \DeclareOption{english}{\bxjsp@englishtrue}

オプション定義はおしまい。

\ProcessOptions\*

#### I.3 パッケージ読込の阻止

```
\pandocSkipLoadFile \pandocSkipLoadFile{(ファイル名)}: 特定のファイルを(\@filewithoptions の処
                    理に関して)読込済であるとマークする。
                    5771 \@onlypreamble\pandocSkipLoadFile
                    5772 \newcommand*\pandocSkipLoadFile[1]{%
                    5773 \expandafter\bxjsp@skip@load@file@a\csname ver@#1\endcsname{#1}}
                    5774 \def\bxjsp@skip@load@file@a#1#2{%
                    5775 \ifx#1\relax
                    5776 \def#1{2001/01/01}%
                    5777 \PackageInfo\bxjsp@pkgname
                    5778 {File '#2' marked as loaded\@gobble}%
                    5779 \fi}
\pandocSkipLoadPackage \pandocSkipLoadPackage{hパッケージ名i}: \pandocSkipLoadFile の機能を用いて
                    パッケージの読込を阻止する。
                    5780 \@onlypreamble\pandocSkipLoadPackage
                    5781 \newcommand*\pandocSkipLoadPackage[1]{%
```

```
5782 \pandocSkipLoadFile{#1.sty}}
```
### I.4 fixltx2e パッケージ

テンプレートでは fixltx2e パッケージを読み込むが、最近 (2015 年版以降)の LATEX ではこれで警告が出る。これを抑止する。

```
LATEX カーネルが新しい場合は fixltx2e を読込済にする。
5783 \ifx\@IncludeInRelease\@undefined\else
5784 \pandocSkipLoadPackage{fixltx2e}
5785 \fi
```
### I.5 cmap パッケージ

エンジンが (u)pLATEX のときに cmap パッケージが読み込まれるのを阻止する。(実際は 警告が出るだけで無害であるが。) 5786 \if j\bxjsp@engine 5787 \pandocSkipLoadPackage{cmap} 5788 \fi

### I.6 microtype パッケージ

```
警告が多すぎなので消す。
5789 \if j\bxjsp@engine \else
5790 \PassOptionsToPackage{verbose=silent}{microtype}
5791 \fi
 エンジンが (u)pLATEX のときに microtype パッケージが読み込まれるのを阻止し、さら
にテンプレートで使われている命令を通すためにダミーの定義を行う。
※昔は standard ドライバでこの処理を行っていたが、元来は Pandoc 用の処理なので、1.5
版で pandoc に移動。
5792 \if j\bxjsp@engine
5793 \pandocSkipLoadPackage{microtype}
5794 \newcommand*\UseMicrotypeSet[2][]{}
5795 \fi
```
## I.7 Unicode 文字変換対策

Pandoc で IATFX 形式に書き出す場合は、元データ中の一部の Unicode 文字を「IATFX の 表記」に置き換える。その中には日本語文書で問題になるものが含まれる。

```
…→\ldots{} \rightarrow ` '→' "→ ` "→''
```
日本語 LATEX では「LATEX の表記」は欧文扱い、Unicode 文字は和文扱いとして使い分ける 習慣があるので、このような置換が行われるのは好ましくない。

これらの置換のうち、後の 4 つは Pandoc の --no-tex-ligatures オプションを指定す れば抑止できるが、「…」の置換を抑止する機能はないようである。そこで、「\ldots を『…』 に戻す」という処置を行う。

```
\pandocLdots Pandoc 用の \ldots の実装。非数式である場合は代わりに … を実行する。
          ※以前は「Pandoc が必ず \ldots{} の形で書き出す」ことを利用して後続に {} があるか
          で「元が … であるか」を判断していた。ところが、Pandoc 2.7 版で {} を必ずしも付けな
          くなったため、1.9f 版で非数式の \ldots を全て … に戻す動作に変更した。
          5796 \DeclareRobustCommand{\pandocLdots}{%
          5797 \let\bxjsp@do\bxjsp@ja@ellipsis
          5798 \ifmmode \let\bxjsp@do\bxjsp@org@ldots
          5799 \else\ifbxjsp@babel@used
          5800 \expandafter\ifx\csname bxjsp@ld/\languagename\endcsname\relax
          5801 \let\bxjsp@do\bxjsp@org@ldots \fi
          5802 \fi\fi \bxjsp@do}
          5803 \@namedef{bxjsp@ld/japanese}{1}
          5804 \def\bxjsp@ja@ellipsis{…}
          5805 \let\bxjsp@org@ldots\ldots
            \ldots の実装を \pandocLdots に置き換える。
          5806 \g@addto@macro\bxjsp@begin@document@hook{%
          5807 \let\bxjsp@org@ldots\ldots
          もしここで \newcommand\pandocLdots{\ldots} という定義である場合は置き換えない。
          5808 \long\def\bxjsp@tmpa{\ldots}%
          5809 \ifx\pandocLdots\bxjsp@tmpa\else
          english オプションが指定されていてかつ Babel が読み込まれていない場合も置き換え
          ない。
          5810 \ifnum0\ifbxjsp@english\ifbxjsp@babel@used\else1\fi\fi=0
          5811 \let\ldots\pandocLdots
          5812 \fi
          5813 \fi}
            \ldots の直後の文字が非英字の場合、Pandoc は「\ldots。」のように空白を入れずに並
          べて出力する。「Pandoc は非英字と見なすが XTTEX・LuaTEX は英字と見なす(または将
          来その可能性がある)」文字で、特に日本語文書に現れるものについて、非英字扱いにして
          おく。
          ※ Pandoc は「Unicode 7.0 で GC が Letter」な文字を英字と判定している。
          5814 \chardef\bxjsp@cc@other=12
          5815 \@onlypreamble\bxjsp@makeother@range
          5816 \def\bxjsp@makeother@range#1#2{%
          5817 \@tempcnta"#1\relax \@tempcntb"#2\relax
          5818 \loop\ifnum\@tempcnta<\@tempcntb
          5819 \catcode\@tempcnta\bxjsp@cc@other
          5820 \advance\@tempcnta\@ne
          5821 \repeat}
          5822 \ifnum0\if x\bxjsp@engine1\fi\if l\bxjsp@engine1\fi>0
          5823 \catcode"1F23B=\bxjsp@cc@other
          5824 \bxjsp@makeother@range{9FCD}{A000}
```

```
5825 \bxjsp@makeother@range{1B002}{1B170}
5826 \bxjsp@makeother@range{2B820}{2EBF0}
5827 \fi
```
# I.8 PandoLa モジュール

```
インストール済であれば読み込む。
5828 \IfFileExists{bxpandola.sty}{%
5829 \RequirePackage{bxpandola}\relax
5830 \PackageInfo\bxjsp@pkgname
5831 {PandoLa module is loaded\@gobble}
5832 }{}
```
# I.9 完了

おしまい。 5833 %</ancpandoc> 補助パッケージ実装はここまで。 5834 %</anc>